# **IEEE Task Force on**

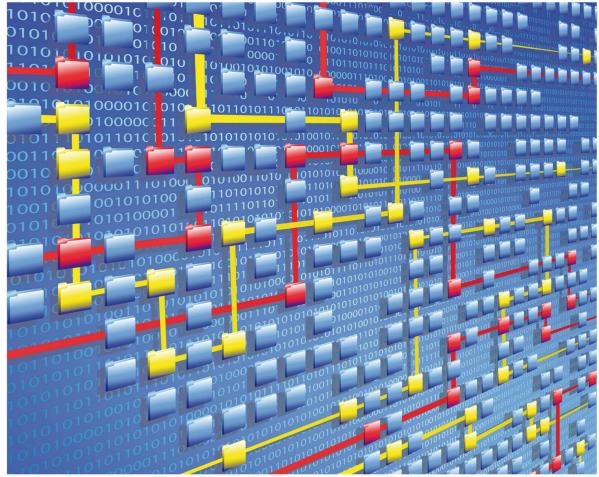

# **Process Mining**

# XES CERTIFICATION FOR MPM XESPORTER

### TABLE OF CONTENTS

### Contents

| Tool                | 1  |
|---------------------|----|
| Meta                | 2  |
| Import              | 3  |
| Export              | 53 |
| Contact Information | 63 |

# TOOL

### Tool

NAME MPM XES Import Wizard

**VENDOR** Mehrwerk GmbH

VERSION

V2

#### REQUESTED CERTIFICATION LEVELS

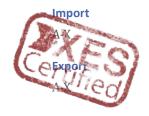

# META

### Meta

#### AUTHORS

Fabian Back, Janna Meyer

#### DATE

22.04.2021

#### HISTORY

| CHANGES     |            |             |  |
|-------------|------------|-------------|--|
| AUTHOR(S)   | DATE       | DESCRIPTION |  |
| Fabian Back | 22.04.2021 | V2          |  |

### Import

#### **REAL-LIFE LOGS**

#### SANITIZED BPIC LOGS

| NAME                   | TRACES | EVENTS    | SIZE IN KB |
|------------------------|--------|-----------|------------|
| BPIC12                 | 13,087 | 262,200   | 72,363     |
| BPIC13_closed_problems | 1,487  | 6,660     | 4,090      |
| BPIC13_incidents       | 7,554  | 65,533    | 38,627     |
| BPIC13_open_problems   | 819    | 2,351     | 1,370      |
| BPIC15_1               | 1,199  | 52,217    | 40,261     |
| BPIC15_2               | 832    | 44,354    | 33,616     |
| BPIC15_3               | 1,409  | 59,681    | 45,673     |
| BPIC15_4               | 1,053  | 47,293    | 36,131     |
| BPIC15_5               | 1,156  | 59,083    | 44,961     |
| BPIC17 – Offer log     | 42,995 | 193,849   | 107,557    |
| BPIC17                 | 31,509 | 1,202,267 | 565,373    |
|                        |        |           |            |

#### **General Approach**

Use the MPM Import Wizard. Select a default TemplateApp and a folder-connection where the data will be stored. Upload the xes-file of your choice and configure the app name and description.

Select the mapping for CaseID, ActivityType and Timestamps. Optionally map Event- or CaseDimensions.

Confirm the mapping. The next step is optional and allows you to configure shift calendar, grouping, custom lead time, process finished, conformance checking or root cause analysis.

Confirm the configuration and the App will be loaded with the XES-Data. Click on the link to the App and analyze your Data. Go to "Analyze sheet" and select the "Process Mining Dashboard".

For table view select the "Process Log Raw Data" worksheet. To get all information go to "Edit sheet", "Custom objects", "Extensions", "QuickTableView", select "pa\_activity\_log\_name" and click "Get my table" and "Done editing".

#### Select TemplateApp:

| Qlik Sense Hub × BP                                                    | C17-xes - Mein neues Arbeits X M Import-Wizard         |                                      |                    |                                                                                                    | • - • ×                    |
|------------------------------------------------------------------------|--------------------------------------------------------|--------------------------------------|--------------------|----------------------------------------------------------------------------------------------------|----------------------------|
| $\leftarrow$ $\rightarrow$ C $\blacktriangle$ Nicht sicher   qsdev.meh | rwerk-ag.de/resources/import-wizard-dev-xml/index.html | ?qlikTicket=zjmurSPVhX4ICIAI&runner= |                    |                                                                                                    | 🏫 🎰 Inkognito 🚦            |
| Import Wizard 🏫 🌐                                                      |                                                        |                                      | werk<br>cessMining |                                                                                                    | 1.3.1-dev                  |
| Select Qlik-Template                                                   | 2 Select Folder-Connection                             | 3 Upload                             | (3) Data Mapping   | Configuration (optional)                                                                                             | 6 Generate App & Load Data |
| App-Filter<br>MPM_ProcessMining_Template April                         |                                                        |                                      |                    | Please select one of the provided MPM_ProcessMining_T<br>Hit select folder connection to choose a folder where the o |                            |
| MPM_ProcessMining_Template April                                       | 2021 EN fb                                             |                                      |                    |                                                                                                    |                            |
| Reset Wizard Select Folder-Conne                                       | ction                                                  |                                      |                    |                                                                                                    |                            |

#### Select folder-connection:

| Qlik Sense Hub X M Import-Wizar                                        |                                                              |          |                |                                                                                                    | • - • ×                    |
|------------------------------------------------------------------------|--------------------------------------------------------------|----------|----------------|----------------------------------------------------------------------------------------------------|----------------------------|
| $\leftarrow$ $\rightarrow$ C <b>A</b> Nicht sicher   qsdev.mehrwerk-ag | de/resources/import-wizard-dev-xml/index.html?qlikTicket=zji |          |                |                                                                                                    | 🖈 🌚 Inkognito 🚦            |
| Import Wizard 🔒 🕕                                                      |                                                              |          | ١G             |                                                                                                    | 1.3.1-dev                  |
| Select Qlik-Template                                                   | Select Folder-Connection                                     | 3 Upload | 4 Data Mapping | Configuration (optional)                                                                                        | 6 Generate App & Load Data |
| Please select your folder-connector                                    |                                                              |          |                | Please select a connection where your event log should be stored.     Click Upload file to upload an event log. |                            |
| Reset Wizard Select File                                               |                                                              |          |                |                                                                                                    |                            |

Upload XES-File:

| Qlik Sense Hub           | × M Import-Wizard × +                                        |                                           |                          |                                                                                                    | • - • ×                    |
|--------------------------|--------------------------------------------------------------|-------------------------------------------|--------------------------|----------------------------------------------------------------------------------------------------|----------------------------|
| ← → C ▲ Nicht sicher     | gsdev.mehrwerk-ag.de/resources/import-wizard-dev-xml/index.h | ml?qlikTicket=zjmurSPVhX4ICIAI&runner=161 |                          |                                                                                                    | 🛱 🎰 Inkognito 🚦            |
| Import Wizard  🔒         | 0                                                            |                                           | <b>ierk</b><br>EssMining |                                                                                                    | 1.3.1-dev                  |
| 🖉 Select Qlik-Template — | Select Folder-Connection                                     | 3 Upload                                  | (4) Data Mapping         | 5 Configuration (optional)                                                                                                    | 6 Generate App & Load Data |
| Upload file              |                                                              |                                           | •                        | Please select the event log csv-file or xes-file you want t<br>When the file is uploaded a preview is generated.<br>Hit select mapping to map the event log columns to the |                            |

Configure App name, description, Case-Label and see preview of the data:

| Calik Selise Hub          | A Im Import within                           |                          |                          |                    |                            |                                   |                                                                                                    | •                           |
|---------------------------|----------------------------------------------|--------------------------|--------------------------|--------------------|----------------------------|-----------------------------------|----------------------------------------------------------------------------------------------------|-----------------------------|
| → C ▲ Nicht s             | sicher   qsdev.mehrwerk-ag.de/resc           |                          |                          |                    |                            |                                   |                                                                                                    | 🏠 💮 Inkognito               |
| nport Wizard  🔒           | •                                            |                          |                          |                    | RK<br>SMINING              |                                   |                                                                                                    | 1.3.1-de                    |
|                           |                                              |                          |                          | OFROCES            | SMINING                    |                                   |                                                                                                    |                             |
| Select Qlik-Template      | 0                                            | Select Folder-Connection | 3                        | Upload             | Oata Mapping               | g                                 | 5 Configuration (optional)                                                                                               | 6 Generate App & Load Data  |
|                           |                                              |                          |                          |                    |                            | 21                                |                                                                                                    |                             |
| Upload file               |                                              |                          |                          |                    |                            | <ul> <li>When the fit</li> </ul>  | ect the event log csv-file or xes-file y<br>le is uploaded a preview is generation<br>napping to map the event log colum | ed.                         |
| SV-Configuration          |                                              |                          |                          |                    |                            | <ul> <li>Hit select it</li> </ul> | napping to map the event log colum                                                                                       | hits to the correct schema. |
| Reset Wizard Se           | elect mapping                                |                          |                          |                    |                            |                                   |                                                                                                    |                             |
|                           |                                              |                          |                          |                    |                            |                                   |                                                                                                    |                             |
| App name<br>LevelD2-xes   |                                              |                          |                          |                    |                            |                                   |                                                                                                    |                             |
|                           |                                              |                          |                          |                    |                            |                                   |                                                                                                    |                             |
| Process Description       |                                              |                          |                          |                    |                            |                                   |                                                                                                    |                             |
| leveld2-xes               |                                              |                          |                          |                    |                            |                                   |                                                                                                    |                             |
| Case-Label                |                                              |                          |                          |                    |                            |                                   |                                                                                                    |                             |
| CaseID                    |                                              |                          |                          |                    |                            |                                   |                                                                                                    |                             |
|                           |                                              |                          |                          |                    |                            |                                   |                                                                                                    |                             |
| Store Model in QVD?<br>No | <ul> <li>AVG/Median?</li> <li>AVG</li> </ul> | •                        |                          |                    |                            |                                   |                                                                                                    |                             |
|                           |                                              |                          |                          |                    |                            |                                   |                                                                                                    |                             |
| Fieldnames                | Delimiter                                    | Linebreak                |                          |                    |                            |                                   |                                                                                                    |                             |
| Yes                       | Semicolon                                    | LF                       |                          |                    |                            |                                   |                                                                                                    |                             |
|                           |                                              |                          |                          |                    |                            |                                   |                                                                                                    |                             |
| Preview Data              |                                              |                          |                          |                    |                            |                                   |                                                                                                    |                             |
|                           |                                              |                          |                          |                    |                            |                                   |                                                                                                    |                             |
| ase:concept:name          | event.time:timestamp                         | event:org:group          | event:concept:instance e | event:org:resource | event:lifecycle:transition | event:concept:name                | event:concept:name:concat                                                                                                |                             |
|                           | 1970-01-02T12:23:56.720+01:00                | Group -                  | instance 1               | System             | complete                   | Register                          | Register - complete                                                                                                    |                             |

Set the data mapping:

| port Wizard  🔒                                                                                                    | 0                                                                                                    |                                                               |                                  | <b>ehrwerk</b><br>RocessMining |                                                                                                    |                                                                                                   |                                                                                                    | 1.3.1-d        |
|----------------------------------------------------------------------------------------------------|----------------------------------------------------------------------------------------------------|---------------------------------------------------------------|----------------------------------|--------------------------------|----------------------------------------------------------------------------------------------------|---------------------------------------------------------------------------------------------------|----------------------------------------------------------------------------------------------------|----------------|
| Select Qlik-Template                                                                                                    | Select F                                                                                                    | older-Connection                                              | 🖉 Upload                         | 4 Data M                       | fapping                                                                                                    | Configuration (optional)                                                                          | 6 Generate                                                                                                    | App & Load Dat |
| entlog:<br>AD<br>ase:conceptiname" AS "Co<br>venticonceptiname:conca<br>mestamp("eventitime:tim<br>mestamp("eventitime:tim<br>ventionceptilnstance",<br>ventiong:resource",<br>ventiof(elertansiti | st" AS "ActivityType",<br>mestamp") AS "ActivityStartTimesta<br>mestamp") AS "ActivityEndTimestamp                                       | np",<br>',                                                    |                                  |                                | <ul> <li>Map required fields by s</li> <li>One column needs to be<br/>EndTimestamp.</li> <li>If your event log provide</li> <li>If you have case contex</li> <li>If you have a case geo-i</li> <li>To read more about cas</li> </ul> | es only one timestamp, choos<br>t data in your event log, assig<br>information in your event log, | abel to the desired column.<br>CaseID, one as StartTimestamp and or<br>se ActivityStartAndEndTimestamp.<br>gn the columns to the fields CaseDimen,<br>assign it to the field geofield<br>text data refer to help, mom-processmini | sion1-5.       |
| renticonceptiname"<br>M [lib://fback (gsdev_<br>vd)<br>RE len("eventiconcept:<br>reset Mapping<br>seconceptiname                                                                                   |                                                                                                    | event.org.group                                               | event.conceptinstance            | event.org.resource             | event.lifecycle.transition                                                                                                    | event.concept.name                                                                                | event.concept.name.or                                                                                                    |                |
| M [lib://fback (qsdev_<br>vd)<br>RE len("event:concept:<br>eset Mapping                                                                                                    | name:concat") > 1;                                                                                                    |                                                               | eventconceptinstance             | event.org.resource             | event lifecycle transition                                                                                                    | eventconceptname                                                                                  |                                                                                                    |                |
| M [1ib://fback (qsdev_<br>vd)<br>RE len("event:concept:<br>eset Mapping<br>esconcept:name                                                                                                    | eventtimetimestamp                                                                                                    | event.org.group                                               | eventconceptinstance  instance 1 | eventorgresource               | event.lifecycle.transition                                                                                                    |                                                                                                   |                                                                                                    |                |
| M [11b://fback (qsdev_<br>vd)<br>RE len("event:concept:<br>eset Mapping                                                                                                    | eventlimetimestamp ()<br>ActivityStartAndEnd*                                                                                            | event.org.group<br>Group -                                    | •                                | •                              | •                                                                                                    |                                                                                                   | ActivityType                                                                                                    |                |
| M [11b://fback (qsdev_<br>vd)<br>RE len("event:concept:<br>eset Mapping                                                                                                    | event time timestamp (a)<br>ActivityStartAndEnd*<br>1970-01-0271223-56-720+01:00                                                         | event.org.group<br>Group -<br>Groups 2 and 4                  | instance 1                       | System                         | complete                                                                                                    | Register                                                                                          | ActivityType                                                                                                    |                |
| <pre>(lii://fback (qsdev_<br/>dd)<br/>E len("event:concept:<br/>eset Mapping<br/>e:concept:name</pre>                                                                                              | transercescet*) > 1;     event1ime1imestamp ③     ActivityStartAndEnd*     1970-01-0271223:56.720+01:00     1970-01-0271226.45.969+01:00 | eventorg.group<br>Group -<br>Groups 2 and 4<br>Groups 2 and 4 | Instance 1     Instance 1        | System<br>Tester3              | complete<br>start                                                                                                    | Register<br>Analyze Defect                                                                        | ActivityType<br>Register - complete<br>Analyze Defect - start                                                                                                    |                |

Confirm optional configuration for shift calendar, grouping, custom lead time, process finished, conformance checking or root cause analysis:

| M Import-Wizard × +                                                                                        |                                                         |                                      |                       |                            | • - • ×                    |
|----------------------------------------------------------------------------------------------------|---------------------------------------------------------|--------------------------------------|-----------------------|----------------------------|----------------------------|
| ← → C ▲ Nicht sicher   qsdev.mehrwe                                                                        | erk-ag.de/resources/import-wizard-dev-xml/index.html?ql |                                      |                       |                            | 🖈 🈁 Inkognito 🚦            |
| Import Wizard 🔒 🚯                                                                                          |                                                         |                                      | <b>rk</b><br>ssMining |                            | 1.3.1-dev                  |
| Select Qlik-Template                                                                                       | Select Folder-Connection                                | Upload                               | 💋 Data Mapping        | 5 Configuration (optional) | 6 Generate App & Load Data |
| You have now completed the mapping.<br>Please configure here additional propertie<br>Confirm configuration | is for your personalized app. Confirm your configu      | ation to get your new app and load y | our data              |                            |                            |
| Shift Calendar                                                                                             | Grouping                                                | Custom Lead Time                     | Process finish        | Conformance Checking       | Root Cause Analysis        |
| Apply Selection Add Shift  calculate process step duration?  eliminateHolidays?                            | Reset all                                               |                                      |                       |                            |                            |

Generate App:

| M Import-Wizard × +                                                                  |                                                          |                                        |                  |                          | • - • ×                    |
|--------------------------------------------------------------------------------------|----------------------------------------------------------|----------------------------------------|------------------|--------------------------|----------------------------|
| ÷ ÷ č 🔺 Nicht sicher   qsdev.n                                                       | nehrwerk-ag.de/resources/import-wizard-dev-xml/index.htm | il?qlikTicket=EWxkqGm9LdTm1tB2&runner= |                  |                          | 🛱 🍰 Inkognito 🚦            |
| mport Wizard 🔺 🚯                                                                     |                                                          |                                        | erk<br>EssMining |                          | 1.3.1-dev                  |
| Select Qlik-Template                                                                 | Select Folder-Connection                                 | Vpload                                 | 🖉 Data Mapping   | Configuration (optional) | 6 Generate App & Load Data |
| Data is uploaded and saved as: Leve<br>Your new Qlik-App can be found her            |                                                          |                                        |                  |                          |                            |
| GENERATE Start again                                                                 | - LOTODE AUG                                             |                                        |                  |                          |                            |
| 19<br>INLFED << e3c39170-decb-46ce-97c0-<br>0<br>ExcludeTablesFromSearchIndex << 74  |                                                          |                                        |                  |                          |                            |
| 11<br>ExcludeFieldsFromSearchIndex << d8<br>4                                        |                                                          |                                        |                  |                          |                            |
| Reload successful!<br>Now updating masteritems<br>Masteritems updated and/or created |                                                          |                                        |                  |                          |                            |
| app created successfully and renam                                                   |                                                          |                                        |                  |                          |                            |

Show new Qlik-App with loaded XES-Data

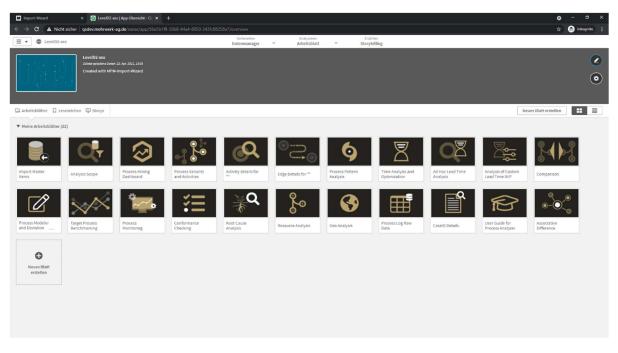

#### BPIC12

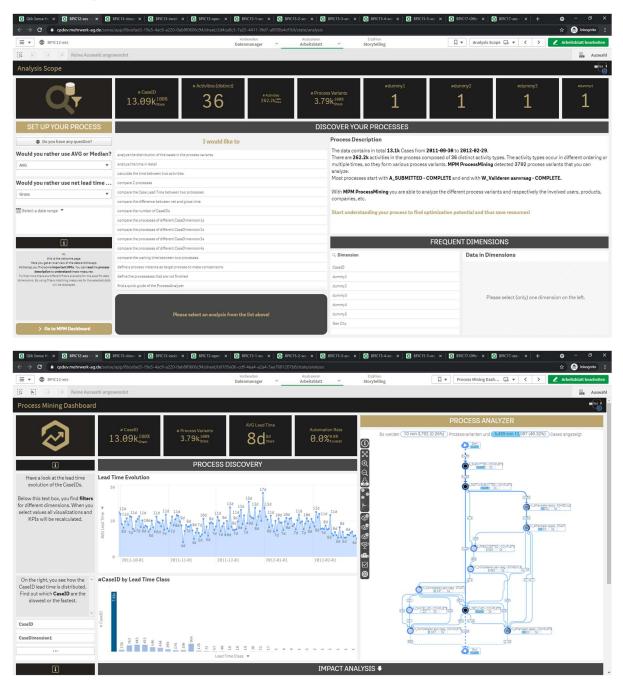

| $\rightarrow$ C | gsdev.mehrwerk-ag.de/sense/app/8bcefad3 | -19e5-4ac9-a220-0ab8f | CONTRACTOR CONTRACTOR OF |                        |                                         |              |                    |                              | 🖈 👼 Inkognit           |
|-----------------|-----------------------------------------|-----------------------|--------------------------|------------------------|-----------------------------------------|--------------|--------------------|------------------------------|------------------------|
| = • •           | BPIC12-xes                              |                       | Vorber                   |                        | sieren Erzähler<br>Isblatt Y Storytelli |              | Mein nes           | ues Arbeitsbl 🗔 🔻 <          | > 🖉 Arbeitsblatt bearl |
| 8               | Keine Auswahl angewendet                |                       |                          |                        |                                         |              |                    |                              | in a                   |
| lein neue       | es Arbeitsblatt                         |                       |                          |                        |                                         |              |                    |                              |                        |
| ES_Data         |                                         |                       |                          |                        |                                         |              |                    |                              |                        |
| CaseID Q        | ActivityType Q                          | ActivityTypeID Q      | ActivityStartTimestamp Q | ActivityEndTimestamp Q | case:REG_DATE Q                         | case:AMOUN Q | event.org.resour Q | event:lifecycle.transition Q | event:concept:name     |
| 173688          | Start                                   | 0                     | 2011-09-30 22:38:44      | 2011-09-30 22:38:44    |                                         |              |                    |                              |                        |
| 173688          | A_SUBMITTED - COMPLETE                  | 144                   | 2011-09-30 22:38:44      | 2011-09-30 22:38:44    | 2011-10-01T00:38:44.546+02:00           | 20000        | 112                | COMPLETE                     | A_SUBMITTED            |
| 173688          | A_PARTLYSUBMITTED - COMPLETE            | 142                   | 2011-09-30 22:38:44      | 2011-09-30 22:38:44    | 2011-10-01T00:38:44.546+02:00           | 20000        | 112                | COMPLETE                     | A_PARTLYSUBMITTED      |
| 173688          | A_PREACCEPTED - COMPLETE                | 143                   | 2011-09-30 22:39:37      | 2011-09-30 22:39:37    | 2011-10-01700:38:44.546+02:00           | 20000        | 112                | COMPLETE                     | A_PREACCEPTED          |
| 173688          | W_Completeren aanvraag - SCHEDULE       | 155                   | 2011-09-30 22:39:38      | 2011-09-30 22:39:38    | 2011-10-01700:38:44.546+02:00           | 20000        | 112                | SCHEDULE                     | W_Completeren aanvraag |
| 173688          | W_Completeren aanvraag - START          | 156                   | 2011-10-01 09:36:46      | 2011-10-01 09:36:46    | 2011-10-01T00:38:44.546+02:00           | 20000        |                    | START                        | W_Completeren aanvraag |
| 173688          | A_ACCEPTED - COMPLETE                   | 138                   | 2011-10-01 09:42:43      | 2011-10-01 09:42:43    | 2011-10-01T00:38:44.546+02:00           | 20000        | 10862              | COMPLETE                     | A_ACCEPTED             |
| 173688          | A_FINALIZED - COMPLETE                  | 141                   | 2011-10-01 09:45:09      | 2011-10-01 09:45:09    | 2011-10-01T00:38:44.546+02:00           | 2000         | 10862              | COMPLETE                     | A_FINALIZED            |
| 173688          | O_SELECTED - COMPLETE                   | 148                   | 2011-10-01 09:45:09      | 2011-10-01 09:45:09    | 2011-10-01T00:38:44.546+02:00           | 20000        | 10862              | COMPLETE                     | O_SELECTED             |
| 173688          | O_CREATED - COMPLETE                    | 146                   | 2011-10-01 09:45:11      | 2011-10-01 09:45:11    | 2011-10-01T00:38:44.546+02:00           | 20000        | 10862              | COMPLETE                     | O_CREATED              |
| 173688          | O_SENT - COMPLETE                       | 149                   | 2011-10-01 09:45:11      | 2011-10-01 09:45:11    | 2011-10-01T00:38:44.546+02:00           | 20000        | 10862              | COMPLETE                     | O_SENT                 |
| 173688          | W_Nabellen offertes - SCHEDULE          | 159                   | 2011-10-01 09:45:11      | 2011-10-01 09:45:11    | 2011-10-01T00:38:44.546+02:00           | 20000        |                    | SCHEDULE                     | W_Nabellen offertes    |
| 173688          | W_Completeren aanvraag - COMPLETE       | 107                   | 2011-10-01 09:45:13      | 2011-10-01 09:45:13    | 2011-10-01T00:38:44.546+02:00           | 20000        |                    | COMPLETE                     | W_Completeren aanvraag |
| 173688          | W_Nabellen offertes - START             | 110                   | 2011-10-01 10:15:41      | 2011-10-01 10:15:41    | 2011-10-01T00:38:44.546+02:00           | 2000         |                    | START                        | W_Nabellen offertes    |
| 173688          | W_Nabellen offertes - COMPLETE          | 109                   | 2011-10-01 10:17:08      | 2011-10-01 10:17:08    | 2011-10-01T00:38:44.546+02:00           | 20000        |                    | COMPLETE                     | W_Nabellen offertes    |
| 173688          | W_Nabelien offertes - START             | 110                   | 2011-10-08 14:26:57      | 2011-10-08 14:26:57    | 2011-10-01T00:38:44.546+02:00           | 20000        | 10913              | START                        | W_Nabellen offertes    |
| 173688          | W_Nabellen offertes - COMPLETE          | 109                   | 2011-10-08 14:32:00      | 2011-10-08 14:32:00    | 2011-10-01T00:38:44.546+02:00           | 20000        | 10913              | COMPLETE                     | W_Nabellen offertes    |
| 173688          | W_Nabellen offertes - START             | 110                   | 2011-10-10 09:32:22      | 2011-10-10 09:32:22    | 2011-10-01T00:38:44.546+02:00           | 20000        | 11049              | START                        | W_Nabellen offertes    |
| 173688          | O_SENT_BACK - COMPLETE                  | 150                   | 2011-10-10 09:33:03      | 2011-10-10 09:33:03    | 2011-10-01T00:38:44.546+02:00           | 20000        | 11049              | COMPLETE                     | O_SENT_BACK            |
| 173688          | W_Valideren aanvraag - SCHEDULE         | 160                   | 2011-10-10 09:33:04      | 2011-10-10 09:33:04    | 2011-10-01T00:38:44.546+02:00           | 20000        | 11049              | SCHEDULE                     | W_Valideren aanvraag   |
| 173688          | W_Nabellen offertes - COMPLETE          | 109                   | 2011-10-10 09:33:05      | 2011-10-10 09:33:05    | 2011-10-01T00:38:44.546+02:00           | 20000        | 11049              | COMPLETE                     | W_Nabellen offertes    |
| 173688          | W_Valideren aanvraag - START            | 112                   | 2011-10-13 08:05:26      | 2011-10-13 08:05:26    | 2011-10-01T00:38:44.546+02:00           | 20000        | 10629              | START                        | W_Valideren aanvraag   |
| 173688          | A_REGISTERED - COMPLETE                 | 103                   | 2011-10-13 08:37:29      | 2011-10-13 08:37:29    | 2011-10-01T00:38:44.546+02:00           | 20000        | 10629              | COMPLETE                     | A_REGISTERED           |
| 173688          | A_ACTIVATED - COMPLETE                  | 139                   | 2011-10-13 08:37:29      | 2011-10-13 08:37:29    | 2011-10-01T00:38:44.546+02:00           | 2000         | 10629              | COMPLETE                     | A_ACTIVATED            |
| 173688          | A_APPROVED - COMPLETE                   | 140                   | 2011-10-13 08:37:29      | 2011-10-13 08:37:29    | 2011-10-01T00:38:44.546+02:00           | 20000        | 10629              | COMPLETE                     | A_APPROVED             |
| 173688          | O_ACCEPTED - COMPLETE                   | 145                   | 2011-10-13 08:37:29      | 2011-10-13 08:37:29    | 2011-10-01T00:38:44.546+02:00           | 20000        | 10629              | COMPLETE                     | O_ACCEPTED             |
| 173688          | W_Valideren aanvraag - COMPLETE         | 111                   | 2011-10-13 08:37:37      | 2011-10-13 08:37:37    | 2011-10-01T00:38:44.546+02:00           | 20000        | 10629              | COMPLETE                     | W_Valideren aanvraag   |
| 173688          | End                                     | 99999999              | 2011-10-13 08:37:37      | 2011-10-13 08:37:37    |                                         |              |                    |                              |                        |
| 173691          | Start                                   | 0                     | 2011-10-01 06:08:58      | 2011-10-01 06:08:58    |                                         |              |                    |                              |                        |
| 173691          | A_SUBMITTED - COMPLETE                  | 144                   | 2011-10-01 06:08:58      | 2011-10-01 06:08:58    | 2011-10-01T08:08:58.256+02:00           | 5000         | 112                | COMPLETE                     | A_SUBMITTED            |
| 173691          | A_PARTLYSUBMITTED - COMPLETE            | 142                   | 2011-10-01 06:09:02      | 2011-10-01 06:09:02    | 2011-10-01T08:08:58.256+02:00           | 5000         | 112                | COMPLETE                     | A_PARTLYSUBMITTED      |
| 173691          | A_PREACCEPTED - COMPLETE                | 143                   | 2011-10-01 06:09:56      | 2011-10-01 06:09:56    | 2011-10-01T08:08:58.256+02:00           | 5000         | 112                | COMPLETE                     | A_PREACCEPTED          |
|                 |                                         |                       |                          |                        |                                         |              |                    |                              |                        |

#### BPIC13\_closed\_problems

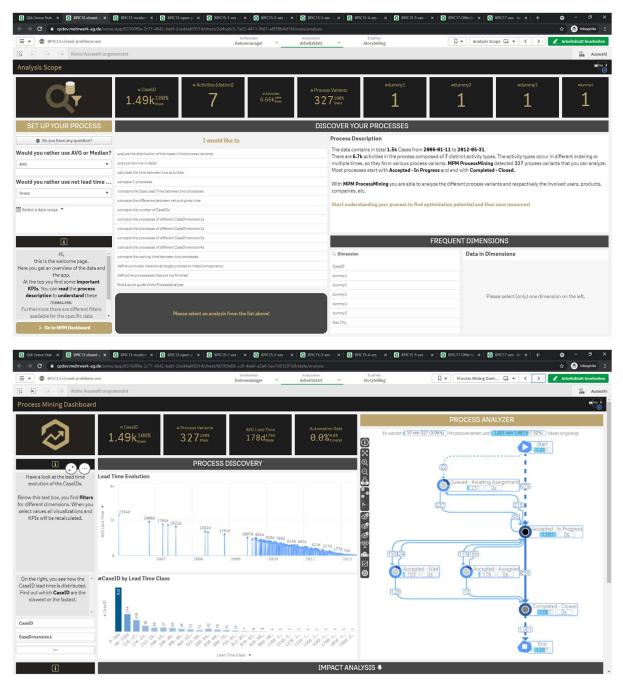

| Qlik Sense I<br>→ C | Hub × (1) BPIC13-closed-; ×  | 1.00    |               |                         | x BPIC15-1-xes -/ × | 1.000       |                        |             |                 | Contra 13-34.65         |         |                     |          |         | 🗢 – 🕫               |
|---------------------|------------------------------|---------|---------------|-------------------------|---------------------|-------------|------------------------|-------------|-----------------|-------------------------|---------|---------------------|----------|---------|---------------------|
| = → G               | BPIC13-closed-problems-xes   | inse/ap | pp/63160198-2 | c77-4642-babt-20004a6t5 | Vort                | ereiten     | Analysi                | eren        | Erzählen        |                         | Q v     | Mein neues Arbeits  |          |         | Arbeitsblatt bearb  |
|                     | BPICI3-closed-problems-xes   |         |               |                         | Daten               | manager ~   | Arbeits                | blatt ~     | Storytelling    |                         | W*)(    | Melli nedes Arbeits | 0 🖼 🕈    |         | Arbeitsblatt bearb  |
| E) (                | Keine Auswahl ar             | ngewe   | endet         |                         |                     |             |                        |             |                 |                         |         |                     |          |         | Au                  |
| lein neu            | es Arbeitsblatt              |         |               |                         |                     |             |                        |             |                 |                         |         |                     |          |         |                     |
| ES_Data             |                              |         |               |                         |                     |             |                        |             |                 |                         |         |                     |          |         |                     |
| iseID Q             | ActivityType                 | ۹,      | Activit Q     | ActivityStartTime Q     | ActivityEndTimes Q  | eventor Q   | event:resou<br>country | Q eventio Q | eventiorg:resou | Q event.org<br>involved | Q event | Q event C           | eventi Q | event Q | event:lifecycle:tra |
| 109135791           | Start                        |         | 9             | 2006-01-11 14:49:42     | 2006-01-11 14:49:42 |             |                        |             |                 |                         |         |                     |          |         |                     |
| 109135791           | Queued - Awaiting Assignment |         | 106           | 2006-01-11 14:49:42     | 2006-01-11 14:49:42 | Org line A2 | INDIA                  | se          | Minnie          | J11 2nd                 | A2_2    | Queued              | High     | PROD191 | Awaiting Assignmen  |
| 109135791           | Accepted - In Progress       |         | 102           | 2012-03-15 10:53:52     | 2012-03-15 10:53:52 | Org line A2 | INDIA                  | se          | Minnie          | J11 2nd                 | A2_2    | Accepted            | High     | PROD191 | In Progress         |
| 09135791            | Accepted - Assigned          |         | 101           | 2012-03-15 10:56:17     | 2012-03-15 10:56:17 | Org line A2 | INDIA                  | se          | Minnie          | J11 2nd                 | A2_2    | Accepted            | High     | PROD191 | Assigned            |
| 109135791           | Accepted - In Progress       |         | 102           | 2012-03-15 11:09:05     | 2012-03-15 11:09:05 | Org line A2 | INDIA                  | se          | Minnie          | J11 2nd                 | A2_2    | Accepted            | High     | PROD191 | In Progress         |
| 09135791            | Completed - Closed           |         | 105           | 2012-03-15 11:11:33     | 2012-03-15 11:11:33 | Org line A2 | INDIA                  | se          | Minnie          | J11 2nd                 | A2_2    | Completed           | High     | PROD191 | Closed              |
| 09135791            | End                          |         | 999999999     | 2012-03-15 11:11:33     | 2012-03-15 11:11:33 | -           |                        |             |                 |                         |         |                     |          |         |                     |
| 47898401            | Start                        |         | 8             | 2006-11-07 09:00:36     | 2006-11-07 09:00:36 |             |                        |             |                 |                         |         |                     |          |         |                     |
| 47898401            | Accepted - In Progress       |         | 102           | 2006-11-07 09:00:36     | 2006-11-07 09:00:36 | Org line A2 | Sweden                 | cn          | Tomas           | M1 2nd                  | A2_2    | Accepted            | Medium   | PROD753 | In Progress         |
| 47898401            | Accepted - In Progress       |         | 102           | 2006-11-07 12:05:44     | 2006-11-07 12:05:44 | Org line A2 | Sweden                 | cn          | Tomas           | M1 2nd                  | A2_2    | Accepted            | Medium   | PROD753 | In Progress         |
| 47898401            | Accepted - Wait              |         | 103           | 2009-12-02 13:24:32     | 2009-12-02 13:24:32 | Org line A2 | Sweden                 | cn          | Tomas           | M1 2nd                  | A2_2    | Accepted            | Medium   | PROD753 | Wait                |
| 47898401            | Accepted - In Progress       |         | 102           | 2011-09-03 05:09:09     | 2011-09-03 05:09:09 | Org line A2 | Sweden                 | cn          | Tomas           | M1 2nd                  | A2_2    | Accepted            | Medium   | PROD753 | In Progress         |
| 47898401            | Accepted - In Progress       |         | 102           | 2012-01-20 09:23:24     | 2012-01-20 09:23:24 | Org line A2 | China                  | cn          | Carrie          | M1 2nd                  | A2_2    | Accepted            | Medium   | PROD753 | In Progress         |
| 47898401            | Completed - Closed           |         | 105           | 2012-01-20 09:23:27     | 2012-01-20 09:23:27 | Org line A2 | China                  | cn          | Carrie          | M1 2nd                  | A2_2    | Completed           | Medium   | PROD753 | Closed              |
| 47898401            | End                          |         | 99999999      | 2012-01-20 09:23:27     | 2012-01-20 09:23:27 |             |                        |             |                 |                         |         |                     |          |         |                     |
| 65554831            | Start                        |         | 0             | 2007-03-20 08:06:25     | 2007-03-20 08:06:25 |             |                        |             |                 |                         |         |                     |          |         |                     |
| 65554831            | Accepted - In Progress       |         | 102           | 2007-03-20 08:06:25     | 2007-03-20 08:06:25 | Org line A2 | Sweden                 | cn          | Tomas           | M1 2nd                  | A2_2    | Accepted            | Medium   | PROD753 | In Progress         |
| 65554831            | Accepted - Wait              |         | 103           | 2009-12-02 13:24:31     | 2009-12-02 13:24:31 | Org line A2 | Sweden                 | cn          | Tomas           | M1 2nd                  | A2_2    | Accepted            | Medium   | PROD753 | Wait                |
| 65554831            | Accepted - In Progress       |         | 102           | 2011-09-03 05:10:53     | 2011-09-03 05:10:53 | Org line A2 | Sweden                 | cn          | Tomas           | M1 2nd                  | A2_2    | Accepted            | Medium   | PROD753 | In Progress         |
| 65554831            | Accepted - In Progress       |         | 102           | 2012-01-18 07:52:41     | 2012-01-18 07:52:41 | Org line A2 | China                  | cn          | Carrie          | M1 2nd                  | A2_2    | Accepted            | Medium   | PROD753 | In Progress         |
| 65554831            | Completed - Closed           |         | 105           | 2012-01-18 07:52:43     | 2012-01-18 07:52:43 | Org line A2 | China                  | cn          | Carrie          | M1 2nd                  | A2_2    | Completed           | Medium   | PROD753 | Closed              |
| 65554831            | End                          |         | 99999999      | 2012-01-18 07:52:43     | 2012-01-18 07:52:43 |             |                        |             |                 |                         |         |                     |          |         |                     |
| 72473423            | Start                        |         | 9             | 2007-05-10 14:21:54     | 2007-05-10 14:21:54 |             |                        |             |                 |                         |         |                     |          |         |                     |
| 72473423            | Accepted - In Progress       |         | 102           | 2007-05-10 14:21:54     | 2007-05-10 14:21:54 | Org line A2 | Sweden                 | cn          | Tomas           | M1 2nd                  | A2_2    | Accepted            | Low      | PROD753 | In Progress         |
| 72473423            | Accepted - Wait              |         | 103           | 2009-12-02 13:24:33     | 2009-12-02 13:24:33 |             | Sweden                 | cn          | Tomas           | M1 2nd                  | A2_2    | Accepted            | Low      | PROD753 | Wait                |
| 72473423            | Accepted - In Progress       |         | 102           | 2011-09-03 05:10:59     | 2011-09-03 05:10:59 | Org line A2 | Sweden                 | cn          | Tomas           | M1 2nd                  | A2_2    | Accepted            | Low      | PROD753 | In Progress         |
| 72473423            | Accepted - In Progress       |         | 102           | 2012-01-18 07:20:53     | 2012-01-18 07:20:53 |             | China                  | cn          | Carrie          | M1 2nd                  | A2_2    | Accepted            | Low      | PROD753 | In Progress         |
| 72473423            | Completed - Closed           |         | 105           | 2012-01-18 07:21:10     | 2012-01-18 07:21:10 |             | China                  | cn          | Carrie          | M1 2nd                  | A2_2    | Completed           | Low      | PROD753 | Closed              |
| 72473423            | End                          |         | 999999999     | 2012-01-18 07:21:10     | 2012-01-18 07:21:10 |             |                        |             |                 |                         |         |                     |          |         |                     |
| 82640781            | Start                        |         | 0             | 2007-07-25 12:21:05     | 2007-07-25 12:21:05 |             |                        |             |                 |                         |         |                     |          |         |                     |
| 82640781            | Accepted - In Progress       |         | 102           | 2007-07-25 12:21:05     | 2007-07-25 12:21:05 |             | Sweden                 | se          | Niklas          | G167 2nd                | A2_2    | Accepted            | Medium   | PROD681 | In Progress         |
| 82640781            | Accepted - Walt              |         | 103           | 2009-12-02 13:24:32     | 2009-12-02 13:24:32 |             | Sweden                 | se          | Niklas          | G167 2nd                | A2_2    | Accepted            | Medium   | PROD681 | Wait                |
|                     | Accepted that                |         | 100           | 2010 00 00 00 10:00     | 2010 00 07 00.10.01 |             | 0                      |             | *12.1==         | 01070-4                 | 10.0    | 0                   | *******  | 000001  | A                   |

#### **BPIC13\_incidents**

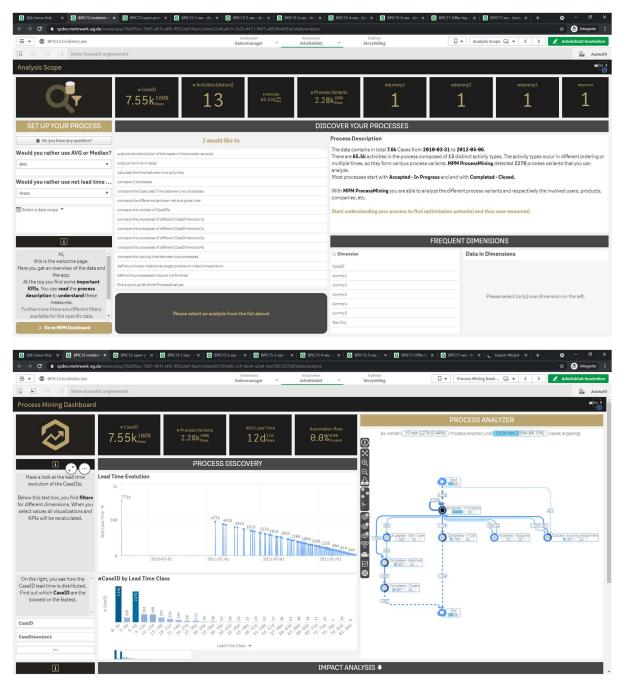

| > C       | Hub × ③ BPIC13-incident ×        | -       |            |         |                  |         |                  | 1.0      |        |                           |      |                   |   |                  |                      |    |        |       |               | 1port-Wizz         |    |          | 🕆 🔒 Inkognito         |
|-----------|----------------------------------|---------|------------|---------|------------------|---------|------------------|----------|--------|---------------------------|------|-------------------|---|------------------|----------------------|----|--------|-------|---------------|--------------------|----|----------|-----------------------|
| = - 0     | BPIC13-incidents-xes             | et appy | 51825580-1 | 1003-40 | Trano 3332 den-  | 1001730 | Vor              | bereiten |        | Analysiere                | in . |                   |   | Erzählen         |                      | 0. |        |       | es Arbeitsbl. |                    | <  |          | Arbeitsblatt bearb    |
| = • •     | BPIC13-Incidents-xes             |         |            |         |                  |         | Dater            | manager  | ×      | Arbeitsbl                 | att  | ~                 |   | Storytelling     |                      | W  | Meir   | 1 neu | es Arbeitsbi. | . 🖂 🔻              |    | <b>_</b> | Arbeitsblatt bearb    |
| 6 El 1    | 🗟 🚺 Keine Auswahl ange           | ewend   | let        |         |                  |         |                  |          |        |                           |      |                   |   |                  |                      |    |        |       |               |                    |    |          | 🔐 Au                  |
| lein neu  | es Arbeitsblatt                  |         |            |         |                  |         |                  |          |        |                           |      |                   |   |                  |                      |    |        |       |               |                    |    |          |                       |
| (ES_Data  |                                  |         |            |         |                  |         |                  |          |        |                           |      |                   |   |                  |                      |    |        |       |               |                    |    |          |                       |
| aseID Q   | ActivityType                     | Q       | Activit    | Q Act   | tivityStartTime  | Q A     | ctivityEndTimes  | Q event  | a      | event:resource<br>country | Q    | event:<br>country | Q | event:org:resour | event:or<br>involved | Q  | event: | Q     | event:        | a <sub>event</sub> |    | event    | Q event:lifecycle:tra |
| 364285768 | Start                            |         |            | 0       | 2010-03-31 14:59 | 9:42    | 2010-03-31 14:59 | 42 -     |        |                           |      |                   |   |                  |                      |    |        |       |               |                    |    |          |                       |
| 364285768 | Accepted - In Progress           |         | 1          | 102     | 2010-03-31 14:59 | 9:42    | 2010-03-31 14:59 | 42 V30   |        | France                    |      | fr                |   | Frederic         | Org line A2          |    | A2_4   |       | Accepted      | Medi               | im | PROD582  | In Progress           |
| 364285768 | Accepted - In Progress           |         |            | 102     | 2010-03-31 15:00 | 8:56    | 2010-03-31 15:00 | 56 V30   |        | France                    |      | fr                |   | Frederic         | Org line A2          |    | A2_4   |       | Accepted      | Medi               | im | PROD582  | In Progress           |
| 364285768 | Queued - Awaiting Assignment     |         | 1          | 112     | 2010-03-31 15:45 | 5:48    | 2010-03-31 15:45 | 48 V5 3r | d      | France                    |      | fr                |   | Frederic         | Org line A2          |    | A2_5   |       | Queued        | Medi               | m  | PROD582  | Awaiting Assignm      |
| 364285768 | Accepted - In Progress           |         | 1          | 102     | 2010-04-06 14:44 | 4:07    | 2010-04-06 14:44 | 07 V5 3r | d      | France                    |      | fr                |   | Anne Claire      | Org line A2          |    | A2_5   |       | Accepted      | Medi               | im | PROD582  | In Progress           |
| 364285768 | Queued - Awaiting Assignment     |         | 1          | 112     | 2010-04-06 14:44 | 4:38    | 2010-04-06 14:44 | 38 V30   |        | France                    |      | fr                |   | Anne Claire      | Org line A2          |    | A2_4   |       | Queued        | Medi               | m  | PROD582  | Awaiting Assignm      |
| 364285768 | Accepted - In Progress           |         | 1          | 102     | 2010-04-06 14:44 | 4:47    | 2010-04-06 14:44 | 47 V13 2 | nd 3rd | France                    |      | fr                |   | Anne Claire      | Org line A2          |    | A2_5   |       | Accepted      | Medi               | im | PROD582  | In Progress           |
| 64285768  | Completed - Resolved             |         | 1          | 111     | 2010-04-06 14:44 | 4:51    | 2010-04-06 14:44 | 51 V132  | nd 3rd | France                    |      | fr                |   | Anne Claire      | Org line A2          |    | A2_5   |       | Completed     | Medii              | im | PROD582  | Resolved              |
| 364285768 | Queued - Awaiting Assignment     |         | 1          | 112     | 2010-04-06 14:45 | 5:07    | 2010-04-06 14:45 | 07 V30   |        | France                    |      | fr                |   | Anne Claire      | Org line A2          |    | A2_4   |       | Queued        | Medi               | m  | PROD582  | Awaiting Assignm      |
| 364285768 | Accepted - In Progress           |         | 1          | 102     | 2010-04-08 10:53 | 2:23    | 2010-04-08 10:52 | 23 V30   |        | France                    |      | fr                |   | Eric             | Org line A2          |    | A2_4   |       | Accepted      | Medi               | im | PROD582  | In Progress           |
| 364285768 | Queued - Awaiting Assignment     |         | 1          | 112     | 2010-04-08 10:53 | 3:35    | 2010-04-08 10:53 | 35 V5 3r | d      | France                    |      | fr                |   | Eric             | Org line A2          |    | A2_5   |       | Queued        | Medi               | ım | PROD582  | Awaiting Assignn      |
| 364285768 | Accepted - In Progress           |         | 1          | 102     | 2010-04-20 09:07 | 7:11    | 2010-04-20 09:07 | 11 V5 3n | d      | France                    |      | fr                |   | Anne Claire      | Org line A2          |    | A2_5   |       | Accepted      | Medi               | im | PROD582  | In Progress           |
| 364285768 | Accepted - Assigned              |         | 1          | 101     | 2010-04-20 09:07 | 7:19    | 2010-04-20 09:07 | 19 V5 3r | d      | France                    |      | fr                |   | Anne Claire      | Org line A2          |    | A2_5   |       | Accepted      | Medi               | im | PROD582  | Assigned              |
| 364285768 | Accepted - In Progress           |         | 1          | 102     | 2012-04-11 15:11 | 1:17    | 2012-04-11 15:11 | 17 V5 3r | d      | France                    |      | fr                |   | Sarah            | Org line A2          |    | A2_5   |       | Accepted      | Medi               | im | PROD582  | In Progress           |
| 364285768 | Accepted - Assigned              |         | 1          | 101     | 2012-04-1115:11  | 1:25    | 2012-04-11 15:11 | 25 V53r  | d      | France                    |      | fr                |   | Sarah            | Org line A2          |    | A2_5   |       | Accepted      | Medi               | im | PROD582  | Assigned              |
| 364285768 | Accepted - In Progress           |         | 1          | 102     | 2012-05-03 09:10 | 9:10    | 2012-05-03 09:10 | 10 V5 3r | d      | France                    |      | fr                |   | Loic             | Org line A2          |    | A2_5   |       | Accepted      | Medi               | im | PROD582  | In Progress           |
| 364285768 | Completed - Resolved             |         | 1          | 11      | 2012-05-03 09:10 | 8:12    | 2012-05-03 09:10 | 12 V5 3r | d      | France                    |      | fr                |   | Loic             | Org line A2          |    | A2_5   |       | Completed     | Medi               | im | PROD582  | Resolved              |
| 364285768 | Completed - Closed               |         | 1          | 109     | 2012-05-10 23:20 | 5:15    | 2012-05-10 23:26 | 15 V5 3n | d      |                           | 0    | fr                |   | Slebel           | Org line A2          |    | A2_5   |       | Completed     | Medi               | im | PROD582  | Closed                |
| 364285768 | End                              |         | 999999     | 999     | 2012-05-10 23:20 | 8:15    | 2012-05-10 23:26 | 15 -     |        |                           |      |                   |   |                  |                      |    |        |       |               |                    |    |          |                       |
| 467153946 | Start                            |         |            | 0       | 2011-01-31 10:13 | 2:22    | 2011-01-31 10:12 | 22 -     |        |                           |      |                   |   |                  |                      |    |        |       |               |                    |    |          |                       |
| 467153946 | Accepted - In Progress           |         | 1          | 102     | 2011-01-31 10:12 | 2:22    | 2011-01-31 10:12 | 22 \$42  |        | Sweden                    |      | se                |   | Adam             | Org line C           |    | V3_2   |       | Accepted      | Medi               | im | PROD453  | In Progress           |
| 467153946 | Accepted - In Progress           |         | 1          | 02      | 2011-01-31 10:18 | 8:44    | 2011-01-31 10:18 | 44 S42   |        | Sweden                    |      | se                |   | Adam             | Org line C           |    | V3_2   |       | Accepted      | Medii              | im | PROD453  | In Progress           |
| 467153946 | Queued - Awaiting Assignment     |         | 1          | 112     | 2011-01-31 10:19 | 9:05    | 2011-01-31 10:19 | 05 N52 2 | nd     | Sweden                    |      | se                |   | Adam             | Org line C           |    | V3_2   |       | Queued        | Medi               | im | PROD453  | Awaiting Assignm      |
| 467153946 | Accepted - In Progress           |         | 1          | 102     | 2011-01-31 11:59 | 9:46    | 2011-01-31 11:59 | 46 N52 2 | Ind    | Sweden                    |      | se                |   | Denny            | Org line C           |    | V3_2   |       | Accepted      | Medi               | im | PROD453  | In Progress           |
| 67153946  | Accepted - Wait - User           |         | 1          | 106     | 2011-01-31 13:37 | 7:55    | 2011-01-31 13:37 | 55 N52 1 | nd     | Sweden                    |      | se                |   | Denny            | Org line C           |    | V3_2   |       | Accepted      | Medi               | im | PROD453  | Wait - User           |
| 67153946  | Queued - Awaiting Assignment     |         | 1          | 12      | 2011-02-03 07:28 | 8:58    | 2011-02-03 07:28 | 58 O3 3r | d      | Sweden                    |      | se                |   | Denny            | Org line C           |    | C_6    |       | Queued        | Medi               | m  | PROD453  | Awaiting Assignm      |
| 67153946  | Accepted - In Progress           |         | 1          | 102     | 2011-02-07 11:37 | 7:33    | 2011-02-07 11:37 | 33 03 3r | d      | Sweden                    |      | se                |   | Paul             | Org line C           |    | C_6    |       | Accepted      | Medi               | im | PROD453  | In Progress           |
| 67153946  | Accepted - Wait - Implementation |         | 1          | 105     | 2011-02-07 11:38 | B:25    | 2011-02-07 11:38 | 25 O3 3r | d      | Sweden                    |      | se                |   | Paul             | Org line C           |    | C_6    |       | Accepted      | Medi               | im | PROD453  | Wait - Implement      |
| 67153946  | Accepted - In Progress           |         | 1          | 102     | 2011-03-09 10:08 |         | 2011-03-09 10:08 |          |        | Sweden                    |      | se                |   | Åse              | Org line C           |    | E_10   |       | Accepted      | Medi               | im | PROD453  | In Progress           |
| 67153946  | Accepted - Wait - Implementation |         |            | 105     | 2011-03-09 10:21 |         | 2011-03-09 10:27 |          |        | Sweden                    |      | se                |   | Åse              | Org line C           |    | E_10   |       | Accepted      | Medi               | im | PROD453  | Wait - Implement      |
| 467153946 | Accepted - In Progress           |         | 1          | 02      | 2011-03-10 10:53 | 3:10    | 2011-03-10 10:53 | 10 G140  | 2nd    | Sweden                    |      | se                |   | Joseph           | Org line C           |    | E_10   |       | Accepted      | Medi               | im | PROD453  | In Progress           |
| 467153946 | Accepted - Assigned              |         |            | 101     | 2011-03-10 10:53 |         | 2011-03-10 10:53 |          |        | Sweden                    |      | se                |   | Joseph           | Org line C           |    | E_10   |       | Accepted      | Medi               | im | PROD453  | Assigned              |
| 407450040 | Accepted Provigined              |         |            |         | 2011 00 10 10.00 |         | 2011 00 10 10.00 |          |        | 0                         |      |                   |   | 018-07           | 0                    |    | F 40   |       | A             |                    |    | 0000450  | To Doctore            |

#### BPIC13\_open\_problems

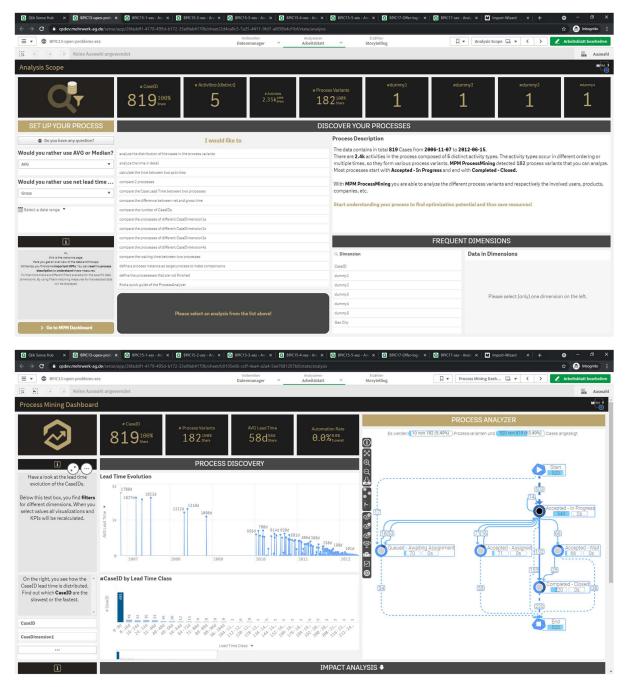

|           | gsdev.mehrwerk-ag.de/sense/  | app/26faddf1-4 | 178-495d-b172-33e8fab4170 | b/sheet/6c2a6a4f-7857-4ec | 9-95f5-354f008930 | Ofb/state/analysis          |              |                         |            |            |                 |          | 🏫 🎯 Inkogni                | to    |
|-----------|------------------------------|----------------|---------------------------|---------------------------|-------------------|-----------------------------|--------------|-------------------------|------------|------------|-----------------|----------|----------------------------|-------|
| = • •     | BPIC13-open-problems-xes     |                |                           | Vorbereiti<br>Datenman    |                   | Analysieren<br>Arbeitsblatt |              | ählen<br>rtelling       | D          | Mein neues | s Arbeitsbl 🗔 🔻 | < >      | 🖌 Arbeitsblatt bear        | rbeit |
| 8         | 🗧 🧊 Keine Auswahl angew      | vendet         |                           |                           |                   |                             |              |                         |            |            |                 |          | <b>m</b> /                 | Ausv  |
| lein neu  | es Arbeitsblatt              |                |                           |                           |                   |                             |              |                         |            |            |                 |          |                            | M     |
| (ES_Data  |                              |                |                           |                           |                   |                             |              |                         |            |            |                 |          |                            |       |
| aseID Q   | ActivityType Q               | ActivityT      | ActivityStartTimest Q     | ActivityEndTimesta Q      | event:org: Q      | event:resource country C    | event:org:re | Q event:oran<br>country | Q event.or | Q eventico | Q eventi Q      | event:pr | Q. event:lifecycle:transi. |       |
| 147898401 | Start                        |                | 0 2006-11-07 09:00:36     | 2006-11-07 09:00:36       |                   |                             |              |                         |            |            |                 |          |                            |       |
| 147898401 | Accepted - In Progress       | 16             | 2 2006-11-07 09:00:36     | 2006-11-07 09:00:36       | Org line A2       | Sweden                      | Tomas        | cn                      | A2_2       | Accepted   | Medium          | PROD753  | In Progress                |       |
| 47898401  | Accepted - In Progress       | 16             | 2 2006-11-07 12:05:44     | 2006-11-07 12:05:44       | Org line A2       | Sweden                      | Tomas        | cn                      | A2_2       | Accepted   | Medium          | PROD753  | In Progress                |       |
| 165554831 | Start                        |                | 0 2007-03-20 08:06:25     | 2007-03-20 08:06:25       | -                 |                             |              |                         |            |            |                 |          |                            |       |
| 65554831  | Accepted - In Progress       | 16             | 2 2007-03-20 08:06:25     | 2007-03-20 08:06:25       | Org line A2       | Sweden                      | Tomas        | cn                      | A2_2       | Accepted   | Medium          | PROD753  | In Progress                |       |
| 72473423  | Start                        |                | 0 2007-05-10 14:21:54     | 2007-05-10 14:21:54       |                   |                             |              |                         |            |            |                 |          |                            |       |
| 72473423  | Accepted - In Progress       | 16             | 2 2007-05-10 14:21:54     | 2007-05-10 14:21:54       | Org line A2       | Sweden                      | Tomas        | cn                      | A2_2       | Accepted   | Low             | PROD753  | In Progress                |       |
| 82640781  | Start                        |                | 0 2007-07-25 12:21:05     | 2007-07-25 12:21:05       |                   |                             |              |                         |            |            |                 |          |                            |       |
| 82640781  | Accepted - In Progress       | 16             | 2 2007-07-25 12:21:05     | 2007-07-25 12:21:05       | Org line A2       | Sweden                      | Niklas       | se                      | A2_2       | Accepted   | Medium          | PROD681  | In Progress                |       |
| 30541365  | Start                        |                | 0 2008-05-07 16:58:51     | 2008-05-07 16:58:51       | -                 |                             |              |                         |            |            |                 |          |                            |       |
| 230541365 | Accepted - In Progress       | 16             | 2 2008-05-07 16:58:51     | 2008-05-07 16:58:51       | Org line A2       | Sweden                      | Tomas        | cn                      | A2_2       | Accepted   | High            | PROD753  | In Progress                |       |
| 236817141 | Start                        |                | 0 2008-05-04 10:02:18     | 2008-06-04 10:02:18       | -                 |                             |              |                         |            |            |                 |          |                            |       |
| 236817141 | Accepted - In Progress       | 16             | 2 2008-06-04 10:02:18     | 2008-06-04 10:02:18       | Org line A2       | Sweden                      | Tomas        | cn                      | A2_2       | Accepted   | Medium          | PROD681  | In Progress                |       |
| 230541365 | Accepted - In Progress       | 16             | 2 2008-10-06 14:44:37     | 2008-10-06 14:44:37       | Org line A2       | Sweden                      | Tomas        | cn                      | A2_2       | Accepted   | High            | PROD753  | In Progress                |       |
| 270427461 | Start                        |                | 0 2008-11-13 10:01:04     | 2008-11-13 10:01:04       | -                 |                             |              |                         |            |            |                 |          |                            |       |
| 70427461  | Accepted - In Progress       | 16             | 2 2008-11-13 10:01:04     | 2008-11-13 10:01:04       | Org line A2       | Sweden                      | Tomas        | cn                      | A2_2       | Accepted   | Low             | PROD753  | In Progress                |       |
| 165554831 | Accepted - Wait              | 16             | 3 2009-12-02 13:24:31     | 2009-12-02 13:24:31       | Org line A2       | Sweden                      | Tomas        | cn                      | A2_2       | Accepted   | Medium          | PROD753  | Wait                       |       |
| 147898401 | Accepted - Wait              | 16             | 3 2009-12-02 13:24:32     | 2009-12-02 13:24:32       | Org line A2       | Sweden                      | Tomas        | cn                      | A2_2       | Accepted   | Medium          | PROD753  | Wait                       |       |
| 182640781 | Accepted - Wait              | 16             | 3 2009-12-02 13:24:32     | 2009-12-02 13:24:32       | Org line A2       | Sweden                      | Niklas       | se                      | A2_2       | Accepted   | Medium          | PROD681  | Wait                       |       |
| 172473423 | Accepted - Wait              | 16             | 3 2009-12-02 13:24:33     | 2009-12-02 13:24:33       | Org line A2       | Sweden                      | Tomas        | cn                      | A2_2       | Accepted   | Low             | PROD753  | Wait                       |       |
| 230541365 | Accepted - Wait              | 16             | 3 2009-12-02 13:24:34     | 2009-12-02 13:24:34       | Org line A2       | Sweden                      | Tomas        | cn                      | A2_2       | Accepted   | High            | PROD753  | Wait                       |       |
| 236817141 | Accepted - Wait              | 16             | 3 2009-12-02 13:24:34     | 2009-12-02 13:24:34       | Org line A2       | Sweden                      | Tomas        | cn                      | A2_2       | Accepted   | Medium          | PROD681  | Wait                       |       |
| 278427461 | Accepted - Wait              | 16             | 3 2009-12-02 13:24:35     | 2009-12-02 13:24:35       | Org line A2       | Sweden                      | Tomas        | cn                      | A2_2       | Accepted   | Low             | PROD753  | Wait                       |       |
| 45132462  | Start                        |                | 0 2010-01-14 09:34:54     | 2010-01-14 09:34:54       | -                 |                             |              |                         |            |            |                 |          |                            |       |
| 45132462  | Accepted - In Progress       | 16             | 2 2010-01-14 09:34:54     | 2010-01-14 09:34:54       | Org line A2       | Sweden                      | Tomas        | cn                      | A2_2       | Accepted   | Medium          | PROD753  | In Progress                |       |
| 45132462  | Accepted - Wait              | 16             | 3 2010-01-27 09:43:29     | 2010-01-27 09:43:29       | Org line A2       | Sweden                      | Tomas        | cn                      | A2_2       | Accepted   | Medium          | PROD753  | Walt                       |       |
| 51314317  | Start                        |                | 0 2010-02-03 08:34:32     | 2010-02-03 08:34:32       | -                 |                             |              |                         |            |            |                 |          |                            |       |
| 51314317  | Accepted - In Progress       | 16             | 2 2010-02-03 08:34:32     | 2010-02-03 08:34:32       | Org line A2       | POLAND                      | Ewa          | us                      | A2_2       | Accepted   | Medium          | PROD98   | In Progress                |       |
| 51314317  | Queued - Awaiting Assignment | 16             | 5 2010-02-03 08:45:18     | 2010-02-03 08:45:18       | Org line A2       | POLAND                      | Ewa          | us                      | A2_2       | Queued     | Medium          | PROD98   | Awaiting Assignment        |       |
| 45132462  | Accepted - Assigned          | 16             | 1 2010-02-03 09:20:05     | 2010-02-03 09:20:05       | Org line A2       | Sweden                      | Tomas        | cn                      | A2_2       | Accepted   | Medium          | PROD753  | Assigned                   |       |
| 351314317 | Accepted - In Progress       | 16             | 2 2010-02-03 09:40:51     | 2010-02-03 09:40:51       | Org line A2       | POLAND                      | Ewa          | us                      | A2_2       | Accepted   | Medium          | PROD98   | In Progress                |       |
| 351314317 | Accepted - Assigned          | 16             |                           | 2010-02-03 09:40:58       |                   | POLAND                      | Ewa          | us                      | A2 2       | Accepted   | Medium          | PROD98   | Assigned                   |       |

#### BPIC15\_1

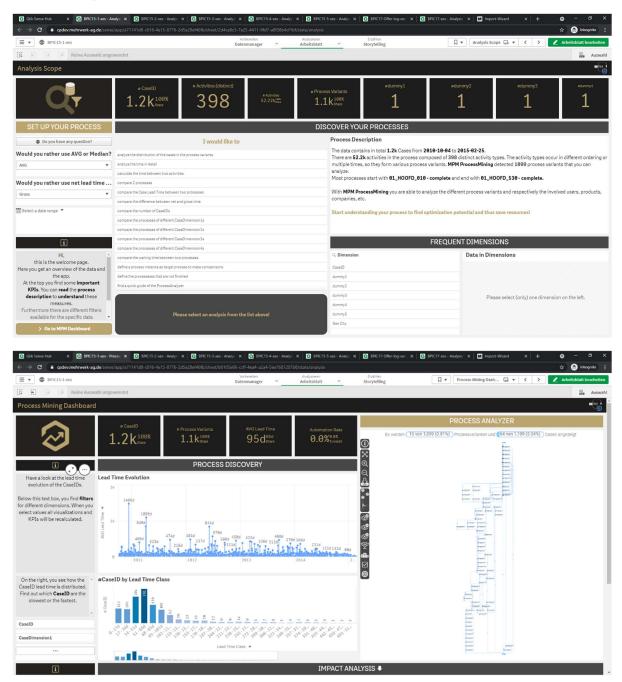

|                                          | 🔒 qsdev.mehrwerk-a                                                                                                    |                                                                                                    |                                                                                                    |                                                                                                    |                                                                                                    |                                                                                                    |                                                                                                    | BPIC15-5-xes - Analys ×                                                                                                    |                                                                                                    |                                                                                                    |                                                                                            |                                                                                                    |                                                                                                    |                                                                                                    |                                                                                                    | 🕆 💮 Inkognito                                                                                                    |
|------------------------------------------|----------------------------------------------------------------------------------------------------|----------------------------------------------------------------------------------------------------|----------------------------------------------------------------------------------------------------|----------------------------------------------------------------------------------------------------|----------------------------------------------------------------------------------------------------|----------------------------------------------------------------------------------------------------|----------------------------------------------------------------------------------------------------|----------------------------------------------------------------------------------------------------|----------------------------------------------------------------------------------------------------|----------------------------------------------------------------------------------------------------|--------------------------------------------------------------------------------------------|----------------------------------------------------------------------------------------------------|----------------------------------------------------------------------------------------------------|----------------------------------------------------------------------------------------------------|----------------------------------------------------------------------------------------------------|----------------------------------------------------------------------------------------------------|
| - 0                                      | BPIC15-1-xes                                                                                                    |                                                                                                    |                                                                                                    |                                                                                                    | Vo                                                                                                    | nbereiten<br>Inmanager N                                                                                                    | Ana<br>V Arbi                                                                                                    | alysieren<br>eitsblatt 🗸 🗸                                                                                                    | Erzählen<br>Storytelling                                                                                                    |                                                                                                    | ۹.                                                                                         | Mein neues Arb                                                                                                    | eitsbl 🕞                                                                                                    | k <b>√</b> (                                                                                                    | > 2                                                                                                    | Arbeitsblatt bearb                                                                                                    |
| 81                                       | 😸 🔯 Keine Aus                                                                                                    | wahl ang                                                                                                | ewendet                                                                                                    |                                                                                                    |                                                                                                    |                                                                                                    |                                                                                                    |                                                                                                    |                                                                                                    |                                                                                                    |                                                                                            |                                                                                                    |                                                                                                    |                                                                                                    |                                                                                                    | H AL                                                                                                    |
| n nou                                    | es Arbeitsblatt                                                                                                    |                                                                                                    |                                                                                                    |                                                                                                    |                                                                                                    |                                                                                                    |                                                                                                    |                                                                                                    |                                                                                                    |                                                                                                    |                                                                                            |                                                                                                    |                                                                                                    |                                                                                                    |                                                                                                    | (                                                                                                    |
|                                          |                                                                                                    |                                                                                                    |                                                                                                    |                                                                                                    |                                                                                                    |                                                                                                    |                                                                                                    |                                                                                                    |                                                                                                    |                                                                                                    |                                                                                            |                                                                                                    |                                                                                                    |                                                                                                    |                                                                                                    |                                                                                                    |
| 5_Data                                   |                                                                                                    |                                                                                                    |                                                                                                    |                                                                                                    |                                                                                                    |                                                                                                    |                                                                                                    |                                                                                                    |                                                                                                    |                                                                                                    |                                                                                            |                                                                                                    |                                                                                                    |                                                                                                    |                                                                                                    |                                                                                                    |
| 2742737                                  | ActivityType                                                                                                    | Q                                                                                                    | Activit Q                                                                                                    | ActivityStartTime Q Ac<br>2011-05-31 22:00:00                                                                                                    | tivityEndTimes Q<br>2011-05-31 22:00:00                                                                                                    | Case:                                                                                                    | endDate Q                                                                                                    | case:endDatePlanned C                                                                                                    | λ case                                                                                                    | startDate Q c                                                                                                    | Q                                                                                          | case:last_phase                                                                                                    | Q                                                                                                    | c Q (                                                                                                    | case: Q                                                                                                    | case:parts                                                                                                    |
|                                          | 01_HOOFD_010 - comple                                                                                                    | ste                                                                                                    | 127                                                                                                    | 2011-05-31 22:00:00                                                                                                    | 2011-05-31 22:00:00                                                                                                    |                                                                                                    |                                                                                                    | 2013-01-01700:00:00+01:0                                                                                                    | 0 2012-10-017                                                                                                    | 0.00:00+00:00                                                                                                    |                                                                                            | Aanvraag ontvang                                                                                                    | gen                                                                                                    | 557669                                                                                                    | 560464                                                                                                    | Bouw,Handelen in s                                                                                                    |
|                                          | 01_HOOFD_015 - comple                                                                                                    |                                                                                                    | 131                                                                                                    | 2011-06-16 10:17:11                                                                                                    | 2011-06-16 10:17:11                                                                                                    |                                                                                                    |                                                                                                    | 2013-01-01700:00:00+01:0                                                                                                    |                                                                                                    | 0:00:00+02:00                                                                                                    |                                                                                            | Aanvraag ontvang                                                                                                    |                                                                                                    | 557669                                                                                                    |                                                                                                    | Bouw,Handelen in s                                                                                                    |
|                                          | 01_HOOFD_020 - comple                                                                                                    |                                                                                                    | 133                                                                                                    | 2011-06-16 10:17:14                                                                                                    | 2011-06-16 10:17:14                                                                                                    |                                                                                                    |                                                                                                    | 2013-01-01700:00:00+01:0                                                                                                    |                                                                                                    | 0 09:00:00+00:00                                                                                                    |                                                                                            | Aanvraag ontvang                                                                                                    |                                                                                                    | 557669                                                                                                    |                                                                                                    | Bouw,Handelen in                                                                                                    |
|                                          | 01_HOOFD_040 - comple<br>01_HOOFD_050 - comple                                                                                                    |                                                                                                    | 139                                                                                                    | 2011-06-16 10:17:16<br>2011-06-16 10:17:17                                                                                                    | 2011-06-16 10:17:16<br>2011-06-16 10:17:17                                                                                                    |                                                                                                    |                                                                                                    | 2013-01-01T00:00:00+01:0<br>2013-01-01T00:00:00+01:0                                                                                                    |                                                                                                    | 0 02:00:00+02:00                                                                                                    |                                                                                            | Aanvraag ontvang<br>Aanvraag ontvang                                                                                                    |                                                                                                    | 557669<br>557669                                                                                                    |                                                                                                    | Bouw, Handelen in Bouw, Handelen in                                                                                                    |
|                                          | 01_HOOFD_055 - comple                                                                                                    |                                                                                                    | 141                                                                                                    | 2011-06-16 10:17:22                                                                                                    | 2011-06-16 10:17:22                                                                                                    |                                                                                                    |                                                                                                    | 2013-01-01700:00:00+01:0                                                                                                    |                                                                                                    | 0:00:00+02:00 0                                                                                                    |                                                                                            | Aanvraag ontvang                                                                                                    |                                                                                                    | 557669                                                                                                    |                                                                                                    | Bouw,Handelen in                                                                                                    |
| 742737                                   | 01_HOOFD_060 - comple                                                                                                    |                                                                                                    | 145                                                                                                    | 2011-06-16 10:17:24                                                                                                    | 2011-06-16 10:17:24                                                                                                    |                                                                                                    |                                                                                                    | 2013-01-01T00:00:00+01:0                                                                                                    | 0 2012-10-017                                                                                                    | 0:00:00+02:00 O                                                                                                    |                                                                                            | Aanvraag ontvang                                                                                                    | gen                                                                                                    | 557669                                                                                                    | 560464                                                                                                    | Bouw,Handelen in                                                                                                    |
| 742737                                   |                                                                                                    |                                                                                                    | 999999999                                                                                                    | 2011-06-16 10:17:24                                                                                                    | 2011-06-16 10:17:24                                                                                                    |                                                                                                    |                                                                                                    | -                                                                                                    |                                                                                                    |                                                                                                    |                                                                                            |                                                                                                    |                                                                                                    | •                                                                                                    |                                                                                                    |                                                                                                    |
| 760925                                   | Start<br>01 HOOFD 010 - comple                                                                                                    |                                                                                                    | 0                                                                                                    | 2010-10-04 22:00:00<br>2010-10-04 22:00:00                                                                                                    | 2010-10-04 22:00:00<br>2010-10-04 22:00:00                                                                                                    | -<br>2014-06-10T14                                                                                                    |                                                                                                    | -                                                                                                    | -                                                                                                    | -<br>00:00:00+02:00 G                                                                                                    |                                                                                            | -<br>Buiten behandelin                                                                                                    |                                                                                                    | 557669                                                                                                    |                                                                                                    | -<br>Inrit/Uitweg,Inrit/I                                                                                                    |
|                                          | 01_HOOFD_010 - comple<br>01_HOOFD_015 - comple                                                                                                    |                                                                                                    | 127                                                                                                    | 2010-10-07 12:57:14                                                                                                    | 2010-10-07 12:57:14                                                                                                    | 2014-00-10114                                                                                                    |                                                                                                    |                                                                                                    |                                                                                                    | 0:00:00+02:00 G                                                                                                    |                                                                                            | Buiten behandelin                                                                                                    |                                                                                                    | 557669                                                                                                    |                                                                                                    | Inrit/Uitweg,Inrit/U<br>Inrit/Uitweg,Inrit/U                                                                                                    |
| 760925                                   |                                                                                                    |                                                                                                    | 99999999                                                                                                    | 2010-10-07 12:57:14                                                                                                    | 2010-10-07 12:57:14                                                                                                    |                                                                                                    |                                                                                                    | -                                                                                                    |                                                                                                    |                                                                                                    |                                                                                            |                                                                                                    |                                                                                                    |                                                                                                    |                                                                                                    |                                                                                                    |
| 771451                                   |                                                                                                    |                                                                                                    | 0                                                                                                    | 2010-10-05 22:00:00                                                                                                    | 2010-10-05 22:00:00                                                                                                    |                                                                                                    |                                                                                                    |                                                                                                    |                                                                                                    |                                                                                                    |                                                                                            |                                                                                                    |                                                                                                    |                                                                                                    |                                                                                                    |                                                                                                    |
|                                          | 01_HOOFD_010 - comple<br>01 HOOFD 190 2 - comp                                                                                                    |                                                                                                    | 127                                                                                                    | 2010-10-05 22:00:00                                                                                                    | 2010-10-05 22:00:00                                                                                                    | 2010-12-06T00<br>2010-12-06T00                                                                                                    |                                                                                                    |                                                                                                    |                                                                                                    | 0:00:00+02:00 G                                                                                                    |                                                                                            | Vergunning verlee<br>Vergunning verlee                                                                                                    |                                                                                                    | 557669<br>557669                                                                                                    | 4901428                                                                                                    |                                                                                                    |
|                                          | 01_HOOFD_030_2 - com                                                                                                    |                                                                                                    | 183                                                                                                    | 2010-11-17 23:00:00                                                                                                    | 2010-10-18 22:00:00                                                                                                    | 2010-12-06100                                                                                                    |                                                                                                    |                                                                                                    |                                                                                                    | 0:00:00+02:00 G                                                                                                    |                                                                                            | Vergunning verlee                                                                                                    |                                                                                                    | 557669                                                                                                    | 4901428                                                                                                    |                                                                                                    |
| 771451                                   | 08_AWB45_020_2 - comp                                                                                                    | plete                                                                                                   | 441                                                                                                    | 2010-11-17 23:00:00                                                                                                    | 2010-11-17 23:00:00                                                                                                    | 2010-12-06700                                                                                                    |                                                                                                    |                                                                                                    | 2010-10-061                                                                                                    | 00:00:00+02:00 G                                                                                                    |                                                                                            | Vergunning verlee                                                                                                    |                                                                                                    | 557669                                                                                                    | 4901428                                                                                                    | Bouw                                                                                                    |
| 71451                                    | 08_AWB45_040 - comple                                                                                                    | rte                                                                                                    | 444                                                                                                    | 2010-11-21 23:00:00                                                                                                    | 2010-11-21 23:00:00                                                                                                    | 2010-12-06T00                                                                                                    | 0:00:00+01:00                                                                                                    |                                                                                                    | 2010-10-06T                                                                                                    | 0:00:00+02:00 G                                                                                                    |                                                                                            | Vergunning verlee                                                                                                    | bne                                                                                                    | 557669                                                                                                    | 4901428                                                                                                    | Bouw                                                                                                    |
|                                          | 01_HOOFD_065_2 - com                                                                                                    |                                                                                                    | 153                                                                                                    | 2010-11-23 23:00:00                                                                                                    | 2010-11-23 23:00:00                                                                                                    | 2010-12-06T00                                                                                                    |                                                                                                    |                                                                                                    |                                                                                                    | 00:00:00+02:00 G                                                                                                    |                                                                                            | Vergunning verlee                                                                                                    |                                                                                                    | 557669                                                                                                    | 4901428                                                                                                    |                                                                                                    |
|                                          | 01_HOOFD_100 - comple<br>01 HOOFD 190 2 - comp                                                                                                    |                                                                                                    | 158                                                                                                    | 2010-11-24 23:00:00                                                                                                    | 2010-11-24 23:00:00                                                                                                    | 2010-12-06T00<br>2010-12-06T00                                                                                                    |                                                                                                    |                                                                                                    |                                                                                                    | 0:00:00+02:00 G                                                                                                    |                                                                                            | Vergunning verlee<br>Vergunning verlee                                                                                                    |                                                                                                    | 557669                                                                                                    | 4901428                                                                                                    |                                                                                                    |
|                                          | 01_HOOFD_015 - comple                                                                                                    |                                                                                                    | 131                                                                                                    | 2010-11-30 15:21:56                                                                                                    | 2010-11-30 15:21:56                                                                                                    | 2010-12-06706                                                                                                    |                                                                                                    |                                                                                                    |                                                                                                    | 00:00:00+02:00 G                                                                                                    |                                                                                            | Vergunning verlee                                                                                                    |                                                                                                    | 557669                                                                                                    | 4901428                                                                                                    |                                                                                                    |
|                                          | 01_HOOFD_020 - comple                                                                                                    |                                                                                                    | 133                                                                                                    | 2010-11-30 15:22:02                                                                                                    | 2010-11-30 15:22:02                                                                                                    | 2010-12-06700                                                                                                    |                                                                                                    |                                                                                                    |                                                                                                    | 0:00:00+02:00 G                                                                                                    |                                                                                            | Vergunning verlee                                                                                                    |                                                                                                    | 557669                                                                                                    | 4901428                                                                                                    |                                                                                                    |
| 71451                                    | 01_HOOFD_030_1 - com                                                                                                    | plete                                                                                                   | 135                                                                                                    | 2010-11-30 15:22:26                                                                                                    | 2010-11-30 15:22:26                                                                                                    | 2010-12-06T00                                                                                                    | 0:00:00+01:00                                                                                                    |                                                                                                    | 2010-10-06T                                                                                                    | 0:00:00+02:00 G                                                                                                    |                                                                                            | Vergunning verlee                                                                                                    | bnd                                                                                                    | 557669                                                                                                    | 4901428                                                                                                    | Bouw                                                                                                    |
|                                          | 01_HOOFD_040 - comple                                                                                                    |                                                                                                    | 139                                                                                                    | 2010-11-30 15:22:44                                                                                                    | 2010-11-30 15:22:44                                                                                                    | 2010-12-06700                                                                                                    |                                                                                                    |                                                                                                    |                                                                                                    | 00:00:00+02:00 G                                                                                                    |                                                                                            | Vergunning verlee                                                                                                    |                                                                                                    | 557669                                                                                                    | 4901428                                                                                                    |                                                                                                    |
|                                          | 01_HOOFD_060 - comple<br>01_HOOFD_065_1 - comp                                                                                                    |                                                                                                    | 145                                                                                                    | 2010-11-30 15:50:14<br>2010-11-30 15:50:30                                                                                                    | 2010-11-30 15:50:14<br>2010-11-30 15:50:30                                                                                                    | 2010-12-06T00<br>2010-12-06T00                                                                                                    |                                                                                                    |                                                                                                    |                                                                                                    | 0:00:00+02:00 G                                                                                                    |                                                                                            | Vergunning verlee<br>Vergunning verlee                                                                                                    |                                                                                                    | 557669<br>557669                                                                                                    | 4901428                                                                                                    |                                                                                                    |
|                                          | 06_VD_010 - complete                                                                                                    | piece                                                                                                   | 394                                                                                                    | 2010-11-30 15:50:50                                                                                                    | 2010-11-30 15:50:50                                                                                                    | 2010-12-06706                                                                                                    |                                                                                                    |                                                                                                    |                                                                                                    | 0:00:00+02:00 G                                                                                                    |                                                                                            | Vergunning verlee                                                                                                    |                                                                                                    | 557669                                                                                                    | 4901428                                                                                                    |                                                                                                    |
|                                          | 01_HOOFD_100 - comple                                                                                                    | ete                                                                                                    | 158                                                                                                    | 2010-11-30 15:50:56                                                                                                    | 2010-11-30 15:50:56                                                                                                    | 2010-12-06700                                                                                                    |                                                                                                    |                                                                                                    |                                                                                                    | 0:00:00+02:00 G                                                                                                    |                                                                                            | Vergunning verlee                                                                                                    |                                                                                                    | 557669                                                                                                    | 4901428                                                                                                    |                                                                                                    |
|                                          | 01_HOOFD_130 - comple                                                                                                    |                                                                                                    | 174                                                                                                    | 2010-11-30 15:51:22                                                                                                    | 2010-11-30 15:51:22                                                                                                    | 2010-12-06T00                                                                                                    |                                                                                                    |                                                                                                    |                                                                                                    | 0:00:00+02:00 G                                                                                                    |                                                                                            | Vergunning verlee                                                                                                    |                                                                                                    | 557669                                                                                                    | 4901428                                                                                                    |                                                                                                    |
| 771451                                   | 01 HOOFD 050 - comple                                                                                                    | te                                                                                                    | 141                                                                                                    | 2010-11-30 15:51:36                                                                                                    | 2010-11-30 15:51:36                                                                                                    | 2010-12-06T00                                                                                                    |                                                                                                    |                                                                                                    |                                                                                                    |                                                                                                    |                                                                                            | Vergunning verlee                                                                                                    |                                                                                                    | 557669                                                                                                    | 4901428                                                                                                    | Round                                                                                                    |
|                                          | 05_EIND_010 - complete                                                                                                    |                                                                                                    | 380<br>Mein n 🗙 💽                                                                                                    | 2010-11-30 15:51:49<br>8PIC15-2-xes - Analys X                                                                                                    | 2010-11-30 15:51:49                                                                                                    | 2010-12-06T00                                                                                                    | 0:00:00+01:00                                                                                                    | BPIC15-5-xes - Analy: ×                                                                                                    | 2010-10-06T                                                                                                    | 90:00:00+02:00 G<br>90:00:00+02:00 G<br>wes X S BPIC1                                                                                                    | 7-xes - A                                                                                  | Vergunning verlee                                                                                                    | end                                                                                                    | 557669                                                                                                    | 4901428                                                                                                    |                                                                                                    |
| lik Sense                                | 05_EIND_010 - complete                                                                                                    | 15-1-xes - I                                                                                            | Mein n 🗙 🧕                                                                                                    |                                                                                                    | 2010-11-30 15:51:49<br>BPIC15-3-xes - Analys X                                                                                                    | 2010-12-06T00                                                                                                    | 8:00:00+01:00                                                                                                    |                                                                                                    | 2010-10-06T                                                                                                    | 90:00:00+02:00 G                                                                                                    | 7-xes - A                                                                                  | Vergunning verlee                                                                                                    | end                                                                                                    | 557669                                                                                                    | 4901428<br>+                                                                                                    | Bouw                                                                                                    |
| lik Sense<br>→ C                         | 85_EIND_010 - complete<br>Hub × @ BPICT<br>@ qsdev.mehrwerk-a                                                                                                    | 15-1-xes - I                                                                                            | Mein n 🗙 🧕                                                                                                    | BPIC15-2-xes - Analys X                                                                                                    | 2016-11-30 15:51:49<br>BPIC15-3-xes - Analyn X<br>6fb/sheet/Hc6be7b-9fez                                                                                                    | 2010-12-06T06                                                                                                    | 8:88:88+81:88<br>s - Analys: ×   (<br>19c8a63cd1/state                                                                                                    | e/analysis<br>ilysieren                                                                                                    | 2010-10-06Ti<br>BPIC17-Offer-log<br>Erzählen                                                                                                    | 98:98:98+82:98 G<br>                                                                                                    |                                                                                            | Vergunning verlee                                                                                                    | end<br>Import-Wizan                                                                                                    | 557669                                                                                                    | 4901428                                                                                                    | Bouw<br>O — Ø<br>A S Inkogni                                                                                                    |
| lik Sense<br>→ C<br>• @                  | 85_EIND_010 - complete<br>Hub x I PICI<br>@ qsdev.mehrwerk-a<br>BPICI5-1-xes                                                                                                    | 15-1-xes - I<br>g.de/sen:                                                                               | Mein n 🗙 👩<br>se/app/a71141dl                                                                                                    | BPIC15-2-xes - Analys X                                                                                                    | 2016-11-30 15:51:49<br>BPIC15-3-xes - Analyn X<br>6fb/sheet/Hc6be7b-9fez                                                                                                    | 2010-12-06T00                                                                                                    | 8:88:88+81:88<br>s - Analys: ×   (<br>19c8a63cd1/state                                                                                                    | e/analysis<br>ilysieren                                                                                                    | 2010-10-06T                                                                                                    | 98:98:98+82:98 G<br>                                                                                                    |                                                                                            | Vergunning verlee                                                                                                    | end<br>Import-Wizan                                                                                                    | 557669                                                                                                    | 4901428                                                                                                    | Bouw                                                                                                    |
| lik Sense<br>> C<br>- C                  | 85_EIND_010 - complete<br>Hub × @ BPICT<br>@ qsdev.mehrwerk-a                                                                                                    | 15-1-xes - I<br>g.de/sen:                                                                               | Mein n 🗙 👩<br>se/app/a71141dl                                                                                                    | BPIC15-2-xes - Analys X                                                                                                    | 2016-11-30 15:51:49<br>BPIC15-3-xes - Analyn X<br>6fb/sheet/Hc6be7b-9fez                                                                                                    | 2010-12-06T06                                                                                                    | 8:88:88+81:88<br>s - Analys: ×   (<br>19c8a63cd1/state                                                                                                    | e/analysis<br>ilysieren                                                                                                    | 2010-10-06Ti<br>BPIC17-Offer-log<br>Erzählen                                                                                                    | 98:98:98+82:98 G<br>                                                                                                    |                                                                                            | Vergunning verlee                                                                                                    | end<br>Import-Wizan                                                                                                    | 557669                                                                                                    | 4901428                                                                                                    | Bouw                                                                                                    |
| iik Sense<br>C<br>C<br>C                 | 85_EIND_010 - complete<br>Hub x I PICI<br>@ qsdev.mehrwerk-a<br>BPICI5-1-xes                                                                                                    | 15-1-xes - I<br>g.de/sen:                                                                               | Mein n 🗙 👩<br>se/app/a71141dl                                                                                                    | BPIC15-2-xes - Analys X                                                                                                    | 2016-11-30 15:51:49<br>BPIC15-3-xes - Analyn X<br>6fb/sheet/Hc6be7b-9fez                                                                                                    | 2010-12-06T06                                                                                                    | 8:88:88+81:88<br>s - Analys: ×   (<br>19c8a63cd1/state                                                                                                    | e/analysis<br>ilysieren                                                                                                    | 2010-10-06Ti<br>BPIC17-Offer-log<br>Erzählen                                                                                                    | 98:98:98+82:98 G<br>                                                                                                    |                                                                                            | Vergunning verlee                                                                                                    | end<br>Import-Wizan                                                                                                    | 557669                                                                                                    | 4901428                                                                                                    | Bouw                                                                                                    |
| ik Sense<br>C<br>C<br>S<br>S<br>1 neu    | 05_EIND_010 - complete       Hub     X     Image: second second                                                                                                    | 15-1-xes - I<br>g.de/sen:                                                                               | Mein n 🗙 👩<br>se/app/a71141dl                                                                                                    | BPIC15-2-xes - Analys X                                                                                                    | 2016-11-30 15:51:49<br>BPIC15-3-xes - Analyn X<br>6fb/sheet/Hc6be7b-9fez                                                                                                    | 2010-12-06T06                                                                                                    | 8:88:88+81:88<br>s - Analys: ×   (<br>19c8a63cd1/state                                                                                                    | e/analysis<br>ilysieren                                                                                                    | 2010-10-06Ti<br>BPIC17-Offer-log<br>Erzählen                                                                                                    | 98:98:98+82:98 G<br>                                                                                                    |                                                                                            | Vergunning verlee                                                                                                    | end<br>Import-Wizan                                                                                                    | 557669                                                                                                    | 4901428                                                                                                    | Bouw                                                                                                    |
| ik Sense<br>C<br>C<br>S<br>n neu<br>Data | 95_EIND_918-complete<br>Hub x I BRIC<br>e qsdex.mehrwerk-a<br>BPICI5-1:xes<br>EXECUTE Keine Austra<br>es Arbeitsblatt                                                                                                    | 15-1-xes - I<br>g.de/sen:<br>wahl ang                                                                   | Mein n x ()<br>se/app/a71141dt<br>ewendet                                                                                                    | 89X15-2-xes - Analys X   3<br>8-0316-4e15-8776-2d5a28ef4                                                                                                    | 2019-11-30 15:51:49<br>BPIC15-3-xes - Analyn X<br>6fb/sheet/ffc6be7b-9fe3<br>Vo<br>Date                                                                                                    | 2010-12-06T06<br>PPIC15-4-xet<br>a-44e2-ab93-ad99<br>rbereiten<br>nmanager                                                                                                    | 8:88:88+81:88<br>5 - Anslysi X (<br>19c8a63cd1/state<br>× Arbi                                                                                                    | oz/analysis<br>Mysieen<br>eitsblatt ~                                                                                                    | 2010-10-06Tr                                                                                                    | 98:98:99 + 92:99 G                                                                                                    | <b>□ •</b> )                                                                               | Vergunning verlee<br>nelysis × M<br>Mein neues Arb                                                                                                    | end<br>Import-Wizzn                                                                                                    | 557669                                                                                                    | 4901428<br>+                                                                                                    | Bouw                                                                                                    |
| ik Sense<br>C<br>C<br>S<br>n neu<br>Data | 05_EIND_010 - complete       Hub     X     Image: second second                                                                                                    | 15-1-xes - I<br>g.de/sen:<br>wahl ang                                                                   | Mein n 🗙 👩<br>se/app/a71141dl                                                                                                    | BPIC15-2-xes - Analys X                                                                                                    | 2019-11-30 15:51:49<br>BPIC15-3-xes - Analyn X<br>6fb/sheet/ffc6be7b-9fe3<br>Vo<br>Date                                                                                                    | 2010-12-06T06<br>PPIC15-4-xet<br>a-44e2-ab93-ad99<br>rbereiten<br>nmanager                                                                                                    | 8:88:88+81:88<br>5 - Anslysi X (<br>19c8a63cd1/state<br>× Arbi                                                                                                    | e/analysis<br>ilysieren                                                                                                    | 2010-10-06Tr                                                                                                    | 98:98:98+82:98 G<br>                                                                                                    | <b>□ •</b> )                                                                               | Vergunning verlee<br>nelysis × M<br>Mein neues Arb                                                                                                    | end<br>Import-Wizzn                                                                                                    | 557669                                                                                                    | 4901428<br>+                                                                                                    | Bouw                                                                                                    |
| ik Sense<br>C<br>C<br>S<br>n neu<br>Data | 95_EIND_918-complete<br>Hub x I BRIC<br>e qsdex.mehrwerk-a<br>BPICI5-1:xes<br>EXECUTE Keine Austra<br>es Arbeitsblatt                                                                                                    | 15-1-xes - I<br>g.de/sen:<br>wahl ang                                                                   | Mein n x ()<br>se/app/a71141dt<br>ewendet                                                                                                    | 89X15-2-xes - Analys X   3<br>8-0316-4e15-8776-2d5a28ef4                                                                                                    | 2016-11-30 15:51:49<br>BPC15-3-xe- Analy: X<br>Sft/sheet/Hc6bc7b-9fes<br>Yo<br>Date                                                                                                    | 2819-12-96T96<br>BRIC15-4-xee<br>a-4462-ab93-ad99<br>vbereiten<br>mmanager                                                                                                    | s-Analys × C<br>s-Analys × C<br>90:8863cd1/state<br>× Arbs                                                                                                    | oz/analysis<br>Mysieen<br>eitsblatt ~                                                                                                    | 2010-10-06Tr                                                                                                    | 98:98:99 + 92:99 G                                                                                                    | Q e                                                                                        | Vergunning verlee<br>nelysis × M<br>Mein neues Arb                                                                                                    | end<br>Import-Wizer<br>reitsbl<br>entQ                                                                                                    | ssreege ventactive                                                                                                    | 4901428<br>+<br>>>                                                                                                    | Bouw<br>→  →  →  →  →  →  →  →  →  →  →  →  →                                                                                                    |
| ik Sense<br>C<br>C<br>S<br>n neu<br>Data | es EIND, 919 - complete<br>Nue x @ BPIC<br>@ qddew.mshrwerk.al<br>BPIC15-1.xes<br>@ [6] Keine Auss<br>q casez. q casez<br>TRUE                                                                                                    | 15-1-xes - I<br>g.de/sen:<br>wahl ang                                                                   | Mein n X 3<br>ne/app/a71141dl<br>ewendet<br>case:5 Q<br>-<br>104549.7                                                                                                    | BPICI5-2xes - Analy: X 2<br>Br:016-4e15-8776-2d5a28e4<br>event.dueDate (                                                                                                    | 2016-11-30 15:51:49<br>BPC15-3-xe- Analy: X<br>Sft/sheet/Hc6bc7b-9fes<br>Yo<br>Date                                                                                                    | 2010-12-06100<br>C BRICI3-4-xc<br>a-4402-ab93-ad93<br>whereiten<br>immanager                                                                                                    | 25 - Analy: X (<br>19:08-83:01 / state<br>27 - Analy: X (<br>19:08-83:01 / state<br>28:08:08:08:08:08:08:08:08:08:08:08:08:08                                                                                                    | /analysis<br>alysteen<br>eltablatt ×<br>event.dateFinished Q e<br>-<br>2011-06-1612:19.47 0                                                                                                    | 2010-10-06T                                                                                                    | event.activityNa<br>register submission                                                                                                    | Q e                                                                                        | Vergunning vertee<br>natysis × M<br>Mein neues Arb<br>Went: Q ever<br>568464                                                                                                    | ent. Q<br>568462                                                                                                    | ssr669<br>s ×<br>eventactive<br>registratie d<br>binnenkom                                                                                                    | 4901428<br>+<br>yNameNL<br>atum<br>t aanvraag                                                                                                    | Bouw<br>→  →  →  →  →  →  →  →  →  →  →  →  →                                                                                                    |
| k Sense<br>C<br>C<br>E<br>N<br>Data      | e5_EIND_019-complete<br>Nue x @ 8PIC<br>@ qdekvmehvwek.a<br>BPIC15-1.xes<br>@ [6] Keine Auss<br>q casez. q casez<br>Titue<br>Titue                                                                                                    | 15-1-xes - I<br>g.de/sen:<br>wahl ang                                                                   | Mein r X Q<br>ex/app/a71141dd<br>exwendet<br>case:S Q<br>194549.7<br>184549.7                                                                                                    | BPC15-2-ses - Analys X<br>B=C016-4e15-8776-2:d5a28e44<br>event:dueDate (<br>2010-18-04713:04:41-02:4                                                                                                    | 2010-11-30 15.51.49<br>BRC15-3-xe- Analy: X<br>6fb;//beer/ff-cbe-75-9fe-<br>Date<br>A<br>Q<br>eventpla<br>0<br>2010-10-02113-04                                                                                                    | 2010-12-06766  BPIC15-4-xe BPIC15-4-xe a-44e2,ab33,ad9  detention mmanager  inned Q event k41-02.09 1-6-2 EMP                                                                                                    | S:00:00-01:00 S: - Analy: X <                                                                                                    | /analysis<br>ehystene<br>ehtsblatt ×<br>2011-06-16 12:19-7 0<br>2011-06-16 12:19-7 0                                                                                                    | 2010-10-06Tr<br>BRIC17-Offer-log<br>Ersikken<br>Storytelling<br>ventactionQ<br>1_HOOFD_010<br>1_HOOFD_015                                                                                                    | event.activityNa<br>register submissio<br>date request<br>phase application<br>received                                                                                                    | Q e                                                                                        | Vergunning vertee<br>netysis: X II<br>Melin neues Arb<br>Vent Q eve<br>560464<br>560464                                                                                                    | ent Q<br>568462                                                                                                    | ssreeg<br>s x i<br>event.activit<br>registratie d<br>binnenkoms<br>fase aanvrau                                                                                                    | 4901428<br>+<br>VNameNL<br>atum<br>itaanwraag<br>gg ontvangen                                                                                                    | Beow<br>Arbeitshatt bear<br>Q event.concep.<br>61_HOOFD_0<br>01_HOOFD_0                                                                                                    |
| k Sense<br>C<br>C<br>E<br>N<br>Data      | 05_EIN0_019 - complete<br>Hub x @ BPIC<br>@ gdeex_mehwerk a<br>BPIC13-1.xes<br>@ @ Keine Auss<br>es Arbeitsblatt<br>q caser_ q caser<br>TRUE<br>TRUE                                                                                                    | 15-1-xes - I<br>g.de/sen:<br>wahl ang                                                                   | Mein r         X         Image: Comparison of the second second se                                                                                                    | BPC 15-2 ves - Analys X C<br>BPC 15-2 ves - Analys X C<br>event.dueDate (<br>-<br>2010-10-04713-04:41-02:4<br>2011-06-19712:17:11-02:4                                                                                        | 2010-11-30 15.51.49<br>EPC 15-3 uss - Analy: X<br>(61/sheet/Hc6or7b-Hose<br>0<br>2010-10-02713:04<br>0<br>2011-06-17712:17                                                                                                    | 2819-12-06760<br>BPC154-xx<br>a-4462-ab93-ad9<br>develoam<br>mmanager \$<br>141-02:90<br>1-6-1<br>EMP<br>7:11-02:90<br>Tue                                                                                                    | <ul> <li>a. Analy.</li> <li>x.</li> <li>T. Analy.</li> <li>X.</li> <li>Y.</li> <li>Poc8a63cd1/state</li> <li>Y.</li> <li>Arbit</li> <li>Y.</li> <li>Y.</li> <li>Y.</li> <li>Y.</li> </ul>                                                                                                    | /analysis<br>wherean<br>event.dateFinished Q e<br>- 2811-08-16 12:19-47<br>2811-08-16 12:19-47<br>2911-08-16 12:19-47                                                                                                    | 2916-10-06T                                                                                                    | event.activityNa<br>receptor forcupation                                                                                                    | Q e                                                                                        | Vergunning verlee           nalyzis         X           Melin neues Arb           Vent:         Q           \$50464           \$50464           \$50464                                                                                                    | entQ<br>560462<br>560462                                                                                                    | ssreeg<br>d × event.activit<br>event.activit<br>registratie d<br>binnenkom<br>fase aanvraai<br>ontvangst v                                                                                                    | 4901428<br>+<br>><br>Z<br>syNameNL<br>atuam<br>staanvraag<br>sg ontvangen<br>ia OLO                                                                                                    | Beow<br>C − C<br>C C C C C C C C C C C C C C C C C C                                                                                                     |
| k Sense<br>C<br>C<br>E<br>N<br>Data      | e5_EIND_019-complete<br>Nue x @ 8PIC<br>@ qdekvmehvwek.a<br>BPIC15-1.xes<br>@ [6] Keine Auss<br>q casez. q casez<br>Titue<br>Titue                                                                                                    | 15-1-xes - I<br>g.de/sen:<br>wahl ang                                                                   | Mein r X Q<br>ex/app/a71141dd<br>exwendet<br>case:S Q<br>194549.7<br>184549.7                                                                                                    | BPC15-2-ses - Analys X<br>B=C016-4e15-8776-2:d5a28e44<br>event:dueDate (<br>2010-18-04713:04:41-02:4                                                                                                    | 2010-11-30 15.51.49<br>EPC 15-3 uss - Analy: X<br>(61/sheet/Hc6or7b-Hose<br>0<br>2010-10-02713:04<br>0<br>2011-06-17712:17                                                                                                    | 2819-12-06760<br>BPC154-xx<br>a-4462-ab93-ad9<br>develoam<br>mmanager \$<br>141-02:90<br>1-6-1<br>EMP<br>7:11-02:90<br>Tue                                                                                                    | <ul> <li>a. Analy.</li> <li>x.</li> <li>T. Analy.</li> <li>X.</li> <li>Y.</li> <li>Poc8a63cd1/state</li> <li>Y.</li> <li>Arbit</li> <li>Y.</li> <li>Y.</li> <li>Y.</li> <li>Y.</li> </ul>                                                                                                    | /analysis<br>ehystene<br>ehtsblatt ×<br>2011-06-16 12:19-7 0<br>2011-06-16 12:19-7 0                                                                                                    | 2916-10-06T                                                                                                    | event.activityNa<br>register submissio<br>date request<br>phase application<br>received                                                                                                    | Q e                                                                                        | Vergunning vertee<br>netysis: X II<br>Melin neues Arb<br>Vent Q eve<br>560464<br>560464                                                                                                    | entQ<br>560462<br>560462                                                                                                    | ssreeg<br>eventactive<br>-<br>registratie d<br>binnenkoms<br>fase akonvras<br>ontvangst v<br>doorsturen:                                                                                                    | 4901428<br>+<br>><br>Z<br>syNameNL<br>atuam<br>staanvraag<br>sg ontvangen<br>ia OLO                                                                                                    | Beow<br>C − C<br>C C C C C C C C C C C C C C C C C C                                                                                                     |
| k Sense<br>C<br>C<br>E<br>N<br>Data      | es_EIND_919 - complete<br>Hub x BPIC15-1 ves<br>BPIC15-1 ves<br>Experimentation<br>Case x Arbeitsblatt<br>Taug<br>Taug<br>Taug<br>Taug<br>Taug<br>Taug<br>Taug                                                                                                    | 15-1-xes - I<br>g.de/sen:<br>wahl ang                                                                   | Men: X 3<br>exercise 2<br>case:5. Q<br>-<br>104549.7<br>104549.7<br>104549.7<br>104549.7<br>104549.7                                                                                                    | BPC15-2-xes - Analys X C<br>BPC15-2-kes - Analys X C<br>event.dueDate (<br>-<br>2010-10-04713-04:41-02:4<br>2011-06-19712:17:11-02:4                                                                                          | 2010-11-30 15.51.49<br>EPC15-3-ver - Analy: ×<br>50%./sheed/ff.cbwr5-5040<br>We<br>Date<br>0<br>2010-10-02713.94<br>0<br>2010-06-377127<br>2011-06-377127                                                                                                    | 2010-12-06760<br>BPCUS-4-xc<br>a-44c2-ab93-ad99<br>develoam<br>mmanager &<br>1-62<br>1-62<br>1-72<br>1-72                                                                                                    | s-Analy: X C<br>9-C8453cd1/state<br>C Analy: A Analy: X Analy<br>C Analy: A Analy<br>C Analy Analy<br>C Analy A Analy<br>C Analy A Analy<br>C Analy A Analy<br>Analy<br>C Analy A Analy<br>Analy<br>C Analy A Analy<br>C Analy A Analy A Analy<br>C Analy A Analy A Analy<br>C Analy A Analy A A                                                                                                    | /ana)yss<br>wholese<br>etablatt v<br>eventdstafinished Q<br>2011-06-1612:19-47<br>2011-06-1612:19-47<br>2011-06-1612:19-47<br>2011-06-1612:19-47<br>2011-06-1612:19-47                                                                                                    | 2018-18-0677<br>2018-18-0677<br>2018-10<br>2018-10<br>2018-10<br>2018-10<br>2018-10<br>2018-10<br>2018-10<br>2018-10<br>2018-10<br>2018-18-0677<br>2018-18-0677<br>2018-18-0777<br>2018-18-0777<br>2018-18-0777<br>2018-18-0777<br>2018-18-0777<br>2018-18-0777<br>2018-18-0777<br>2018-18-0777<br>2018-18-0777<br>2018-18-0777<br>2018-18-0777<br>2018-18-0777<br>2018-18-07777<br>2018-0777<br>2018-18                                           | event activityNa.                                                                                                    | Q e<br>0. e                                                                                | Vergunning vertee<br>nalysis X 1 1<br>Melin neues Arb<br>Vent. Q eve<br>560464<br>560464<br>560464                                                                                                    | ent. Q<br>560462<br>560462<br>560462                                                                                                    | ssr869<br>s ×<br>event.activit<br>registratie d<br>binnenkoms<br>fase aanvrager is<br>getag<br>gaanvrager is                                                                                                    | 4901428<br>+<br>yNameNL<br>atum<br>ttanwrag<br>sg ontvangen<br>ia OLO<br>an bevoegd<br>belanghebben                                                                                                    | Bouw<br>→  →  →  →  →  →  →  →  →  →  →  →  →                                                                                                    |
| k Sense<br>C<br>C<br>E<br>N<br>Data      | 05_EIN0_019 - complete<br>Hub X I BPIC<br>I gcdev.mehrwerk a<br>BPIC15-1-xes<br>I G Kaine Auss<br>es Arbeitsblatt<br>I RUE<br>TRUE<br>TRUE<br>TRUE<br>TRUE<br>TRUE                                                                                                    | 15-1-xes - I<br>g.de/sen:<br>wahl ang                                                                   | Mein X 3<br>we/app/a71141dl<br>ewendet<br>104549.7<br>104549.7<br>104549.7<br>104549.7                                                                                                    | BPC15-2-xes - Analys X C<br>BPC15-2-kes - Analys X C<br>event.dueDate (<br>-<br>2010-10-04713-04:41-02:4<br>2011-06-19712:17:11-02:4                                                                                          | 2010-11-30 15.51.49<br>EPC 15-3xes - Andy: X<br>GD: Jaheel /fic.60c7 - 0-fels<br>0<br>2010-01-02 - 11.94<br>0<br>2011-06-1712:17<br>0<br>2011-06-17712:17<br>2011-06-17712:17 | 2010-12-06700<br>C BRC13-4-xc<br>4-66-2-3:053-3:07<br>rberelen<br>mmanager<br>1:41-02:09<br>1:41-02:09<br>1:41-02:09<br>1:42-22<br>7:11-02:09<br>Tube<br>2:14-02:09<br>1:42-22<br>1:42-22<br>1:4                                                                                                    | s - Analy: X (<br>9-C3-G3-C1/tate                                                                                                    | /analysis<br>event.dateFinished Q e<br>2811-08-1612:19-47<br>2811-08-1612:19-47<br>2811-08-1612:19-47<br>2911-08-1612:19-47<br>2911-08-1612:19-47<br>2911-08-1612:19-47                                                                                                    | 2019-19-0677<br>2019-19-0677<br>2019-19-0677<br>2019-19-0677<br>2019-19-077<br>2019-19-077<br>2019-19-077<br>2019-19-077<br>2019-19-0677<br>2019-19-0677<br>2019-19-077<br>2019-19-077<br>2019-10-077<br>2019-10-077<br>2019                               | event activityNa.<br>event activityNa.<br>event activit | Q e<br>0. e                                                                                | Vergunning vertee<br>Nalysis X III<br>Melin neues Arb<br>Soea64<br>Soea64<br>Soea64<br>Soea64<br>Soea64                                                                                                    | ent: Q<br>569462<br>569462<br>569462<br>569462<br>569462<br>569462                                                                                                    | event.activit<br>event.activit<br>registratie d<br>binnenkoms<br>fase aanvraa<br>doorsturen<br>gezag<br>aanvrager is<br>tjdelijke vez                                                                                                    | 4901428<br>+<br>yyNameNL<br>stummag<br>ug ontvangen<br>ia OLO<br>aan bevoegd<br>belanghebbenn<br>gunning                                                                                                    | Bouw                                                                                                    |
| k Sense<br>C<br>C<br>E<br>N<br>Data      | es_EIND_919 - complete<br>Hub x BPIC15-1 ves<br>BPIC15-1 ves<br>Experimentation<br>Case x Arbeitsblatt<br>Taug<br>Taug<br>Taug<br>Taug<br>Taug<br>Taug<br>Taug                                                                                                    | 15-1-xes - I<br>g.de/sen:<br>wahl ang                                                                   | Men: X 3<br>exercise 2<br>case:5. Q<br>-<br>104549.7<br>104549.7<br>104549.7<br>104549.7<br>104549.7                                                                                                    | BPC15-2-xes - Analys X C<br>BPC15-2-kes - Analys X C<br>event.dueDate (<br>-<br>2010-10-04713-04:41-02:4<br>2011-06-19712:17:11-02:4                                                                                          | 2010-11-30 15.51.49<br>EPC15-3-ver - Analy: ×<br>50%./sheed/ff.cbwr5-5040<br>We<br>Date<br>0<br>2010-10-02713.94<br>0<br>2010-06-377127<br>2011-06-377127                                                                                                    | 2010-12-06700<br>C BRC13-4-xc<br>4-66-2-3:053-3:07<br>rberelen<br>mmanager<br>1:41-02:09<br>1:41-02:09<br>1:41-02:09<br>1:42-22<br>7:11-02:09<br>Tube<br>2:14-02:09<br>1:42-22<br>1:42-22<br>1:4                                                                                                    | s - Analy: X (<br>9-C3-G3-C1/tate                                                                                                    | /ana)yss<br>wholese<br>etablatt v<br>eventdstafinished Q<br>2011-06-1612:19-47<br>2011-06-1612:19-47<br>2011-06-1612:19-47<br>2011-06-1612:19-47<br>2011-06-1612:19-47                                                                                                    | 2019-19-0677<br>2019-19-0677<br>2019-19-0677<br>2019-19-0677<br>2019-19-077<br>2019-19-077<br>2019-19-077<br>2019-19-077<br>2019-19-0677<br>2019-19-0677<br>2019-19-077<br>2019-19-077<br>2019-10-077<br>2019-10-077<br>2019                               | event activityNa.                                                                                                    | Q e<br>0. e                                                                                | Vergunning vertee<br>nalysis X 1<br>Melin neues Arb<br>Vent. Q eve<br>560464<br>560464<br>560464                                                                                                    | ent: Q<br>569462<br>569462<br>569462<br>569462<br>569462<br>569462                                                                                                    | event.activit<br>event.activit<br>registratie d<br>binnenkoms<br>fase aanvraa<br>doorsturen<br>gezag<br>aanvrager is<br>tjdelijke vez                                                                                                    | 4901428<br>+<br>yNameNL<br>atum<br>ttanwrag<br>sg ontvangen<br>ia OLO<br>an bevoegd<br>belanghebben                                                                                                    | Bouw                                                                                                    |
| k Sense<br>C<br>C<br>E<br>N<br>Data      | 05_EIN0_019 - complete<br>Hub X I BPIC<br>I gcdev.mehrwerk a<br>BPIC15-1-xes<br>I G Kaine Auss<br>es Arbeitsblatt<br>I RUE<br>TRUE<br>TRUE<br>TRUE<br>TRUE<br>TRUE                                                                                                    | 15-1-xes - I<br>g.de/sen:<br>wahl ang                                                                   | Mein X 3<br>we/app/a71141dl<br>ewendet<br>104549.7<br>104549.7<br>104549.7<br>104549.7                                                                                                    | BPC15-2-xes - Analys X C<br>BPC15-2-kes - Analys X C<br>event.dueDate (<br>-<br>2010-10-04713-04:41-02:4<br>2011-06-19712:17:11-02:4                                                                                          | 2010-11-30 15.51.49<br>EPC 15-3xes - Andy: X<br>GD: Jaheel /fic.60c7 - 0-fels<br>0<br>2010-01-02 - 11.94<br>0<br>2011-06-1712:17<br>0<br>2011-06-17712:17<br>2011-06-17712:17 | 2010-12-06700<br>C BRC13-4-xc<br>4-66-2-3:053-3:07<br>rberelen<br>mmanager<br>1:41-02:09<br>1:41-02:09<br>1:41-02:09<br>1:42-22<br>7:11-02:09<br>Tube<br>2:14-02:09<br>1:42-22<br>1:42-22<br>1:4                                                                                                    | s - Analy: X (<br>9-C3-G3-C1/tate                                                                                                    | /analysis<br>event.datefinished Q e<br>2811-08-1612:19-47<br>2811-08-1612:19-47<br>2811-08-1612:19-47<br>2911-08-1612:19-47<br>2911-08-1612:19-47<br>2911-08-1612:19-47                                                                                                    | 2019-19-0677<br>2019-19-0677<br>2019-19-0677<br>2019-19-0677<br>2019-19-077<br>2019-19-077<br>2019-19-077<br>2019-19-077<br>2019-19-0677<br>2019-19-0677<br>2019-19-077<br>2019-19-077<br>2019-10-077<br>2019-10-077<br>2019                               | event activityNa.                                                                                                    | Q e<br>0. e                                                                                | Vergunning vertee<br>Nalysis X III<br>Melin neues Arb<br>Soea64<br>Soea64<br>Soea64<br>Soea64<br>Soea64                                                                                                    | ent: Q<br>569462<br>569462<br>569462<br>569462<br>569462<br>569462                                                                                                    | ssr869<br>s × c<br>event.activit<br>-<br>registratie d<br>binnenkoms<br>fase aanvraa<br>ontvangst v<br>doorsturen<br>gerag<br>aanvrager is<br>tijdelijke ver                                                                                                    | 4901428 + yyNameNL atum taanwraag ug ontvangen ia OLO gan bevoegd belanghebbenn gunning                                                                                                    | Bouw                                                                                                    |
| k Sense<br>C<br>C<br>E<br>N<br>Data      | os_EINO,019-compete<br>but v electronic and the analysis<br>BPICIS-1-ase<br>BPICIS-1-ase<br>C electronic and the Aussis<br>C electronic and the Aussis<br>C electronic and th                                                                                                    | 15-1-xes - L<br>g.de/sens<br>wahi ang                                                                   | Mein X 3<br>we/app/a71141dl<br>ewendet<br>104549.7<br>104549.7<br>104549.7<br>104549.7                                                                                                    | ERC15-2-ses - Analyn X 3<br>5-0016-4e15-8776-2:45a28e44<br>event.dueDate (<br>-<br>2019-10-44713-04:41-02:4<br>2011-06-19712:17:11-02:4<br>2011-06-19712:17:11-02:4<br>-                                                      | 2016-11-30 15.51.49  BPC15-3xes - Analy: X  Ofb/sheet/fic6627-5-64  V  V  Date  2016-10-2713.24  2016-0-2713.24  2011-06-1712.17  2011-06-1712.17  2011-06-1712.17  2011-06-1712.17  2011-06-1712.17  2011-06-1712.17  2011-06-1712.17  2011-06-1712.17  2011-06-1712.17  2011-06-1712.17  2011-06-1712.17  2011-06-1712.17  2011-06-1712.17  2011-06-1712.17  2011-06-1712.17  2011-06-1712.17  2011-06-1712.17  2011-06-1712.17  2011-06-1712.17  2011-06-1712.17  2011-06-1712.17  2011-06-1712.17  2011-06-1712.17  2011-06-1712.17  2011-06-1712.17  2011-06-1712.17  2011-06-1712.17  2011-06-1712.17  2011-06-1712.17  2011-06-1712.17  2011-06-1712.17  2011-06-1712.17  2011-06-1712.17  2011-06-1712.17  2011-06-1712.17  2011-06-1712.17  2011-06-1712.17  2011-06-1712.17  2011-06-1712.17  2011-06-1712.17  2011-06-1712.17  2011-06-1712.17  2011-06-1712.17  2011-06-1712.17  2011-06-1712.17  2011-06-1712.17  2011-06-1712.17  2011-06-1712.17  2011-06-1712.17  2011-06-1712.17  2011-06-1712.17  2011-06-1712.17  2011-06-1712.17  2011-06-1712.17  2011-06-1712.17  2011-06-1712.17  2011-06-1712.17  2011-06-1712.17  2011-06-1712.17  2011-06-1712.17  2011-06-1712.17  2011-06-1712.17  2011-06-1712.17  2011-06-1712.17  2011-06-1712.17  2011-06-1712.17  2011-06-1712.17  2011-06-1712.17  2011-06-1712.17  2011-06-1712.17  2011-06-1712.17  2011-06-1712.17  2011-06-1712.17  2011-06-1712.17  2011-06-1712.17  2011-06-1712.17  2011-06-1712.17  2011-06-1712.17  2011-06-1712.17  2011-06-1712.17  2011-06-1712.17  2011-06-1712.17  2011-06-1712.17  2011-06-1712.17  2011-06-1712.17  2011-06-1712.17  2011-06-1712.17  2011-06-1712.17  2011-06-1712.17  2011-06-1712.17  2011-06-1712.17  2011-06-1712.17  2011-06-1712.17  2011-06-1712.17  2011-06-1712.17  2011-06-1712.17  2011-06-1712.17  2011-06-1712.17  2011-06-1712.17  2011-06-1712.17  2011-06-1712.17  2011-06-1712.17  2011-06-1712.17  2011-06-17  2011-06-17  2011-06-17  2011-06-17  2011-06-17  2011-06-17  2011-06-17  2011-06-17  2011-06-17  2011-06 201 201 201 201 201 201 201 201 201 201                                                                                                    | 2019-12-06700<br>BRC13-4xe<br>4462-2019-3-057<br>A462-2019-3-057<br>A462-2019-3-05                                                                                                    | Constant (Constant)     Constant (Constant)     Constant     Constant     Consta                                                                                                    | /Janalysis<br>http://www.internationality.com/<br>2011-06-16 12:19-47<br>2011-06-16 12:19-47<br>2011-06-16<br>2011-06-16<br>2011-06- | 2010-10-001<br>BRC17-Offer-log<br>Storytelling<br>wentactionQ<br>1_HOOPD_010<br>1_HOOPD_010<br>1_HOOPD_040<br>1_HOOPD_040<br>1_HOOPD_040<br>1_HOOPD_040                                                                                                    | event activity/Na.                                                                                                    | Q e<br>0. e                                                                                | Vergunning vertee<br>Mein neues Arb<br>VvertQ. eve<br>569464<br>569464<br>569464<br>569464<br>569464<br>569464<br>569464<br>569464                                                                                                    | entQ<br>560462<br>560462<br>560462<br>560462<br>560462<br>560462                                                                                                    | ss7669<br>d ×  <br>eventactive<br>-<br>registratie d<br>binnenkoms<br>fase aanvrage<br>ontvanget v<br>doorsturen<br>geza<br>aanvrager is<br>tijdelijke ver<br>MER<br>-                                                                                                    | 4981428<br>+<br>><br>vyNameNL<br>atum<br>atum | Bouv                                                                                                    |
| ik Sense<br>C<br>C<br>S<br>n neu<br>Data | os_EINO,019-compete<br>but v electronic and the analysis<br>BPICIS-1-ase<br>BPICIS-1-ase<br>C electronic and the Aussis<br>C electronic and the Aussis<br>C electronic and th                                                                                                    | 15-1-xes - I<br>g.de/sen:<br>wahl ang                                                                   | Mein X 3<br>we/app/a71141dl<br>ewendet<br>104549.7<br>104549.7<br>104549.7<br>104549.7                                                                                                    | BPC 15-2 ves - Analys X C<br>BPC 15-2 ves - Analys X C<br>event.dueDate (<br>-<br>2010-10-04713-04:41-02:4<br>2011-06-19712:17:11-02:4                                                                                        | 2016-11-30 15.51.49  BPC15-3xes - Analy: X  Ofb/sheet/fic6627-5-64  V  V  Date  2016-10-2713.24  2016-0-2713.24  2011-06-1712.17  2011-06-1712.17  2011-06-1712.17  2011-06-1712.17  2011-06-1712.17  2011-06-1712.17  2011-06-1712.17  2011-06-1712.17  2011-06-1712.17  2011-06-1712.17  2011-06-1712.17  2011-06-1712.17  2011-06-1712.17  2011-06-1712.17  2011-06-1712.17  2011-06-1712.17  2011-06-1712.17  2011-06-1712.17  2011-06-1712.17  2011-06-1712.17  2011-06-1712.17  2011-06-1712.17  2011-06-1712.17  2011-06-1712.17  2011-06-1712.17  2011-06-1712.17  2011-06-1712.17  2011-06-1712.17  2011-06-1712.17  2011-06-1712.17  2011-06-1712.17  2011-06-1712.17  2011-06-1712.17  2011-06-1712.17  2011-06-1712.17  2011-06-1712.17  2011-06-1712.17  2011-06-1712.17  2011-06-1712.17  2011-06-1712.17  2011-06-1712.17  2011-06-1712.17  2011-06-1712.17  2011-06-1712.17  2011-06-1712.17  2011-06-1712.17  2011-06-1712.17  2011-06-1712.17  2011-06-1712.17  2011-06-1712.17  2011-06-1712.17  2011-06-1712.17  2011-06-1712.17  2011-06-1712.17  2011-06-1712.17  2011-06-1712.17  2011-06-1712.17  2011-06-1712.17  2011-06-1712.17  2011-06-1712.17  2011-06-1712.17  2011-06-1712.17  2011-06-1712.17  2011-06-1712.17  2011-06-1712.17  2011-06-1712.17  2011-06-1712.17  2011-06-1712.17  2011-06-1712.17  2011-06-1712.17  2011-06-1712.17  2011-06-1712.17  2011-06-1712.17  2011-06-1712.17  2011-06-1712.17  2011-06-1712.17  2011-06-1712.17  2011-06-1712.17  2011-06-1712.17  2011-06-1712.17  2011-06-1712.17  2011-06-1712.17  2011-06-1712.17  2011-06-1712.17  2011-06-1712.17  2011-06-1712.17  2011-06-1712.17  2011-06-1712.17  2011-06-1712.17  2011-06-1712.17  2011-06-1712.17  2011-06-1712.17  2011-06-1712.17  2011-06-1712.17  2011-06-1712.17  2011-06-1712.17  2011-06-1712.17  2011-06-1712.17  2011-06-1712.17  2011-06-1712.17  2011-06-1712.17  2011-06-1712.17  2011-06-1712.17  2011-06-17  2011-06-17  2011-06-17  2011-06-17  2011-06-17  2011-06-17  2011-06-17  2011-06-17  2011-06-17  2011-06 201 201 201 201 201 201 201 201 201 201                                                                                                    | 2019-12-06700<br>BRC13-4xe<br>4462-2019-3-057<br>A462-2019-3-057<br>A462-2019-3-05                                                                                                    | Constant (Constant)     Constant (Constant)     Constant     Constant     Consta                                                                                                    | /analysis<br>event.datefinished Q e<br>2811-08-1612:19-47<br>2811-08-1612:19-47<br>2811-08-1612:19-47<br>2911-08-1612:19-47<br>2911-08-1612:19-47<br>2911-08-1612:19-47                                                                                                    | 2010-10-001<br>BRC17-Offer-log<br>Storytelling<br>wentactionQ<br>1_HOOPD_010<br>1_HOOPD_010<br>1_HOOPD_040<br>1_HOOPD_040<br>1_HOOPD_040<br>1_HOOPD_040                                                                                                    | event activityNa event activityNa event activityNa eregister submission date request event activityNa eregister submission date request event activityNa eregister submission date request event activityNa eregister submission date request event activityNa eregister submission date request event activityNa eregister submission eregister event activityNa eregister submission eregister eregister eregister e                                                                                                    | Q e<br>0. e                                                                                | Vergunning vertee<br>Nalysis X III<br>Melin neues Arb<br>Soea64<br>Soea64<br>Soea64<br>Soea64<br>Soea64                                                                                                    | entQ<br>560462<br>560462<br>560462<br>560462<br>560462<br>560462                                                                                                    | ss7669<br>d ×<br>event.activit<br>registratio d<br>binnenkom<br>fase anrvrager in<br>tijdelijke ver<br>reguliere pr<br>MER<br>-<br>-                                                                                                    | 4981428<br>+<br>SyNameNL<br>atum<br>staanwaag<br>sg ontvangen<br>ia OLO<br>an bevoegd<br>u belanghebben<br>gunning<br>guncedure zonder                                                                                                    | Bouw                                                                                                    |
| ik Sense<br>C<br>C<br>S<br>n neu<br>Data | o5_EIN0_010-compete<br>bbs x 0 BPIC<br>0 qcdev.mehvwerk.a<br>BPIC15-1.ves<br>2 3 Keine Auss<br>es Arbeitsblatt<br>7 RuE<br>7 RuE<br>7 RUE<br>7 RUE<br>7 RUE<br>7 RUE<br>7 | 15-1-xes - L<br>g.de/sens<br>wahi ang                                                                   | Mein X 3<br>we/app/a71141dl<br>ewendet<br>104549.7<br>104549.7<br>104549.7<br>104549.7                                                                                                    | ERC15-2-ses - Analyn X 3<br>5-0016-4e15-8776-2:45a28e44<br>event.dueDate (<br>-<br>2019-10-44713-04:41-02:4<br>2011-06-19712:17:11-02:4<br>2011-06-19712:17:11-02:4<br>-                                                      | 2016-11-30 15.51.49  BPC15-3xes - Analy: X  Ofb/sheet/fic6627-5-64  V  V  Date  2016-10-2713.24  2016-0-2713.24  2011-06-1712.17  2011-06-1712.17  2011-06-1712.17  2011-06-1712.17  2011-06-1712.17  2011-06-1712.17  2011-06-1712.17  2011-06-1712.17  2011-06-1712.17  2011-06-1712.17  2011-06-1712.17  2011-06-1712.17  2011-06-1712.17  2011-06-1712.17  2011-06-1712.17  2011-06-1712.17  2011-06-1712.17  2011-06-1712.17  2011-06-1712.17  2011-06-1712.17  2011-06-1712.17  2011-06-1712.17  2011-06-1712.17  2011-06-1712.17  2011-06-1712.17  2011-06-1712.17  2011-06-1712.17  2011-06-1712.17  2011-06-1712.17  2011-06-1712.17  2011-06-1712.17  2011-06-1712.17  2011-06-1712.17  2011-06-1712.17  2011-06-1712.17  2011-06-1712.17  2011-06-1712.17  2011-06-1712.17  2011-06-1712.17  2011-06-1712.17  2011-06-1712.17  2011-06-1712.17  2011-06-1712.17  2011-06-1712.17  2011-06-1712.17  2011-06-1712.17  2011-06-1712.17  2011-06-1712.17  2011-06-1712.17  2011-06-1712.17  2011-06-1712.17  2011-06-1712.17  2011-06-1712.17  2011-06-1712.17  2011-06-1712.17  2011-06-1712.17  2011-06-1712.17  2011-06-1712.17  2011-06-1712.17  2011-06-1712.17  2011-06-1712.17  2011-06-1712.17  2011-06-1712.17  2011-06-1712.17  2011-06-1712.17  2011-06-1712.17  2011-06-1712.17  2011-06-1712.17  2011-06-1712.17  2011-06-1712.17  2011-06-1712.17  2011-06-1712.17  2011-06-1712.17  2011-06-1712.17  2011-06-1712.17  2011-06-1712.17  2011-06-1712.17  2011-06-1712.17  2011-06-1712.17  2011-06-1712.17  2011-06-1712.17  2011-06-1712.17  2011-06-1712.17  2011-06-1712.17  2011-06-1712.17  2011-06-1712.17  2011-06-1712.17  2011-06-1712.17  2011-06-1712.17  2011-06-1712.17  2011-06-1712.17  2011-06-1712.17  2011-06-1712.17  2011-06-1712.17  2011-06-1712.17  2011-06-1712.17  2011-06-1712.17  2011-06-1712.17  2011-06-1712.17  2011-06-1712.17  2011-06-1712.17  2011-06-1712.17  2011-06-1712.17  2011-06-17  2011-06-17  2011-06-17  2011-06-17  2011-06-17  2011-06-17  2011-06-17  2011-06-17  2011-06-17  2011-06 201 201 201 201 201 201 201 201 201 201                                                                                                    | 2019-12-06700<br>BRC13-4xe<br>4462-2019-3-057<br>A462-2019-3-057<br>A462-2019-3-05                                                                                                    | s - Analy: x [<br>s - Analy: x ]<br>COC633011141<br>x Arbs<br>x Arbs<br>x 20110.00.00<br>TY<br>x 20110.00.00<br>x 20110.00.00<br>x 20110.00.00<br>x 20110.00.00<br>x 2010.00.00<br>x 2010.00.00<br>x 2010.00.00<br>x 2010.00.00<br>x 2010.00.00<br>x 2010.00<br>x 2010.00 | /Janalysis<br>http://www.istate/initianed Q effective/istate/initianed<br>2011-06-1612:19-47<br>2011-06-1612:19-47<br>2011-06-1612:19-47<br>2011-06-1612:19-47<br>2011-06-1612:19-47<br>2011-06-1612:19-47<br>2011-06-1612:19-47<br>2011-06-1612:19-47<br>2011-06-1612:19-47                                                                                                    | 2010-10-00T<br>Crathin<br>Storytelling<br>wentactionQ<br>1,HOOFD_010<br>1,HOOFD_010<br>1,HOOFD_000<br>1,HOOFD_000<br>1,HOOFD_000                                                                                                    | event activityNa event activityNa r register submission data request received event activityNa r r r r r r r r r r r r r r r r r r                                                                                                    | Q e<br>0. e                                                                                | Vergunning vertee<br>Mein neues Arb<br>VvertQ. eve<br>569464<br>569464<br>569464<br>569464<br>569464<br>569464<br>569464<br>569464                                                                                                    | ent: Q<br>560462<br>560462<br>560462<br>560462                                                                                                    | ss7669<br>d ×<br>event.activit<br>registratio d<br>binnenkom<br>fase anrvrager in<br>tijdelijke ver<br>reguliere pr<br>MER<br>-<br>-                                                                                                    | 4981428                                                                                                    | Bouw           ●         -         □           Image: Constraint of the second second seco                                                                                                    |
| k Sense<br>C<br>C<br>E<br>N<br>Data      | o5_EIN0_010-compete<br>bbs x 0 BPIC<br>0 qcdev.mehvwerk.a<br>BPIC15-1.ves<br>2 3 Keine Auss<br>es Arbeitsblatt<br>7 RuE<br>7 RuE<br>7 RUE<br>7 RUE<br>7 RUE<br>7 RUE<br>7 | 15-1-xes - 1<br>g.de/sen:<br>wvahl ang<br>L. Q.                                                         | Mein X 3<br>we/app/a71141dl<br>ewendet<br>104549.7<br>104549.7<br>104549.7<br>104549.7                                                                                                    | ERC15-2-ses - Analyn X 3<br>5-0016-4e15-8776-2:45a28e44<br>event.dueDate (<br>-<br>2019-10-44713-04:41-02:4<br>2011-06-19712:17:11-02:4<br>2011-06-19712:17:11-02:4<br>-                                                      | 2016-11-30 15.51.49  BPC15-3xes - Analy: X  Ofb/sheet/fic6627-5-64  V  V  Date  2016-10-2713.24  2016-0-2713.24  2011-06-1712.17  2011-06-1712.17  2011-06-1712.17  2011-06-1712.17  2011-06-1712.17  2011-06-1712.17  2011-06-1712.17  2011-06-1712.17  2011-06-1712.17  2011-06-1712.17  2011-06-1712.17  2011-06-1712.17  2011-06-1712.17  2011-06-1712.17  2011-06-1712.17  2011-06-1712.17  2011-06-1712.17  2011-06-1712.17  2011-06-1712.17  2011-06-1712.17  2011-06-1712.17  2011-06-1712.17  2011-06-1712.17  2011-06-1712.17  2011-06-1712.17  2011-06-1712.17  2011-06-1712.17  2011-06-1712.17  2011-06-1712.17  2011-06-1712.17  2011-06-1712.17  2011-06-1712.17  2011-06-1712.17  2011-06-1712.17  2011-06-1712.17  2011-06-1712.17  2011-06-1712.17  2011-06-1712.17  2011-06-1712.17  2011-06-1712.17  2011-06-1712.17  2011-06-1712.17  2011-06-1712.17  2011-06-1712.17  2011-06-1712.17  2011-06-1712.17  2011-06-1712.17  2011-06-1712.17  2011-06-1712.17  2011-06-1712.17  2011-06-1712.17  2011-06-1712.17  2011-06-1712.17  2011-06-1712.17  2011-06-1712.17  2011-06-1712.17  2011-06-1712.17  2011-06-1712.17  2011-06-1712.17  2011-06-1712.17  2011-06-1712.17  2011-06-1712.17  2011-06-1712.17  2011-06-1712.17  2011-06-1712.17  2011-06-1712.17  2011-06-1712.17  2011-06-1712.17  2011-06-1712.17  2011-06-1712.17  2011-06-1712.17  2011-06-1712.17  2011-06-1712.17  2011-06-1712.17  2011-06-1712.17  2011-06-1712.17  2011-06-1712.17  2011-06-1712.17  2011-06-1712.17  2011-06-1712.17  2011-06-1712.17  2011-06-1712.17  2011-06-1712.17  2011-06-1712.17  2011-06-1712.17  2011-06-1712.17  2011-06-1712.17  2011-06-1712.17  2011-06-1712.17  2011-06-1712.17  2011-06-1712.17  2011-06-1712.17  2011-06-1712.17  2011-06-1712.17  2011-06-1712.17  2011-06-1712.17  2011-06-1712.17  2011-06-1712.17  2011-06-1712.17  2011-06-1712.17  2011-06-1712.17  2011-06-1712.17  2011-06-1712.17  2011-06-17  2011-06-17  2011-06-17  2011-06-17  2011-06-17  2011-06-17  2011-06-17  2011-06-17  2011-06-17  2011-06 201 201 201 201 201 201 201 201 201 201                                                                                                    | 2010-12-06700<br>BRC13-4-xe<br>4-462-2019-3-057<br>                                                                                                    | s - Analy: x [<br>s - Analy: x ]<br>COC633011141<br>x Arbs<br>x Arbs<br>x 20110.00.00<br>TY<br>x 20110.00.00<br>x 20110.00.00<br>x 20110.00.00<br>x 20110.00.00<br>x 2010.00.00<br>x 2010.00.00<br>x 2010.00.00<br>x 2010.00.00<br>x 2010.00.00<br>x 2010.00<br>x 2010.00 | /Janalysis<br>http://www.internationality.com/<br>2011-06-16 12:19-47<br>2011-06-16 12:19-47<br>2011-06-16<br>2011-06-16<br>2011-06- | 2010-10-00T<br>Crathin<br>Storytelling<br>wentactionQ<br>1,HOOFD_010<br>1,HOOFD_010<br>1,HOOFD_000<br>1,HOOFD_000<br>1,HOOFD_000                                                                                                    | event activity/Na.                                                                                                    | Q e<br>0. e                                                                                | Vergunning vertee<br>Melin neues Arb<br>S60464<br>S60464<br>S6                                                                                                    | ent: Q<br>560462<br>560462<br>560462<br>560462                                                                                                    | ss7669<br>d ×<br>event.activ0<br>-<br>registratie d<br>binnenkom<br>fase samvras<br>doorsturen.<br>gezag<br>aanvrager is<br>tijdelijke ver<br>reguliere pri<br>MER<br>-<br>registratie d<br>binnenkom<br>gezag                                                                                                    | 4981428                                                                                                    | Bouw           ●         -         □           Image: Constraint of the second second seco                                                                                                    |
| k Sense<br>C<br>C<br>E<br>N<br>Data      | o5_EIN0_010-compete<br>bbs x 0 BPIC<br>0 qcdev.mehvwerk.a<br>BPIC15-1.ves<br>2 3 Keine Auss<br>es Arbeitsblatt<br>7 RuE<br>7 RuE<br>7 RUE<br>7 RUE<br>7 RUE<br>7 RUE<br>7 | 15-1-xes - 1<br>g.de/sen:<br>wvahl ang<br>L. Q.                                                         | Mein X 3<br>we/app/a71141dl<br>ewendet<br>104549.7<br>104549.7<br>104549.7<br>104549.7                                                                                                    | ERC15-2-ses - Analyn X 3<br>5-0016-4e15-8776-2:45a28e44<br>event.dueDate (<br>-<br>2019-10-44713-04:41-02:4<br>2011-06-19712:17:11-02:4<br>2011-06-19712:17:11-02:4<br>-                                                      | 2016-11-30 15.51.49  BPC15-3xes - Analy: X  Ofb/sheet/fic6627-5-64  V  V  Date  2016-10-2713.24  2016-0-2713.24  2011-06-1712.17  2011-06-1712.17  2011-06-1712.17  2011-06-1712.17  2011-06-1712.17  2011-06-1712.17  2011-06-1712.17  2011-06-1712.17  2011-06-1712.17  2011-06-1712.17  2011-06-1712.17  2011-06-1712.17  2011-06-1712.17  2011-06-1712.17  2011-06-1712.17  2011-06-1712.17  2011-06-1712.17  2011-06-1712.17  2011-06-1712.17  2011-06-1712.17  2011-06-1712.17  2011-06-1712.17  2011-06-1712.17  2011-06-1712.17  2011-06-1712.17  2011-06-1712.17  2011-06-1712.17  2011-06-1712.17  2011-06-1712.17  2011-06-1712.17  2011-06-1712.17  2011-06-1712.17  2011-06-1712.17  2011-06-1712.17  2011-06-1712.17  2011-06-1712.17  2011-06-1712.17  2011-06-1712.17  2011-06-1712.17  2011-06-1712.17  2011-06-1712.17  2011-06-1712.17  2011-06-1712.17  2011-06-1712.17  2011-06-1712.17  2011-06-1712.17  2011-06-1712.17  2011-06-1712.17  2011-06-1712.17  2011-06-1712.17  2011-06-1712.17  2011-06-1712.17  2011-06-1712.17  2011-06-1712.17  2011-06-1712.17  2011-06-1712.17  2011-06-1712.17  2011-06-1712.17  2011-06-1712.17  2011-06-1712.17  2011-06-1712.17  2011-06-1712.17  2011-06-1712.17  2011-06-1712.17  2011-06-1712.17  2011-06-1712.17  2011-06-1712.17  2011-06-1712.17  2011-06-1712.17  2011-06-1712.17  2011-06-1712.17  2011-06-1712.17  2011-06-1712.17  2011-06-1712.17  2011-06-1712.17  2011-06-1712.17  2011-06-1712.17  2011-06-1712.17  2011-06-1712.17  2011-06-1712.17  2011-06-1712.17  2011-06-1712.17  2011-06-1712.17  2011-06-1712.17  2011-06-1712.17  2011-06-1712.17  2011-06-1712.17  2011-06-1712.17  2011-06-1712.17  2011-06-1712.17  2011-06-1712.17  2011-06-1712.17  2011-06-1712.17  2011-06-1712.17  2011-06-1712.17  2011-06-1712.17  2011-06-1712.17  2011-06-1712.17  2011-06-1712.17  2011-06-1712.17  2011-06-1712.17  2011-06-1712.17  2011-06-1712.17  2011-06-17  2011-06-17  2011-06-17  2011-06-17  2011-06-17  2011-06-17  2011-06-17  2011-06-17  2011-06-17  2011-06 201 201 201 201 201 201 201 201 201 201                                                                                                    | 2010-12-06700<br>BRC13-4-xe<br>4-462-2019-3-057<br>                                                                                                    | s - Analy: x [<br>s - Analy: x ]<br>COC633011141<br>x Arbs<br>x Arbs<br>x 20110.00.00<br>TY<br>x 20110.00.00<br>x 20110.00.00<br>x 20110.00.00<br>x 20110.00.00<br>x 2010.00.00<br>x 2010.00.00<br>x 2010.00.00<br>x 2010.00.00<br>x 2010.00.00<br>x 2010.00<br>x 2010.00 | /Janalysis<br>http://www.istate/initianed Q effective/istate/initianed<br>2011-06-1612:19-47<br>2011-06-1612:19-47<br>2011-06-1612:19-47<br>2011-06-1612:19-47<br>2011-06-1612:19-47<br>2011-06-1612:19-47<br>2011-06-1612:19-47<br>2011-06-1612:19-47<br>2011-06-1612:19-47                                                                                                    | 2010-10-00T<br>Crathin<br>Storytelling<br>wentactionQ<br>1,HOOFD_010<br>1,HOOFD_010<br>1,HOOFD_000<br>1,HOOFD_000<br>1,HOOFD_000                                                                                                    | event activityNa event activityNa r register submission data request received event activityNa r r r r r r r r r r r r r r r r r r                                                                                                    | Q e<br>0. e                                                                                | Vergunning vertee<br>Melin neues Arb<br>S60464<br>S60464<br>S6                                                                                                    | ent: Q<br>560462<br>560462<br>560462<br>560462                                                                                                    | ss7669<br>d ×<br>event.activ0<br>-<br>registratie d<br>binnenkom<br>fase samvras<br>doorsturen.<br>gezag<br>aanvrager is<br>tijdelijke ver<br>reguliere pri<br>MER<br>-<br>registratie d<br>binnenkom<br>gezag                                                                                                    | 4981428                                                                                                    | Bouw           ●         -         □           Image: Constraint of the second second seco                                                                                                    |
| ik Sense<br>C<br>C<br>S<br>n neu<br>Data | 05_EIN0_019-complete<br>05_EIN0_019-complete<br>05_EIN0_019-complete                                                                                                    | 15-1-xes - I<br>gg.de/senn<br>xwahi ang<br>tQ                                                           | Mein X 3<br>we/app/a71141dl<br>ewendet<br>104549.7<br>104549.7<br>104549.7<br>104549.7                                                                                                    | ERC15-2-ses - Analyn X 3<br>5-0016-4e15-8776-2:45a28e44<br>event.dueDate (<br>-<br>2019-10-44713-04:41-02:4<br>2011-06-19712:17:11-02:4<br>2011-06-19712:17:11-02:4<br>-                                                      | 2010-11-30 15.51.49 EPC13-3xs - Analy: X GB/Jabee//fic&Gord-0-69                                                                                                    | 2010-12-06700<br>BPC13-4-xe<br>4-462-2019-3-057<br>A-462-2019-3-057<br>A-4                                                                                                    | <pre>s - Analy: x [</pre>                                                                                                    | /Janabysis<br>http://www.istatefinitaned Q effects<br>2011-06-1612:19-47<br>2011-06-1612:19-47<br>2011-06-1612:19-47<br>2011-06-1612:19-47<br>2011-06-1612:19-47<br>2011-06-1612:19-47<br>2011-06-1612:19-47<br>2011-06-1612:19-47<br>2010-10-0714:57:22<br>2010-10-0714:57:22<br>2010-10-0714:57:25<br>2010-10-0714:57:25<br>2010-10-0714:57<br>2010-10-0714:57<br>2010-10-0714:57<br>2010-                         | 2010-10-001<br>BRC17-Oter-log<br>Starytelling<br>wettactonQ<br>1,4000F0,019<br>1,4000F0,019<br>1,4000F0,019<br>1,4000F0,019<br>1,4000F0,010                                                                                                    | event activityNa event activityNa r register submission data request received event activityNa r r r r r r r r r r r r r r r r r r                                                                                                    | Q e<br>0. e                                                                                | Vergunning vertee<br>Melin neues Arb<br>S60464<br>S60464<br>S6                                                                                                    | ent. Q<br>569462<br>569462<br>569462<br>569462<br>569462<br>569462<br>569462                                                                                                    | ss7069<br>3 ×<br>event.activ<br>s v<br>event.activ<br>s v<br>event.activ<br>event.activ<br>event.a | 4901428 +  ytytameNL  ytytameNL  atum It sarvmag go ontvangen is oLO ann bevoegd belanghebben gunning scedure zonder  atum It anvrag go gontvangen                                                                                                    | Bouw           ●         -         □           Image: Constraint of the second second seco                                                                                                    |
| ik Sense<br>C<br>C<br>S<br>n neu<br>Data | es EIND, 919 - complete<br>Hut x Particular State<br>BPICIS-1 wes<br>ESArbeitzes<br>Tauge case x Case x Case                                                                                                    | 13-1-xes - I<br>g.g.de/cenn<br>wwahi ang<br>1. Q.<br>2760933<br>2760933                                 | Men X 3<br>ke/app/a71141dl<br>ewendet<br>-<br>1045407<br>1045407<br>1045407<br>1045407<br>-<br>-<br>-<br>-<br>-<br>-<br>-<br>-<br>-<br>-<br>-<br>-<br>-                                                                                                    | ERC15-2xes - Analy: X C<br>6-016-4e15-8776-245a28ef4<br>event.du#Dats (<br>2010-10-04713-04-41-02-4<br>2011-06-10712:17:11-02-4<br>2011-06-10712:17:11-02-4<br>2011-06-10712:17:14-02-4<br>-<br>2010-10-10714-43:08-02-4<br>- | 2010-11-30 15.51.49 EPC13-3xs - Analy: X GB/Jabee//fic&Gord-0-69                                                                                                    | 2019-12-04706<br>a 440-2403 - 3405<br>a 440-2403 - 3405<br>a 440-2403 - 3405<br>a 440-2403 - 3405<br>a 440-2403 - 3405<br>a 440-2403 - 5405<br>- 5405<br>- 540                                                                                                    | - Analy: x      X     - Analy: x      X     - Analy: x      X     - Analy: x      X     - Analy: x      X     - Analy: x      - Analy: x       - Analy: x      - Analy: x      - Analy: x      - Analy: x      - Analy: x      - Analy: x      - Analy: x      - Analy: x      - Analy: x      - Analy: x      - Analy: x      - Analy: x      - Analy: x      - Analy: x      - Analy: x      - Analy: x      - Analy: x       - Analy: x       - Analy: x                                                                                                    | /drabysis<br>#pression<br>etablisht v<br>2011-06-16 12:19-47<br>2011-06-16 12:19-47<br>2011-06-16 12:19                                 | 2910-10-001<br>StoryHelling<br>Unoorp.010<br>Unoorp.010<br>Uno | event activity/la.                                                                                                    | Q e<br>0. e                                                                                | Vergunning vertee           Melin neues Arb           Melin neues Arb           S60464           S50464           S60464           S60464                                                                                                    | ent: Q<br>560462<br>560462<br>560462<br>560462<br>560462<br>60462<br>604                                                                                                    | ss7069                                                                                                    | 4991428  +  -  -  -  -  -  -  -  -  -  -  -  -                                                                                                    | Bouw           ●         -         ○           Image: Constraint of the second second seco                                                                                                    |
| ik Sense<br>C<br>C<br>S<br>n neu<br>Data | es EIND, 919 - complete<br>Hut x Particular State<br>BPICIS-1 wes<br>ESArbeitzes<br>Tauge case x Case x Case                                                                                                    | 13-1-xes - I<br>g.g.de/cenn<br>wwahi ang<br>1. Q.<br>2760933<br>2760933                                 | Men X 3<br>ke/app/s71141df<br>ewendet<br>1045407<br>1045407<br>105555<br>1055555<br>1055555<br>10555555<br>105555555<br>10555555<br>10555555<br>105555555<br>10555555555<br>1055555555<br>105555555555                                                                                                    | ERC15-2xes - Analy: X C<br>6-016-4e15-8776-245a28ef4<br>event.du#Dats (<br>2010-10-04713-04-41-02-4<br>2011-06-10712:17:11-02-4<br>2011-06-10712:17:11-02-4<br>2011-06-10712:17:14-02-4<br>-<br>2010-10-10714-43:08-02-4<br>- | 2010-11-30 15.51.49 EPC13-3xs - Analy: X GB/Jabee//fic&Gord-0-69                                                                                                    | 2010-12-06700<br>BPC13-4-xe<br>4-462-2019-3-057<br>A-462-2019-3-057<br>A-4                                                                                                    | - Analy: x      X     - Analy: x      X     - Analy: x      X     - Analy: x      X     - Analy: x      X     - Analy: x      - Analy: x       - Analy: x      - Analy: x      - Analy: x      - Analy: x      - Analy: x      - Analy: x      - Analy: x      - Analy: x      - Analy: x      - Analy: x      - Analy: x      - Analy: x      - Analy: x      - Analy: x      - Analy: x      - Analy: x      - Analy: x       - Analy: x       - Analy: x                                                                                                    | /Janabysis<br>http://www.istatefinitaned Q effects<br>2011-06-1612:19-47<br>2011-06-1612:19-47<br>2011-06-1612:19-47<br>2011-06-1612:19-47<br>2011-06-1612:19-47<br>2011-06-1612:19-47<br>2011-06-1612:19-47<br>2011-06-1612:19-47<br>2010-10-0714:57:22<br>2010-10-0714:57:22<br>2010-10-0714:57:25<br>2010-10-0714:57:25<br>2010-10-0714:57<br>2010-10-0714:57<br>2010-10-0714:57<br>2010-                         | 2910-10-001<br>StoryHelling<br>Unoorp.010<br>Unoorp.010<br>Uno | event activityNa event activityNa eregister submission applicer submission applicer to the complete submission applicer submission applicer                                                                                                    | Q e<br>-<br>-<br>-<br>-<br>-<br>-                                                          | Vergunning vertee<br>Melin neues Arb<br>See 464<br>See 464<br>See 564<br>See 564<br>See 565<br>See 565<br>See                                                                                                    | ent: Q<br>560462<br>560462<br>560462<br>560462<br>560462<br>60462<br>604                                                                                                    | ss7069                                                                                                    | 4991228 4                                                                                                    | Bouw           ●         -         ○           Image: Control of the state of the state of th                                                                                                    |
| ik Sense<br>C<br>C<br>S<br>n neu<br>Data | es EINO, 919 - complete<br>e gade complete<br>BPIC15-1 are<br>e Arbeirto are<br>are arbeirto arbeirto arbeirto<br>arbeirto arbeirto arbeirto<br>arbeirto arbeirto arbeirto<br>arbeirto arbeirto arbeirto<br>arbeirto arbeirto arbeirto<br>arbeirto arbeirto arbeirto<br>arbeirto arbeirto<br>arbeirto<br>arbeirto<br>arbeir                                                                                                    | 15-1-xes - 1<br>g.de/sense<br>wahl ang<br>2760933<br>2770933<br>2771472                                 | Men X 3<br>ke/app/a71141dl<br>ewendet<br>-<br>1045407<br>1045407<br>1045407<br>1045407<br>-<br>-<br>-<br>-<br>-<br>-<br>-<br>-<br>-<br>-<br>-<br>-<br>-                                                                                                    | ERC15-2xes - Analy: X C<br>6-016-4e15-8776-245a28ef4<br>event.du#Dats (<br>2010-10-04713-04-41-02-4<br>2011-06-10712:17:11-02-4<br>2011-06-10712:17:11-02-4<br>2011-06-10712:17:14-02-4<br>-<br>2010-10-10714-43:08-02-4<br>- | 2010-11-30 15.51.49  EPC15-3-08- Analy: X  Off:/Jace//fic.60.75.940  V  Date                                                                                                    | 2019-12-04706<br><b>4462-30575-4xe</b><br><b>4462-30575-4xe</b><br><b>4462-30575-4xe</b><br><b>4462-30575-4xe</b><br><b>4462-30575-4xe</b><br><b>4462-30575-4xe</b><br><b>4462-30576-4xe</b><br><b>4462-30576-4xe</b><br><b>4462-30576-4xe</b><br><b>4462-30576-4xe</b><br><b>4463-30576-4xe</b><br><b>4463-30576-4xe</b><br><b>4563-30576-4xe</b><br><b>4563-30576-4xe</b> | - Analy: x                                                                                                    | /drabysis<br>#pression<br>etablisht v<br>2011-06-16 12:19-47<br>2011-06-16 12:19-47<br>2011-06-16 12:19                                 | 2918-18-007<br>Staryfelling<br>Staryfelling<br>Lynoorp.,e10<br>Lynoorp.,e10<br>Lyn                                                 | event activityNa.<br>event activityNa.<br>event activit | Q e<br>-<br>-<br>-<br>-<br>-<br>-                                                          | Vergunning vertee           Melin neues Arb           Melin neues Arb           S60464           S50464           S60464           S60464                                                                                                    | ent: Q<br>ent: Q<br>560462<br>560462                                                                                                    | 557063                                                                                                    | 4991428                                                                                                    | Bow<br>Arbeitolatt ber<br>arbeitolatt ber<br>a |
| ik Sense<br>C<br>C<br>S<br>n neu<br>Data | es_EINQ_819-competer<br>Hut v BRC<br>BRC15-1-xes<br>BRC15-1-xes<br>Casez, Q Casez, Q<br>TRUE Casez, Q<br>Casez, Q Casez, Q<br>TRUE Casez, Q<br>TRUE CaseZ, Q<br>TRUE CaseZ, Q<br>TRUE CASEZ, Q<br>TRUE CASEZ, Q<br>TRUE CASEZ, Q                                                                                                    | 15-1-xes - 1<br>g.de/sen<br>wahl ang<br>2700933<br>27709933<br>27709933<br>2771472<br>2771472           | Men         X         Q           de/spp/s71141df         X           rewendet         X           10454927         Q           10454927         10454927           10454927         10454927           10454927         10454927           10454927         10454927           10454927         10454927           10454927         10454927           13542542         113542542           13542542         113542542                                                                                                    | event.dusDate (<br>2010-0-415-8776-245-22644<br>2010-0-4712-17-11-024<br>2011-06-19712-17-11-024<br>2011-06-19712-17-11-024<br>2011-06-19712-17-11-024<br>2010-10-10714-43.08-02.4                                            | 2010-11-30 15.51.49  EFC[13-3xes - Analy.: X  Oft./hee//fic8c75.040  W  Date  C  C  C  C  C  C  C  C  C  C  C  C  C                                                                                                    | 2019-12-04706<br>4.422-04573-3425<br>mmanager ************************************                                                                                                    | − Analy, ×                                                                                                    | /drabyski<br>mpresen<br>etebblatt •<br>event.dtast=Finahed •<br>2011-06-1612:19.47 0<br>2011-06-1612:19.47 0<br>2011-06-1612:19.47 0<br>2011-06-1612:19.47 0<br>2011-06-1612:19.47 0<br>2011-06-1612:19.47 0<br>2010-11-06-1612:19.47 0<br>2010-11-0714:57:22 0<br>2010-11-0714:57:22 0<br>2010-11-0714:57:22 0<br>2010-11-0714:57:22 0<br>2010-11-0714:57:22 0<br>2010-11-0714:57:22 0<br>2010-11-0714:57:22 0<br>2010-11-0714:57:22 0<br>2010-11-0714:57:22 0                                                                                                    | 2919-19-001<br>California<br>Staryfelling<br>Lynoorp.e10<br>Lynoorp.e10<br>Lynoo                           | event activityNa.<br>event activityNa.<br>event activit | Q e<br>-<br>-<br>-<br>-<br>-<br>-<br>-<br>-<br>-<br>-<br>-<br>-<br>-                       | Vergunning vertee         Image: Image:                                                                                                    | ent. Q<br>south of the second second se                                                                                                    | 557669<br>d ×<br>event.act/// -<br>registrated<br>registrated<br>annager is<br>annager is<br>registrated<br>annager is<br>registrated<br>registrated<br>regi  | 4991428<br>+<br>-<br>-<br>-<br>-<br>-<br>-<br>-<br>-<br>-<br>-<br>-<br>-<br>-                                                                                                    | Bow<br>Arbeitshatt bar<br>Arbeitshatt bar<br>A |
| ik Sense<br>C<br>C<br>S<br>n neu<br>Data | es_EINQ_819-competer<br>Hut v BRC<br>BRC15-1-xes<br>BRC15-1-xes<br>Casez, Q Casez, Q<br>TRUE Casez, Q<br>Casez, Q Casez, Q<br>TRUE Casez, Q<br>TRUE CaseZ, Q<br>TRUE CaseZ, Q<br>TRUE CASEZ, Q<br>TRUE CASEZ, Q<br>TRUE CASEZ, Q                                                                                                    | 15-1-xes - 1<br>g.de/sen<br>wahl ang<br>2700933<br>27709933<br>27709933<br>2771472<br>2771472           | Main         X         Q           exe/app/a7141dl         -           ewendet         -           1043407         -           1043407         -           1043407         -           1043407         -           1043407         -           1043407         -           1043407         -           1043407         -           1043407         -           1043407         -           1043407         -           1043407         -           1043407         -           1043407         -           1043407         -           1043407         -           1043407         -           1043407         -           1043407         -           1043407         -           10343407         -           11043407         -           11043407         -           11043407         -           11043407         -           11043407         -           11043407         -           11043407         -           11043407         -     <                                                                                                    | event.dusDate (<br>2010-0-415-8776-245-22644<br>2010-0-4712-17-11-024<br>2011-06-19712-17-11-024<br>2011-06-19712-17-11-024<br>2011-06-19712-17-11-024<br>2010-10-10714-43.08-02.4                                            | 2010-11-30 15.51.49  EPC15-3-08- Analy: X  Off:/Jace//fic.60.75.940  V  Date                                                                                                    | 2019-12-04706<br>4.422-04573-3425<br>mmanager ************************************                                                                                                    | − Analy, ×                                                                                                    | /drabysis<br>mpression<br>etextbility v<br>event.data#inished Q e<br>2011-06-1612:19-47<br>2011-06-1612:19-47<br>2011-06-1612:19-47<br>2011-06-1612:19-47<br>2011-06-1612:19-47<br>2011-06-1612:19-47<br>2011-06-1612:19-47<br>2010-11-0714:57:22<br>2010-11-3016:22:53<br>2010-11-3016:22:53<br>2010-12-0110:54:54<br>2010-12-0110:54:54<br>2010-12-0110:54<br>2010-12-0110:54<br>2010-12-0110:54<br>2010-12-0110:54<br>2010-12-0110:54<br>2010-12-0110:54<br>201                     | 2919-19-001<br>California<br>Staryfelling<br>Lynoorp.e10<br>Lynoorp.e10<br>Lynoo                           | event activityNa.<br>event activityNa.<br>event activit | Q e<br>-<br>-<br>-<br>-<br>-<br>-<br>-<br>-<br>-<br>-<br>-<br>-<br>-                       | Vergunning vertee           Meln neues Arb           S60464           S60464                                                                                                    | ent. Q<br>south of the second second se                                                                                                    | 557669<br>d × C<br>event.actbri<br>event.actbri<br>e                       | 4991428                                                                                                    | Bow<br>Arbeitshatt ben<br>Arbeitshatt ben<br>Bow<br>Arbeitshatt ben<br>Bow<br>Bow<br>Bow<br>Bow<br>Bow<br>Bow<br>Bow<br>Bow                                                                                                    |
| ik Sense<br>C<br>C<br>S<br>n neu<br>Data | es EIND, 919 - complete<br>the complete<br>PICLS-1 wes<br>EINCS-1 wes<br>EINCS                                                                                                    | 15-1-xes - 1<br>g.de/sen<br>wahl ang<br>2760933<br>2770933<br>2771472<br>2771472                        | Men X Q<br>ke/app/471141dl<br>ewendet<br>1045497<br>1045497<br>105555<br>1055555<br>1055555<br>105555555<br>1055555<br>10555555<br>10555555<br>1055555<br>1055555<br>1055555<br>1055555<br>1055555<br>1055555<br>1055555<br>1055555<br>1055555<br>1055555<br>1055555<br>1055555<br>1055555<br>1055555<br>1055555<br>1055555<br>1055555<br>1055555<br>1055555<br>1055555<br>1055555<br>1055555<br>1055555<br>10555555<br>1055555555<br>1055555555<br>10555555<br>105555555555 | event.dusDate (<br>2010-0-415-8776-245-22644<br>2010-0-4712-17-11-024<br>2011-06-19712-17-11-024<br>2011-06-19712-17-11-024<br>2011-06-19712-17-11-024<br>2010-10-10714-43.08-02.4                                            | 2010-11-30 15.51.49  EFC 15-3 exe - Analy: X  EFC 15-3 exe - Analy: X                                                                                                    | 2019-12-04706<br>a 440-2403 - 3405<br>a 440-2403 - 3405<br>a 440-2403 - 3405<br>a 440-2403 - 3405<br>a 440-2403 - 3405<br>a 440-2403 - 4405<br>a 440-2403 - 4405<br>- 440-2403 - 4405<br>- 440-2405<br>- 440-2405<br>- 440-2405                                                                                                    | - Analy: ×      ×                                                                                                    | Varialysis           Riprierie         Q           event.daseFinished         Q           2011-06-16 12:19.47         0           2011-06-16 12:19.47         0           2011-06-16 12:19.47         0           2011-06-16 12:19.47         0           2011-06-16 12:19.47         0           2011-06-16 12:19.47         0           2011-06-16 12:19.47         0           2010-16-16 12:19.47         0           2010-16-16 12:19.47         0           2010-16-16 14:27:20         0           2010-11-00 16:27:23         0           2010-11-00 16:27:34         0           2010-11-00 16:27:35         0           2010-11-00 16:27:35         0           2010-11-00 16:27:35         0           2010-11-00 16:27:35         0           2010-11-00 16:27:35         0           2010-11-00 16:27:35         0           2010-11-00 16:27:35         0           2010-11-00 16:27:35         0                                                                                                    | 2910-10-001<br>California<br>Storytelling<br>Unoorp.010<br>Unoorp.010<br>Uno | event activity/Na.                                                                                                    | Q e<br>-<br>-<br>-<br>-<br>-<br>-<br>-<br>-<br>-<br>-<br>-<br>-<br>-                       | Vergunning vertee Vergunning vertee Metin neues Arb  Nent                                                                                                    | ent. Q<br>etitabil. C<br>560462<br>560462<br>560460<br>560462<br>560460<br>56050<br>56050<br>56050<br>56050<br>56050<br>56050<br>56050<br>5605 | 557069<br>J X V C<br>event.scpV//<br>event.scpV//                          | 4991428<br>+<br>+<br>+<br>-<br>-<br>-<br>-<br>-<br>-<br>-<br>-<br>-<br>-<br>-<br>-<br>-                                                                                                    | Bow<br>→  →  →  →  →  →  →  →  →  →  →  →  →                                                                                                    |
| ik Sense<br>C<br>C<br>S<br>n neu<br>Data | es EINO, 919 - complete<br>BUCS-1 - ass<br>EINOCS-1 - ass<br>EINOCS-                                                                                                    | 13-1-xe1<br>g.de/sent<br>xwahl ang<br>xwahl ang<br>z760933<br>27700933<br>2771472<br>2771472<br>2771472 | Men X Q<br>te/spp/s7141dl<br>ewendet<br>                                                                                                    | event.dusDate (<br>2010-0-415-8776-245-22644<br>2010-0-4712-17-11-024<br>2011-06-19712-17-11-024<br>2011-06-19712-17-11-024<br>2011-06-19712-17-11-024<br>2010-10-10714-43.08-02.4                                            | 2010-11-30 15.51.49  EFC 15-3 est - Analyse  FC 15-3 est - Analyse                                                                                                    | 2010-12-04706<br>442-34573-3457<br>442-34573-3457<br>442-34573-3457<br>444-34573-3457<br>444-34573-3457<br>444-3457<br>444-34577<br>444-34577<br>444-34577<br>444-345777<br>444-345777<br>444-3457777<br>444-345777777777777777777777777777777777                                                                                                    | - Analy: x                                                                                                    | Varialysis  Paperene Paperene                                                                                                    | 2919-19-001<br>StaryHelling<br>StaryHelling<br>UH00FD_019<br>UH00FD_019<br>U | event activityNa.<br>event activityNa.<br>event activit | Q e<br>-<br>-<br>-<br>-<br>-<br>-<br>-<br>-<br>-<br>-<br>-<br>-<br>-                       | Vergunning vertee Vergunning vertee Melin neues Arb Vergunning vertee Vergunning vertee Vergunning ver                                                                                                    | ent. Q<br>569462<br>569462<br>569462<br>569462<br>569462<br>569462<br>569462<br>569462<br>6<br>6<br>6<br>6<br>6<br>6<br>6<br>6<br>6<br>6<br>6<br>6<br>6                                                                                                    | 557069                                                                                                    | 4991428<br>+<br>+<br>-<br>-<br>-<br>-<br>-<br>-<br>-<br>-<br>-<br>-<br>-<br>-<br>-                                                                                                    | Bow<br>Arbeitolatt ber<br>C. event.concep.<br>C. event.concep.<br>C. event               |
| ik Sense<br>C<br>C<br>S<br>n neu<br>Data | es EINO, 919 - complete<br>BUCS-1 - ass<br>EINOCS-1 - ass<br>EINOCS-                                                                                                    | 13-1-xe1<br>g.de/sent<br>xwahl ang<br>xwahl ang<br>z760933<br>27700933<br>2771472<br>2771472<br>2771472 | Men X Q<br>ke/app/471141dl<br>ewendet<br>1045497<br>1045497<br>105555<br>1055555<br>1055555<br>105555555<br>1055555<br>10555555<br>10555555<br>1055555<br>1055555<br>1055555<br>1055555<br>1055555<br>1055555<br>1055555<br>1055555<br>1055555<br>1055555<br>1055555<br>1055555<br>1055555<br>1055555<br>1055555<br>1055555<br>1055555<br>1055555<br>1055555<br>1055555<br>1055555<br>1055555<br>1055555<br>10555555<br>1055555555<br>1055555555<br>10555555<br>105555555555 | event.dusDate (<br>2010-0-415-8776-245-22644<br>2010-0-4712-17-11-024<br>2011-06-19712-17-11-024<br>2011-06-19712-17-11-024<br>2011-06-19712-17-11-024<br>2010-10-10714-43.08-02.4                                            | 2010-11-30 15.51.49  EFC 15-3 exe - Analy: X  EFC 15-3 exe - Analy: X                                                                                                    | 2010-12-04706<br>442-34573-3457<br>442-34573-3457<br>442-34573-3457<br>444-34573-3457<br>444-34573-3457<br>444-3457<br>444-34577<br>444-34577<br>444-34577<br>444-345777<br>444-345777<br>444-3457777<br>444-345777777777777777777777777777777777                                                                                                    | - Analy: x                                                                                                    | Varialysis           Riprierie         Q           event.daseFinished         Q           2011-06-16 12:19.47         0           2011-06-16 12:19.47         0           2011-06-16 12:19.47         0           2011-06-16 12:19.47         0           2011-06-16 12:19.47         0           2011-06-16 12:19.47         0           2011-06-16 12:19.47         0           2010-16-16 12:19.47         0           2010-16-16 12:19.47         0           2010-16-16 14:27:20         0           2010-11-00 16:27:23         0           2010-11-00 16:27:34         0           2010-11-00 16:27:35         0           2010-11-00 16:27:35         0           2010-11-00 16:27:35         0           2010-11-00 16:27:35         0           2010-11-00 16:27:35         0           2010-11-00 16:27:35         0           2010-11-00 16:27:35         0           2010-11-00 16:27:35         0                                                                                                    | 2919-19-001<br>StaryHelling<br>StaryHelling<br>UH00FD_019<br>UH00FD_019<br>U | event activityNa.     event activityNa.                                                                                                    | Q e<br>c a<br>b<br>b<br>b<br>c<br>c<br>c<br>c<br>c<br>c<br>c<br>c<br>c<br>c<br>c<br>c<br>c | Vergunning vertee Vergunning vertee Metin neues Arb  Nent                                                                                                    | ent. Q<br>569462<br>569462<br>569462<br>569462<br>569462<br>569462<br>569462<br>569462<br>6<br>6<br>6<br>6<br>6<br>6<br>6<br>6<br>6<br>6<br>6<br>6<br>6                                                                                                    | 557069  Verntactbr/ verntactbr/ verntactbr                                                                                                    | 4991428<br>Augustanting<br>Augustanting                                                                                                    | Bow<br>Arbeitolatt ber<br>C. event.concep.<br>C. event.concep.<br>C. event               |
| ik Sense<br>C<br>C<br>S<br>n neu<br>Data | es ENO, 919 - complete<br>BPIC15-1 areas<br>BPIC15-1 areas<br>Cases - Q cases - Q cases<br>TRUE - Q<br>Cases - Q cases - Q<br>TRUE - Q<br>TRUE - Q<br>TR                                                                                                    | 15-1-xe - 1<br>g.de/sent<br>wahl ang<br>2760933<br>2770933<br>2771472<br>2771472<br>2771472             | Men X Q<br>te/spp/s7141dl<br>ewendet<br>                                                                                                    | event.dusDate (<br>2010-0-415-8776-245-22644<br>2010-0-4712-17-11-024<br>2011-06-19712-17-11-024<br>2011-06-19712-17-11-024<br>2011-06-19712-17-11-024<br>2010-10-10714-43.08-02.4                                            | 2010-11-30 15.51.49  EFC 15-3 est - Analyse  FC 15-3 est - Analyse                                                                                                    | 2010-12-04706<br>442-2057-4xe6<br>442-2057-4xe6 442-2057-4xe6<br>442-2057-4xe6 442-2057-4xe6 442-2057-4xe6 442-2057-4xe6 442-20                                                                                                    | - Analy: x                                                                                                    | Varialysis  Paperene Paperene                                                                                                    | 2919-19-001<br>StaryHelling<br>StaryHelling<br>UH00FD,019<br>UH00FD,019<br>U | event activityNa.<br>event activityNa.<br>event activit | Q e<br>c a<br>b<br>b<br>b<br>c<br>c<br>c<br>c<br>c<br>c<br>c<br>c<br>c<br>c<br>c<br>c<br>c | Vergunning vertee Vergunning vertee Melin neues Arb Vergunning vertee Vergunning vertee Vergunning ver                                                                                                    | ent. Q<br>560452<br>560452<br>56052<br>56052<br>56052<br>660<br>660<br>660<br>660<br>660<br>660<br>660<br>66                                                                                                    | 557069  4  •  •  •  •  •  •  •  •  •  •  •  •                                                                                                    | 4991428                                                                                                    | Bouw<br>→ → → → → → → → → → → → → → → → → → →                                                                                                     |
| k Sense<br>C<br>C<br>E<br>N<br>Data      | es ENO, 919 - complete<br>BPIC15-1 areas<br>BPIC15-1 areas<br>Cases - Q cases - Q cases<br>TRUE - Q<br>Cases - Q cases - Q<br>TRUE - Q<br>TRUE - Q<br>TR                                                                                                    | 15-1-xe - 1<br>g.de/sent<br>wahl ang<br>2760933<br>2770933<br>2771472<br>2771472<br>2771472             | Main         X         Q           exerclet         -           cosees         Q           1043407         -           1043407         -           1043407         -           1043407         -           1043407         -           1043407         -           1043407         -           1043407         -           1043407         -           1043407         -           1043407         -           1043407         -           1043407         -           1043407         -           1043407         -           1043407         -           1043407         -           1043407         -           1043407         -           1043407         -           1034267         -           10342542         -           10342542         -           10342542         -           10342542         -                                                                                                    | event.dusDate (<br>2010-0-415-8776-245-22644<br>2010-0-4712-17-11-024<br>2011-06-19712-17-11-024<br>2011-06-19712-17-11-024<br>2011-06-19712-17-11-024<br>2010-10-10714-43.08-02.4                                            | 2010-11-30 15.51.49  EFC 13-3es - Analy: ×  U  EFC 13-3es - Analy: ×  U  EFC 13-3es - Analy: ×                                                                                                    | 2010-12-04706<br>442-2057-4xe6<br>442-2057-4xe6 442-2057-4xe6<br>442-2057-4xe6 442-2057-4xe6 442-2057-4xe6 442-2057-4xe6 442-20                                                                                                    | - Analy: x                                                                                                    | Varialysis<br>Paperene<br>Perent data#inished Q #<br>2011-06-1612:1947 0<br>2011-06-1612:1947 0<br>2011-06-1612:1947 0<br>2011-06-1612:1947 0<br>2011-06-1612:1947 0<br>2011-06-1612:1947 0<br>2011-06-1612:1947 0<br>2011-06-1612:1947 0<br>2010-1140-1612:1947 0<br>2010-1140-1614                                                 | 2919-19-001<br>StaryHelling<br>StaryHelling<br>UH00FD,019<br>UH00FD,019<br>U | event activityNa.<br>event activityNa.<br>event activit | Q e<br>c a<br>b<br>b<br>b<br>c<br>c<br>c<br>c<br>c<br>c<br>c<br>c<br>c<br>c<br>c<br>c<br>c | Vergunning vertee           Meln neues Arb           Meln neues Arb           S68464           S68464 </td <td>ent. Q<br/>560452<br/>560452<br/>56052<br/>56052<br/>56052<br/>660<br/>660<br/>660<br/>660<br/>660<br/>660<br/>660<br/>66</td> <td>557069</td> <td>4991428</td> <td>Bow<br/>Arbeitshart berr<br/>Arbeitshart berr<br/>Arbeits</td> | ent. Q<br>560452<br>560452<br>56052<br>56052<br>56052<br>660<br>660<br>660<br>660<br>660<br>660<br>660<br>66                                                                                                    | 557069                                                                                                    | 4991428                                                                                                    | Bow<br>Arbeitshart berr<br>Arbeitshart berr<br>Arbeits               |

#### BPIC15\_2

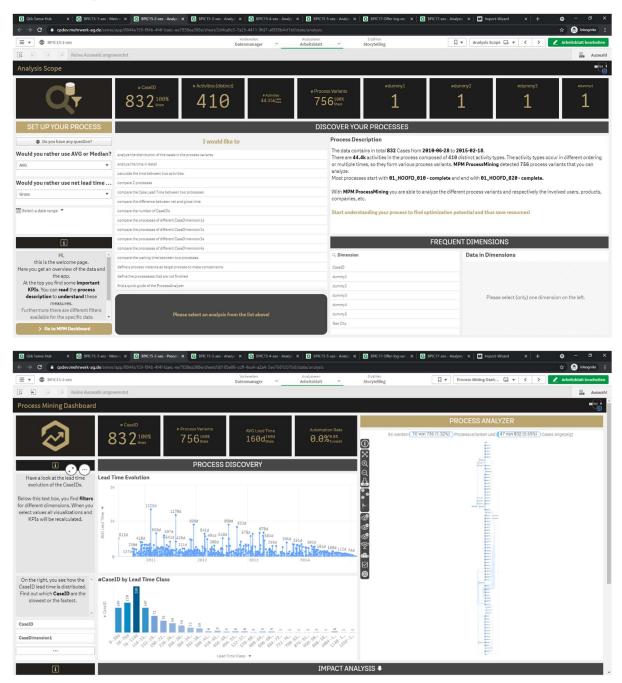

|                                                             |                                                                                                    |                                                                                                    |                                                                                                    |                                                                                                    | BPIC15-3-xes - Analys X                                                                                                    |                                                                                                    |                                                                                                    |                                                                                                    | BPIC17                                    | -Offer-log-xes X                                                                                                    | DPIC1/-xes - Analysis >                                                                                                    | M Import-Wizard X                                                                                                    |                                                  | ÷ •                                                                                                    |
|-------------------------------------------------------------|----------------------------------------------------------------------------------------------------|----------------------------------------------------------------------------------------------------|----------------------------------------------------------------------------------------------------|----------------------------------------------------------------------------------------------------|----------------------------------------------------------------------------------------------------|----------------------------------------------------------------------------------------------------|----------------------------------------------------------------------------------------------------|----------------------------------------------------------------------------------------------------|-------------------------------------------|----------------------------------------------------------------------------------------------------|----------------------------------------------------------------------------------------------------|----------------------------------------------------------------------------------------------------|--------------------------------------------------|----------------------------------------------------------------------------------------------------|
|                                                             |                                                                                                    | 'sense/app/88                                                                                                    | 44a159-f94b-4                                                                                                    | f4f-baec-ee7938                                                                                                    | ea388e/sheet/6c2a6a4f-7857<br>Vor                                                                                                    | Sereiten                                                                                                    | Anabra                                                                                                    | eren                                                                                                    | Erzählen                                  |                                                                                                    |                                                                                                    |                                                                                                    |                                                  | 🖈 🔒 Inko                                                                                                    |
| BPIC                                                        |                                                                                                    |                                                                                                    |                                                                                                    |                                                                                                    | Daten                                                                                                    | manager                                                                                                    | Arbeit                                                                                                    | blatt ~                                                                                                    | Storytellin                               | ng                                                                                                    | Mein n                                                                                                    | eues Arbeitsbl 🗔 🔻 ≺                                                                                                    | > 2                                              | Arbeitsblatt b                                                                                                    |
| 81 (3                                                       | 6 Keine Auswahl                                                                                                    | angewendet                                                                                                    | )                                                                                                    |                                                                                                    |                                                                                                    |                                                                                                    |                                                                                                    |                                                                                                    |                                           |                                                                                                    |                                                                                                    |                                                                                                    |                                                  | m                                                                                                    |
| n neues A                                                   | Arbeitsblatt                                                                                                    |                                                                                                    |                                                                                                    |                                                                                                    |                                                                                                    |                                                                                                    |                                                                                                    |                                                                                                    |                                           |                                                                                                    |                                                                                                    |                                                                                                    |                                                  |                                                                                                    |
| 5 Data                                                      |                                                                                                    |                                                                                                    |                                                                                                    |                                                                                                    |                                                                                                    |                                                                                                    |                                                                                                    |                                                                                                    |                                           |                                                                                                    |                                                                                                    |                                                                                                    |                                                  |                                                                                                    |
| ID Q Activ                                                  |                                                                                                    | Q Activit                                                                                                    | 0.10000                                                                                                    |                                                                                                    | ActivityEndTimesQ                                                                                                    |                                                                                                    | ndDate Q                                                                                                    | case:startDate C                                                                                                    |                                           | Q C Q Case:C.                                                                                                    | Q case: Q                                                                                                    | c Q case:last_p Q                                                                                                    |                                                  | case:requestCo                                                                                                    |
| 461877 Start                                                |                                                                                                    | Q ACOVIL.                                                                                                    | Q ActivityS                                                                                                    | -10-07 22:00:00                                                                                                    | ActivityEndTimes Q 2010-10-07 22:00:00 -                                                                                                    | case.e                                                                                                    | HODAGE Q                                                                                                    | case.startbate C                                                                                                    | -                                         |                                                                                                    |                                                                                                    | c Q caseJast_p Q i                                                                                                    | . Q                                              | - case.requestc.u                                                                                                    |
|                                                             | HOOFD_010 - complete                                                                                                    |                                                                                                    |                                                                                                    | -10-07 22:00:00                                                                                                    |                                                                                                    | 2013-12-03T16:                                                                                                    |                                                                                                    | 910-10-08T00:00:00+02:0                                                                                                    |                                           | 560458 G                                                                                                    | Sloop                                                                                                    | Zaak afgehandeld                                                                                                    | 557669                                           |                                                                                                    |
|                                                             | HOOFD_030_2 - complete                                                                                                    |                                                                                                    |                                                                                                    | -10-11 22:00:00                                                                                                    |                                                                                                    | 2013-12-03T16:                                                                                                    |                                                                                                    | 010-10-08T00:00:00+02:0                                                                                                    |                                           | 560458 G                                                                                                    | Sloop                                                                                                    | Zaak afgehandeld                                                                                                    | 557669                                           |                                                                                                    |
|                                                             | HOOFD_015 - complete<br>HOOFD_020 - complete                                                                                                    |                                                                                                    |                                                                                                    | -10-12 09:57:34<br>-10-12 09:57:39                                                                                                    |                                                                                                    | 2013-12-03T16:<br>2013-12-03T16:                                                                                                    |                                                                                                    | 910-10-08T00:00:00+02:0<br>910-10-08T00:00:00+02:0                                                                                                    |                                           | 568458 G<br>568458 G                                                                                                    | Sloop                                                                                                    | Zaak afgehandeld<br>Zaak afgehandeld                                                                                                    | 557669<br>557669                                 |                                                                                                    |
|                                                             | HOOFD 030 1 - complete                                                                                                    |                                                                                                    |                                                                                                    | -10-12 09:57:58                                                                                                    |                                                                                                    | 2013-12-03716:                                                                                                    |                                                                                                    | 010-10-08T00:00:00+02:0                                                                                                    |                                           | 560458 G                                                                                                    | Sloop                                                                                                    | Zaak afgehandeld                                                                                                    | 557669                                           |                                                                                                    |
|                                                             | HOOFD_040 - complete                                                                                                    |                                                                                                    |                                                                                                    | -10-12 10:00:23                                                                                                    |                                                                                                    | 2013-12-03716:                                                                                                    |                                                                                                    | 910-10-08T00:00:00+02:0                                                                                                    |                                           | 560458 G                                                                                                    | Sloop                                                                                                    | Zaak afgehandeld                                                                                                    | 557669                                           | 11COL                                                                                                    |
|                                                             | HOOFD_060 - complete                                                                                                    |                                                                                                    |                                                                                                    | -10-12 10:00:27                                                                                                    |                                                                                                    | 2013-12-03T16                                                                                                    |                                                                                                    | 010-10-08T00:00:00+02:0                                                                                                    |                                           | 560458 G                                                                                                    | Sloop                                                                                                    | Zaak afgehandeld                                                                                                    | 557669                                           |                                                                                                    |
|                                                             | HOOFD_065_1 - complete<br>HOOFD_100 - complete                                                                                                    |                                                                                                    |                                                                                                    | -10-12 10:00:35<br>-10-14 22:00:00                                                                                                    | 2010-10-12 10:00:35<br>2010-10-14 22:00:00                                                                                                    | 2013-12-03T16:<br>2013-12-03T16:                                                                                                    |                                                                                                    | 910-10-08T00:00:00+02:0<br>910-10-08T00:00:00+02:0                                                                                                    |                                           | 560458 G                                                                                                    | Sloop                                                                                                    | Zaak afgehandeld<br>Zaak afgehandeld                                                                                                    | 557669<br>557669                                 |                                                                                                    |
|                                                             | HOOFD_106-complete                                                                                                    |                                                                                                    |                                                                                                    | -10-27 22:00:00                                                                                                    |                                                                                                    | 2013-12-03710:<br>2013-12-03716:                                                                                                    |                                                                                                    | 310-10-08T00:00:00+02:0                                                                                                    |                                           | 568458 G                                                                                                    | Sloop                                                                                                    | Zaak afgehandeld                                                                                                    | 557669                                           |                                                                                                    |
|                                                             | HOOFD_190_2 - complete                                                                                                    |                                                                                                    |                                                                                                    | -10-27 22:00:00                                                                                                    |                                                                                                    | 2013-12-03T16                                                                                                    |                                                                                                    | 910-10-08T00:00:00+02:0                                                                                                    |                                           | 560458 G                                                                                                    | Sloop                                                                                                    | Zaak afgehandeld                                                                                                    | 557669                                           |                                                                                                    |
|                                                             | VD_010 - complete                                                                                                    |                                                                                                    |                                                                                                    | -10-28 09:29:41                                                                                                    |                                                                                                    | 2013-12-03T16:                                                                                                    |                                                                                                    | 010-10-08T00:00:00+02:0                                                                                                    |                                           | 560458 G                                                                                                    | Sloop                                                                                                    | Zaak afgehandeld                                                                                                    | 557669                                           |                                                                                                    |
|                                                             | EIND_010 - complete                                                                                                    |                                                                                                    |                                                                                                    | -10-28 09:29:48                                                                                                    |                                                                                                    | 2013-12-03T16:                                                                                                    |                                                                                                    | 010-10-08T00:00:00+02:0                                                                                                    |                                           | 568458 G                                                                                                    | Sloop                                                                                                    | Zaak afgehandeld                                                                                                    | 557669<br>557669                                 |                                                                                                    |
|                                                             | HOOFD_050 - complete<br>HOOFD_130 - complete                                                                                                    |                                                                                                    |                                                                                                    | -10-28 09:29:51                                                                                                    |                                                                                                    | 2013-12-03T16:<br>2013-12-03T16:                                                                                                    |                                                                                                    | 310-10-08T00:00:00+02:0<br>310-10-08T00:00:00+02:0                                                                                                    |                                           | 560458 G<br>560458 G                                                                                                    | Sloop                                                                                                    | Zaak afgehandeld<br>Zaak afgehandeld                                                                                                    | 557669                                           |                                                                                                    |
|                                                             | HOOFD_130 - complete                                                                                                    |                                                                                                    |                                                                                                    | -10-28 09:29:56                                                                                                    |                                                                                                    | 2013-12-03T16:                                                                                                    |                                                                                                    | 10-10-08T00:00:00+02:0                                                                                                    |                                           | 568458 G                                                                                                    | Sloop                                                                                                    | Zaak afgehandeld                                                                                                    | 557669                                           |                                                                                                    |
| 461877 01_H                                                 | HOOFD_100 - complete                                                                                                    |                                                                                                    | 157 2010                                                                                                    | -10-28 09:30:03                                                                                                    | 2010-10-28 09:30:03                                                                                                    | 2013-12-03T16:                                                                                                    | 21:50+01:00 2                                                                                                    | 010-10-08T00:00:00+02:0                                                                                                    | 30 J                                      | 560458 G                                                                                                    | Sloop                                                                                                    | Zaak afgehandeld                                                                                                    | 557669                                           | TRUE                                                                                                    |
|                                                             | HOOFD_120 - complete                                                                                                    |                                                                                                    |                                                                                                    | -10-28 09:30:11                                                                                                    |                                                                                                    | 2013-12-03T16:                                                                                                    |                                                                                                    | 310-10-08T00:00:00+02:0                                                                                                    |                                           | 560458 G                                                                                                    | Sloop                                                                                                    | Zaak afgehandeld                                                                                                    | 557669                                           |                                                                                                    |
|                                                             | HOOFD_180 - complete<br>HOOFD 190 1 - complete                                                                                                    |                                                                                                    |                                                                                                    | -10-28 09:30:15                                                                                                    |                                                                                                    | 2013-12-03T16:<br>2013-12-03T16:                                                                                                    |                                                                                                    | 010-10-08T00:00:00+02:0<br>010-10-08T00:00:00+02:0                                                                                                    |                                           | 568458 G<br>568458 G                                                                                                    | Sloop                                                                                                    | Zaak afgehandeld<br>Zaak afgehandeld                                                                                                    | 557669<br>557669                                 |                                                                                                    |
|                                                             | HOOFD_190_1 - complete<br>HOOFD_200 - complete                                                                                                    |                                                                                                    |                                                                                                    | -10-28 09:30:20                                                                                                    |                                                                                                    | 2013-12-03T16:<br>2013-12-03T16:                                                                                                    |                                                                                                    | 310-10-08T00:00:00+02:0<br>310-10-08T00:00:00+02:0                                                                                                    |                                           | 560458 G<br>560458 G                                                                                                    | Sloop                                                                                                    | Zaak afgehandeld<br>Zaak afoehandeld                                                                                                    | 557669                                           |                                                                                                    |
|                                                             | HOOFD_205 - complete                                                                                                    |                                                                                                    |                                                                                                    | -11-01 10:14:21                                                                                                    |                                                                                                    | 2013-12-03T16:                                                                                                    |                                                                                                    | 010-10-08T00:00:00+02:0                                                                                                    |                                           | 568458 G                                                                                                    | Sloop                                                                                                    | Zaak afgehandeld                                                                                                    | 557669                                           |                                                                                                    |
| 461877 01_H                                                 | HOOFD_270 - complete                                                                                                    |                                                                                                    | 190 2010                                                                                                    | -11-01 10:14:29                                                                                                    | 2010-11-01 10:14:29                                                                                                    | 2013-12-03T16:                                                                                                    | 21:50+01:00 2                                                                                                    | 910-10-08T00:00:00+02:0                                                                                                    |                                           | 560458 G                                                                                                    | Sloop                                                                                                    | Zaak afgehandeld                                                                                                    | 557669                                           |                                                                                                    |
|                                                             | HOOFD_250 - complete                                                                                                    |                                                                                                    |                                                                                                    | -11-02 11:17:21                                                                                                    |                                                                                                    | 2013-12-03T16:                                                                                                    |                                                                                                    | 010-10-08T00:00:00+02:0                                                                                                    |                                           | 560458 G                                                                                                    | Sloop                                                                                                    | Zaak afgehandeld                                                                                                    | 557669                                           |                                                                                                    |
|                                                             | HOOFD_260 - complete                                                                                                    |                                                                                                    |                                                                                                    | -11-02 11:17:48                                                                                                    |                                                                                                    | 2013-12-03T16:                                                                                                    |                                                                                                    | 910-10-08T00:00:00+02:0                                                                                                    |                                           | 560458 G                                                                                                    | Sloop                                                                                                    | Zaak afgehandeld                                                                                                    | 557669                                           |                                                                                                    |
|                                                             | AH_I_010 - complete<br>HOOFD 370 - complete                                                                                                    |                                                                                                    |                                                                                                    | -11-02 14:05:54                                                                                                    |                                                                                                    | 2013-12-03T16:<br>2013-12-03T16:                                                                                                    |                                                                                                    | 010-10-08T00:00:00+02:0                                                                                                    |                                           | 568458 G                                                                                                    | Sloop                                                                                                    | Zaak afgehandeld<br>Zaak afgehandeld                                                                                                    | 557669<br>557669                                 |                                                                                                    |
|                                                             | HOOFD 375 - complete                                                                                                    |                                                                                                    |                                                                                                    | -11-02 14:05:56                                                                                                    |                                                                                                    | 2013-12-03716:                                                                                                    |                                                                                                    | 010-10-08T00:00:00+02:0                                                                                                    |                                           | 568458 G                                                                                                    | Sloop                                                                                                    | Zaak afgehandeld                                                                                                    | 557669                                           |                                                                                                    |
| 461877 01_H                                                 | HOOFD_380 - complete                                                                                                    |                                                                                                    | 199 2010                                                                                                    | -11-02 14:06:17                                                                                                    | 2010-11-02 14:06:17                                                                                                    | 2013-12-03T16:                                                                                                    | 21:50+01:00 2                                                                                                    | 010-10-08T00:00:00+02:0                                                                                                    | J 06                                      | 560458 G                                                                                                    | Sloop                                                                                                    | Zaak afgehandeld                                                                                                    | 557669                                           | TRUE                                                                                                    |
|                                                             | HOOFD_430 - complete                                                                                                    |                                                                                                    |                                                                                                    | -11-02 14:06:33                                                                                                    |                                                                                                    | 2013-12-03T16:                                                                                                    |                                                                                                    | 010-10-08T00:00:00+02:0                                                                                                    | L 96                                      | 560458 G                                                                                                    | Sloop                                                                                                    | Zaak afgehandeld                                                                                                    | 557669                                           |                                                                                                    |
|                                                             | HOOFD_470 - complete                                                                                                    |                                                                                                    | 221 2010                                                                                                    | -11-02 14:06:40                                                                                                    | 2010-11-02 14:06:40                                                                                                    |                                                                                                    |                                                                                                    |                                                                                                    |                                           |                                                                                                    |                                                                                                    |                                                                                                    |                                                  |                                                                                                    |
| Xik Sense Hub                                               |                                                                                                    |                                                                                                    | 222 2010                                                                                                    | -11-02 14:06:44<br>xes - Mein n X                                                                                                    | 2010-11-02 14:06:44                                                                                                    | 2013-12-03T16:                                                                                                    | 21:50+01:00 2)<br>s - Analysi X Q                                                                                                    |                                                                                                    | J 06                                      | -Offer-log-xes X                                                                                                    | Sloop<br>Sloop<br>BPIC17-xes - Analysis >                                                                                                    | Zaak afgehandeld<br>Zaak afgehandeld                                                                                                    | 557669<br>557669<br>+                            | TRUE                                                                                                    |
| Qiik Sense Hub<br>→ C 🔒                                     | x BPIC15-1-x<br>qsdev.mehrwerk-ag.de/                                                                                                    |                                                                                                    | 222 2010                                                                                                    | -11-02 14:06:44<br>xes - Mein n X                                                                                                    | 2010-11-02 14:06:44  BPIC15-3-xes - Analys × ea368e/sheet/5c2a6a4f-7857 Vor                                                                                                    | 2013-12-03T16:<br>BPIC15-4-xe:<br>4ec9-95/5-354fi<br>serviten                                                                                                    | 21:58+81:88 27<br>s - Analys X 3<br>008930fb/state/ana<br>Analys                                                                                                    | 810-10-08100:00+02:0<br>BPIC15-5-xes - Analys ×  <br>Nysis                                                                                                    | B0 J                                      | -Offer-log-xes ×                                                                                                    | Sloop<br>BPIC17-xes - Analysis >                                                                                                    | Zaak afgehandeld                                                                                                    | 557669<br>+                                      | TRUE<br>• -<br>\$2 @ Inko                                                                                                    |
| Xik Sense Hub<br>→ C A<br>▼ BPIC                            | x SPIC15-1-x<br>qsdev.mehrwerk-ag.de/<br>C15-2-xes                                                                                                    | 'sense/app/88                                                                                                    | 222 2010                                                                                                    | -11-02 14:06:44<br>xes - Mein n X                                                                                                    | 2010-11-02 14:06:44  BPIC15-3-xes - Analys × ea368e/sheet/5c2a6a4f-7857 Vor                                                                                                    | 2013-12-03T16:                                                                                                    | 21:50+01:00 2)<br>s - Analysi X Q                                                                                                    | 810-10-08100:00+02:0<br>BPIC15-5-xes - Analys ×  <br>Nysis                                                                                                    | J 06                                      | -Offer-log-xes ×                                                                                                    | Sloop<br>BPIC17-xes - Analysis >                                                                                                    | Zaak afgehandeld                                                                                                    | 557669<br>+                                      | TRUE                                                                                                    |
| lik Sense Hub<br>→ C A<br>→ BPIC                            | x BPIC15-1-x<br>qsdev.mehrwerk-ag.de/                                                                                                    | 'sense/app/88                                                                                                    | 222 2010                                                                                                    | -11-02 14:06:44<br>xes - Mein n X                                                                                                    | 2010-11-02 14:06:44  BPIC15-3-xes - Analys × ea368e/sheet/5c2a6a4f-7857 Vor                                                                                                    | 2013-12-03T16:<br>BPIC15-4-xe:<br>4ec9-95/5-354fi<br>serviten                                                                                                    | 21:58+81:88 27<br>s - Analys X 3<br>008930fb/state/ana<br>Analys                                                                                                    | 810-10-08100:00+02:0<br>BPIC15-5-xes - Analys ×  <br>Nysis                                                                                                    | B0 J                                      | -Offer-log-xes ×                                                                                                    | Sloop<br>BPIC17-xes - Analysis >                                                                                                    | Zaak afgehandeld                                                                                                    | 557669<br>+                                      | TRUE<br>• -<br>\$2 @ Inko                                                                                                    |
| Nik Sense Hub<br>C  BPIC                                    | x SPIC15-1-x<br>qsdev.mehrwerk-ag.de/<br>C15-2-xes                                                                                                    | 'sense/app/88                                                                                                    | 222 2010                                                                                                    | -11-02 14:06:44<br>xes - Mein n X                                                                                                    | 2010-11-02 14:06:44  BPIC15-3-xes - Analys × ea368e/sheet/5c2a6a4f-7857 Vor                                                                                                    | 2013-12-03T16:<br>BPIC15-4-xe:<br>4ec9-95/5-354fi<br>serviten                                                                                                    | 21:58+81:88 27<br>s - Analys X 3<br>008930fb/state/ana<br>Analys                                                                                                    | 810-10-08100:00+02:0<br>BPIC15-5-xes - Analys ×  <br>Nysis                                                                                                    | B0 J                                      | -Offer-log-xes ×                                                                                                    | Sloop<br>BPIC17-xes - Analysis >                                                                                                    | Zaak afgehandeld                                                                                                    | 557669<br>+                                      | TRUE                                                                                                    |
| fik Sense Hub<br>C  BPIC<br>SI CA<br>n neues A              | x BPIC15-1-x<br>qsdev.mehrwerk-ag.de/<br>C15-2-xes                                                                                                    | 'sense/app/88                                                                                                    | 222 2010                                                                                                    | -11-02 14:06:44<br>xes - Mein n X                                                                                                    | 2010-11-02 14:06:44  BPIC15-3-xes - Analys × ea368e/sheet/5c2a6a4f-7857 Vor                                                                                                    | 2013-12-03T16:<br>BPIC15-4-xe:<br>4ec9-95/5-354fi<br>serviten                                                                                                    | 21:58+81:88 27<br>s - Analys X 3<br>008930fb/state/ana<br>Analys                                                                                                    | 810-10-08100:00+02:0<br>BPIC15-5-xes - Analys ×  <br>Nysis                                                                                                    | B0 J                                      | -Offer-log-xes ×                                                                                                    | Sloop<br>BPIC17-xes - Analysis >                                                                                                    | Zaak afgehandeld                                                                                                    | 557669<br>+                                      | TRUE                                                                                                    |
| fik Sense Hub<br>C A<br>BPIC<br>SI C<br>N neues A<br>Data   | x 🛛 8PICTS-1-x<br>qsdev.mehrwerk-ag.de/<br>C15-2-xes<br>💮 Keine Auswahl<br>Arbeitsblatt                                                                                                    | 'sense/app/88<br>angewendet                                                                                                    | 222 2010<br><b>BPIC15-2</b> -<br>44a159-f94b-4                                                                                                    | -11-02 14:06:44<br>xes - Mein n X<br>(4f-baec-ee7938                                                                                                    | 2019-11-02 14:06:44  BPC15-3-xes - Analy: X a388e/sheet/6c2a6a41-7857 Kot Dater                                                                                                    | 2013-12-03T16:<br>BPIC15-4-xec<br>-4ec9-95/5-354/f<br>bereiken<br>manager                                                                                                    | 21:58+81:88 2/<br>s - Ansly: X 3<br>008930/b/state/ans<br>2 Arbeit:                                                                                                    | 810-10-08700:00:00:00:00:00<br>8PICIS-5-xes - Anatys: ×  <br>hysis<br>eren.<br>blatt: ×                                                                                                    | 30 J<br>BPIC17<br>Erzählen<br>Storytellir | -Offer-log-xes X (                                                                                                    | Stoop<br>BPC17-ses - Andysis : >                                                                                                    | Zaax afgehanded                                                                                                    | 557669<br>+<br>>                                 | TRUE                                                                                                    |
| iik Sense Hub<br>C A<br>BPIC<br>SI C<br>n neues A<br>_Data  | x 🛛 8PICTS-1-x<br>qsdev.mehrwerk-ag.de/<br>C15-2-xes<br>💮 Keine Auswahl<br>Arbeitsblatt                                                                                                    | 'sense/app/88<br>angewendet                                                                                                    | 222 2010                                                                                                    | -11-02 14:06:44<br>xes - Mein n X<br>(4f-baec-ee7938                                                                                                    | 2010-11-02 14:06:44  BPIC15-3-xes - Analys × ea368e/sheet/5c2a6a4f-7857 Vor                                                                                                    | 2013-12-03T16:<br>BPIC15-4-xec<br>-4ec9-95/5-354/f<br>bereiken<br>manager                                                                                                    | 21:58+81:88 2/<br>s - Ansly: X 3<br>008930/b/state/ans<br>2 Arbeit:                                                                                                    | 810-10-08100:00+02:0<br>BPIC15-5-xes - Analys ×  <br>Nysis                                                                                                    | 30 J<br>BPIC17<br>Erzählen<br>Storytellir | -Offer-log-xes ×                                                                                                    | Stoop<br>BPC17-ses - Andysis : >                                                                                                    | Zaak afgehandeld                                                                                                    | 557669<br>+<br>>                                 | TRUE                                                                                                    |
| ik Sense Hub<br>C A<br>BPIC<br>SI C<br>N neues A<br>Data    | A BR(15-1-s<br>qadev.mehwerk-ag.de:<br>C15-2xes<br>Keine Auswahl<br>Arbeitsblatt<br>2019-18-13711<br>2019-18-13711                                                                                                    | sense/app/88<br>angewendet<br>planned Q<br>:57:32+02:00                                                                                                    | 222 2010<br>RPIC15-2-<br>444=159-f94b-44<br>event Q<br>-<br>566458                                                                                                    | -11-82 14:86:44<br>xes - Mein n X<br>44-bacc-ee7938<br>event: Q<br>-<br>568458                                                                                                    | 2010-11-0214.06.44  IPC15-2-xes-Analy: X ax358a/sheet/6C2a6447.652 Ver Bater event.activityNameNL - registratie datum binnenkomm                                                                                                    | 2013-12-03T16:<br>BPIC15-4-xec<br>4ec9-95/5-354()<br>bereiten<br>manager<br>Q<br>aarvraag                                                                                                    | 21:59+01:90 2:<br>- Analyn × 0<br>000930/fb/state/analyn<br>- Analyn<br>- Analyn<br>                                                                                                    | BRCIS-Sives - Analy x  <br>SRCIS-Sives - Analy x  <br>lysis<br>even<br>batt ↓<br>Q eventqueston<br>-<br>EMPTY                                                                                                    | 30 J<br>BPIC17<br>Erzählen<br>Storytellir |                                                                                                    | BICT7-xes - Analysis - ><br>BICT7-xes - Analysis - ><br>Q • Mein n<br>eventactionQ<br>- 01_HOOF0_010                                                                                                    | Zaax stgehanded                                                                                                    | 557669<br>+<br>>                                 | TRUE                                                                                                    |
| ik Sense Hub<br>C A<br>BPIC<br>SI C<br>N neues A<br>Data    | x C BPICIS-1-x<br>qidev.mehverk.ag.de:<br>CIS-2-xes<br>C Keine Auswahl<br>Arbeitsblatt<br>Q event                                                                                                    | sense/app/88<br>angewendet<br>planned Q<br>:57:32+02:00                                                                                                    | 222 2010<br><b>BRCIS-2-</b><br>444159-194b-40<br>eventQ.<br>-<br>566458<br>560458                                                                                                    | event Q<br>- 556458                                                                                                    | 2018-11-02 14 86-44  B RC 15-3 xes - Analys - X  B RC 15-3 xes - Analys - X  B RC 15-3 xes - Analys - X  B RC 15-3 xes - X  B RC 15-3 xes - X  B R | 2013-12-03T16:<br>BPIC15-4-xec<br>4ec9-95/5-354()<br>bereiten<br>manager<br>Q<br>aarvraag                                                                                                    | 21:59+01:00 2:<br>- Ansly: X Q<br>- Most X Ansly:<br>- Ansly:<br>- Ansly: | BPC15-Sves - Analy X  <br>bytes<br>even<br>blatt V<br>EMPTY<br>EMPTY<br>2 EMPTY                                                                                                    | 30 J<br>BPIC17<br>Erzählen<br>Storytellir | 560458         G           -Offer-log-xets         X         C           NS         -         -           -2010-10-12         12:00-10-12         12:00-10-12                                                                                                    | BICC17-res- Analysis. →     BPC17-res- Analysis. →     Q ▼ Melin m     Alphopping     Polytopping     7 01,HOOPD_010     7 01,HOOPD_010                                                                                                    | Zaax stigehanded                                                                                                    | 557669<br>+<br>>                                 | TRUE                                                                                                    |
| ik Sense Hub<br>C A<br>BPIC<br>SI C<br>N neues A<br>Data    | C EPC15-1-     qodev.mehwwrk.ag.dei C15-2.xes     S     Keine Auswahl     Arbeitsblatt     2019-18-13711     2019-18-13711                                                                                                    | sense/app/88<br>angewendet<br>planned Q<br>:57:32+02:00<br>:57:58+02:00                                                                                                    | 222 2010<br>@ BPICI5-2-<br>444a159-F34b-4:<br>-<br>566458<br>566458<br>566458                                                                                                    | event Q<br>- 550458<br>500458                                                                                                    | 2010-11-02 14 80-44  C BEC15-3-ee - Andy: X  ad556grahest (K-2),ad4 - C32  event activity/hameNL  event activity/hameNL                                                                                                    | 2013-12-03T16:<br>BPIC15-4-xec<br>4ec9-95/5-354()<br>bereiten<br>manager<br>Q<br>aarvraag                                                                                                    | 21:50+01:00     22     21:50+01:00     22     40     40     40     40     40     40     40     40     40     40     40     40     40     40     40     40     40     40     40     40     40     40     40     40     40     40     40     40     40     40     40     40     40     40     40     40     40     40     40     40     40     40     40     40     40     40     40     40     40     40     40     40     40     40     40     40     40     40     40     40     40     40     40     40     40     40     40     40     40     40     40     40     40     40     40     40     40     40     40     40     40     40     40     40     40     40     40     40     40     40     40     40     40     40     40     40     40     40     40     40     40     40     40     40     40     40     40     40     40     40     40     40     40     40     40     40     40     40     40     40     40     40     40     40     40     40     40     40     40     40     40     40     40     40     40     40     40     40     40     40     40     40     40     40     40     40     40     40     40     40     40     40     40     40     40     40     40     40     40     40     40     40     40     40     40     40     40     40     40     40     40     40     40     40     40     40     40     40     40     40     40     40     40     40     40     40     40     40     40     40     40     40     40     40     40     40     40     40     40     40     40     40     40     40     40     40     40     40     40     40     40     40     40     40     40     40     40     40     40     40     40     40     40     40     40     40     40     40     40     40     40     40     40     40     40     40     40     40     40     40     40     40     40     40     40     40     40     40     40     40     40     40     40     40     40     40     40     40     40     40     40     40     40     40     40     40     40     40     40     40     40     40     40     40     40     40     40     40     40     40     40     40     40     40     40                                                                                                    | Q     eventouestion       EMPTY     EMPTY                                                                                                    | 30 J<br>BPIC17<br>Erzählen<br>Storytellir | S60458         G           Offer-log-xes         X         C           event dateFinished         -         -           2010-10-12 12:01:<br>2010-10-12 12:02:<br>2010-10-12 12:02:         -           2010-10-12 12:02:<br>2010-10-12 12:02:         -                                                                                                    | Bioop           BPC17-ses - Analysis - 3           Image: Comparison of the second second secon                                                                                                    | Zaax stgehanded  I Import-Wized  even Arbeitsbl.,  V   event activityNameEN  enter anduste activityNameEN  enter anduste activ | 557669<br>+<br>>                                 | TRUE  TRUE TRUE |
| ik Sense Hub<br>C A<br>BPIC<br>SI C<br>N neues A<br>Data    | A BR(15-1-s<br>qadev.mehwerk-ag.de:<br>C15-2xes<br>Keine Auswahl<br>Arbeitsblatt<br>2019-18-13711<br>2019-18-13711                                                                                                    | Sense/app/88<br>angewendet<br>planned Q<br>157:32+02:00<br>157:58+02:00                                                                                                    | 222 2010<br><b>BRCIS-2-</b><br>444159-194b-40<br>eventQ.<br>-<br>566458<br>560458                                                                                                    | eventQ<br>- 560458<br>560458<br>560458                                                                                                    | 2018-11-02 14 86-44  B RC 15-3 xes - Analys - X  B RC 15-3 xes - Analys - X  B RC 15-3 xes - Analys - X  B RC 15-3 xes - X  B RC 15-3 xes - X  B R | 2013-12-03T16:<br>BPC15-4 xc<br>4-cc-3-95f5-3544t<br>berniten<br>manager<br>Q<br>tanyraag<br>gstbevestiging                                                                                                    | 21:59+01:00 2:<br>- Ansly: X Q<br>- Most X Ansly:<br>- Ansly:<br>- Ansly: | An and a second second                                                                                                    | 30 J<br>BPIC17<br>Erzählen<br>Storytellir | 560458         G           Offer-log-xex         X         C           2016-10-12         2210-10-12         12:01           2010-10-12         12:01         2010-10-12           2010-10-12         12:01         2010-10-12                                                                                                    | Bioop           BPC17-ses - Analysis - 3           Image: Comparison of the second second secon                                                                                                    | Zaax stigehanded                                                                                                    | 557669<br>+<br>>                                 | TRUE                                                                                                    |
| ik Sense Hub<br>C A<br>BPIC<br>SI C<br>N neues A<br>Data    | X © BPC15-1+      qcdex.mehwwerk.ag.de      (15-2-xes)     Keine Auswahl      Q     event      2019-10-13711      2019-10-13711      2019-10-13711      2019-10-13711      2019-10-13711      2019-10-13711      2019-10-13711      2019-10-13711      2019-10-13711      2019-10-13711      2019-10-13711      2019-10-13711      2019-10-13711      2019-10-13711      2019-10-13711      2019-10-13711      2019-10-13711      2019-10-13711      2019-10-13711      2019-10-13711      2019-10-13711      2019-10-13711      2019-10-13711      2019-10-13711      2019-10-13711      2019-10-13711      2019-10-13711      2019-10-13711      2019-10-13711      2019-10-13711      2019-10-13711      2019-10-13711      2019-10-13711      2019-10-13711      2019-10-13711      2019-10-13711      2019-10-13711      2019-10-13711      2019-10-13711      2019-10-13711      2019-10-13711      2019-10-13711      2019-10-13711      2019-10-13711      2019-10-13711      2019-10-13711      2019-10-13711      2019-10-13711      2019-10-13711      2019-10-13711      2019-10-13711      2019-10-13711      2019-10-13711      2019-10-13711      2019-10-13711      2019-10-13711      2019-10-13711      2019-10-13711      2019-10-13711      2019-10-13711      2019-10-13711      2019-10-13711      2019-10-13711      2019-10-13711      2019-10-13711      2019-10-13711      2019-10-1371      2019      201      201      201      201      201      201      201      201      201      201      201      201      201      201      201      201      201       201      201      201      201      201      201      201      201      201      201      201      201      201      201      201      201      201      201      201      201      201      201      201      201      201      201      201      201      201      201      201      201      201      201      201      201      201      201      201      201      201      201      201      201      201      201      201      201      201      201      201      201      201      201      201      201      201                                                                                                    | sense/app/80<br>angewendet<br>planned Q<br>157:32+02:00<br>157:32+02:00<br>157:34+02:00<br>157:34+02:00<br>157:34+02:00                                                                                                    | 222 2010<br>222 2010<br>222 2010<br>2015-2-<br>44a153-f34b-40<br>-<br>550458<br>560458<br>5604                                                                                                    | event:Q<br>560458<br>560458<br>560458<br>560458<br>560458                                                                                                    | 2018-11-02 14 86-44  C BEC15-Janes Andry X  Statistic sheet (N-24-64) - 7557  contraction (N-14-74)  contraction (N-14-74)  contraction ( | Q BPC154-xc<br>BPC154-xc<br>4cc9-95f5-354ft<br>servition<br>manager<br>Q<br>aanvraag<br>gstbevestiging                                                                                                    | 21:59-01:00 2<br>= -Analy: X 3<br>= -Analy: X 3<br>                                                                                                    | Price     Price     Price     Price     Price     Price     Price     Price     Price     Price     Price     Price     Price     Price     Price                                                                                                        | 30 J<br>BPIC17<br>Erzählen<br>Storytellir | 569458 0<br>Offer-log-see X C<br>2010-10-12 12:01<br>2010-10-12 12:02<br>2010-10-12 12:02<br>2010-10-12 12:02<br>2010-10-12 12:02<br>2010-10-12 12:02                                                                                                    | BIDC17-ees - Analysis - X<br>BIDC17-ees - Analysis - X<br>Melin m<br>4. eventaction                                                                                                    | Zaax stgehanded                                                                                                    | 557669<br>+<br>> 2                               | TRUE                                                                                                    |
| ik Sense Hub<br>C A<br>BPIC<br>SI C<br>N neues A<br>Data    | x         EPC15-1+           qodev.metwverk.ag.det         Cl3-2 ars           100         Keine Aussvahl           2019-10-31711         2010-10-31711           2010-10-31711         2010-10-31711           2010-10-31711         2010-10-31711           2010-10-31711         2010-10-31711           2010-10-31711         2010-10-31711           2010-10-31711         2010-10-31711           2010-10-31711         2010-10-31711                                                                                                    | Sense/app/85<br>angewendet<br>planned Q<br>(57:52+02:00<br>(57:52+02:00<br>(57:54+02:00<br>(57:54+02:00<br>(57:54+02:00<br>(57:54+02:00)<br>(50:13+02:00)<br>(50:13+02:00)<br>(50:13+02:00)<br>(50:13+02:00)<br>(50:13+02:00)                                                                                                    | 222 2010<br>222 2010<br>2 89(1)-2-2-<br>44a159-(34b-4)<br>-<br>-<br>-<br>-<br>-<br>-<br>-<br>-<br>-<br>-<br>-<br>-<br>-                                                                                                    | event. Q<br>- 560458<br>560458<br>560458<br>560458<br>560458<br>560458<br>560458<br>560458                                                                                                    | 2019-11-02 14 00-44  ERCT3-2ree - Analy: X as3500 yhee (K-2)as47 - X Bater eventactivityNameNil.   eventactivityNameNil.   eve | Q BPIC154-sc<br>BPIC154-sc<br>4cc9-9515-334ff<br>penitinn<br>manager<br>Q<br>aanvraag<br>gstbevestiging<br>0<br>8                                                                                                    | 21:59-01:00     2     21:59-01:00     2     2     21:59-01:00     2     2     4     4     4     4     4     4     4     4     4     4     4     4     4     4     4     4     4     4     4     4     4     4     4     4     4     4     4     4     4     4     4     4     4     4     4     4     4     4     4     4     4     4     4     4     4     4     4     4     4     4     4     4     4     4     4     4     4     4     4     4     4     4     4     4     4     4     4     4     4     4     4     4     4     4     4     4     4     4     4     4     4     4     4     4     4     4     4     4     4     4     4     4     4     4     4     4     4     4     4     4     4     4     4     4     4     4     4     4     4     4     4     4     4     4     4     4     4     4     4     4     4     4     4     4     4     4     4     4     4     4     4     4     4     4     4     4     4     4     4     4     4     4     4     4     4     4     4     4     4     4     4     4     4     4     4     4     4     4     4     4     4     4     4     4     4     4     4     4     4     4     4     4     4     4     4     4     4     4     4     4     4     4     4     4     4     4     4     4     4     4     4     4     4     4     4     4     4     4     4     4     4     4     4     4     4     4     4     4     4     4     4     4     4     4     4     4     4     4     4     4     4     4     4     4     4     4     4     4     4     4     4     4     4     4     4     4     4     4     4     4     4     4     4     4     4     4     4     4     4     4     4     4     4     4     4     4     4     4     4     4     4     4     4     4     4     4     4     4     4     4     4     4     4     4     4     4     4     4     4     4     4     4     4     4     4     4     4     4     4     4     4     4     4     4     4     4     4     4     4     4     4     4     4     4     4     4     4     4     4     4     4     4     4     4     4     4     4     4     4     4     4     4     4     4     4     4     4     4                                                                                                    | An Inc. 10-05100 00 00-02 0<br>SPIC 15-5xes - Analy: X  <br>hysis<br>even<br>even<br>blatt V<br>EMPTY<br>Palse<br>EMPTY<br>Palse<br>EMPTY<br>Palse<br>True                                                                                                    | 30 J<br>BPIC17<br>Erzählen<br>Storytellir | Seq458 0     Offer-log-xes ×      2016-10-12 12:00     2016-10-12 12:00     2016-10-12 12:00     2016-10-12 12:00     2016-10-12 12:00     2016-10-12 12:00     2016-10-12 12:00     2016-10-12 12:00     2016-10-12 12:00                                                                                                    | BICC17-res - Analysis -><br>BICC17-res - Analysis -><br>Mela n<br>-<br>-<br>-<br>-<br>-<br>-<br>-<br>-<br>-                                                                                                    | Zaax stgehanded                                                                                                    | 557669<br>+<br>> 2                               | TRUE                                                                                                    |
| iik Sense Hub<br>C A<br>BPIC<br>SI C<br>n neues A<br>_Data  | X © BPC15-1+      qcdex.mehwwerk.ag.de      C15-2xes     Xebertsblatt      Q event     2010-10-13711     2010-10-13711     2010-10-13711     2010-10-13711     2010-10-13711     2010-10-13711     2010-10-13712     2010-10-13712     2010-10-13712     2010-10-13712     2010-10-13712     2010-10-13712     2010-10-13712     2010-10-13712     2010-10-13712     2010-10-13712     2010-10-13712     2010-10-13712     2010-10-13712     2010-10-13712     2010-10-13712     2010-10-13712     2010-10-13712     2010-10-13712     2010-10-13712     2010-10-13712     2010-10-13712     2010-10-13712     2010-10-13712     2010-10-13712     2010-10-13712     2010-10-13712     2010-10-13712     2010-10-13712     2010-10-13712     2010-10-13712     2010-10-13712     2010-10-13712     2010-10-13712     2010-10-13712     2010-10-13712     2010-10-13712     2010-10-13712     2010-10-13712     2010-10-13712     2010-10-13712     2010-10-13712     2010-10-13712     2010-10-13712     2010-10-13712     2010-10-13712     2010-10-13712     2010-10-13712     2010-10-13712     2010-10-13712     2010-10-13712     2010-10-13712     2010-10-13712     2010-10-13712     2010-10-13712     2010-10-13712     2010-10-13712     2010-10-13712     2010-10-13712     2010-10-1371     2010-10-13712     2010-10-1371     2010-10-1371     2010-10-1371     2010-10-1371     2010-10-1371     2010-10-1371     2010-10-137     2010-10-137     2010     201     201     201     201     201     201     201     201     201     201     201     201     201     201     201     201     201     201     201     201     201     201     201     201     201     201     201     201     201     201     201     201     201     201     201     201     201     201     201     201     201     201     201     201     201     201     201     201     201     201     201     201     201     201     201     201     201     201     201     201     201     201     201     201     201     201     201     201     201     201     201     201     201     201     201     201     201     201                                                                                                    | sense/app/85<br>angewendet<br>planned Q<br>157:32+02:00<br>157:58+02:00<br>157:58+02:00<br>157:39+02:00<br>100:18+02:00<br>100:28+02:00                                                                                                    | 222 2010<br><b>BR/C15-2</b> -<br>44a159-194b-4<br>-<br>-<br>-<br>-<br>-<br>-<br>-<br>-<br>-<br>-<br>-<br>-<br>-                                                                                                    | event Q<br>-<br>-<br>-<br>-<br>-<br>-<br>-<br>-<br>-<br>-<br>-<br>-<br>-                                                                                                    | 2018-11-02 14 86-44  C BIC(15-3 are - Andrey - X BIC(15-3 are - Andrey - X BIC(15-3 are - Andrey - Andrey - X BIC(15-3 are - Andrey - X BIC(15-3 are | 2013-12-03TL6:<br>BPC154-xc<br>4cc-9.9515-354H<br>perolition<br>manager<br>Q<br>aanvraag<br>gstbevestiging<br>g<br>k<br>R<br>n                                                                                                    | 21:59-01:00     2     21:59-01:00     2     2     21:59-01:00     2     2     2     2     2     2     2     3     4     4     4     4     4     4     4     4     4     4     4     4     4     4     4     4     4     4     4     4     4     4     4     4     4     4     4     4     4     4     4     4     4     4     4     4     4     4     4     4     4     4     4     4     4     4     4     4     4     4     4     4     4     4     4     4     4     4     4     4     4     4     4     4     4     4     4     4     4     4     4     4     4     4     4     4     4     4     4     4     4     4     4     4     4     4     4     4     4     4     4     4     4     4     4     4     4     4     4     4     4     4     4     4     4     4     4     4     4     4     4     4     4     4     4     4     4     4     4     4     4     4     4     4     4     4     4     4     4     4     4     4     4     4     4     4     4     4     4     4     4     4     4     4     4     4     4     4     4     4     4     4     4     4     4     4     4     4     4     4     4     4     4     4     4     4     4     4     4     4     4     4     4     4     4     4     4     4     4     4     4     4     4     4     4     4     4     4     4     4     4     4     4     4     4     4     4     4     4     4     4     4     4     4     4     4     4     4     4     4     4     4     4     4     4     4     4     4     4     4     4     4     4     4     4     4     4     4     4     4     4     4     4     4     4     4     4     4     4     4     4     4     4     4     4     4     4     4     4     4     4     4     4     4     4     4     4     4     4     4     4     4     4     4     4     4     4     4     4     4     4     4     4     4     4     4     4     4     4     4     4     4     4     4     4     4     4     4     4     4     4     4     4     4     4     4     4     4     4     4     4     4     4     4     4     4     4     4     4     4     4     4     4     4     4     4     4     4     4     4     4     4                                                                                                    | EPICTS-Sees - Analy: X       EPICTS-Sees - Analy: X       Sees - Analy: X       EPICTS-Sees - Analy: X       EPICTS-Sees - Anal                                                                                                    | 30 J<br>BPIC17<br>Erzählen<br>Storytellir | Searce 0                                                                                                    | BIRC17-ees - Analysis →<br>BIRC17-ees - Analysis →<br>Q ▼ Melin n<br>4 eventactionQ<br>7 01,HOOF0,918<br>7 01,HOOF0,918<br>7 01,HOOF0,918<br>7 01,HOOF0,918<br>7 01,HOOF0,918<br>7 01,HOOF0,918<br>1 01,HOOF0,918<br>1 01,HOOF0,                                    | Zaax stgehanded                                                                                                    | 557669<br>+<br>> 2<br>C<br>C<br>C<br>C<br>C<br>C | TRUE                                                                                                    |
| iik Sense Hub<br>C A<br>BPIC<br>SI C<br>n neues A<br>_Data  | x         EPC15-1+           qodev.metwverk.ag.det         Cl3-2 ars           100         Keine Aussvahl           2019-10-31711         2010-10-31711           2010-10-31711         2010-10-31711           2010-10-31711         2010-10-31711           2010-10-31711         2010-10-31711           2010-10-31711         2010-10-31711           2010-10-31711         2010-10-31711           2010-10-31711         2010-10-31711                                                                                                    | sense/app/85<br>angewendet<br>planned Q<br>157:32+02:00<br>157:58+02:00<br>157:58+02:00<br>157:39+02:00<br>100:18+02:00<br>100:28+02:00                                                                                                    | 222 2010<br>222 2010<br>2 89(1)-2-2-<br>44a159-(34b-4)<br>-<br>-<br>-<br>-<br>-<br>-<br>-<br>-<br>-<br>-<br>-<br>-<br>-                                                                                                    | event Q<br>-<br>-<br>-<br>-<br>-<br>-<br>-<br>-<br>-<br>-<br>-<br>-<br>-                                                                                                    | 2019-11-02 14 00-44  ERCT3-2ree - Analy: X as3500 yhee (K-2)as47 - X Bater eventactivityNameNil.   eventactivityNameNil.   eve | 2013-12-03TL6:<br>BPC154-xc<br>4cc-9.9515-354H<br>perolition<br>manager<br>Q<br>aanvraag<br>gstbevestiging<br>g<br>k<br>R<br>n                                                                                                    | 21:59-01:00     2     21:59-01:00     2     2     21:59-01:00     2     2     4     4     4     4     4     4     4     4     4     4     4     4     4     4     4     4     4     4     4     4     4     4     4     4     4     4     4     4     4     4     4     4     4     4     4     4     4     4     4     4     4     4     4     4     4     4     4     4     4     4     4     4     4     4     4     4     4     4     4     4     4     4     4     4     4     4     4     4     4     4     4     4     4     4     4     4     4     4     4     4     4     4     4     4     4     4     4     4     4     4     4     4     4     4     4     4     4     4     4     4     4     4     4     4     4     4     4     4     4     4     4     4     4     4     4     4     4     4     4     4     4     4     4     4     4     4     4     4     4     4     4     4     4     4     4     4     4     4     4     4     4     4     4     4     4     4     4     4     4     4     4     4     4     4     4     4     4     4     4     4     4     4     4     4     4     4     4     4     4     4     4     4     4     4     4     4     4     4     4     4     4     4     4     4     4     4     4     4     4     4     4     4     4     4     4     4     4     4     4     4     4     4     4     4     4     4     4     4     4     4     4     4     4     4     4     4     4     4     4     4     4     4     4     4     4     4     4     4     4     4     4     4     4     4     4     4     4     4     4     4     4     4     4     4     4     4     4     4     4     4     4     4     4     4     4     4     4     4     4     4     4     4     4     4     4     4     4     4     4     4     4     4     4     4     4     4     4     4     4     4     4     4     4     4     4     4     4     4     4     4     4     4     4     4     4     4     4     4     4     4     4     4     4     4     4     4     4     4     4     4     4     4     4     4     4     4     4     4     4     4     4     4     4     4     4     4     4     4                                                                                                    | An Inc. 10-05100 00 00-02 0<br>SPIC 15-5xes - Analy: X  <br>hysis<br>even<br>even<br>blatt V<br>EMPTY<br>Palse<br>EMPTY<br>Palse<br>EMPTY<br>Palse<br>True                                                                                                    | 30 J<br>BPIC17<br>Erzählen<br>Storytellir | Searce 0                                                                                                    | BICC17-res - Analysis -><br>BICC17-res - Analysis -><br>Mela n<br>-<br>-<br>-<br>-<br>-<br>-<br>-<br>-<br>-                                                                                                    | Zaax stgehanded                                                                                                    | 557669<br>+<br>> 2<br>C<br>C<br>C<br>C<br>C<br>C | TRUE                                                                                                    |
| ik Sense Hub<br>C A<br>BPIC<br>SI C<br>N neues A<br>Data    | X © BPC15-1+      qcdex.mehwwerk.ag.de      C15-2xes     Xebertsblatt      Q event     2010-10-13711     2010-10-13711     2010-10-13711     2010-10-13711     2010-10-13711     2010-10-13711     2010-10-13712     2010-10-13712     2010-10-13712     2010-10-13712     2010-10-13712     2010-10-13712     2010-10-13712     2010-10-13712     2010-10-13712     2010-10-13712     2010-10-13712     2010-10-13712     2010-10-13712     2010-10-13712     2010-10-13712     2010-10-13712     2010-10-13712     2010-10-13712     2010-10-13712     2010-10-13712     2010-10-13712     2010-10-13712     2010-10-13712     2010-10-13712     2010-10-13712     2010-10-13712     2010-10-13712     2010-10-13712     2010-10-13712     2010-10-13712     2010-10-13712     2010-10-13712     2010-10-13712     2010-10-13712     2010-10-13712     2010-10-13712     2010-10-13712     2010-10-13712     2010-10-13712     2010-10-13712     2010-10-13712     2010-10-13712     2010-10-13712     2010-10-13712     2010-10-13712     2010-10-13712     2010-10-13712     2010-10-13712     2010-10-13712     2010-10-13712     2010-10-13712     2010-10-13712     2010-10-13712     2010-10-13712     2010-10-13712     2010-10-13712     2010-10-13712     2010-10-13712     2010-10-1371     2010-10-13712     2010-10-1371     2010-10-1371     2010-10-1371     2010-10-1371     2010-10-1371     2010-10-1371     2010-10-137     2010-10-137     2010     201     201     201     201     201     201     201     201     201     201     201     201     201     201     201     201     201     201     201     201     201     201     201     201     201     201     201     201     201     201     201     201     201     201     201     201     201     201     201     201     201     201     201     201     201     201     201     201     201     201     201     201     201     201     201     201     201     201     201     201     201     201     201     201     201     201     201     201     201     201     201     201     201     201     201     201     201     201                                                                                                    | sense/app/85<br>angewendet<br>planned Q<br>157:32+02:00<br>157:34+02:00<br>157:34+02:00<br>157:39-02:00<br>100124-02:00<br>100124-02:00<br>100124-02:00<br>100124-02:00                                                                                                    | 222 2010<br>PRCIS-2-<br>44a159-194b-44<br>-<br>-<br>-<br>-<br>-<br>-<br>-<br>-<br>-<br>-<br>-<br>-<br>-                                                                                                    | event: Q<br>event: Q<br>556438<br>566438<br>566458<br>566458<br>56                                                                         | 2019-11-02 14 80-44  EDENCIS-3-see - Andrey X  adotted in the Calculation of the Calculation of the Calculat | 2013-12-03TL6:     BPIC13-4 xee     BPIC13-4 xee     souther     manager     Q     assrvtag     gstbevestging     P     R     n     R     k     n     r     kecomen     turtebevestging                                                  | 2159-9190     2     2     2159-9190     2     2     4     4     4     4     4     4     4     4     4     4     4     4     4     4     4     4     4     4     4     4     4     4     4     4     4     4     4     4     4     4     4     4     4     4     4     4     4     4     4     4     4     4     4     4     4     4     4     4     4     4     4     4     4     4     4     4     4     4     4     4     4     4     4     4     4     4     4     4     4     4     4     4     4     4     4     4     4     4     4     4     4     4     4     4     4     4     4     4     4     4     4     4     4     4     4     4     4     4     4     4     4     4     4     4     4     4     4     4     4     4     4     4     4     4     4     4     4     4     4     4     4     4     4     4     4     4     4     4     4     4     4     4     4     4     4     4     4     4     4     4     4     4     4     4     4     4     4     4     4     4     4     4     4     4     4     4     4     4     4     4     4     4     4     4     4     4     4     4     4     4     4     4     4     4     4     4     4     4     4     4     4     4     4     4     4     4     4     4     4     4     4     4     4     4     4     4     4     4     4     4     4     4     4     4     4     4     4     4     4     4     4     4     4     4     4     4     4     4     4     4     4     4     4     4     4     4     4     4     4     4     4     4     4     4     4     4     4     4     4     4     4     4     4     4     4     4     4     4     4     4     4     4     4     4     4     4     4     4     4     4     4     4     4     4     4     4     4     4     4     4     4     4     4     4     4     4     4     4     4     4     4     4     4     4     4     4     4     4     4     4     4     4     4     4     4     4     4     4     4     4     4     4     4     4     4     4     4     4     4     4     4     4     4     4     4     4     4     4     4     4     4     4     4     4     4     4     4     4     4     4     4     4                                                                                                    | Applies     Applies       Applies     Applies                                                                                                    | 30 J<br>BPIC17<br>Erzählen<br>Storytellir | 584258         0           Offer-logyer         X         C           0101-102         X         C           0201-102         X         C           0201-102         X         C           0201-102         X         C           0201-102         X         C           0201-102         X         C           0201-102         X         C           0201-102         X         C           0201-021         X         X           0201-021         X         X </td <td>BICC17-ees - Analysis -&gt;<br/>BICC17-ees - Analysis -&gt;<br/>BICC17-ees - Analysis -&gt;<br/>Melin m</td> <td>Zaax stgehanded</td> <td>557669</td> <td>TRUE</td>                                                                                                    | BICC17-ees - Analysis -><br>BICC17-ees - Analysis -><br>BICC17-ees - Analysis -><br>Melin m                                                                                                    | Zaax stgehanded                                                                                                    | 557669                                           | TRUE                                                                                                    |
| ik Sense Hub<br>C A<br>BPIC<br>SI C<br>N neues A<br>Data    | x         0         0PC15-1+2           qadex.mehvwerk.ag.de         0         0         0           C15-2 xes         0         0         0         0           Arbeitsblatt         0         0         0         0         0         0         0         0         0         0         0         0         0         0         0         0         0         0         0         0         0         0         0         0         0         0         0         0         0         0         0         0         0         0         0         0         0         0         0         0         0         0         0         0         0         0         0         0         0         0         0         0         0         0         0         0         0         0         0         0         0         0         0         0         0         0         0         0         0         0         0         0         0         0         0         0         0         0         0         0         0         0         0         0         0         0         0         0         0                                                                                                    | sense/app/85<br>angewendet<br>planned Q<br>157:32+02:00<br>157:32+02:00<br>157:34+02:00<br>157:34+02:00<br>157:34+02:00<br>157:34+02:00<br>157:34+02:00<br>157:34+02:00<br>100:35+02:00                                                                                                    | 222 2010<br>C BPC15-2-<br>44a 159-r94b-4<br>Foreits-<br>560458<br>560458                                                                                                    | event. Q<br>- 569458<br>569458<br>569458<br>569458<br>569458<br>569458<br>569458<br>569458<br>569458<br>569458<br>569458<br>569458<br>569458<br>569458<br>569458                                                                                                    | 2018-11-02 14 86-44  C BICS 5-Jaces - Andry - X  Statistic observations - Andrew - Andrew - A | 2013-12-03TL6:     BPIC13-4 xee     BPIC13-4 xee     souther     manager     Q     assrvtag     gstbevestging     P     R     n     R     k     n     turebevestging                                                                     | 2159-01:00     2     2     2159-01:00     2     2     40-01:0     40     40-01     40-01     40-01     40-01     40-01     40-01     40-01     40-01     40-01     40-01     40-01     40-01     40-01     40-01     40-01     40-01     40-01     40-01     40-01     40-01     40-01     40-01     40-01     40-01     40-01     40-01     40-01     40-01     40-01     40-01     40-01     40-01     40-01     40-01     40-01     40-01     40-01     40-01     40-01     40-01     40-01     40-01     40-01     40-01     40-01     40-01     40-01     40-01     40-01     40-01     40-01     40-01     40-01     40-01     40-01     40-01     40-01     40-01     40-01     40-01     40-01     40-01     40-01     40-01     40-01     40-01     40-01     40-01     40-01     40-01     40-01     40-01     40-01     40-01     40-01     40-01     40-01     40-01     40-01     40-01     40-01     40-01     40-01     40-01     40-01     40-01     40-01     40-01     40-01     40-01     40-01     40-01     40-01     40-01     40-01     40-01     40-01     40-01     40-01     40-01     40-01     40-01     40-01     40-01     40-01     40-01     40-01     40-01     40-01     40-01     40-01     40-01     40-01     40-01     40-01     40-01     40-01     40-01     40-01     40-01     40-01     40-01     40-01     40-01     40-01     40-01     40-01     40-01     40-01     40-01     40-01     40-01     40-01     40-01     40-01     40-01     40-01     40-01     40-01     40-01     40-01     40-01     40-01     40-01     40-01     40-01     40-01     40-01     40-01     40-01     40-01     40-01     40-01     40-01     40-01     40-01     40-01     40-01     40-01     40-01     40-01     40-01     40-01     40-01     40-01     40-01     40-01     40-01     40-01     40-01     40-01     40-01     40-01     40-01     40-01     40-01     40-01     40-01     40-01     40-01     40-01     40-01     40-01     40-01     40-01     40-01     40-01     40-01     40-01     40-01     40-01     40-01     40-01     40-01     40-01     40-01     40-01                                                                                                    | EPICTS-Sees - Analy: X     EPICTS-Sees - Analy: X     EVICTS-Sees - Analy: X     EVICTS-Sees - An                                                                                                    | 30 J<br>BPIC17<br>Erzählen<br>Storytellir | Search 2017 1997 1997 1997 1997 1997 1997 1997 1                                                                                                    | BIDC17-ees - Analysis - X<br>BIDC17-ees - Analysis - X<br>Melin m<br>4 eventactionQ<br>7 01,HOOFD,010<br>7 01,HOOFD,010<br>7 01,HOOFD,010<br>9 01,HOOFD,010<br>1 01,HOOFD,010<br>1 01,HOOFD,010<br>2 01,HOOFD,010<br>1 01,HOOFD,010<br>1 01,HOOFD,100<br>2 01,HOOFD,100<br>2 01,HOOFD,100<br>2 01,HOOFD,100<br>2 01,HOOFD,010<br>2 01,HOOFD,010<br>2 01,HOOFD,010<br>2 01,HOOFD,010<br>2 01,HOOFD,010<br>2 01,HOOFD,010<br>2 01,HOOFD,010<br>2 01,HOOFD,010<br>2 01,HOOFD,010<br>2 01,HOOFD,010<br>2 01,HOOFD,010<br>2 01,HOOFD,010<br>2 01,HOOFD,010<br>2 01,HOOFD,010<br>2 01,HOOFD,010<br>1 01,HOOFD,010<br>2 01,HOOFD,010<br>1 01,HOOFD,010<br>1 01,HOOFD,0                                   | Zaax stgehanded                                                                                                    | 557669                                           | TRUE  TRUE                                                                                                    |
| iik Sense Hub<br>C A<br>BPIC<br>SI C<br>n neues A<br>_Data  | x         0         EPC15-1+           qxdev.methwork.ag.de         Cl3-2xes         Cl3-2xes           100         Keine Auswahl         Arbeitsblatt           Q         event         2019-19-33711           2019-19-33711         2019-19-33711         2019-19-33711           2019-19-33712         2019-19-33711         2019-19-33711           2019-19-33712         2019-19-33711         2019-19-33711           2019-19-33712         2019-19-33711         2019-19-33711           2019-19-33712         2019-19-33711         2019-19-33711           2019-19-33712         2019-19-33711         2019-19-33711           2019-19-33712         2019-19-33711         2019-19-33711           2019-19-33712         2019-19-33711         2019-19-33711           2019-19-33712         2019-19-33711         2019-19-33711           2019-19-33712         2019-19-33711         2019-19-33711           2019-19-33712         2019-19-33711         2019-19-33711           2019-19-33712         2019-19-33711         2019-19-33711                                                                                                    | sense/app/85<br>angewendet<br>planned Q<br>157:32+02:00<br>157:38+02:00<br>157:38+02:00<br>100:23+02:00<br>100:23+02:00<br>100:23+02:00<br>100:35+02:00<br>100:35+02:00                                                                                                    | 222 2010<br>222 2010<br>222 2010<br>2015<br>2015<br>2015<br>2015<br>2015<br>2015<br>2015<br>2015<br>2015<br>2015<br>2015<br>2015<br>2015<br>2015<br>2015<br>2016<br>2016       | event Q<br>560438<br>560438<br>560458<br>560458<br>56                                                                            | 2019-11-02 14 80-44  EVENTS-21-02 14 80-44  EVENTS-21-02 14  EVENTS-21-02  EVENTS-21-02  EVENTS-2 | 2013-12-03TL6:     BPIC13-4 xee     BPIC13-4 xee     souther     manager     Q     assrvtag     gstbevestging     P     R     n     R     k     n     turebevestging                                                                     | 2159-9190     2     2     2159-9190     2     2     4     4     4     4     4     4     4     4     4     4     4     4     4     4     4     4     4     4     4     4     4     4     4     4     4     4     4     4     4     4     4     4     4     4     4     4     4     4     4     4     4     4     4     4     4     4     4     4     4     4     4     4     4     4     4     4     4     4     4     4     4     4     4     4     4     4     4     4     4     4     4     4     4     4     4     4     4     4     4     4     4     4     4     4     4     4     4     4     4     4     4     4     4     4     4     4     4     4     4     4     4     4     4     4     4     4     4     4     4     4     4     4     4     4     4     4     4     4     4     4     4     4     4     4     4     4     4     4     4     4     4     4     4     4     4     4     4     4     4     4     4     4     4     4     4     4     4     4     4     4     4     4     4     4     4     4     4     4     4     4     4     4     4     4     4     4     4     4     4     4     4     4     4     4     4     4     4     4     4     4     4     4     4     4     4     4     4     4     4     4     4     4     4     4     4     4     4     4     4     4     4     4     4     4     4     4     4     4     4     4     4     4     4     4     4     4     4     4     4     4     4     4     4     4     4     4     4     4     4     4     4     4     4     4     4     4     4     4     4     4     4     4     4     4     4     4     4     4     4     4     4     4     4     4     4     4     4     4     4     4     4     4     4     4     4     4     4     4     4     4     4     4     4     4     4     4     4     4     4     4     4     4     4     4     4     4     4     4     4     4     4     4     4     4     4     4     4     4     4     4     4     4     4     4     4     4     4     4     4     4     4     4     4     4     4     4     4     4     4     4     4     4     4     4     4     4     4     4     4     4     4     4                                                                                                    | also-to-estros de ser-es a       BPC 15 -5-est - Analy- X       dysta       eventouestant       blatt       V       EMPTY       EMPTY       EMPTY       Palae       True       EMPTY       EMPTY       EMPTY       EMPTY       EMPTY       EMPTY       EMPTY       EMPTY       EMPTY       EMPTY       EMPTY       Falae       True       EMPTY       Falae       True       EMPTY       Falae       True       EMPTY       Falae       True       EMPTY       Falae                                                                                                    | 30 J<br>BPIC17<br>Erzählen<br>Storytellir | 589458         0           Offer-logyme         X         C           000-1021         X         C           010-1021         201         201           020-10-12         201         201           020-10-12         201         201           020-10-12         201         201           020-10-12         201         201           020-10-12         201         201           020-10-12         201         201           020-10-12         201         201           020-10-12         201         201           020-10-12         201         201           020-10-12         201         201           020-10-12         201         201           020-10-12         201         201           020-10-12         201         201           020-10-12         201         201           020-10-12         201         201           020-10-12         201         201           020-10-12         201         201           020-10-12         201         201           020-10-12         201         201           020-10-2         201 <td>BICC17-res - Analysis -&gt;<br/>BICC17-res - Analysis -&gt;<br/>BICC17-res - Analysis -&gt;<br/>Mela n</td> <td>Zaax stgehanded</td> <td>557669</td> <td>TRUE</td>                                                                                                    | BICC17-res - Analysis -><br>BICC17-res - Analysis -><br>BICC17-res - Analysis -><br>Mela n                                                                                                    | Zaax stgehanded                                                                                                    | 557669                                           | TRUE                                                                                                    |
| iik Sense Hub<br>C A<br>BPIC<br>SI C<br>n neues A<br>_Data  | x         0         0PC15-1+2           qadex.mehvwerk.ag.de         0         0         0           C15-2 xes         0         0         0         0           Arbeitsblatt         0         0         0         0         0         0         0         0         0         0         0         0         0         0         0         0         0         0         0         0         0         0         0         0         0         0         0         0         0         0         0         0         0         0         0         0         0         0         0         0         0         0         0         0         0         0         0         0         0         0         0         0         0         0         0         0         0         0         0         0         0         0         0         0         0         0         0         0         0         0         0         0         0         0         0         0         0         0         0         0         0         0         0         0         0         0         0         0         0                                                                                                    | sense/app/88<br>angewendet<br>planned Q<br>(57:32+02:00<br>(57:34+02:00<br>(57:34+02:00<br>(57:34+02:00<br>(00:13+02:00<br>(00:13+02:00<br>(00:13+02:00<br>(00:13+02:00<br>(00:13+02:00<br>(00:13+02:00)<br>(00:13+02:00)<br>(00:1                                                                                                    | 222 2010<br>C BPC15-2-<br>44a 159-r94b-4<br>Foreits-<br>560458<br>560458                                                                                                    | event. Q<br>- 50438<br>50458<br>50458<br>5048 | 2018-11-02 14 86-44  C BICS 5-Jaces - Andry - X  Statistic observations - Andrew - Andrew - A | 2013-12-03TL6:     BPIC13-4 xee     BPIC13-4 xee     souther     manager     Q     assrvtag     gstbevestging     P     R     n     R     k     n     turebevestging                                                                     | 2159-01:00     2     2     2159-01:00     2     2     40-01:0     40     40-01     40-01     40-01     40-01     40-01     40-01     40-01     40-01     40-01     40-01     40-01     40-01     40-01     40-01     40-01     40-01     40-01     40-01     40-01     40-01     40-01     40-01     40-01     40-01     40-01     40-01     40-01     40-01     40-01     40-01     40-01     40-01     40-01     40-01     40-01     40-01     40-01     40-01     40-01     40-01     40-01     40-01     40-01     40-01     40-01     40-01     40-01     40-01     40-01     40-01     40-01     40-01     40-01     40-01     40-01     40-01     40-01     40-01     40-01     40-01     40-01     40-01     40-01     40-01     40-01     40-01     40-01     40-01     40-01     40-01     40-01     40-01     40-01     40-01     40-01     40-01     40-01     40-01     40-01     40-01     40-01     40-01     40-01     40-01     40-01     40-01     40-01     40-01     40-01     40-01     40-01     40-01     40-01     40-01     40-01     40-01     40-01     40-01     40-01     40-01     40-01     40-01     40-01     40-01     40-01     40-01     40-01     40-01     40-01     40-01     40-01     40-01     40-01     40-01     40-01     40-01     40-01     40-01     40-01     40-01     40-01     40-01     40-01     40-01     40-01     40-01     40-01     40-01     40-01     40-01     40-01     40-01     40-01     40-01     40-01     40-01     40-01     40-01     40-01     40-01     40-01     40-01     40-01     40-01     40-01     40-01     40-01     40-01     40-01     40-01     40-01     40-01     40-01     40-01     40-01     40-01     40-01     40-01     40-01     40-01     40-01     40-01     40-01     40-01     40-01     40-01     40-01     40-01     40-01     40-01     40-01     40-01     40-01     40-01     40-01     40-01     40-01     40-01     40-01     40-01     40-01     40-01     40-01     40-01     40-01     40-01     40-01     40-01     40-01     40-01     40-01     40-01     40-01     40-01     40-01     40-01     40-01                                                                                                    | EPICTS-Sees - Analy: X     EPICTS-Sees - Analy: X     EVICTS-Sees - Analy: X     EVICTS-Sees - An                                                                                                    | 30 J<br>BPIC17<br>Erzählen<br>Storytellir | S00455         0           Offer-log-set         X         C           S016-16-12         20         1           S016-16-12         20         1           S016-16-12         20         1           S016-16-12         20         1           S016-16-12         20         1           S016-16-12         20         1           S016-16-12         20         1           S016-16-12         20         1           S016-16-12         20         1           S016-16-12         20         1           S016-16-12         1         1           S016-16-12         1         1           S016-16-12         1         1           S016-16-12         1         1           S016-16-12         1         1           S016-16-12         1         1           S016-16-12         1         1           S016-16-12         1         1           S016-16-12         1         1           S016-16-12         1         1           S016-16-12         1         1           S016-16-16         1         1                                                                                                    | BICC17-res - Analysis -><br>BICC17-res - Analysis -><br>BICC17-res - Analysis -><br>Mela n                                                                                                    | Zaax stgehanded                                                                                                    | 557669                                           | TRUE  TRUE                                                                                                    |
| ik Sense Hub<br>C A<br>BPIC<br>SI C<br>N neues A<br>Data    | x         0         0PC15-1+2           qodex.mebraverk.ag.de         0         0           C15-2 xes         0         Keine Auswahl           C2         2         0         0           Arbeitsblatt         0         0         0           C3         2         0         0         0           C4         2         0         0         0         0           C4         2         0         0         0         0         0         0         0         0         0         0         0         0         0         0         0         0         0         0         0         0         0         0         0         0         0         0         0         0         0         0         0         0         0         0         0         0         0         0         0         0         0         0         0         0         0         0         0         0         0         0         0         0         0         0         0         0         0         0         0         0         0         0         0         0         0         0         0 </td <td>sense/app/85<br/>angewendet<br/>planned Q<br/>i57:32+02:80<br/>i57:38+02:80<br/>i57:39-02:80<br/>i00:38-02:80<br/>i00:38-02:80<br/>i00:38-02:80<br/>i00:38-02:80<br/>i00:35+02:80<br/>i20:38+02:80<br/>i20:38+02:80<br/>i20:38+02:80<br/>i20:38+02:80</td> <td>222 2010<br/>EPECTS-2-<br/>446159-1946-4<br/>-<br/>560458<br/>560458<br/>560458<br/>560458<br/>560458<br/>560458<br/>560458<br/>560458<br/>560458<br/>560458<br/>560458<br/>560458<br/>560458</td> <td>event. Q<br/>- 50438<br/>50458<br/>50458<br/>5048</td> <td>2018-11-02 14 86-44  C BIC15-3-are - Andre × BIC15-3-are - Andre ×</td> <td>2013-12-03TL6:     BPIC13-4 xee     BPIC13-4 xee     souther     manager     Q     assrvtag     gstbevestging     P     R     n     R     k     n     turebevestging</td> <td>21159-01:00     2     2     2159-01:00     2     2     4     4039: X     4     4     4     4     4     4     4     4     4     4     4     4     4     4     4     4     4     4     4     4     4     4     4     4     4     4     4     4     4     4     4     4     4     4     4     4     4     4     4     4     4     4     4     4     4     4     4     4     4     4     4     4     4     4     4     4     4     4     4     4     4     4     4     4     4     4     4     4     4     4     4     4     4     4     4     4     4     4     4     4     4     4     4     4     4     4     4     4     4     4     4     4     4     4     4     4     4     4     4     4     4     4     4     4     4     4     4     4     4     4     4     4     4     4     4     4     4     4     4     4     4     4     4     4     4     4     4     4     4     4     4     4     4     4     4     4     4     4     4     4     4     4     4     4     4     4     4     4     4     4     4     4     4     4     4     4     4     4     4     4     4     4     4     4     4     4     4     4     4     4     4     4     4     4     4     4     4     4     4     4     4     4     4     4     4     4     4     4     4     4     4     4     4     4     4     4     4     4     4     4     4     4     4     4     4     4     4     4     4     4     4     4     4     4     4     4     4     4     4     4     4     4     4     4     4     4     4     4     4     4     4     4     4     4     4     4     4     4     4     4     4     4     4     4     4     4     4     4     4     4     4     4     4     4     4     4     4     4     4     4     4     4     4     4     4     4     4     4     4     4     4     4     4     4     4     4     4     4     4     4     4     4     4     4     4     4     4     4     4     4     4     4     4     4     4     4     4     4     4     4     4     4     4     4     4     4     4     4     4     4     4     4     4     4     4     4     4     4     4     4     4     4     4     4     4     4     4     4</td> <td>approximation     approximation       approximation     approximation       approximation     a</td> <td>30 J<br/>BPIC17<br/>Erzählen<br/>Storytellir</td> <td>S00455         0           Offer-log-set         X         C           S016-16-12         12         0           S016-16-12         12         0           S016-16-12         13         0</td> <td>BINC17-ees - Analysis → 2<br/>BINC17-ees - Analysis → 2<br/>■ ▼ Melin m<br/>A eventaction Q<br/>1 U_HOOFD_010<br/>1 U_HOOFD_010<br/>1 U_HOOFD_010<br/>1 U_HOOFD_010<br/>2 U_HOOFD_010<br/>2 U_HOOFD_00<br/>2 U_HOOFD_00<br/>2 U_H</td> <td>Zaax stgehanded</td> <td>557669</td> <td>TRUE</td>                                                                                                    | sense/app/85<br>angewendet<br>planned Q<br>i57:32+02:80<br>i57:38+02:80<br>i57:39-02:80<br>i00:38-02:80<br>i00:38-02:80<br>i00:38-02:80<br>i00:38-02:80<br>i00:35+02:80<br>i20:38+02:80<br>i20:38+02:80<br>i20:38+02:80<br>i20:38+02:80                                                                                                    | 222 2010<br>EPECTS-2-<br>446159-1946-4<br>-<br>560458<br>560458<br>560458<br>560458<br>560458<br>560458<br>560458<br>560458<br>560458<br>560458<br>560458<br>560458<br>560458                                                                                                    | event. Q<br>- 50438<br>50458<br>50458<br>5048 | 2018-11-02 14 86-44  C BIC15-3-are - Andre × BIC15-3-are - Andre × | 2013-12-03TL6:     BPIC13-4 xee     BPIC13-4 xee     souther     manager     Q     assrvtag     gstbevestging     P     R     n     R     k     n     turebevestging                                                                     | 21159-01:00     2     2     2159-01:00     2     2     4     4039: X     4     4     4     4     4     4     4     4     4     4     4     4     4     4     4     4     4     4     4     4     4     4     4     4     4     4     4     4     4     4     4     4     4     4     4     4     4     4     4     4     4     4     4     4     4     4     4     4     4     4     4     4     4     4     4     4     4     4     4     4     4     4     4     4     4     4     4     4     4     4     4     4     4     4     4     4     4     4     4     4     4     4     4     4     4     4     4     4     4     4     4     4     4     4     4     4     4     4     4     4     4     4     4     4     4     4     4     4     4     4     4     4     4     4     4     4     4     4     4     4     4     4     4     4     4     4     4     4     4     4     4     4     4     4     4     4     4     4     4     4     4     4     4     4     4     4     4     4     4     4     4     4     4     4     4     4     4     4     4     4     4     4     4     4     4     4     4     4     4     4     4     4     4     4     4     4     4     4     4     4     4     4     4     4     4     4     4     4     4     4     4     4     4     4     4     4     4     4     4     4     4     4     4     4     4     4     4     4     4     4     4     4     4     4     4     4     4     4     4     4     4     4     4     4     4     4     4     4     4     4     4     4     4     4     4     4     4     4     4     4     4     4     4     4     4     4     4     4     4     4     4     4     4     4     4     4     4     4     4     4     4     4     4     4     4     4     4     4     4     4     4     4     4     4     4     4     4     4     4     4     4     4     4     4     4     4     4     4     4     4     4     4     4     4     4     4     4     4     4     4     4     4     4     4     4     4     4     4     4     4     4     4     4     4     4     4     4     4     4     4     4     4     4     4     4     4     4     4                                                                                                    | approximation     approximation       approximation     approximation       approximation     a                                                                                                    | 30 J<br>BPIC17<br>Erzählen<br>Storytellir | S00455         0           Offer-log-set         X         C           S016-16-12         12         0           S016-16-12         12         0           S016-16-12         13         0                                                                                                    | BINC17-ees - Analysis → 2<br>BINC17-ees - Analysis → 2<br>■ ▼ Melin m<br>A eventaction Q<br>1 U_HOOFD_010<br>1 U_HOOFD_010<br>1 U_HOOFD_010<br>1 U_HOOFD_010<br>2 U_HOOFD_010<br>2 U_HOOFD_00<br>2 U_HOOFD_00<br>2 U_H        | Zaax stgehanded                                                                                                    | 557669                                           | TRUE                                                                                                    |
| iik Sense Hub<br>C A<br>BPIC<br>SI C<br>n neues A<br>_Data  | x         0         BPC15-1+4           qxdex.methwork.ag.de         Clis-2-xes         Clis-2-xes           100         Reine Auswahl         Arbeitsblatt           20         event         2010-10-33711           2010-10-31711         2010-10-31711         2010-10-31711           2010-10-31711         2010-10-31711         2010-10-31711           2010-10-31712         2010-10-31712         2010-10-31712           2010-10-31712         2010-10-31712         2010-10-31712           2010-10-31712         2010-10-31712         2010-10-31712           2010-10-31712         2010-10-31712         2010-10-31712           2010-10-31712         2010-10-31712         2010-10-31712           2010-10-31712         2010-10-31712         2010-10-31712           2010-10-31712         2010-10-31712         2010-10-31712           2010-10-31712         2010-10-31712         2010-10-31712           2010-10-31712         2010-10-31712         2010-10-31712           2010-10-31712         2010-10-31712         2010-10-31712           2010-10-31712         2010-10-31712         2010-10-31712           2010-10-31712         2010-10-31712         2010-10-31712           2010-10-31712         2010-10-31712         20                                                                                                    | sense/app/85<br>angewendet<br>planned Q<br>57:32+02:00<br>57:34+02:00<br>57:34+02:00<br>57:34-02:00<br>57:34-02:00<br>57:34-02:00<br>57:34-02:00<br>57:34-02:00<br>100:33-02:00<br>100:33-02:00<br>100:33-02:00<br>120:33-02:00<br>120:33-02:00<br>120:33-02:00<br>120:33-02:00                                                                                                    | 222 2010<br>2010<br>2010<br>2010<br>2015<br>2015<br>20 | event Q<br>500438<br>500438<br>500458<br>500458<br>50                                                                            | 2019-11-02 14 80-44  EVENTS-3rae - Andry X  Anshol ( EVENTS-3rae - Andry X  Anshol ( EVENTS-3r | 2013-12-03TIG:<br>IPC19-4 see<br>-4xc9-0915-3341<br>manager<br>asanyraag<br>gstbevestging<br>g<br>R<br>R<br>n<br>heid                                                                                                    | 2159-9190     2     2159-9190     2     2     2159-9190     2     2     2     2     2     2     2     2     2     2     2     2     2     2     2     2     2     2     2     2     2     2     2     2     2     2     2     2     2     2     2     2     2     2     2     2     2     2     2     2     2     2     2     2     2     2     2     2     2     2     2     2     2     2     2     2     2     2     2     2     2     2     2     2     2     2     2     2     2     2     2     2     2     2     2     2     2     2     2     2     2     2     2     2     2     2     2     2     2     2     2     2     2     2     2     2     2     2     2     2     2     2     2     2     2     2     2     2     2     2     2     2     2     2     2     2     2     2     2     2     2     2     2     2     2     2     2     2     2     2     2     2     2     2     2     2     2     2     2     2     2     2     2     2     2     2     2     2     2     2     2     2     2     2     2     2     2     2     2     2     2     2     2     2     2     2     2     2     2     2     2     2     2     2     2     2     2     2     2     2     2     2     2     2     2     2     2     2     2     2     2     2     2     2     2     2     2     2     2     2     2     2     2     2     2     2     2     2     2     2     2     2     2     2     2     2     2     2     2     2     2     2     2     2     2     2     2     2     2     2     2     2     2     2     2     2     2     2     2     2     2     2     2     2     2     2     2     2     2     2     2     2     2     2     2     2     2     2     2     2     2     2     2     2     2     2     2     2     2     2     2     2     2     2     2     2     2     2     2     2     2     2     2     2     2     2     2     2     2     2     2     2     2     2     2     2     2     2     2     2     2     2     2     2     2     2     2     2     2     2     2     2     2     2     2     2     2     2     2     2     2     2     2     2     2     2     2     2     2     2     2                                                                                                    | Antipage of the second second                                                                                                    | 30 J<br>BPIC17<br>Erzählen<br>Storytellir | S00458         0           CMICHORY         X         C           S010-16-12         120         1           S010-16-12         120         1           S010-16-12         120         1           S010-16-12         120         1           S010-16-12         120         1           S010-16-12         120         1           S010-16-12         120         1           S010-16-12         120         1           S010-16-12         120         1           S010-16-12         120         1           S010-16-12         1         1           S010-16-12         1         1           S010-16-12         1         1           S010-16-12         1         1           S010-16-12         1         1           S010-16-12         1         1           S010-16-12         1         1           S010-16-20         1         1           S010-16-20         1         1           S010-16-20         1         1           S010-16-20         1         1           S010-16-20         1         1      1                                                                                                    | BICC17-res - Analysis →<br>BICC17-res - Analysis →<br>BICC17-res - Analysis →<br>BICC17-res - Analysis →<br>BICC17-res - Analysis →<br>Melin m                                                                                                    | Zaax stgehanded                                                                                                    | ss7669                                           | TRUE                                                                                                    |
| iik Sense Hub<br>C A<br>BPIC<br>SI C<br>n neues A<br>_Data  | x         0         0PC15-1+2           qodex.mebraverk.ag.de         0         0           C15-2 xes         0         Keine Auswahl           C2         2         0         0           Arbeitsblatt         0         0         0           C3         2         0         0         0           C4         2         0         0         0         0           C4         2         0         0         0         0         0         0         0         0         0         0         0         0         0         0         0         0         0         0         0         0         0         0         0         0         0         0         0         0         0         0         0         0         0         0         0         0         0         0         0         0         0         0         0         0         0         0         0         0         0         0         0         0         0         0         0         0         0         0         0         0         0         0         0         0         0         0         0 </td <td>sense/app/85<br/>angewendet<br/>planned Q<br/>57:32+02:00<br/>57:34+02:00<br/>57:34+02:00<br/>57:34-02:00<br/>57:34-02:00<br/>57:34-02:00<br/>57:34-02:00<br/>57:34-02:00<br/>100:33-02:00<br/>100:33-02:00<br/>100:33-02:00<br/>120:33-02:00<br/>120:33-02:00<br/>120:33-02:00<br/>120:33-02:00</td> <td>222 2010<br/>EPECTS-2-<br/>446159-1946-4<br/>-<br/>560458<br/>560458<br/>560458<br/>560458<br/>560458<br/>560458<br/>560458<br/>560458<br/>560458<br/>560458<br/>560458<br/>560458<br/>560458</td> <td>event Q<br/>- 50418<br/>- 50418</td> <td>2018-11-02 14 86-44  EBIC 15-Jane - Andrey - X BER (15-Jane - Andrey - X BER (15-Jane - X BER (15-Jane - X BER (15-Jane - X BE</td> <td>2013-12-03TIG:<br/>C BPC19-4 vor<br/>4kc9-0915-3341<br/>manager<br/>asanvraag<br/>gstbevestiging<br/>g<br/>R<br/>R<br/>n<br/>heid</td> <td>21159-01:00     2     2     2159-01:00     2     2     4     4039: X     4     4     4     4     4     4     4     4     4     4     4     4     4     4     4     4     4     4     4     4     4     4     4     4     4     4     4     4     4     4     4     4     4     4     4     4     4     4     4     4     4     4     4     4     4     4     4     4     4     4     4     4     4     4     4     4     4     4     4     4     4     4     4     4     4     4     4     4     4     4     4     4     4     4     4     4     4     4     4     4     4     4     4     4     4     4     4     4     4     4     4     4     4     4     4     4     4     4     4     4     4     4     4     4     4     4     4     4     4     4     4     4     4     4     4     4     4     4     4     4     4     4     4     4     4     4     4     4     4     4     4     4     4     4     4     4     4     4     4     4     4     4     4     4     4     4     4     4     4     4     4     4     4     4     4     4     4     4     4     4     4     4     4     4     4     4     4     4     4     4     4     4     4     4     4     4     4     4     4     4     4     4     4     4     4     4     4     4     4     4     4     4     4     4     4     4     4     4     4     4     4     4     4     4     4     4     4     4     4     4     4     4     4     4     4     4     4     4     4     4     4     4     4     4     4     4     4     4     4     4     4     4     4     4     4     4     4     4     4     4     4     4     4     4     4     4     4     4     4     4     4     4     4     4     4     4     4     4     4     4     4     4     4     4     4     4     4     4     4     4     4     4     4     4     4     4     4     4     4     4     4     4     4     4     4     4     4     4     4     4     4     4     4     4     4     4     4     4     4     4     4     4     4     4     4     4     4     4     4     4     4     4     4     4     4     4     4     4     4     4     4     4     4     4     4     4     4     4</td> <td>PICTS-Sees - Analy X  <br/>PictS-Sees - Analy X  <br/>PictS-</td> <td>30 J<br/>BPIC17<br/>Erzählen<br/>Storytellir</td> <td>S00458         0           CMICHORY         X         C           S010-16-12         120         1           S010-16-12         120         1           S010-16-12         120         1           S010-16-12         120         1           S010-16-12         120         1           S010-16-12         120         1           S010-16-12         120         1           S010-16-12         120         1           S010-16-12         120         1           S010-16-12         120         1           S010-16-12         1         1           S010-16-12         1         1           S010-16-12         1         1           S010-16-12         1         1           S010-16-12         1         1           S010-16-12         1         1           S010-16-12         1         1           S010-16-20         1         1           S010-16-20         1         1           S010-16-20         1         1           S010-16-20         1         1           S010-16-20         1         1      1</td> <td>BINC17-ees - Analysis → 2<br/>BINC17-ees - Analysis → 2<br/>■ ▼ Melin m<br/>A eventaction Q<br/>1 U_HOOFD_010<br/>1 U_HOOFD_010<br/>1 U_HOOFD_010<br/>1 U_HOOFD_010<br/>2 U_HOOFD_010<br/>2 U_HOOFD_00<br/>2 U_HOOFD_00<br/>2 U_H</td> <td>Zaax stgehanded</td> <td>ss7669</td> <td>TRUE</td>                                                                                                    | sense/app/85<br>angewendet<br>planned Q<br>57:32+02:00<br>57:34+02:00<br>57:34+02:00<br>57:34-02:00<br>57:34-02:00<br>57:34-02:00<br>57:34-02:00<br>57:34-02:00<br>100:33-02:00<br>100:33-02:00<br>100:33-02:00<br>120:33-02:00<br>120:33-02:00<br>120:33-02:00<br>120:33-02:00                                                                                                    | 222 2010<br>EPECTS-2-<br>446159-1946-4<br>-<br>560458<br>560458<br>560458<br>560458<br>560458<br>560458<br>560458<br>560458<br>560458<br>560458<br>560458<br>560458<br>560458                                                                                                    | event Q<br>- 50418<br>- 50418                                                                                                    | 2018-11-02 14 86-44  EBIC 15-Jane - Andrey - X BER (15-Jane - Andrey - X BER (15-Jane - X BER (15-Jane - X BER (15-Jane - X BE | 2013-12-03TIG:<br>C BPC19-4 vor<br>4kc9-0915-3341<br>manager<br>asanvraag<br>gstbevestiging<br>g<br>R<br>R<br>n<br>heid                                                                                                    | 21159-01:00     2     2     2159-01:00     2     2     4     4039: X     4     4     4     4     4     4     4     4     4     4     4     4     4     4     4     4     4     4     4     4     4     4     4     4     4     4     4     4     4     4     4     4     4     4     4     4     4     4     4     4     4     4     4     4     4     4     4     4     4     4     4     4     4     4     4     4     4     4     4     4     4     4     4     4     4     4     4     4     4     4     4     4     4     4     4     4     4     4     4     4     4     4     4     4     4     4     4     4     4     4     4     4     4     4     4     4     4     4     4     4     4     4     4     4     4     4     4     4     4     4     4     4     4     4     4     4     4     4     4     4     4     4     4     4     4     4     4     4     4     4     4     4     4     4     4     4     4     4     4     4     4     4     4     4     4     4     4     4     4     4     4     4     4     4     4     4     4     4     4     4     4     4     4     4     4     4     4     4     4     4     4     4     4     4     4     4     4     4     4     4     4     4     4     4     4     4     4     4     4     4     4     4     4     4     4     4     4     4     4     4     4     4     4     4     4     4     4     4     4     4     4     4     4     4     4     4     4     4     4     4     4     4     4     4     4     4     4     4     4     4     4     4     4     4     4     4     4     4     4     4     4     4     4     4     4     4     4     4     4     4     4     4     4     4     4     4     4     4     4     4     4     4     4     4     4     4     4     4     4     4     4     4     4     4     4     4     4     4     4     4     4     4     4     4     4     4     4     4     4     4     4     4     4     4     4     4     4     4     4     4     4     4     4     4     4     4     4     4     4     4     4     4     4     4     4     4     4     4     4     4     4     4     4     4     4     4     4     4                                                                                                    | PICTS-Sees - Analy X  <br>PictS-Sees - Analy X  <br>PictS-                                                                                                    | 30 J<br>BPIC17<br>Erzählen<br>Storytellir | S00458         0           CMICHORY         X         C           S010-16-12         120         1           S010-16-12         120         1           S010-16-12         120         1           S010-16-12         120         1           S010-16-12         120         1           S010-16-12         120         1           S010-16-12         120         1           S010-16-12         120         1           S010-16-12         120         1           S010-16-12         120         1           S010-16-12         1         1           S010-16-12         1         1           S010-16-12         1         1           S010-16-12         1         1           S010-16-12         1         1           S010-16-12         1         1           S010-16-12         1         1           S010-16-20         1         1           S010-16-20         1         1           S010-16-20         1         1           S010-16-20         1         1           S010-16-20         1         1      1                                                                                                    | BINC17-ees - Analysis → 2<br>BINC17-ees - Analysis → 2<br>■ ▼ Melin m<br>A eventaction Q<br>1 U_HOOFD_010<br>1 U_HOOFD_010<br>1 U_HOOFD_010<br>1 U_HOOFD_010<br>2 U_HOOFD_010<br>2 U_HOOFD_00<br>2 U_HOOFD_00<br>2 U_H        | Zaax stgehanded                                                                                                    | ss7669                                           | TRUE                                                                                                    |
| iik Sense Hub<br>C A<br>BPIC<br>SI C<br>n neues A<br>_Data  | x         0         EPC15-1+           qodev.metwverk.eag.der         Cl3-2 aes         Cl3-2 aes           Tim         Keine Ausswahl         Arbeitsblatt           Q         event         Cl3-2 aes           Q         event         Cl3-2 aes           2018-18-01711         2018-18-01711         2018-18-01711           2018-18-01712         2018-18-01712         2018-18-01712           2018-18-01712         2018-18-01712         2018-18-01711           2018-18-01711         2018-18-01711         2018-18-01711           2018-18-01711         2018-18-01711         2018-18-01711           2018-18-01711         2018-18-01711         2018-18-01711           2018-18-01711         2018-18-01711         2018-18-01711           2018-18-01711         2018-18-01711         2018-18-01711           2018-18-01711         2018-18-01711         2018-18-01711                                                                                                    | sense/app/85<br>angewendet<br>planned Q<br>157:32+02:00<br>157:34+02:00<br>157:34+02:00<br>157:34-02:00<br>100:23+02:00<br>100:23+02:00<br>100:23+02:00<br>100:23+02:00<br>100:35+02:00<br>120:33+02:00<br>120:33+02:00<br>120:33+02:00<br>120:33+02:00<br>120:33+02:00<br>120:33+02:00                                                                                                    | 222 2010<br>2010<br>2010<br>2010<br>2015<br>2015<br>20 | event. Q<br>560458<br>560458<br>5604                                                                         | 2018-11-02 14 86-44  EBIC 15-Jane - Andre × BERC 15-Jane - Andre × BERC 15-Jane - Andre × B | 2013-12-03TIG:<br>IPC13-4 see<br>44c9-9915-3541<br>manager<br>asanvfaag<br>gstbevestiging<br>gstbevestiging<br>kurrebevestiging<br>hurrebevestiging<br>hurrebevestiging                                                                  | 2159-9190     2     2159-9190     2     2     2159-9190     2     2     2     2     2     2     2     2     2     2     2     2     2     2     2     2     2     2     2     2     2     2     2     2     2     2     2     2     2     2     2     2     2     2     2     2     2     2     2     2     2     2     2     2     2     2     2     2     2     2     2     2     2     2     2     2     2     2     2     2     2     2     2     2     2     2     2     2     2     2     2     2     2     2     2     2     2     2     2     2     2     2     2     2     2     2     2     2     2     2     2     2     2     2     2     2     2     2     2     2     2     2     2     2     2     2     2     2     2     2     2     2     2     2     2     2     2     2     2     2     2     2     2     2     2     2     2     2     2     2     2     2     2     2     2     2     2     2     2     2     2     2     2     2     2     2     2     2     2     2     2     2     2     2     2     2     2     2     2     2     2     2     2     2     2     2     2     2     2     2     2     2     2     2     2     2     2     2     2     2     2     2     2     2     2     2     2     2     2     2     2     2     2     2     2     2     2     2     2     2     2     2     2     2     2     2     2     2     2     2     2     2     2     2     2     2     2     2     2     2     2     2     2     2     2     2     2     2     2     2     2     2     2     2     2     2     2     2     2     2     2     2     2     2     2     2     2     2     2     2     2     2     2     2     2     2     2     2     2     2     2     2     2     2     2     2     2     2     2     2     2     2     2     2     2     2     2     2     2     2     2     2     2     2     2     2     2     2     2     2     2     2     2     2     2     2     2     2     2     2     2     2     2     2     2     2     2     2     2     2     2     2     2     2     2     2     2     2     2     2     2     2     2     2     2     2     2     2     2     2     2                                                                                                    | Antipage of the second second                                                                                                    | 30 J<br>BPIC17<br>Erzählen<br>Storytellir | S00-56         0           Offer-log ver.         X         C           S00-56-71         200         200           S00-56-71         200         200           S00-56-71         200         200           S00-56-71         200         200           S00-56-71         200         200           S00-56-71         200         200           S00-56-71         200         200           S00-56-71         200         200           S00-56-72         200         200           S00-56-72         200         200           S00-56-72         200         200           S00-56-72         200         200           S00-56-72         200         200           S00-56-72         200         200           S00-56-72         200         200           S00-56-72         200         200           S00-56-72         200         200           S00-56-72         200         200           S00-56-72         200         200           S00-56-72         200         200           S00-56-72         200         200           S00-56-72         <                                                                                                    | BICC17-res - Analysis →<br>BICC17-res - Analysis →<br>BICC17-res - Analysis →<br>BICC17-res - Analysis →<br>BICC17-res - Analysis →<br>Melin m                                                                                                    | Zaax stgehanded                                                                                                    | SS7669  +                                        | TRUE                                                                                                    |
| iik Sense Hub<br>C A<br>BPIC<br>SI C<br>n neues A<br>_Data  | X         C         EPC15-1+           qudex.methwork.ag.de         C         C         C           C13-2-xes         Image: C13-2-xes         Image: C13-2-xes         Image: C13-2-xes           Q         Reine Auswahl         C         C         C           Q         Image: C13-2-xes         Image: C13-2-xes         Image: C13-2-xes         Image: C13-2-xes           Q         Image: C13-2-xes         Image: C13-2-xes         Image: C13-2-xes         Image: C13-2-xes           Q         Image: C13-2-xes         Image: C13-2-xes         Image: C13-2-xes         Image: C13-2-xes           Q         Image: C13-2-xes         Image: C13-2-xes         Image: C13-2-xes         Image: C13-2-xes           Q         Image: C13-2-xes         Image: C13-2-xes         Image: C13-2-xes         Image: C13-2-xes           Q         Image: C13-2-xes         Image: C13-2-xes         Image: C13-2-xes         Image: C13-2-xes           Q         Image: C13-2-xes         Image: C13-2-xes         Image: C13-2-xes         Image: C13-2-xes           Q         Image: C13-2-xes         Image: C13-2-xes         Image: C13-2-xes         Image: C13-2-xes           Image: C13-2-xes         Image: C13-2-xes         Image: C13-2-xes         Image: C13-2-xes         Image: C13-2-xes                                                                                                    | sense/app/88<br>angewendet<br>planned Q<br>57:32+02:00<br>57:32+02:00<br>57:32+02:00<br>57:32+02:00<br>30:32+02:00<br>30:33+02:00<br>30:33+02:00<br>30:35+02:00<br>30:35+02:00<br>30:35+02:00<br>20:35+02:00<br>20:35+00                                                                                                    | 222 2010<br>event. Q<br>560458<br>560458<br>56                                                                                                    | event. Q<br>500458<br>500458<br>5004                                                                         | 2019-11-02 14 80-44  EDENCIS-3ree - Andyr X  adotted prived (Calcular Tools)  event activity/hamehk.  event activity/hamehk.  event activity/hamehkk.  event activity/hamehk.  event activity/hamehkk. | 2013-12-03TIG:<br>IPC19-4 xee<br>44c9-0915-3341<br>manager<br>asanyrasg<br>gstbevestging<br>g<br>R<br>R<br>n<br>sesomen<br>turebevestging<br>heid<br>estomen<br>d<br>a                                                                   | 2159-9190     2     2159-9190     2     2     2159-9190     2     2     2     2     2     2     2     2     2     2     2     2     2     2     2     2     2     2     2     2     2     2     2     2     2     2     2     2     2     2     2     2     2     2     2     2     2     2     2     2     2     2     2     2     2     2     2     2     2     2     2     2     2     2     2     2     2     2     2     2     2     2     2     2     2     2     2     2     2     2     2     2     2     2     2     2     2     2     2     2     2     2     2     2     2     2     2     2     2     2     2     2     2     2     2     2     2     2     2     2     2     2     2     2     2     2     2     2     2     2     2     2     2     2     2     2     2     2     2     2     2     2     2     2     2     2     2     2     2     2     2     2     2     2     2     2     2     2     2     2     2     2     2     2     2     2     2     2     2     2     2     2     2     2     2     2     2     2     2     2     2     2     2     2     2     2     2     2     2     2     2     2     2     2     2     2     2     2     2     2     2     2     2     2     2     2     2     2     2     2     2     2     2     2     2     2     2     2     2     2     2     2     2     2     2     2     2     2     2     2     2     2     2     2     2     2     2     2     2     2     2     2     2     2     2     2     2     2     2     2     2     2     2     2     2     2     2     2     2     2     2     2     2     2     2     2     2     2     2     2     2     2     2     2     2     2     2     2     2     2     2     2     2     2     2     2     2     2     2     2     2     2     2     2     2     2     2     2     2     2     2     2     2     2     2     2     2     2     2     2     2     2     2     2     2     2     2     2     2     2     2     2     2     2     2     2     2     2     2     2     2     2     2     2     2     2     2     2     2     2     2     2     2     2     2     2     2     2     2     2     2                                                                                                    | PICES-see - Analy X  <br>System<br>SPICES-see - Analy X  <br>System<br>Analy X  <br>System<br>A                                                                                                    | 30 J<br>BPIC17<br>Erzählen<br>Storytellir | 584458         0           Offer-logyme         X         C           0101-1021         2010         X         C           0201-10-12         2010         2010         2010           0201-10-12         2010         2010         2010           0201-01-12         2010         2010         2010         2010           0201-01-12         2010         2010         2010         2010         2010         2010         2010         2010         2010         2010         2010         2010         2010         2010         2010         2010         2010         2010         2010         2010         2010         2010         2010         2010         2010         2010         2010         2010         2010         2010         2010         2010         2010         2010         2010         2010         2010         2010         2010         2010         2010         2010         2010         2010         2010         2010         2010         2010         2010         2010         2010         2010         2010         2010         2010         2010         2010         2010         2010         2010         2010         2010         2010                                                                                                    | BIRC17-res - Analysis -><br>BIRC17-res - Analysis -><br>BIRC17-res - Analysis -><br>BIRC17-res - Analysis -><br>BIRC17-res - Analysis -><br>A eventaction                                                                                                    | Zaax stgehanded                                                                                                    | SS7669  +                                        | TRUE                                                                                                    |
| iik Sense Hub<br>C A<br>BPIC<br>SI C<br>n neues A<br>_Data  | ×         ■ PCI5-1-0           qodex.mebraverk.ag.de            qodex.mebraverk.ag.de            CIS-2 ves            ©         Keine Auswahl           Arbeitsblatt            Q         event           2019-10-03711         2019-10-03711           2019-10-03712         2019-10-03712           2019-10-03712         2019-10-03712           2019-10-03712         2019-10-03712           2019-10-03712         2019-10-03712           2019-10-03712         2019-10-03712           2019-10-03712         2019-10-03712           2019-10-03712         2019-10-03712           2019-10-03712         2019-10-03712           2019-10-03712         2019-10-03712           2019-10-03712         2019-10-03712           2019-10-03712         2019-10-03712           2019-10-03712         2019-10-03712           2019-10-03712         2019-10-03712           2019-10-03711         2019-10-03711           2019-10-03711         2019-10-03711           2019-10-03711         2019-10-03711           2019-10-03711         2019-10-03711           2019-10-03711         2019-10-03711           2019                                                                                                    | sense/app/82<br>angewendet<br>planned Q<br>(57:32+02:09<br>(57:38+02:09<br>(57:38+02:09<br>(57:38+02:09<br>(57:38+02:09<br>(57:38+02:09<br>(50:38+02:09<br>(20:38+02:09<br>(20:38+02:09<br>(20:38+02:09<br>(20:38+02:09<br>(20:38+02:09<br>(20:38+02:09<br>(20:38+02:09<br>(20:38+02:09<br>(20:38+02:09<br>(20:38+02:09<br>(20:38+02:09<br>(20:38+02:09<br>(20:38+02:09<br>(20:38+02:09<br>(20:38+02:09<br>(20:38+02:09<br>(20:38+02:09<br>(20:38+02:09)<br>(20:38+02:09)<br>(20:38                                                                                                    | 222 2010<br>event. Q<br>-<br>56455<br>56455                                                                                                    | event Q<br>• Sevent Q<br>• Sevents<br>Sevent Q<br>• Sevents<br>Sevents<br>Seve                                                                                                    | 2018-11-02 14 86-44  EBIC 15-Jane - Andre × BERC 15-Jane - Andre × BERC 15-Jane - Andre × B | 2013-12-03TIG:<br>IPC19-4 xee<br>44c9-0915-3341<br>manager<br>asanyrasg<br>gstbevestging<br>g<br>R<br>R<br>n<br>sesomen<br>turebevestging<br>heid<br>estomen<br>d<br>a                                                                   | 21150-01:00     2     2     2150-01:00     2     2     2     2     4     402     4     402     4     402     4     402     4     4     4     4     4     4     4     4     4     4     4     4     4     4     4     4     4     4     4     4     4     4     4     4     4     4     4     4     4     4     4     4     4     4     4     4     4     4     4     4     4     4     4     4     4     4     4     4     4     4     4     4     4     4     4     4     4     4     4     4     4     4     4     4     4     4     4     4     4     4     4     4     4     4     4     4     4     4     4     4     4     4     4     4     4     4     4     4     4     4     4     4     4     4     4     4     4     4     4     4     4     4     4     4     4     4     4     4     4     4     4     4     4     4     4     4     4     4     4     4     4     4     4     4     4     4     4     4     4     4     4     4     4     4     4     4     4     4     4     4     4     4     4     4     4     4     4     4     4     4     4     4     4     4     4     4     4     4     4     4     4     4     4     4     4     4     4     4     4     4     4     4     4     4     4     4     4     4     4     4     4     4     4     4     4     4     4     4     4     4     4     4     4     4     4     4     4     4     4     4     4     4     4     4     4     4     4     4     4     4     4     4     4     4     4     4     4     4     4     4     4     4     4     4     4     4     4     4     4     4     4     4     4     4     4     4     4     4     4     4     4     4     4     4     4     4     4     4     4     4     4     4     4     4     4     4     4     4     4     4     4     4     4     4     4     4     4     4     4     4     4     4     4     4     4     4     4     4     4     4     4     4     4     4     4     4     4     4     4     4     4     4     4     4     4     4     4     4     4     4     4     4     4     4     4     4     4     4     4     4     4     4     4     4     4     4     4     4     4     4                                                                                                    | PICTO-Same Analy: X V<br>Vytas PICTO-Same Analy: X V<br>Vytas PICTO-Same Analy: X V<br>PICTO-Same Analy: X V<br>PICTO-Same                                                                                                    | 30 J<br>BPIC17<br>Erzählen<br>Storytellir | S00445         0           Offer-log-set         X         C           Offer-log-set         X         C           S010-10-10         S010-10-10         S010-10-10           S010-10-10         S010-10-10         S010-10-10           S010-10-10         S010-10-10         S010-10-10           S010-10-10         S010-10-10         S010-10-10           S010-10-10         S010-10-10         S010-10-10           S010-10-20         S010-10-20         S010-10-20           S010-10-20         S010-10-20         S010-10-20           S010-10-20         S010-10-20         S010-10-20           S010-10-20         S010-10-20         S010-10-20           S010-10-20         S010-10-20         S010-10-20           S010-10-20         S010-10-20         S010-10-20           S010-10-20         S010-10-20         S010-10-20           S010-10-20         S010-10-20         S010-10-20           S010-10-20         S010-10-20         S010-10-20           S010-10-20         S010-10-20         S010-10-20           S010-10-20         S010-10-20         S010-10-20           S010-10-20         S010-10-20         S010-10-20           S010-10-20         S010-1                                                                                                    | BINCI 7-ess - Analysis → 2<br>BINCI 7-ess - Analysis → 2<br>A eventaction Q<br>0.1,400F0,818<br>7 01,400F0,818<br>7 01,400F0,818<br>7 01,400F0,818<br>7 01,400F0,818<br>1 01,400F0,818<br>1 01,400F0,818<br>1 01,400F0,818<br>2 01,400F0,188<br>2 01,400F0,188<br>2 01,400F0,188<br>2 01,400F0,188<br>2 01,400F0,188<br>2 01,400F0,188<br>2 01,400F0,188<br>2 01,400F0,188<br>1 01,400F0,188<br>2 01,400F0,188<br>1 01,400F0,188<br>1 01,400F0,188                                          | Zaax afgehanded                                                                                                    | SS7669  +                                        | TRUE                                                                                                    |
| fik Sense Hub<br>C A<br>BPIC<br>SI C<br>N neues A<br>Data   | X         C         EPC15-1+           qudex.methwork.ag.de         C         C         C           C13-2-xes         Image: C13-2-xes         Image: C13-2-xes         Image: C13-2-xes           Q         Reine Auswahl         C         C         C           Q         Image: C13-2-xes         Image: C13-2-xes         Image: C13-2-xes         Image: C13-2-xes           Q         Image: C13-2-xes         Image: C13-2-xes         Image: C13-2-xes         Image: C13-2-xes           Q         Image: C13-2-xes         Image: C13-2-xes         Image: C13-2-xes         Image: C13-2-xes           Q         Image: C13-2-xes         Image: C13-2-xes         Image: C13-2-xes         Image: C13-2-xes           Q         Image: C13-2-xes         Image: C13-2-xes         Image: C13-2-xes         Image: C13-2-xes           Q         Image: C13-2-xes         Image: C13-2-xes         Image: C13-2-xes         Image: C13-2-xes           Q         Image: C13-2-xes         Image: C13-2-xes         Image: C13-2-xes         Image: C13-2-xes           Q         Image: C13-2-xes         Image: C13-2-xes         Image: C13-2-xes         Image: C13-2-xes           Image: C13-2-xes         Image: C13-2-xes         Image: C13-2-xes         Image: C13-2-xes         Image: C13-2-xes                                                                                                    | sense/app/82<br>angewendet<br>planned Q<br>(57:32+02:09<br>(57:38+02:09<br>(57:38+02:09<br>(57:38+02:09<br>(57:38+02:09<br>(57:38+02:09<br>(50:38+02:09<br>(20:38+02:09<br>(20:38+02:09<br>(20:38+02:09<br>(20:38+02:09<br>(20:38+02:09<br>(20:38+02:09<br>(20:38+02:09<br>(20:38+02:09<br>(20:38+02:09<br>(20:38+02:09<br>(20:38+02:09<br>(20:38+02:09<br>(20:38+02:09<br>(20:38+02:09<br>(20:38+02:09<br>(20:38+02:09<br>(20:38+02:09<br>(20:38+02:09)<br>(20:38+02:09)<br>(20:38                                                                                                    | 222 2010<br>event. Q<br>560458<br>560458<br>56                                                                                                    | event Q<br>500438<br>500438<br>500458<br>500458<br>50                                                                            | 2019-11-02 14 80-44  EDECTS-3ree - Andy: X  adotted prive (Inc.2), and the Add the Add | 2013-12-03TIG:<br>IPC19-4 xee<br>44c9-0915-3341<br>manager<br>asanyrasg<br>gstbevestging<br>g<br>R<br>R<br>n<br>sesomen<br>turebevestging<br>heid<br>estomen<br>d<br>a                                                                   | 21159-01:00 2<br>- Analy X 3<br>- Analy X 3<br>- A                                                                                          | BPC15-5-ess - Analy X   X   X   X   X   X   X   X   X   X                                                                                                    | 30 J<br>BPIC17<br>Erzählen<br>Storytellir | 584458         0           Offer-logyme         X         C           0101-1021         2010         X         C           02010-10-12         2010         2010         2010           02010-10-12         2010         2010         2010           02010-10-12         2010         2010         2010           02010-10-12         2010         2010         2010           02010-10-12         2010         2010         12010           02010-10-12         2010         2010         12010           02010-10-20         1100         2010         12010           02010-10-20         1100         2010         12010           02010-10-20         1100         2010         12010           02010-10-20         1100         2010         12010           02010-10-20         1100         2010         12010           02010-10-20         1100         2010         12010           02010-10-20         1100         2010         12010           02010-10-20         1100         2010         12010           02010-10-20         1100         2010         12010           02010-10-20         1100                                                                                                    | BIRC17-res - Analysis -><br>BIRC17-res - Analysis -><br>U U U U U U U U U U U U U U U U U                                                                                                     | Zaax stgehanded                                                                                                    | SS7669  +                                        | TRUE                                                                                                    |
| fik Sense Hub<br>C A<br>BPIC<br>SI C<br>N neues A<br>Data   | x         C         EPC15-1-0           qodex.mebraverk.ag.de             qodex.mebraverk.ag.de             C15-2 xes             C0         Kelnel Auswahl            Arbeitsblatt             Q         event            2010-10-3711         2010-10-3711            2010-10-3711         2010-10-3711            2010-10-3711         2010-10-3711            2010-10-3711         2010-10-3711            2010-10-3711         2010-10-3711            2010-10-3711         2010-10-3711            2010-10-3711         2010-10-3711            2010-10-3711         2010-10-3711            2010-10-3711         2010-10-3711            2010-10-3711         2010-10-3711            2010-10-3711         2010-10-3711            2010-10-3711         2010-10-3711            2010-10-3711         2010-10-3711            2010-10-3711         2010-10-3711            2010-10-3711         2010-10-3711 <t< td=""><td>enned app (0)<br/>planned Q<br/>5731-92:00<br/>6073-92:00<br/>6073</td><td>222 2010<br/>222 2010<br/>2010<br/>2017<br/>2017</td><td>event</td><td>2018-11-02 14 86-44  EBRC15-3-see - Andrey - K BRC15-3-see - Andrey - K BRC15-3-see - Andrey - K</td><td>2013-12-03TIG:<br/>IPC19-4 xee<br/>44c9-0915-3341<br/>manager<br/>asanyrasg<br/>gstbevestging<br/>g<br/>R<br/>R<br/>n<br/>sesomen<br/>turebevestging<br/>heid<br/>estomen<br/>d<br/>a</td><td>2159-01:00     2     2     2159-01:00     2     2     2     2     4     4     4     4     4     4     4     4     4     4     4     4     4     4     4     4     4     4     4     4     4     4     4     4     4     4     4     4     4     4     4     4     4     4     4     4     4     4     4     4     4     4     4     4     4     4     4     4     4     4     4     4     4     4     4     4     4     4     4     4     4     4     4     4     4     4     4     4     4     4     4     4     4     4     4     4     4     4     4     4     4     4     4     4     4     4     4     4     4     4     4     4     4     4     4     4     4     4     4     4     4     4     4     4     4     4     4     4     4     4     4     4     4     4     4     4     4     4     4     4     4     4     4     4     4     4     4     4     4     4     4     4     4     4     4     4     4     4     4     4     4     4     4     4     4     4     4     4     4     4     4     4     4     4     4     4     4     4     4     4     4     4     4     4     4     4     4     4     4     4     4     4     4     4     4     4     4     4     4     4     4     4     4     4     4     4     4     4     4     4     4     4     4     4     4     4     4     4     4     4     4     4     4     4     4     4     4     4     4     4     4     4     4     4     4     4     4     4     4     4     4     4     4     4     4     4     4     4     4     4     4     4     4     4     4     4     4     4     4     4     4     4     4     4     4     4     4     4     4     4     4     4     4     4     4     4     4     4     4     4     4     4     4     4     4     4     4     4     4     4     4     4     4     4     4     4     4     4     4     4     4     4     4     4     4     4     4     4     4     4     4     4     4     4     4     4     4     4     4     4     4     4     4     4     4     4     4     4     4     4     4     4     4     4     4     4     4     4     4     4     4     4     4     4     4     4     4     4     4     4</td><td>PICTO-Same Analy: X Vision Analysis Analysis Ana</td><td>30 J<br/>BPIC17<br/>Erzählen<br/>Storytellir</td><td>S00445         0           Offer-log-set         X         C           Offer-log-set         X         C           S010-10-10         X         C           S010-10-10         S010-10-10         S010-10-10           S010-10-10         S010-10-10         S010-10-10           S010-10-10         S010-10-10         S010-10-10           S010-10-10         S010-10-10         S010-10-10           S010-10-10         S010-10-10         S010-10-10           S010-10-20         S010-10-20         S010-10-20           S010-10-20         S010-10-20         S010-10-20           S010-10-20         S010-10-20         S010-10-20           S010-10-20         S010-10-20         S010-10-20           S010-10-20         S010-10-20         S010-10-20           S010-10-20         S010-10-20         S010-10-20           S010-10-20         S010-10-20         S010-10-20           S010-10-20         S010-10-20         S010-10-20           S010-10-20         S010-10-20         S010-10-20           S010-10-20         S010-10-20         S010-10-20           S010-10-20         S010-10-20         S010-10-20           S010-10-20         S010-10-20</td><td>BIDC17-ess - Analysis - X<br/>BIDC17-ess - Analysis - X<br/>BIDC17-ess - Analysis</td><td>Zaax afgehanded</td><td>SS7669  +</td><td>TRUE</td></t<>                                                            | enned app (0)<br>planned Q<br>5731-92:00<br>6073-92:00<br>6073                                                                                                    | 222 2010<br>222 2010<br>2010<br>2017<br>2017   | event                                                                                                    | 2018-11-02 14 86-44  EBRC15-3-see - Andrey - K BRC15-3-see - Andrey - K | 2013-12-03TIG:<br>IPC19-4 xee<br>44c9-0915-3341<br>manager<br>asanyrasg<br>gstbevestging<br>g<br>R<br>R<br>n<br>sesomen<br>turebevestging<br>heid<br>estomen<br>d<br>a                                                                   | 2159-01:00     2     2     2159-01:00     2     2     2     2     4     4     4     4     4     4     4     4     4     4     4     4     4     4     4     4     4     4     4     4     4     4     4     4     4     4     4     4     4     4     4     4     4     4     4     4     4     4     4     4     4     4     4     4     4     4     4     4     4     4     4     4     4     4     4     4     4     4     4     4     4     4     4     4     4     4     4     4     4     4     4     4     4     4     4     4     4     4     4     4     4     4     4     4     4     4     4     4     4     4     4     4     4     4     4     4     4     4     4     4     4     4     4     4     4     4     4     4     4     4     4     4     4     4     4     4     4     4     4     4     4     4     4     4     4     4     4     4     4     4     4     4     4     4     4     4     4     4     4     4     4     4     4     4     4     4     4     4     4     4     4     4     4     4     4     4     4     4     4     4     4     4     4     4     4     4     4     4     4     4     4     4     4     4     4     4     4     4     4     4     4     4     4     4     4     4     4     4     4     4     4     4     4     4     4     4     4     4     4     4     4     4     4     4     4     4     4     4     4     4     4     4     4     4     4     4     4     4     4     4     4     4     4     4     4     4     4     4     4     4     4     4     4     4     4     4     4     4     4     4     4     4     4     4     4     4     4     4     4     4     4     4     4     4     4     4     4     4     4     4     4     4     4     4     4     4     4     4     4     4     4     4     4     4     4     4     4     4     4     4     4     4     4     4     4     4     4     4     4     4     4     4     4     4     4     4     4     4     4     4     4     4     4     4     4     4     4     4     4     4     4     4     4     4     4     4     4     4     4     4     4     4     4     4     4     4     4     4     4     4                                                                                                    | PICTO-Same Analy: X Vision Analysis Analysis Ana                                                                                                    | 30 J<br>BPIC17<br>Erzählen<br>Storytellir | S00445         0           Offer-log-set         X         C           Offer-log-set         X         C           S010-10-10         X         C           S010-10-10         S010-10-10         S010-10-10           S010-10-10         S010-10-10         S010-10-10           S010-10-10         S010-10-10         S010-10-10           S010-10-10         S010-10-10         S010-10-10           S010-10-10         S010-10-10         S010-10-10           S010-10-20         S010-10-20         S010-10-20           S010-10-20         S010-10-20         S010-10-20           S010-10-20         S010-10-20         S010-10-20           S010-10-20         S010-10-20         S010-10-20           S010-10-20         S010-10-20         S010-10-20           S010-10-20         S010-10-20         S010-10-20           S010-10-20         S010-10-20         S010-10-20           S010-10-20         S010-10-20         S010-10-20           S010-10-20         S010-10-20         S010-10-20           S010-10-20         S010-10-20         S010-10-20           S010-10-20         S010-10-20         S010-10-20           S010-10-20         S010-10-20                                                                                                    | BIDC17-ess - Analysis - X<br>BIDC17-ess - Analysis - X<br>BIDC17-ess - Analysis                                                                                                    | Zaax afgehanded                                                                                                    | SS7669  +                                        | TRUE                                                                                                    |
| fik Sense Hub<br>C A<br>BPIC<br>SI C<br>N neues A<br>Data   | x         0         BPC15-1-4           qxdex.metwwerk.ag.de         C         C         C           qxdex.metwwerk.ag.de         C         C         C         C           C13-2-xes         C         Reine Auswahl         C         C                                                                                                    | angewende App 100<br>angewendet<br>5737-020<br>5757-020<br>5757-020<br>5 | 222 2010<br>event. Q<br>56448<br>56448<br>56448<br>56458<br>56458<br>564                                                                                                   | event Q<br>500438<br>500438<br>500559<br>500559<br>50                                                                            | 2019-11-02 14 80-44  EDECTS-3rare - Andry X  astrology here (FC2)-3rare - Andry X  astrology here (FC2)-3rare - Andry X  exert activity/hameNu.  exert activity/hameNu.  exert | 2013-12-03TIG:<br>C BPC19-4 xee<br>44c9-0915-3341<br>manager<br>asanyraag<br>gstbevestging<br>g<br>R<br>R<br>n<br>sestomen<br>turebevestging<br>heid<br>d<br>sing                                                                        | 21159-01:00     2     2159-01:00     2     2     2159-01:00     2     2     2     2     2     2     2     3     4     4     4     4     4     4     4     4     4     4     4     4     4     4     4     4     4     4     4     4     4     4     4     4     4     4     4     4     4     4     4     4     4     4     4     4     4     4     4     4     4     4     4     4     4     4     4     4     4     4     4     4     4     4     4     4     4     4     4     4     4     4     4     4     4     4     4     4     4     4     4     4     4     4     4     4     4     4     4     4     4     4     4     4     4     4     4     4     4     4     4     4     4     4     4     4     4     4     4     4     4     4     4     4     4     4     4     4     4     4     4     4     4     4     4     4     4     4     4     4     4     4     4     4     4     4     4     4     4     4     4     4     4     4     4     4     4     4     4     4     4     4     4     4     4     4     4     4     4     4     4     4     4     4     4     4     4     4     4     4     4     4     4     4     4     4     4     4     4     4     4     4     4     4     4     4     4     4     4     4     4     4     4     4     4     4     4     4     4     4     4     4     4     4     4     4     4     4     4     4     4     4     4     4     4     4     4     4     4     4     4     4     4     4     4     4     4     4     4     4     4     4     4     4     4     4     4     4     4     4     4     4     4     4     4     4     4     4     4     4     4     4     4     4     4     4     4     4     4     4     4     4     4     4     4     4     4     4     4     4     4     4     4     4     4     4     4     4     4     4     4     4     4     4     4     4     4     4     4     4     4     4     4     4     4     4     4     4     4     4     4     4     4     4     4     4     4     4     4     4     4     4     4     4     4     4     4     4     4     4     4     4     4     4     4     4     4     4     4     4     4     4                                                                                                    | An Lo-BSTDE DE DE-DE-DE<br>SPIC LS -Sues - Analy X X<br>yolds<br>SPIC LS -Sues - Analy X X<br>yolds<br>SPIC LS -Sues - Analy X<br>SPIC LS -Sues - Analy X<br>SPIC LS -Sues - Analy X<br>SPIC LS -Sues - Analy X                                                                                                    | 30 J<br>BPIC17<br>Erzählen<br>Storytellir | 589458         0           Offer logy         X         C           0101         2010         X         C           0201         2010         X         C           0201         2010         2010         X         C           0201         2010         2010         2010         2010         2010           02010         2010         2010         2010         2010         2010         2010         2010         2010         2010         2010         2010         2010         2010         2010         2010         2010         2010         2010         2010         2010         2010         2010         2010         2010         2010         2010         2010         2010         2010         2010         2010         2010         2010         2010         2010         2010         2010         2010         2010         2010         2010         2010         2010         2010         2010         2010         2010         2010         2010         2010         2010         2010         2010         2010         2010         2010         2010         2010         2010         2010         2010         2010         2010                                                                                                             | BIDC17-ress - Analysis -><br>BIDC17-ress - Analysis -><br>BIDC17-ress - Analysis -><br>U U U U U U U U U U U U U U U U U U                                                                                                     | Zask stigehanded                                                                                                    | SS7669  +                                        | TRUE                                                                                                    |
| fik Sense Hub<br>C A<br>BPIC<br>SI C<br>N neues A<br>Data   | x         C         EPC15-1-0           qodex.mebraverk.ag.de             qodex.mebraverk.ag.de             C15-2 xes             C0         Kelnel Auswahl            Arbeitsblatt             Q         event            2010-10-3711         2010-10-3711            2010-10-3711         2010-10-3711            2010-10-3711         2010-10-3711            2010-10-3711         2010-10-3711            2010-10-3711         2010-10-3711            2010-10-3711         2010-10-3711            2010-10-3711         2010-10-3711            2010-10-3711         2010-10-3711            2010-10-3711         2010-10-3711            2010-10-3711         2010-10-3711            2010-10-3711         2010-10-3711            2010-10-3711         2010-10-3711            2010-10-3711         2010-10-3711            2010-10-3711         2010-10-3711            2010-10-3711         2010-10-3711 <t< td=""><td>angewendepp föl de<br/>angewendet<br/>planned Q<br/>planned Q<br/>str31+0200<br/>str31+02000<br/>str31+02000</td><td>222 2010<br/>222 2010<br/>2010<br/>2017<br/>2017</td><td>event</td><td>2018-11-02 14 86-44  EBRC15-3-see - Andrey - K BRC15-3-see - Andrey - K BRC15-3-see - Andrey - K</td><td>2013-12-03TIG:<br/>C BPC15-4 see<br/>decevition<br/>manager<br/>Q<br/>Q<br/>Q<br/>Asanvräag<br/>gstbevestiging<br/>g<br/>kwebevestiging<br/>held<br/>d<br/>signibeld</td><td>event.conce     event.conce     el.i.voorg.ele     event.conce     el.i.voorg.ele     event.conce     el.i.voorg.ele     event.conce     el.i.voorg.ele     event.conce     el.i.voorg.ele     el.i.voorg.ele     el.i.voo</td><td>PICTO-Same Analy: X Vision Analysis Analysis Ana</td><td>30 J<br/>BPIC17<br/>Erzählen<br/>Storytellir</td><td>S00445         0           Offer-log-set         X         C           Offer-log-set         X         C           S010-10-12         2010         2010           S010-10-12         2010         2010           S010-10-12         2010         2010           S010-10-12         2010         2010           S010-10-12         2010         2010           S010-10-12         2010         2010           S010-10-12         2010         2010           S010-10-12         2010         100           S010-10-12         2010         100           S010-10-12         100         100           S010-10-12         100         100           S010-10-12         100         100           S010-10-12         100         100           S010-10-12         100         100           S010-10-12         100         100           S010-10-20         1100         100           S010-10-20         1100         100           S010-10-20         1100         100           S010-10-20         1100         100           S010-10-1111         100         100</td><td>BICC17-ess - Analysis →<br/>BICC17-ess - Analysis →<br/>BICC17-ess - Analysis →<br/>BICC17-ess - Analysis →<br/>BICC17-ess - Analysis →<br/>Comparison -<br/>Comparison -<br/>Co</td><td>Zaax afgehanded</td><td>SS7669  +</td><td>TRUE</td></t<> | angewendepp föl de<br>angewendet<br>planned Q<br>planned Q<br>str31+0200<br>str31+02000<br>str31+02000                                                                                                    | 222 2010<br>222 2010<br>2010<br>2017<br>2017   | event                                                                                                    | 2018-11-02 14 86-44  EBRC15-3-see - Andrey - K BRC15-3-see - Andrey - K | 2013-12-03TIG:<br>C BPC15-4 see<br>decevition<br>manager<br>Q<br>Q<br>Q<br>Asanvräag<br>gstbevestiging<br>g<br>kwebevestiging<br>held<br>d<br>signibeld                                                                                  | event.conce     event.conce     el.i.voorg.ele     event.conce     el.i.voorg.ele     event.conce     el.i.voorg.ele     event.conce     el.i.voorg.ele     event.conce     el.i.voorg.ele     el.i.voorg.ele     el.i.voo                                                                                                    | PICTO-Same Analy: X Vision Analysis Analysis Ana                                                                                                    | 30 J<br>BPIC17<br>Erzählen<br>Storytellir | S00445         0           Offer-log-set         X         C           Offer-log-set         X         C           S010-10-12         2010         2010           S010-10-12         2010         2010           S010-10-12         2010         2010           S010-10-12         2010         2010           S010-10-12         2010         2010           S010-10-12         2010         2010           S010-10-12         2010         2010           S010-10-12         2010         100           S010-10-12         2010         100           S010-10-12         100         100           S010-10-12         100         100           S010-10-12         100         100           S010-10-12         100         100           S010-10-12         100         100           S010-10-12         100         100           S010-10-20         1100         100           S010-10-20         1100         100           S010-10-20         1100         100           S010-10-20         1100         100           S010-10-1111         100         100                                                                                                    | BICC17-ess - Analysis →<br>BICC17-ess - Analysis →<br>BICC17-ess - Analysis →<br>BICC17-ess - Analysis →<br>BICC17-ess - Analysis →<br>Comparison -<br>Comparison -<br>Co | Zaax afgehanded                                                                                                    | SS7669  +                                        | TRUE                                                                                                    |
| fik Sense Hub<br>C A<br>BPIC<br>SI C<br>N neues A<br>Data   | ×         ■ PCI5-1-0           qodex.mebraverk.ag.de;            qodex.mebraverk.ag.de;            CIS-2xes:            100         Kelne Auswahl           Arbeitsblatt            2010-10-33711         2010-10-33711           2010-10-33711         2010-10-33711           2010-10-33711         2010-10-33711           2010-10-33711         2010-10-33711           2010-10-33711         2010-10-33711           2010-10-33711         2010-10-33711           2010-10-33711         2010-10-33711           2010-10-33711         2010-10-33711           2010-10-33711         2010-10-33711           2010-10-33711         2010-10-33711           2010-10-33711         2010-10-33711           2010-10-33711         2010-10-33711           2010-10-33711         2010-10-33711           2010-10-33711         2010-10-33711           2010-10-33711         2010-10-33711           2010-10-33711         2010-10-33711           2010-10-33711         2010-10-33711           2010-10-33711         2010-10-33711           2010-10-33711         2010-10-33711           2010-10-33711         2010-10-33711                                                                                                    | angewende app (20)<br>angewendet<br>plannel Q<br>2753-0200<br>2753-0200<br>275-0200<br>2755-0200<br>2755-02000<br>2755-02000<br>2755-02000000000000000000000000000000000                                                                                       | 222 2010<br>222 2010<br>2010<br>2010   | event Q<br>500438<br>500438<br>500559<br>500559<br>50                                                                            | 2018-11-02 14 86-44  EBC(5)-3-06 y and y EBC(5)-3-06 y and y EBC(5 | 2013-12-03TIB:<br>IPC19-4 set<br>4xc9-0915-3341<br>manager<br>asanytag<br>gstbevestiging<br>g<br>R<br>R<br>n<br>sessomen<br>heid<br>d<br>sing<br>tipheid<br>tipheid                                                                      | 21159-01:00     2     2159-01:00     2     2     2159-01:00     2     2     2     2     2     2     2     3     4     4     4     4     4     4     4     4     4     4     4     4     4     4     4     4     4     4     4     4     4     4     4     4     4     4     4     4     4     4     4     4     4     4     4     4     4     4     4     4     4     4     4     4     4     4     4     4     4     4     4     4     4     4     4     4     4     4     4     4     4     4     4     4     4     4     4     4     4     4     4     4     4     4     4     4     4     4     4     4     4     4     4     4     4     4     4     4     4     4     4     4     4     4     4     4     4     4     4     4     4     4     4     4     4     4     4     4     4     4     4     4     4     4     4     4     4     4     4     4     4     4     4     4     4     4     4     4     4     4     4     4     4     4     4     4     4     4     4     4     4     4     4     4     4     4     4     4     4     4     4     4     4     4     4     4     4     4     4     4     4     4     4     4     4     4     4     4     4     4     4     4     4     4     4     4     4     4     4     4     4     4     4     4     4     4     4     4     4     4     4     4     4     4     4     4     4     4     4     4     4     4     4     4     4     4     4     4     4     4     4     4     4     4     4     4     4     4     4     4     4     4     4     4     4     4     4     4     4     4     4     4     4     4     4     4     4     4     4     4     4     4     4     4     4     4     4     4     4     4     4     4     4     4     4     4     4     4     4     4     4     4     4     4     4     4     4     4     4     4     4     4     4     4     4     4     4     4     4     4     4     4     4     4     4     4     4     4     4     4     4     4     4     4     4     4     4     4     4     4     4     4     4     4     4     4     4     4     4     4     4     4     4     4     4     4     4     4     4     4     4     4                                                                                                    | PICTS-Sees - Analy: X V<br>Vytas PICTS-Sees - Analy: X V<br>Vytas PICTS-Sees - Analy: X V<br>PICTS-Sees - Analy: X V<br>PICTS-See                                                                                                    | 30 J<br>BPIC17<br>Erzählen<br>Storytellir | 589458         0           Offer logy         X         C           0101         2010         X         C           0201         2010         X         C           0201         2010         2010         X         C           0201         2010         2010         2010         2010         2010           02010         2010         2010         2010         2010         2010         2010         2010         2010         2010         2010         2010         2010         2010         2010         2010         2010         2010         2010         2010         2010         2010         2010         2010         2010         2010         2010         2010         2010         2010         2010         2010         2010         2010         2010         2010         2010         2010         2010         2010         2010         2010         2010         2010         2010         2010         2010         2010         2010         2010         2010         2010         2010         2010         2010         2010         2010         2010         2010         2010         2010         2010         2010         2010                                                                                                             | BIDOTT-ress - Analysis -><br>BIDCTT-ress - Analysis -><br>BIDCTT-ress - Analysis ->                                                                                                    | Zaax stgehanded                                                                                                    | SS7669  +                                        | TRUE                                                                                                    |
| fik Sense Hub<br>C A<br>BPIC<br>SI C<br>N neues A<br>Data   | X         Q         PCC15-1-4           qxdcv.mehwwerk ag.de         qxdcv.mehwwerk ag.de         qxdcv.mehwwerk ag.de           C13-2-X65         Keine Auswahl         Q         event           Q         event         Q         event           Q         event         Q         event           Q         event         Q         Q           Q         event         Q         Q                                                                                                    | angewenderpolo                                                                                                    | 222 2010<br>approx 2010<br>approx 2                                                                                                    | event Q<br>500438<br>500438<br>500458<br>500458<br>500458<br>500458<br>500458<br>500458<br>500458<br>500458<br>500458<br>500458<br>500559<br>500559<br>50                                                                            | 2019-11-02 14 06-44  EDECTS-3rate - Andry X  astrology development - Andry X  event activity/hameNu.  event activity/hameNu.   | 2013-12-03TIG:<br>C BPC15-4 sec<br>4cc9-0925-3348<br>manager<br>Q<br>Q<br>Q<br>Asanvr8ag<br>gstbevestiging<br>gstbevestiging<br>A<br>R<br>n<br>n<br>n<br>excementation<br>beid<br>d<br>asing<br>tipheid<br>tipheid<br>tipheid<br>tipheid | 21159-01:00     2     2159-01:00     2     2     2159-01:00     2     2     2     2     2     2     2     3     4     4     4     4     4     4     4     4     4     4     4     4     4     4     4     4     4     4     4     4     4     4     4     4     4     4     4     4     4     4     4     4     4     4     4     4     4     4     4     4     4     4     4     4     4     4     4     4     4     4     4     4     4     4     4     4     4     4     4     4     4     4     4     4     4     4     4     4     4     4     4     4     4     4     4     4     4     4     4     4     4     4     4     4     4     4     4     4     4     4     4     4     4     4     4     4     4     4     4     4     4     4     4     4     4     4     4     4     4     4     4     4     4     4     4     4     4     4     4     4     4     4     4     4     4     4     4     4     4     4     4     4     4     4     4     4     4     4     4     4     4     4     4     4     4     4     4     4     4     4     4     4     4     4     4     4     4     4     4     4     4     4     4     4     4     4     4     4     4     4     4     4     4     4     4     4     4     4     4     4     4     4     4     4     4     4     4     4     4     4     4     4     4     4     4     4     4     4     4     4     4     4     4     4     4     4     4     4     4     4     4     4     4     4     4     4     4     4     4     4     4     4     4     4     4     4     4     4     4     4     4     4     4     4     4     4     4     4     4     4     4     4     4     4     4     4     4     4     4     4     4     4     4     4     4     4     4     4     4     4     4     4     4     4     4     4     4     4     4     4     4     4     4     4     4     4     4     4     4     4     4     4     4     4     4     4     4     4     4     4     4     4     4     4     4     4     4     4     4     4     4     4     4     4     4     4     4     4     4     4     4     4     4     4     4     4     4     4     4     4     4     4                                                                                                    | PICLS-Sees - Analy X  <br>SPICLS-Sees - Analy X  <br>Spids PICLS-Sees - Analy X  <br>Spids PICLS-Sees - Analy X  <br>Spids PICLS-Sees - Analy X  <br>PICLS-Sees - Analy X  <br>PI                                                                                                    | 30 J<br>BPIC17<br>Erzählen<br>Storytellir | S00458         0           Chirologyan         X         C           S010-16-12         120         1           S010-16-12         120         1           S010-16-12         120         1           S010-16-12         120         1           S010-16-12         120         1           S010-16-12         120         1           S010-16-12         120         1           S010-16-12         120         1           S010-16-12         120         1           S010-16-12         120         1           S010-16-12         1         1           S010-16-12         1         1           S010-16-12         1         1           S010-16-12         1         1           S010-16-12         1         1           S010-16-12         1         1           S010-16-12         1         1           S010-16-12         1         1           S010-16-12         1         1           S010-16-12         1         1           S010-16-12         1         1           S010-16-12         1         1 <t< td=""><td>BICOT-ress - Analysis -&gt;<br/>BICOT-ress - Analysis -&gt;<br/>BICOT-ress -&gt;<br/>BICOT-ress -&gt;<br/>BICOT-res</td><td>Zask stigehanded</td><td>STREE</td><td>TRUE</td></t<> | BICOT-ress - Analysis -><br>BICOT-ress - Analysis -><br>BICOT-ress -><br>BICOT-ress -><br>BICOT-res                                                                                                    | Zask stigehanded                                                                                                    | STREE                                            | TRUE                                                                                                    |
| Nik Sense Hub<br>C A<br>BPIC<br>SI C<br>N neues A<br>S_Data | x         0         000000000000000000000000000000000000                                                                                                    | angewendepp (20<br>angewendet<br>planned Q<br>7731-020<br>7731-020<br>7771-020<br>7771-020<br>7771-0                                                                                                    | 222 2010<br>2010<br>20 | event Q<br>event Q<br>*<br>*<br>*<br>*<br>*<br>*<br>*<br>*<br>*<br>*<br>*<br>*<br>*                                                                                                    | 2019-11-02 14 80-44  EDENCT-3-3xes - Andry X  EDENCT-3-3xes - Andry X   | 2013-12-03TIG:<br>C BPC15-4 sec<br>4cc9-0925-3348<br>manager<br>Q<br>Q<br>Q<br>Asanvr8ag<br>gstbevestiging<br>gstbevestiging<br>A<br>R<br>n<br>n<br>n<br>excementation<br>beid<br>d<br>asing<br>tipheid<br>tipheid<br>tipheid<br>tipheid | 2159-0100     2     2159-0100     2     2053/01/20     2053/01/20     2053/01/20     2053/01/20     2053/01/20     2053/01/20     2053/01/20     2053/01/20     2053/01/20     2053/01/20     2053/01/20     2053/01/20     2053/01/20     2053/01/20     2053/01/20     2053/01/20     2053/01/20     2053/01/20     2053/01/20     2053/01/20     2053/01/20     2053/01/20     2053/01/20     2053/01/20     2053/01/20     2053/01/20     2053/01/20     2053/01/20     2053/01/20     2053/01/20     2053/01/20     2053/01/20     2053/01/20     2053/01/20     2053/01/20     2053/01/20     2053/01/20     2053/01/20     2053/01/20     2053/01/20     2053/01/20     2053/01/20     2053/01/20     2053/01/20     2053/01/20     2053/01/20     2053/01/20     2053/01/20     2053/01/20     2053/01/20     2053/01/20     2053/01/20     2053/01/20     2053/01/20     2053/01/20     2053/01/20     2053/01/20     2053/01/20     2053/01/20     2053/01/20     2053/01/20     2053/01/20     2053/01/20     2053/01/20     2053/01/20     2053/01/20     2053/01/20     2053/01/20     2053/01/20     2053/01/20     2053/01/20     2053/01/20     2053/01/20     2053/01/20     2053/01/20     2053/01/20     2053/01/20     2053/01/20     2053/01/20     2053/01/20     2053/01/20     2053/01/20     2053/01/20     2053/01/20     2053/01/20     2053/01/20     2053/01/20     2053/01/20     2053/01/20     2053/01/20     2053/01/20     2053/01/20     2053/01/20     2053/01/20     2053/01/20     2053/01/20     2053/01/20     2053/01/20     2053/01/20     2053/01/20     2053/01/20     2053/01/20     2053/01/20     2053/01/20     2053/01/20     2053/01/20     2053/01/20     2053/01/20     2053/01/20     2053/01/20     2053/01/20     2053/01/20     2053/01/20     2053/01/20     2053/01/20     2053/01/20     2053/01/20     2053/01/20     2053/01/20     2053/01/20     2053/01/20     2053/01/20     2053/01/20     2053/01/20     2053/01/20     2053/01/20     2053/01/20     2053/01/20     2053/01/20     2053/01/20     2053/01/20     2053/01/20     2053/01/20     2053/0                                                                                                    | BIO-10-08T00 00 00-02.00         X         X           SPRC 15-5-see - Analy         X         X           Ayata         X         X           Matter         X         X           Balant         X         X           Balant         X         X           C         EMPTY         X           EMPTY         EMPTY         X           EMPTY         EMPTY         X           EMPTY         X         X           EMPTY         X         X <td>30 J<br/>BPIC17<br/>Erzählen<br/>Storytellir</td> <td>See445         0           Offer-log-see         X         C           Offer-log-see         X         C           Status         Status         Status           Opto-log-12         201         Status           Opto-log-12         201         Status           Opto-log-12</td> <td>BINCT7xes - Analysis →<br/>BINCT7xes - Analysis →<br/>A eventaction Q<br/>1 01.400F0.019<br/>7 01.400F0.019<br/>7 01.400F0.019<br/>7 01.400F0.019<br/>7 01.400F0.019<br/>01.400F0.019<br/>01.400F0.029<br/>01.400F0.029<br/>01.400F</td> <td>Zaxx stgehanded</td> <td>STREE</td> <td>TRUE</td> | 30 J<br>BPIC17<br>Erzählen<br>Storytellir | See445         0           Offer-log-see         X         C           Offer-log-see         X         C           Status         Status         Status           Opto-log-12         201         Status           Opto-log-12         201         Status           Opto-log-12                                                                                                    | BINCT7xes - Analysis →<br>BINCT7xes - Analysis →<br>A eventaction Q<br>1 01.400F0.019<br>7 01.400F0.019<br>7 01.400F0.019<br>7 01.400F0.019<br>7 01.400F0.019<br>01.400F0.019<br>01.400F0.029<br>01.400F0.029<br>01.400F  | Zaxx stgehanded                                                                                                    | STREE                                            | TRUE                                                                                                    |
| Xik Sense Hub<br>→ C<br>→ BPIC<br>→ BPIC                    | x         0         000015-1-0           qodex.mebwerk.ag.de         0         0           C13-2x85         100         Xelene Auswahl           Xelene Auswahl         2000-10-03711         2000-10-03711           2000-10-03711         2000-10-03711         2000-10-03711           2000-10-03711         2000-10-03711         2000-10-03711           2000-10-03711         2000-10-03711         2000-10-03711           2000-10-03711         2000-10-03711         2000-10-03711           2000-10-03711         2000-10-03711         2000-10-03711           2000-10-03711         2000-10-03711         2000-10-03711           2000-10-03711         2000-10-03711         2000-10-03711           2000-10-03711         2000-10-03711         2000-10-03711           2000-10-03711         2000-10-03711         2000-10-03711           2000-10-03711         2000-10-03711         2000-10-03711           2000-10-03711         2000-10-03711         2000-10-03711           2000-10-03711         2000-10-03711         2000-10-03711           2000-10-03711         2000-10-03711         2000-10-03711           2000-10-03711         2000-10-03711         2000-10-03711           2000-10-03711         2000-10-03711         200                                                                                                    | angewende app (2)<br>angewendet<br>planned Q<br>0<br>5732-020<br>5733-020<br>00<br>573-020<br>00<br>573-020<br>00<br>00<br>573-020<br>00<br>00<br>573-020<br>00<br>573-020<br>00<br>00<br>00<br>00<br>00<br>00<br>00<br>00<br>00                                                                                       | 222 2010<br>approx 2010<br>approx 2                                                                                                    | event Q<br>500438<br>500438<br>500458<br>500458<br>500458<br>500559<br>500559<br>50                                                                            | 2019-11-02 14 06-44  EDECTS-3rate - Andry X  astrology development - Andry X  event activity/hameNu.  event activity/hameNu.   | 2013-12-03TIB:<br>IPC19-4 set<br>4xc9-0915-3341<br>manager<br>asanytag<br>gstbevestiging<br>g<br>kanytag<br>gstbevestiging<br>heid<br>kesomen<br>tursbevestiging<br>heid<br>sing<br>tipheid<br>tipheid<br>tipheid<br>tipheid             | 21159-01:00     2     2159-01:00     2     2     2159-01:00     2     2     2     2     2     2     2     3     4     4     4     4     4     4     4     4     4     4     4     4     4     4     4     4     4     4     4     4     4     4     4     4     4     4     4     4     4     4     4     4     4     4     4     4     4     4     4     4     4     4     4     4     4     4     4     4     4     4     4     4     4     4     4     4     4     4     4     4     4     4     4     4     4     4     4     4     4     4     4     4     4     4     4     4     4     4     4     4     4     4     4     4     4     4     4     4     4     4     4     4     4     4     4     4     4     4     4     4     4     4     4     4     4     4     4     4     4     4     4     4     4     4     4     4     4     4     4     4     4     4     4     4     4     4     4     4     4     4     4     4     4     4     4     4     4     4     4     4     4     4     4     4     4     4     4     4     4     4     4     4     4     4     4     4     4     4     4     4     4     4     4     4     4     4     4     4     4     4     4     4     4     4     4     4     4     4     4     4     4     4     4     4     4     4     4     4     4     4     4     4     4     4     4     4     4     4     4     4     4     4     4     4     4     4     4     4     4     4     4     4     4     4     4     4     4     4     4     4     4     4     4     4     4     4     4     4     4     4     4     4     4     4     4     4     4     4     4     4     4     4     4     4     4     4     4     4     4     4     4     4     4     4     4     4     4     4     4     4     4     4     4     4     4     4     4     4     4     4     4     4     4     4     4     4     4     4     4     4     4     4     4     4     4     4     4     4     4     4     4     4     4     4     4     4     4     4     4     4     4     4     4     4     4     4     4     4     4     4     4     4     4     4     4     4     4     4     4     4     4     4                                                                                                    | PICLS-Sees - Analy X  <br>SPICLS-Sees - Analy X  <br>Spids PICLS-Sees - Analy X  <br>Spids PICLS-Sees - Analy X  <br>Spids PICLS-Sees - Analy X  <br>PICLS-Sees - Analy X  <br>PI                                                                                                    | 30 J<br>BPIC17<br>Erzählen<br>Storytellir | S00458         0           Chirologyan         X         C           S010-16-12         120         1           S010-16-12         120         1           S010-16-12         120         1           S010-16-12         120         1           S010-16-12         120         1           S010-16-12         120         1           S010-16-12         120         1           S010-16-12         120         1           S010-16-12         120         1           S010-16-12         120         1           S010-16-12         1         1           S010-16-12         1         1           S010-16-12         1         1           S010-16-12         1         1           S010-16-12         1         1           S010-16-12         1         1           S010-16-12         1         1           S010-16-12         1         1           S010-16-12         1         1           S010-16-12         1         1           S010-16-12         1         1           S010-16-12         1         1 <t< td=""><td>BICOT-ress - Analysis -&gt;<br/>BICOT-ress - Analysis -&gt;<br/>BICOT-ress - Analysis -&gt;<br/>BICOT-ress - Analysis -&gt;<br/>BICOT-ress - Analysis -&gt;<br/>DILHOOFD,010<br/>0LHOOFD,010<br/>0LHOOFD,020<br/>0LHOOFD,200<br/>0LHOOFD,200<br/>0LHOOF</td><td>Zask stigehanded</td><td>STREE</td><td>TRUE</td></t<>                                                                                                    | BICOT-ress - Analysis -><br>BICOT-ress - Analysis -><br>BICOT-ress - Analysis -><br>BICOT-ress - Analysis -><br>BICOT-ress - Analysis -><br>DILHOOFD,010<br>0LHOOFD,010<br>0LHOOFD,020<br>0LHOOFD,200<br>0LHOOFD,200<br>0LHOOF                                                                                                    | Zask stigehanded                                                                                                    | STREE                                            | TRUE                                                                                                    |

#### BPIC15\_3

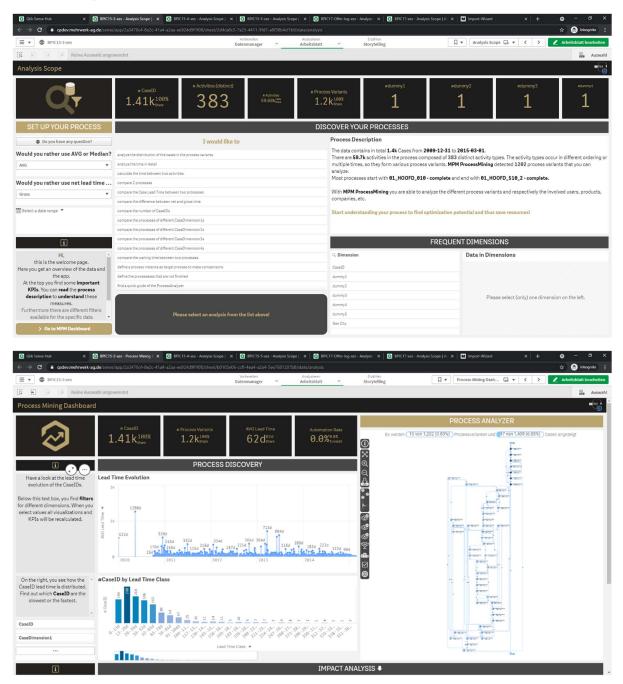

| C          • gade/undervark-lagde/sensel/appl/234/1704-06-02-04144/lagde/sec024daff100/pdece/fo2adaff100/pdece/fo2adaff100/pdecee/fo2adaff10/pdecee/fo2adaff10/pdecee/fo2adaff100/pdec                                                                                                    | A C Andrews                                                                                                    | work an de lour                                                                                                    |                                                                                                    | 4.8020.4114                                                                                                    |                                                                                                    |                                                                                                    | fb/rtate (seator)                                                                                                    |                                                                                                    |                                       | unen xes i                                                                                                    | Analysis Scope [ /                                                                                                    | le: × Import-Wize                                                                                                    |                                                                                                    | × + •                                                                                                    |                                                                                                    |
|----------------------------------------------------------------------------------------------------|----------------------------------------------------------------------------------------------------|----------------------------------------------------------------------------------------------------|----------------------------------------------------------------------------------------------------|----------------------------------------------------------------------------------------------------|----------------------------------------------------------------------------------------------------|----------------------------------------------------------------------------------------------------|----------------------------------------------------------------------------------------------------|----------------------------------------------------------------------------------------------------|---------------------------------------|----------------------------------------------------------------------------------------------------|----------------------------------------------------------------------------------------------------|----------------------------------------------------------------------------------------------------|----------------------------------------------------------------------------------------------------|----------------------------------------------------------------------------------------------------|----------------------------------------------------------------------------------------------------|
|                                                                                                    |                                                                                                    | werk-ag.de/sense                                                                                                    | yapp/2a54706                                                                                                    | 4-082C-41a4-a2aa-889240;                                                                                                    | Ve                                                                                                    | rbereiten                                                                                                    | Anabysieren                                                                                                    |                                                                                                    | Erzählen                              |                                                                                                    |                                                                                                    | <ul> <li>Mein neues Arbei</li> </ul>                                                                                                    | itsbl 🖂 🔻 🤇                                                                                                    |                                                                                                    |                                                                                                    |
|                                                                                                    |                                                                                                    | o Aucuahi ango                                                                                                    | wondat                                                                                                    |                                                                                                    | Date                                                                                                    | nmanager *                                                                                                    | Arbeitsblatt                                                                                                    | · · ·                                                                                                    | Storytellin                           | ng                                                                                                    | R                                                                                                    |                                                                                                    |                                                                                                    |                                                                                                    |                                                                                                    |
|                                                                                                    |                                                                                                    |                                                                                                    | wender                                                                                                    |                                                                                                    |                                                                                                    |                                                                                                    |                                                                                                    |                                                                                                    |                                       |                                                                                                    |                                                                                                    |                                                                                                    |                                                                                                    |                                                                                                    |                                                                                                    |
|                                                                                                    |                                                                                                    | att                                                                                                    |                                                                                                    |                                                                                                    |                                                                                                    |                                                                                                    |                                                                                                    |                                                                                                    |                                       |                                                                                                    |                                                                                                    |                                                                                                    |                                                                                                    |                                                                                                    |                                                                                                    |
|                                                                                                    |                                                                                                    |                                                                                                    |                                                                                                    |                                                                                                    |                                                                                                    |                                                                                                    |                                                                                                    |                                                                                                    |                                       |                                                                                                    |                                                                                                    |                                                                                                    |                                                                                                    |                                                                                                    |                                                                                                    |
|                                                                                                    |                                                                                                    | Q, J                                                                                                    |                                                                                                    |                                                                                                    |                                                                                                    | case:startDate                                                                                                    | Q C Q                                                                                                    | case: Q, c                                                                                                    | ase:cQ                                | case:last Q                                                                                                    | case:c                                                                                                    | Q case:termName                                                                                                    | Q case:r Q                                                                                                    | event:due0                                                                                                    | Date Q                                                                                                    |
|                                                                                                    |                                                                                                    | complete                                                                                                    |                                                                                                    |                                                                                                    |                                                                                                    | 2010-10-04T00:00:00+                                                                                                    | 92:00 N                                                                                                    | 560922 G                                                                                                    | 3                                     | Advies bekend                                                                                                    | 5576                                                                                                    | 69 Termijn tot besluit                                                                                                    | TRUE                                                                                                    | 2010-10-11T12:00:                                                                                                    | :06+02:00                                                                                                    |
|                                                                                                    |                                                                                                    |                                                                                                    |                                                                                                    |                                                                                                    |                                                                                                    |                                                                                                    |                                                                                                    |                                                                                                    |                                       |                                                                                                    |                                                                                                    |                                                                                                    |                                                                                                    | 2010-10-27T14:29:                                                                                                    | 12+02:00                                                                                                    |
|                                                                                                    |                                                                                                    |                                                                                                    |                                                                                                    |                                                                                                    |                                                                                                    |                                                                                                    |                                                                                                    |                                                                                                    |                                       |                                                                                                    |                                                                                                    |                                                                                                    |                                                                                                    |                                                                                                    |                                                                                                    |
|                                                                                                    |                                                                                                    |                                                                                                    |                                                                                                    |                                                                                                    |                                                                                                    |                                                                                                    |                                                                                                    |                                                                                                    |                                       |                                                                                                    |                                                                                                    |                                                                                                    |                                                                                                    |                                                                                                    |                                                                                                    |
|                                                                                                    |                                                                                                    |                                                                                                    |                                                                                                    |                                                                                                    |                                                                                                    |                                                                                                    |                                                                                                    |                                                                                                    |                                       |                                                                                                    |                                                                                                    |                                                                                                    |                                                                                                    |                                                                                                    |                                                                                                    |
|                                                                                                    |                                                                                                    |                                                                                                    | 123                                                                                                    |                                                                                                    |                                                                                                    |                                                                                                    |                                                                                                    |                                                                                                    |                                       |                                                                                                    |                                                                                                    |                                                                                                    | TRUE                                                                                                    |                                                                                                    |                                                                                                    |
|                                                                                                    |                                                                                                    |                                                                                                    |                                                                                                    |                                                                                                    |                                                                                                    | 1010 10 04100.00.00                                                                                                    | 02.00 14                                                                                                    |                                                                                                    |                                       | Province benefits                                                                                                    |                                                                                                    |                                                                                                    | THE L                                                                                                    |                                                                                                    |                                                                                                    |
|                                                                                                    |                                                                                                    |                                                                                                    |                                                                                                    |                                                                                                    |                                                                                                    |                                                                                                    |                                                                                                    |                                                                                                    |                                       |                                                                                                    |                                                                                                    |                                                                                                    |                                                                                                    |                                                                                                    |                                                                                                    |
|                                                                                                    |                                                                                                    |                                                                                                    |                                                                                                    |                                                                                                    |                                                                                                    |                                                                                                    |                                                                                                    |                                                                                                    |                                       |                                                                                                    |                                                                                                    |                                                                                                    |                                                                                                    |                                                                                                    |                                                                                                    |
|                                                                                                    |                                                                                                    |                                                                                                    |                                                                                                    |                                                                                                    |                                                                                                    |                                                                                                    |                                                                                                    |                                                                                                    |                                       |                                                                                                    |                                                                                                    |                                                                                                    |                                                                                                    |                                                                                                    |                                                                                                    |
|                                                                                                    |                                                                                                    |                                                                                                    | 141                                                                                                    | 2010-10-25 12:31:23                                                                                                    | 2010-10-25 12:31:23                                                                                                    | 2010-10-04T00:00:00+                                                                                                    | 02:00 N                                                                                                    | 560922 G                                                                                                    | 3                                     |                                                                                                    |                                                                                                    |                                                                                                    | TRUE                                                                                                    |                                                                                                    |                                                                                                    |
|                                                                                                    |                                                                                                    |                                                                                                    |                                                                                                    |                                                                                                    |                                                                                                    |                                                                                                    |                                                                                                    |                                                                                                    |                                       |                                                                                                    |                                                                                                    |                                                                                                    |                                                                                                    |                                                                                                    |                                                                                                    |
|                                                                                                    |                                                                                                    |                                                                                                    |                                                                                                    |                                                                                                    |                                                                                                    |                                                                                                    |                                                                                                    |                                                                                                    |                                       |                                                                                                    |                                                                                                    |                                                                                                    |                                                                                                    |                                                                                                    |                                                                                                    |
|                                                                                                    |                                                                                                    |                                                                                                    |                                                                                                    |                                                                                                    |                                                                                                    |                                                                                                    |                                                                                                    |                                                                                                    |                                       |                                                                                                    |                                                                                                    |                                                                                                    |                                                                                                    |                                                                                                    |                                                                                                    |
| Name       Name                                                                                                    |                                                                                                    |                                                                                                    |                                                                                                    |                                                                                                    |                                                                                                    |                                                                                                    |                                                                                                    |                                                                                                    |                                       |                                                                                                    |                                                                                                    |                                                                                                    |                                                                                                    |                                                                                                    |                                                                                                    |
|                                                                                                    | 004646 08_AWB45_030-                                                                                                    | complete                                                                                                    | 334                                                                                                    | 2010-11-02 09:14:44                                                                                                    | 2010-11-02 09:14:44                                                                                                    | 2010-10-04T00:00:00+                                                                                                    | 02:00 N                                                                                                    | 560922 G                                                                                                    | 3                                     | Advies bekend                                                                                                    | 5576                                                                                                    | 69 Termijn tot besluit                                                                                                    | TRUE                                                                                                    |                                                                                                    |                                                                                                    |
|                                                                                                    |                                                                                                    |                                                                                                    |                                                                                                    |                                                                                                    |                                                                                                    |                                                                                                    |                                                                                                    |                                                                                                    |                                       |                                                                                                    |                                                                                                    |                                                                                                    |                                                                                                    |                                                                                                    |                                                                                                    |
|                                                                                                    |                                                                                                    |                                                                                                    |                                                                                                    |                                                                                                    |                                                                                                    |                                                                                                    |                                                                                                    |                                                                                                    |                                       |                                                                                                    |                                                                                                    |                                                                                                    | TICOL                                                                                                    |                                                                                                    |                                                                                                    |
|                                                                                                    |                                                                                                    |                                                                                                    |                                                                                                    |                                                                                                    |                                                                                                    |                                                                                                    |                                                                                                    |                                                                                                    |                                       |                                                                                                    |                                                                                                    |                                                                                                    |                                                                                                    |                                                                                                    |                                                                                                    |
| Based B       UNOD_310: consume       11       Status 40000_310: consume       12       Status 40000_310: consume       12       Status 400000_310: consume       12                                                                                                    |                                                                                                    |                                                                                                    |                                                                                                    |                                                                                                    |                                                                                                    |                                                                                                    |                                                                                                    |                                                                                                    |                                       |                                                                                                    |                                                                                                    |                                                                                                    |                                                                                                    |                                                                                                    |                                                                                                    |
|                                                                                                    |                                                                                                    |                                                                                                    |                                                                                                    |                                                                                                    |                                                                                                    |                                                                                                    |                                                                                                    |                                                                                                    |                                       |                                                                                                    |                                                                                                    |                                                                                                    | TRUE                                                                                                    |                                                                                                    |                                                                                                    |
|                                                                                                    |                                                                                                    |                                                                                                    |                                                                                                    |                                                                                                    |                                                                                                    |                                                                                                    |                                                                                                    |                                                                                                    |                                       |                                                                                                    |                                                                                                    |                                                                                                    |                                                                                                    |                                                                                                    |                                                                                                    |
|                                                                                                    |                                                                                                    |                                                                                                    |                                                                                                    |                                                                                                    |                                                                                                    |                                                                                                    |                                                                                                    |                                                                                                    |                                       |                                                                                                    |                                                                                                    |                                                                                                    |                                                                                                    |                                                                                                    |                                                                                                    |
|                                                                                                    |                                                                                                    |                                                                                                    |                                                                                                    |                                                                                                    |                                                                                                    |                                                                                                    |                                                                                                    |                                                                                                    |                                       |                                                                                                    |                                                                                                    |                                                                                                    |                                                                                                    |                                                                                                    |                                                                                                    |
| Description         177         2016-11-02 00.000         2016-11-02 00.000         2016-11-02 00.000         2016-11-02 00.000         2016-11-02 00.000         2016-11-02 00.000         2016-11-02 00.000         2016-11-02 00.000         2016-11-02 00.000         2016-11-02 00.000         2016-11-02 00.000         2016-11-02 00.000         2016-11-02 00.000         2016-11-02 00.000         2016-11-02 00.000         2016-11-02 00.000         2016-11-02 00.000         2016-11-02 00.000         2016-11-02 00.000         2016-11-02 00.000         2016-11-02 00.000         2016-11-02 00.000         2016-11-02 00.000         2016-11-02 00.000         2016-11-02 00.000         2016-11-02 00.000         2016-11-02 00.000         2016-11-02 00.000         2016-11-02 00.000         2016-11-02 00.000         2016-11-02 00.000         2016-11-02 00.000         2016-11-02 00.000         2016-11-02 00.000         2016-11-02 00.000         2016-11-02 00.000         2016-11-02 00.000         2016-11-02 00.000         2016-11-02 00.000         2016-11-02 00.000         2016-11-02 00.000         2016-11-02 00.000         2016-11-02 00.000         2016-11-02 00.000         2016-11-02 00.000         2016-11-02 00.000         2016-11-02 00.000         2016-11-02 00.000         2016-11-02 00.000         2016-11-02 00.000         2016-11-02 00.000         2016-11-02 00.000         2016-11-02 00.000         2016-11-02 00.000         2016-11-02 00.000         2016-11-02 00.000         2016-11-02 00                                                                                                    |                                                                                                    |                                                                                                    |                                                                                                    |                                                                                                    |                                                                                                    |                                                                                                    |                                                                                                    |                                                                                                    |                                       |                                                                                                    |                                                                                                    |                                                                                                    |                                                                                                    |                                                                                                    |                                                                                                    |
|                                                                                                    |                                                                                                    |                                                                                                    |                                                                                                    |                                                                                                    |                                                                                                    |                                                                                                    |                                                                                                    |                                                                                                    |                                       |                                                                                                    |                                                                                                    |                                                                                                    |                                                                                                    |                                                                                                    |                                                                                                    |
| Image         Image         Image <th< th=""><th></th><th></th><th></th><th></th><th></th><th></th><th></th><th></th><th></th><th>1</th><th></th><th></th><th>ard 3</th><th></th><th></th></th<>                                                                                                    |                                                                                                    |                                                                                                    |                                                                                                    |                                                                                                    |                                                                                                    |                                                                                                    |                                                                                                    |                                                                                                    |                                       | 1                                                                                                    |                                                                                                    |                                                                                                    | ard 3                                                                                                    |                                                                                                    |                                                                                                    |
| Numerica Arboits Data         NextSubStat         NextSubStat         NextSuBStat         NextSuBStat         NextSuBStat<                                                                                                    |                                                                                                    |                                                                                                    |                                                                                                    |                                                                                                    |                                                                                                    |                                                                                                    |                                                                                                    |                                                                                                    |                                       | 1                                                                                                    |                                                                                                    |                                                                                                    | ard 3                                                                                                    |                                                                                                    |                                                                                                    |
| Depart         Comparison         Comparison<                                                                                                    | ♂ C ■ qsdev.mehn                                                                                                    |                                                                                                    |                                                                                                    |                                                                                                    | 9f1f08/sheet/6c2a6a4f-785                                                                                                    | 7-4ec9-95f5-354f008930<br>irbereiten                                                                                                    | fb/state/analysis<br>Analysieren                                                                                                    | 8PIC17-Offer-log-xes -                                                                                                    | Analysis X<br>Erzählen                | BPIC17-xes - A                                                                                                    | Analysis Scope   /                                                                                                    | No X M Import-Wize                                                                                                    |                                                                                                    | *                                                                                                    | 🔒 Inkogni                                                                                                    |
| Depart           extraction         extraction                                                                                                    | C agdev.mehn                                                                                                    | werk-ag.de/sense                                                                                                    | r/app/2a3470c                                                                                                    |                                                                                                    | 9f1f08/sheet/6c2a6a4f-785                                                                                                    | 7-4ec9-95f5-354f008930<br>irbereiten                                                                                                    | fb/state/analysis<br>Analysieren                                                                                                    | 8PIC17-Offer-log-xes -                                                                                                    | Analysis X<br>Erzählen                | BPIC17-xes - A                                                                                                    | Analysis Scope   /                                                                                                    | No X M Import-Wize                                                                                                    |                                                                                                    | *                                                                                                    | itsblatt bear                                                                                                    |
| exect subite         q         exect subite         q         exect subite </td <td>C B qsdewmehn<br/>BPIC15-3-xes</td> <td>werk-ag.de/sense<br/>e Auswahl ange</td> <td>r/app/2a3470c</td> <td></td> <td>9f1f08/sheet/6c2a6a4f-785</td> <td>7-4ec9-95f5-354f008930<br/>irbereiten</td> <td>fb/state/analysis<br/>Analysieren</td> <td>8PIC17-Offer-log-xes -</td> <td>Analysis X<br/>Erzählen</td> <td>BPIC17-xes - A</td> <td>Analysis Scope   /</td> <td>No X M Import-Wize</td> <td></td> <td>*</td> <td>itsblatt bear</td>                                                                                                    | C B qsdewmehn<br>BPIC15-3-xes                                                                                                    | werk-ag.de/sense<br>e Auswahl ange                                                                                                    | r/app/2a3470c                                                                                                    |                                                                                                    | 9f1f08/sheet/6c2a6a4f-785                                                                                                    | 7-4ec9-95f5-354f008930<br>irbereiten                                                                                                    | fb/state/analysis<br>Analysieren                                                                                                    | 8PIC17-Offer-log-xes -                                                                                                    | Analysis X<br>Erzählen                | BPIC17-xes - A                                                                                                    | Analysis Scope   /                                                                                                    | No X M Import-Wize                                                                                                    |                                                                                                    | *                                                                                                    | itsblatt bear                                                                                                    |
| Bits         238-1-0-67112.208-0-208         238-1-0-6712.208-0-208         248-1-0-2514.23.3         248-1-0-2514.23.3         248-1-0-2514.23.3         248-1-0-2514.23.3         248-1-0-2514.23.3         248-1-0-2514.23.3         248-1-0-2514.23.3         248-1-0-2514.23.3         248-1-0-2514.23.3         248-1-0-2514.23.3         248-1-0-2514.23.3         248-1-0-2514.23.3         248-1-0-2514.23.3         248-1-0-2514.23.3         248-1-0-2514.23.3         248-1-0-2514.23.3         248-1-0-2514.23.3         248-1-0-2514.23.3         248-1-0-2514.23.3         248-1-0-2514.23.3         248-1-0-2514.23.3         248-1-0-2514.23.3         248-1-0-2514.23.3         248-1-0-2514.23.3         248-1-0-2514.23.3         248-1-0-2514.23.3         248-1-0-2514.23.3         248-1-0-2514.23.3         248-1-0-2514.23.3         248-1-0-2514.23.3         248-1-0-2514.23.3         248-1-0-2514.23.3         248-1-0-2514.23.3         248-1-0-2514.23.3         248-1-0-2514.23.3         248-1-0-2514.23.3         248-1-0-2514.23.3         248-1-0-2514.23.3         248-1-0-2514.23.3         248-1-0-2514.23.3         248-1-0-2514.23.3         248-1-0-2514.23.3         248-1-0-2514.23.3         248-1-0-2514.23.3         248-1-0-2514.23.3         248-1-0-2514.23.3         248-1-0-2514.23.3         248-1-0-2514.23.3         248-1-0-2514.23.3         248-1-0-2514.23.3         248-1-0-2514.23.3         248-1-0-2514.23.3         248-1-0-2514.23.3         248-1-0-2514.23.3         248-1-0-2514.23.3                                                                                                    | C a gsdev.mehr<br>BPIC15-3-xes<br>C 2 Discrete<br>C 2 C 2 C 2 C 2 C 2 C 2 C 2 C 2 C 2 C 2                                                                                                    | werk-ag.de/sense<br>e Auswahl ange                                                                                                    | r/app/2a3470c                                                                                                    |                                                                                                    | 9f1f08/sheet/6c2a6a4f-785                                                                                                    | 7-4ec9-95f5-354f008930<br>irbereiten                                                                                                    | fb/state/analysis<br>Analysieren                                                                                                    | 8PIC17-Offer-log-xes -                                                                                                    | Analysis X<br>Erzählen                | BPIC17-xes - A                                                                                                    | Analysis Scope   /                                                                                                    | No X M Import-Wize                                                                                                    |                                                                                                    | *                                                                                                    | itsblatt bear                                                                                                    |
| ab-ab-27112:212-0280         bit P/T         2918-10-25112:231-0280         profile         profile                                                                                                    | C A qsdewmehr<br>BPIC15-3-xes<br>C () Kein<br>n neues Arbeitsbl                                                                                                    | werk-ag.de/sense<br>e Auswahl ange<br>att                                                                                                    | r/app/2a3470c                                                                                                    | 4-8e2c-41a4-a2aa-ee924d3                                                                                                    | 9f1f08/sheet/5c2aGa4f-785<br>ve<br>Date                                                                                                    | 7-4ec9-95f5-354f008930<br>rbereiten<br>nmanager ×                                                                                                    | fb/state/analysis<br>Anälysieren<br>Arbeitsblatt                                                                                                    | BPIC17-Offer-log-xes -                                                                                                    | Analysis X<br>Erzählen<br>Storytellin | BPIC17-ses - J                                                                                                    | Analysis Scope   /                                                                                                    | <ul> <li>* M Import-Wizz</li> <li>* Mein neues Arbeit</li> </ul>                                                                                                    | itsbl 🖵 🔻 🤇                                                                                                    | x                                                                                                    | Inkogni<br>itsblatt bear                                                                                                    |
| MPTY         D314 Abs 14.323 at 0.10070.31         masper constraints         59022         Staturage constraints         0.1.0070.34         constraints           0.12017.023.04.05         2041-051.243.04.05         2041-051.243.04.05         2041-051.243.04.05         0.1.0070.241         constraints           0.12017.01.01.01.01.01.01.01.01.01.01.01.01.01.                                                                                                    | C C Greenwehr<br>BPIC15-3-xes<br>S C G Kein<br>n neues Arbeitsbl                                                                                                    | werk-ag.de/sense<br>e Auswahl ange<br>att                                                                                                    | r/app/2a3470c                                                                                                    | 4-8e2c-41a4-a2aa-ee924d3                                                                                                    | 9f1f08/sheet/5c2aGa4f-785<br>ve<br>Date                                                                                                    | 7-4ec9-95f5-354f008930<br>rbereiten<br>nmanager ×                                                                                                    | fb/state/analysis<br>Anälysieren<br>Arbeitsblatt                                                                                                    | BPIC17-Offer-log-xes -                                                                                                    | Analysis X<br>Erzählen<br>Storytellin | BPIC17-ses - J                                                                                                    | Analysis Scope   /                                                                                                    | <ul> <li>* M Import-Wizz</li> <li>* Mein neues Arbeit</li> </ul>                                                                                                    | itsbl 🖵 🔻 🤇                                                                                                    | x                                                                                                    | Inkogni<br>itsblatt bear                                                                                                    |
| bi-bi-bit 2253-0200         Page-bit 2253-0200         Page-b                                                                                                    | C  A qodev.mehn C  BPIC15-3-xes C  C  BPIC15-3-xes C  C  C  C  C  C  C  C  C  C  C  C  C                                                                                                    | e Auswahl ange<br>att<br>2010-10-00112                                                                                                    | /app/2a3470c4<br>wendet<br>:planned Q<br>::00:06+02:00                                                                                                    | 4-8e2c-41a4-a2aa-ee924d<br>eventquestion<br>-<br>-<br>4-18-2618 0:00:00                                                                                                    | H108/sheet/Gc2a6a4f-785         %           Vit         %           Date         %           Q         event.dateFinished           2010-10-2514-38         %                                                                                                    | 7-4ec9-95/5-354/008930<br>dereiten<br>nmanager ✓<br>Q event.action Q<br>-<br>:39 01_HOOFD_910                                                                                                    | fb/state/analysis<br>Analysieren<br>Arbeitsblatt<br>event:activityNi<br>-<br>register submis                                                                                                    | BPIC17-Offer-log-xes -                                                                                                    | Analysis X<br>Erzählen<br>Storytellin | eventQev<br>556922                                                                                                    | ent Q 1                                                                                                    | x     M Import Wizz      Moin neues Arbei      Mein neues Arbei      went activity NameNL      sejistratie datum binnenk                                                                                                    | itsbl 🗔 🔻 🛛 🤇                                                                                                    | ★ ★ <p< td=""><td>event:</td></p<>                                                                                                    | event:                                                                                                    |
| bi-D2T14283-02-000         D64-D5T14283-02-000         D64-D5T14283-02-000                                                                                                    | C  equevernehm C equevernehm C                                                                                                    | e Auswahl ange<br>att<br>2010-10-00112                                                                                                    | /app/2a3470c4<br>wendet<br>:planned Q<br>::00:06+02:00                                                                                                    | 4-8e2c-41a4-a2aa-ee924d<br>event-question<br>-<br>-<br>4-19-2019 9:80:80<br>EMPTY                                                                                                    | PH 100/sheet/Gc2a6a4f-785         Ve           Ve         Date           Q         event.dateFinished           -         2010-10-25 14-38           2010-10-25 14-38         2010-10-25 14-38                                                                                                    | 7-4ec9-95/5-354f008930<br>rbereiten<br>nmanager ✓<br>Q eventaction Q<br>=<br>1,HOOFD_018<br>=3 01,HOOFD_018<br>=3 02,HOOFD_030_2                                                                                                    | fb/state/analysis<br>Analysieren<br>Arbeitsblatt<br>event:activityNi<br>event:activityNi<br>enter senddate                                                                                                    | BPIC17-Offer-log-xes -                                                                                                    | Analysis X<br>Erzählen<br>Storytellin | eventQ_ev<br><br>560922                                                                                                    | Analysis Scope   4                                                                                                    |                                                                                                    | itsbl 💽 💌 🔍<br>const aanvraag<br>ntvangstbevestiging                                                                                                    | ☆ Arbe ↓ event.conceQ event.conceQ e1_HOOFD_010 81_HOOFD_038_2                                                                                                    | Inkogni itsblatt bear itsblatt bear event: complete complete                                                                                                    |
| bible         Bible         Bible <th< td=""><td>C  equedex.meter C equedex.meter C equedex.met</td><td>werk-ag.de/sense<br/>e Auswahl ange<br/>att<br/>event:<br/>2010-10-00717<br/>2010-10-20714</td><td>/app/2a3470cd<br/>wendet<br/>:planned Q<br/>::09:06+02:00<br/>::29:12+02:00</td><td>4-862-4134-3233-00224df<br/>event.question<br/>-<br/>4-19-2019 6:00:00<br/>EMPTY<br/>EMPTY</td><td>Al 100/sheet/i6-2a6a4/-785<br/>%<br/>Date<br/>Q. event.dateFinished<br/>-<br/>2010-10-2514-38<br/>2010-10-2514-38</td><td>7-4ec9-95/5-354f008930<br/>ebereiten<br/>mmanager ✓<br/>4<br/>4<br/>4<br/>4<br/>4<br/>4<br/>4<br/>4<br/>4<br/>4<br/>4<br/>4<br/>4</td><td>fb/state/analysis<br/>Analysisren<br/>Arbeitsblatt<br/>event:activityMi<br/>-<br/>register submis<br/>enter senddate<br/>phase applicati</td><td>BPIC17-Offer-log-xes -</td><td>Analysis X<br/>Erzählen<br/>Storytellin</td><td>eventQ. ev<br/>5569922<br/>566922</td><td>ent Q e<br/>560922 1<br/>560922 1</td><td>x     M Import-Wicz      Mein neues Arbei      went activity NameNL      egistrate datum binnen      woeren verzandätum o</td><td>itsbl 💽 💌 🔍<br/>const aanvraag<br/>ntvangstbevestiging</td><td></td><td>Inkogni Itsblatt bear event: complete complete</td></th<>                                                                                                    | C  equedex.meter C equedex.meter C equedex.met                                                                                                    | werk-ag.de/sense<br>e Auswahl ange<br>att<br>event:<br>2010-10-00717<br>2010-10-20714                                                                                                    | /app/2a3470cd<br>wendet<br>:planned Q<br>::09:06+02:00<br>::29:12+02:00                                                                                                    | 4-862-4134-3233-00224df<br>event.question<br>-<br>4-19-2019 6:00:00<br>EMPTY<br>EMPTY                                                                                                    | Al 100/sheet/i6-2a6a4/-785<br>%<br>Date<br>Q. event.dateFinished<br>-<br>2010-10-2514-38<br>2010-10-2514-38                                                                                                    | 7-4ec9-95/5-354f008930<br>ebereiten<br>mmanager ✓<br>4<br>4<br>4<br>4<br>4<br>4<br>4<br>4<br>4<br>4<br>4<br>4<br>4                                                                                                    | fb/state/analysis<br>Analysisren<br>Arbeitsblatt<br>event:activityMi<br>-<br>register submis<br>enter senddate<br>phase applicati                                                                                                    | BPIC17-Offer-log-xes -                                                                                                    | Analysis X<br>Erzählen<br>Storytellin | eventQ. ev<br>5569922<br>566922                                                                                                    | ent Q e<br>560922 1<br>560922 1                                                                                                    | x     M Import-Wicz      Mein neues Arbei      went activity NameNL      egistrate datum binnen      woeren verzandätum o                                                                                                    | itsbl 💽 💌 🔍<br>const aanvraag<br>ntvangstbevestiging                                                                                                    |                                                                                                    | Inkogni Itsblatt bear event: complete complete                                                                                                    |
| 1946-19-071-293-19-080         Twie         2946-19-071-293-19-080         February 19-56         1940-19-071-293-19-080         1940-19-071-293-19-080         1940-19-071-293-19-080         1940-19-071-293-19-080         1940-19-071-293-19-080         1940-19-071-293-19-080         1940-19-071-293-19-080         1940-19-071-293-19-080         1940-19-071-293-19-080         1940-19-071-293-19-080         1940-19-071-293-19-080         1940-19-071-293-19-080         1940-19-071-293-19-080         1940-19-071-293-19-080         1940-19-071-293-19-080         1940-19-071-293-19-080         1940-19-071-293-19-080         1940-19-071-293-19-080         1940-19-071-293-19-080         1940-19-071-293-19-080         1940-19-071-293-19-080         1940-19-071-293-19-080         1940-19-071-293-19-080         1940-19-071-293-19-080         1940-19-071-293-19-080         1940-19-071-293-19-080         1940-19-071-293-19-080         1940-19-071-293-19-080         1940-19-071-293-19-080         1940-19-071-293-19-080         1940-19-071-293-19-080         1940-19-071-293-19-080         1940-19-071-293-19-080         1940-19-071-293-19-080         1940-19-071-293-19-080         1940-19-071-293-19-080         1940-19-071-293-19-080         1940-19-071-293-19-080         1940-19-071-293-19-080         1940-19-071-293-19-080         1940-19-071-293-19-080         1940-19-071-293-19-080         1940-19-071-293-19-080         1940-19-071-293-19-080         1940-19-071-293-19-080         1940-19-071-293-19-080         1940-19-071-293-19-080         1940-19-0                                                                                                    | C  equiverance C  equiverance C  equ                                                                                                    | ee Auswahl ange<br>att<br>2010-10-00712<br>2010-10-20714<br>2010-10-20714                                                                                                    | /app/2a3470c-<br>wendet<br>:planned Q<br>:00:06+02:00<br>:29:12+02:00<br>:28:53+02:00                                                                                                    | 4-862-4134-3233-66924df<br>event-puestion<br>-<br>-<br>4-19-2819 8-89-89<br>EMPTY<br>EMPTY<br>Palse                                                                                                    | Y1100/sheet/s6226347-785           Vi           Date           Q         event.dateFinished           -         2010-10-2514-38           2010-10-2514-38         2010-10-2514-38           2010-10-2514-38         2010-10-2514-38                                                                                                    | Q         eventaction         Q           deventaction         Q         eventaction         Q           33         01_HOOF0_019         Q         Q           33         01_HOOF0_019         Q         Q           33         01_HOOF0_019         Q         Q           34         01_HOOF0_019         Q         Q           39         01_HOOF0_019         Q         Q                                                                                                    | fb/state/analysis<br>Analysiseen<br>Arbeitsblatt<br>event:activityNi<br>-<br>register submis<br>enter senddate<br>phase applicati<br>reception throu                                                                                                    | ameEN<br>slon date request<br>acknowledgement<br>on received                                                                                                    | Analysis X<br>Erzählen<br>Storytellin | event Q. ev<br>5569222<br>569922                                                                                                    | ent Q e<br>560922 1<br>560922 1<br>560922 2                                                                                                    | K × M Import-Was     Wein neues Arbeit     Wein neues Arbeit     Wein activityNameNL     egistratie datum binnenk     egistratie datum binnenk     anvenn veranadatum o     ase aanverag orteungen                                                                                                    | itsbl 🕞 💌 🔍<br>C<br>komst aanvraag<br>ntvangstbevestiging                                                                                                    | ☆ ★ ▲ Arber<br>▲ eventconceQ<br>01,H00F0,010<br>01,H00F0,010<br>01,H00F0,010<br>01,H00F0,010                                                                                                    | Inkogni Itsblatt bear Itsblatt bear Itsblat |
| 1086-1-9711-2537-2680         The         2081-1-9311-2537-2680         The         2081-1-9311-2537-2680         The         2081-1-9311-2537-2680         The         2081-1-9311-2537-2680         The         2081-1-9311-2537-2680         The         2081-1-9311-2537-2680         The         2081-1-9311-2537-2680         The         2081-1-9311-2538         2081-1-9311-2538         2081-1-9311-2538         2081-1-9311-2538         2081-1-9311-2538         2081-1-9311-2538         2081-1-9311-2538         2081-1-9311-2538         2081-1-9311-2538         2081-1-9311-2538         2081-1-9311-2538         2081-1-9311-2538         2081-1-9311-2538         2081-1-9311-2538         2081-1-9311-2538         2081-1-9311-2538         2081-1-9311-2538         2081-1-9311-2538         2081-1-9311-2538         2081-1-9311-2538         2081-1-9311-2538         2081-1-9311-2538         2081-1-9311-2538         2081-1-9311-2538         2081-1-9311-2538         2081-1-9311-2538         2081-1-9311-2538         2081-1-9311-2538         2081-1-9311-2538         2081-1-9311-2538         2081-1-9311-2538         2081-1-9311-2538         2081-1-9311-2538         2081-1-9311-2538         2081-1-9311-2538         2081-1-9311-2538         2081-1-9311-2538         2081-1-9311-2538         2081-1-9311-2538         2081-1-9311-2538         2081-1-9311-2538         2081-1-9311-2538         2081-1-9311-2538         2081-1-9311-2538         2081-1-9311-2538         2081-1-9311-2                                                                                                    | C • qudev.mehr<br>• C • qudev.mehr<br>• C • PPICIS-3-xes<br>51 2 59 Kein<br>n neues Arbeitsbl<br>• 0-10-11120806-02.00<br>• 0-10-271142081-02.00<br>• 0-0-271142083-02.00<br>• 0-0-271142083-02.00                                                                                                    | e Auswahl ange<br>att<br>2010-10-00712<br>2010-10-00712<br>2010-10-20714<br>2010-10-20714<br>2010-10-20714                                                                                                    | /app/2a3470c<br>wendet<br>planned Q<br>1:00:06+02:00<br>1:29:12+02:09<br>1:28:53+02:00<br>1:29:03-02:00                                                                                                    | 4.822.4134.323.ec924d<br>event.question<br>-<br>-<br>4.10-2018.08.0800<br>EMPTY<br>EMPTY<br>EMPTY<br>EMPTY<br>EMPTY<br>EMPTY<br>EMPTY                                                                                                    | Q         event.dataFinabed           2016-19-25 14:38         2016-19-25 14:38           2016-19-25 14:38         2016-19-25 14:38           2016-19-25 14:38         2016-19-25 14:38           2016-19-25 14:38         2016-19-25 14:38           2016-19-25 14:38         2016-19-25 14:38           2016-19-25 14:38         2016-19-25 14:38           2016-19-25 14:38         2016-19-25 14:38                                                                                                    | Q         eventaction         Q           eventaction         Q         eventaction         Q           33         01_HOOT0_810         33         34           33         01_HOOT0_810         33         33         34           33         01_HOOT0_810         33         34         34         34         34         34         34         34         34         34         34         34         34         34         34         34         34         34         34         34         34         34         34         34         34         34         34         34         34         34         34         34         34         34         34         34         34         34         34         34         34         34         34         34         34         34         34         34         34         34         34         34         34         34         34         34         34         34         34         34         34         34         34         34         34         34         34         34         34         34         34         34         34         34         34         34         34                                                                                                    | By/state/analysis<br>Analysisren<br>Arbeitsblatt<br>event:activityNi<br>-<br>register submis<br>enter senddate<br>phase application<br>reception throu<br>send confirmati                                                                                                    | amEN<br>asion date request<br>acknowledgement<br>on received<br>gh QLO<br>ion received                                                                                                    | Analysis X<br>Erzählen<br>Storytellin | BPC17-ses - J     BPC17-ses - J     BPC17-s                                                                                                    | Analyzis Scope   /                                                                                                    | x M Import-Wicz      Mein neues Arbei      Mein neues Arbei      went activityNameNL      egistratie datum binnenk      weren vandatumo     ortvanget      vivia 0.00                                                                                                    | itsbl 💽 🔻 🔌                                                                                                    |                                                                                                    | Inkogni     itsblatt bear     itsblatt bear     itsblatt bear     event:     complete     complete           |
| 1286-19-071-1287-0288         MPTY         2818-19-051-3138         01-00CP_0.851         and processes commation         559022         055022         055022         055022         055022         055022         055022         055022         055022         055022         055022         055022         055022         055022         055022         055022         055022         055022         055022         055022         055022         055022         055022         055022         055022         055022         055022         055022         055022         055022         055022         055022         055022         055022         055022         055022         055022         055022         055022         055022         055022         055022         055022         055022         055022         055022         055022         055022         055022         055022         055022         055022         055022         055022         055022         055022         055022         055022         055022         055022         055022         055022         055022         055022         055022         055022         055022         055022         055022         055022         055022         055022         055022         055022         055022         055022         055022         055022 </td <td>C • qudev.mehr<br/>• C • qudev.mehr<br/>• C • PPICIS-3-xes<br/>51 2 56 Kein<br/>n neues Arbeitsbl<br/>• 0-10-11120806-02.00<br/>• 0-10-271142081-02.00<br/>• 0-0-271142083-02.00<br/>• 0-0-271142083-02.00</td> <td>e Auswahl ange<br/>att<br/>2010-10-0011<br/>2010-10-0011<br/>2010-10-0011<br/>2010-10-0011<br/>2010-10-0011<br/>2010-10-0011<br/>2010-10-0011<br/>2010-10-0011</td> <td>/app/2a3470cc<br/>wendet<br/>planned Q<br/>100:06-02:00<br/>129:12-02:09<br/>129:53-02:00<br/>129:53-02:00<br/>129:22-02:00<br/>129:22-02:00</td> <td>event guestion<br/>-<br/>-<br/>4-18-210 8-08-08<br/>EMPTY<br/>False<br/>EMPTY<br/>False<br/>EMPTY<br/>False<br/>EMPTY<br/>False<br/>True</td> <td>Q         event.dataFinaned           2819-19-05         1.43           2019-19-05         1.43           2019-19-05         1.43           2019-19-05         1.43           2019-19-05         1.43           2019-19-05         1.43           2019-19-05         1.43           2019-19-05         1.43           2019-19-05         1.43           2019-19-05         1.43           2019-19-05         1.43           2019-19-05         1.43           2019-19-05         1.43           2019-19-05         1.43           2019-19-05         1.43           2019-19-05         1.43           2019-19-05         1.43           2019-19-05         1.43           2019-19-05         1.43           2019-19-05         1.43           2019-19-05         1.43</td> <td>Q         eventaction         Q           amanager         ×           33         01_HOOF0_910           33         01_HOOF0_910           33         01_HOOF0_910           33         01_HOOF0_910           33         01_HOOF0_910           33         01_HOOF0_910           33         01_HOOF0_910           33         01_HOOF0_910           33         01_HOOF0_920           33         01_HOOF0_930_1           33         01_HOOF0_950</td> <td>fb/state/analysis<br/>Analysisen<br/>Arbeitsblatt<br/>event.activityNi<br/>-<br/>register submis<br/>enter senddate<br/>phase applicati<br/>reception throu<br/>send confirmat</td> <td>ERC17-Offer-log-acs-</td> <td>Analysis X<br/>Erzählen<br/>Storytellin</td> <td>EDC17-acs - A     EDC17-acs - A     EDC17-acs - A     EOC17-acs - A     EOC17-A     EOC17-A     EOC17-A     EOC17-A     EOC17-A     EOC17-A     EOC17-A</td> <td>Analysis Scope   /</td> <td>X     M Import-Wicz      Main neues Arbei      Mein neues Arbei      went activityNameNL      egistraß datum Dinnen     moren verandstaum     ordennyer vis elsendebbei     annynge vis elsendebbei     borstnarget vis elsendebbei</td> <td>itsbl 🖾 🔻 🔤 🤇</td> <td>☆ Arber 4 &gt;</td> <td>event:</td>                                                                                                    | C • qudev.mehr<br>• C • qudev.mehr<br>• C • PPICIS-3-xes<br>51 2 56 Kein<br>n neues Arbeitsbl<br>• 0-10-11120806-02.00<br>• 0-10-271142081-02.00<br>• 0-0-271142083-02.00<br>• 0-0-271142083-02.00                                                                                                    | e Auswahl ange<br>att<br>2010-10-0011<br>2010-10-0011<br>2010-10-0011<br>2010-10-0011<br>2010-10-0011<br>2010-10-0011<br>2010-10-0011<br>2010-10-0011                                                                                                    | /app/2a3470cc<br>wendet<br>planned Q<br>100:06-02:00<br>129:12-02:09<br>129:53-02:00<br>129:53-02:00<br>129:22-02:00<br>129:22-02:00                                                                                                    | event guestion<br>-<br>-<br>4-18-210 8-08-08<br>EMPTY<br>False<br>EMPTY<br>False<br>EMPTY<br>False<br>EMPTY<br>False<br>True                                                                                                    | Q         event.dataFinaned           2819-19-05         1.43           2019-19-05         1.43           2019-19-05         1.43           2019-19-05         1.43           2019-19-05         1.43           2019-19-05         1.43           2019-19-05         1.43           2019-19-05         1.43           2019-19-05         1.43           2019-19-05         1.43           2019-19-05         1.43           2019-19-05         1.43           2019-19-05         1.43           2019-19-05         1.43           2019-19-05         1.43           2019-19-05         1.43           2019-19-05         1.43           2019-19-05         1.43           2019-19-05         1.43           2019-19-05         1.43           2019-19-05         1.43                                                                                                    | Q         eventaction         Q           amanager         ×           33         01_HOOF0_910           33         01_HOOF0_910           33         01_HOOF0_910           33         01_HOOF0_910           33         01_HOOF0_910           33         01_HOOF0_910           33         01_HOOF0_910           33         01_HOOF0_910           33         01_HOOF0_920           33         01_HOOF0_930_1           33         01_HOOF0_950                                                                                                    | fb/state/analysis<br>Analysisen<br>Arbeitsblatt<br>event.activityNi<br>-<br>register submis<br>enter senddate<br>phase applicati<br>reception throu<br>send confirmat                                                                                                    | ERC17-Offer-log-acs-                                                                                                    | Analysis X<br>Erzählen<br>Storytellin | EDC17-acs - A     EDC17-acs - A     EDC17-acs - A     EOC17-acs - A     EOC17-A     EOC17-A     EOC17-A     EOC17-A     EOC17-A     EOC17-A     EOC17-A                                                                                                    | Analysis Scope   /                                                                                                    | X     M Import-Wicz      Main neues Arbei      Mein neues Arbei      went activityNameNL      egistraß datum Dinnen     moren verandstaum     ordennyer vis elsendebbei     annynge vis elsendebbei     borstnarget vis elsendebbei                                                                                                    | itsbl 🖾 🔻 🔤 🤇                                                                                                    | ☆ Arber 4 >                                                                                                    | event:                                                                                                    |
| 2016-10-2011-38-11-92-80         MPTY         2018-10-251-38-13         01_HOOP_108         registrer date of publishing received request;         59027         590272         registre data publication digramment and particle data publication digramment and particle data publication digramment and particle data publication digramment.         01_HOOP_108         compare           2016-10-2511-38-11-92-08         EMPTY         2016-10-2511-38-21-20-200         EMPTY         2016-10-2511-38-21-20-200         EMPTY         2016-11-2511-38-21-20-200         EMPTY         2016-11-2511-38-21-20-200         EMPTY         2016-11-2511-38-21-20-200         EMPTY         2016-11-2511-38-21-20-200         EMPTY         2016-11-2511-38-20-200         EMPTY         2016-11-2511-38-20-200         EMPTY         2016-11-2511-38-20-200         EMPTY         2016-11-2511-39-20-200 <td>C • qudev.mehr<br/>• the pricts-3-xes<br/>• the pricts-3-xes<br/>• the pric</td> <td>wwrk-ag.de sensor<br/>e Auswahl ange<br/>att<br/>2010-10-007117<br/>2010-10-007117<br/>2010-10-07114<br/>2010-10-07114<br/>2010-10-07114<br/>2010-10-07114<br/>2010-10-07114</td> <td>/app/2a3470c-<br/>wendet<br/>planned Q<br/>1:00:06-02:00<br/>1:29:12+02:00<br/>1:29:53+02:00<br/>1:29:53+02:00<br/>1:29:53+02:00<br/>1:29:29:34-02:00<br/>1:29:33+02:00</td> <td>event.guestion<br/>-<br/>-<br/>-<br/>4-10-2018 08:090<br/>EMPTY<br/>False<br/>EMPTY<br/>False<br/>False<br/>Element<br/>False<br/>Element<br/>False<br/>Element<br/>False<br/>Element<br/>False<br/>False</td> <td>Q         event.dataFinished           3010-10-25.14.38         3010-10-25.14.38           3010-10-25.14.38         3010-10-25.14.38           3010-10-25.14.38         3010-10-25.14.38           3010-10-25.14.38         3010-10-25.14.38           3010-10-25.14.38         3010-10-25.14.38           3010-10-25.14.38         3010-10-25.14.38           3010-10-25.14.38         3010-10-25.14.38           3010-10-25.14.38         3010-10-25.14.38           3010-10-25.14.38         3010-10-25.14.38           3010-10-25.14.38         3010-10-25.14.38           3010-10-25.14.38         3010-10-25.14.38           3010-10-25.14.38         3010-10-25.14.38           3010-10-25.14.38         3010-10-25.14.38           3010-10-25.14.38         3010-10-25.14.38           3010-10-25.14.38         3010-10-25.14.38</td> <td>Q         event.actionQ           q         event.actionQ           q         event.actionQ           q         statistics           q         event.actionQ           q         statistics           q         event.actionQ           q         statistics           q         event.actionQ           q         statistics           q         event.actionQ           q         statistics           q         event.actionQ           q         statistics           q         event.actionQ           q         event.actionQ           q         event.actionQ           q         event.actionQ           q         event.actionQ           q         event.actionQ           q         event.actionQ           q         event.actionQ           q         event.actionQ           q         event.actionQ           q         event.actionQ           q         event.actionQ           q         event.actionQ           q         event.actisticstistististicsticsticstatistatis</td> <td>b/state/analysis<br/>Analysienn<br/>Arbeitsblatt<br/>event.activityN<br/>-<br/>register submis<br/>enter sendate<br/>phase applicati<br/>forward to the c<br/>applicant is stat<br/>forward to the c</td> <td>BPC17-Offer-Log use -<br/></td> <td>Analysis X<br/>Erzählen<br/>Storytellin</td> <td>BPC17-are - /     BPC17-are - /     BPC17-a</td> <td>ent: Q 0<br/>560922 0<br/>560922 0<br/>56092 0<br/>56092 0<br/>5</td> <td>X M Import-Waa      Mein neues Arbeil      Mein neues Arbeil      went activityNameNL      isgistratie datum binnenk      worden verandatum o      ase aanvag orbenge      anvage is belanghbeid      aanvage is belanghbeid      aanvage is belanghbeid</td> <td>itsbl ( v ) (<br/>c c c c c c c c c c c c c c c c c c c</td> <td></td> <td>event:<br/>event:<br/>complete<br/>complete<br/>complete<br/>complete<br/>complete<br/>complete<br/>complete<br/>complete<br/>complete<br/>complete<br/>complete<br/>complete</td> | C • qudev.mehr<br>• the pricts-3-xes<br>• the pricts-3-xes<br>• the pric | wwrk-ag.de sensor<br>e Auswahl ange<br>att<br>2010-10-007117<br>2010-10-007117<br>2010-10-07114<br>2010-10-07114<br>2010-10-07114<br>2010-10-07114<br>2010-10-07114                                                                                                    | /app/2a3470c-<br>wendet<br>planned Q<br>1:00:06-02:00<br>1:29:12+02:00<br>1:29:53+02:00<br>1:29:53+02:00<br>1:29:53+02:00<br>1:29:29:34-02:00<br>1:29:33+02:00                                                                                                    | event.guestion<br>-<br>-<br>-<br>4-10-2018 08:090<br>EMPTY<br>False<br>EMPTY<br>False<br>False<br>Element<br>False<br>Element<br>False<br>Element<br>False<br>Element<br>False<br>False                                                                                                 | Q         event.dataFinished           3010-10-25.14.38         3010-10-25.14.38           3010-10-25.14.38         3010-10-25.14.38           3010-10-25.14.38         3010-10-25.14.38           3010-10-25.14.38         3010-10-25.14.38           3010-10-25.14.38         3010-10-25.14.38           3010-10-25.14.38         3010-10-25.14.38           3010-10-25.14.38         3010-10-25.14.38           3010-10-25.14.38         3010-10-25.14.38           3010-10-25.14.38         3010-10-25.14.38           3010-10-25.14.38         3010-10-25.14.38           3010-10-25.14.38         3010-10-25.14.38           3010-10-25.14.38         3010-10-25.14.38           3010-10-25.14.38         3010-10-25.14.38           3010-10-25.14.38         3010-10-25.14.38           3010-10-25.14.38         3010-10-25.14.38                                                                                                    | Q         event.actionQ           q         event.actionQ           q         event.actionQ           q         statistics           q         event.actionQ           q         statistics           q         event.actionQ           q         statistics           q         event.actionQ           q         statistics           q         event.actionQ           q         statistics           q         event.actionQ           q         statistics           q         event.actionQ           q         event.actionQ           q         event.actionQ           q         event.actionQ           q         event.actionQ           q         event.actionQ           q         event.actionQ           q         event.actionQ           q         event.actionQ           q         event.actionQ           q         event.actionQ           q         event.actionQ           q         event.actionQ           q         event.actisticstistististicsticsticstatistatis                                                                                                    | b/state/analysis<br>Analysienn<br>Arbeitsblatt<br>event.activityN<br>-<br>register submis<br>enter sendate<br>phase applicati<br>forward to the c<br>applicant is stat<br>forward to the c                                                                                                    | BPC17-Offer-Log use -<br>                                                                                                    | Analysis X<br>Erzählen<br>Storytellin | BPC17-are - /     BPC17-are - /     BPC17-a                                                                                                    | ent: Q 0<br>560922 0<br>560922 0<br>56092 0<br>56092 0<br>5                                                                                                    | X M Import-Waa      Mein neues Arbeil      Mein neues Arbeil      went activityNameNL      isgistratie datum binnenk      worden verandatum o      ase aanvag orbenge      anvage is belanghbeid      aanvage is belanghbeid      aanvage is belanghbeid  | itsbl ( v ) (<br>c c c c c c c c c c c c c c c c c c c                                                                                                     |                                                                                                    | event:<br>event:<br>complete<br>complete<br>complete<br>complete<br>complete<br>complete<br>complete<br>complete<br>complete<br>complete<br>complete<br>complete                                                                                                    |
| Alter         Alter         Alter         Alter         Alter           2016-16-26114.30.2-0-200         DMPY         2016-16-2514.30.30         0_1/00CP_0.100         text subcases completeness         560022         560022         destame destakes involted pleted         0_1/00CP_0.110         completeness           2016-16-26114.30.2-0-200         DMPY         2016-16-25114.30.30         0_1/00CP_0.100         completeness         560022         560022         destakes involted pleted starter         0_1/00CP_0.110         completeness           2016-16-26114.31.3-0-200         Pales         2016-16-25114.31.3-0-200         Pales         2016-16-25114.31.3-0-200         0_1/00CP_0.100         completeness           2016-16-26114.31.3-0-200         Pales         2016-16-25114.31.3-0-200         Pales         2016-16-25114.30.000         0_1/00CP_0.100         completeness           2016-16-25114.31.3-0-200         Pales         2016-16.211.41.31.0-200         Pales         2016-16.211.01.0100         completeness         560022         560022         annmag volteding generic indicates and pales         0_1/00CP_0.100         completeness           2016-16.211.41.01.01.01.01.01.01.01.01.01.01.01.01.01                                                                                                    | C • qudev.mehr<br>• C • qudev.mehr<br>• C • PPICIS-3-xes<br>51 2 56 Kein<br>n neues Arbeitsbl<br>• 0-10-11120806-02.00<br>• 0-10-271142081-02.00<br>• 0-0-271142083-02.00<br>• 0-0-271142083-02.00                                                                                                    | e Auswahl ange<br>att<br>2010-10-0911<br>2010-10-0911<br>2010-10-2014<br>2010-10-2014<br>2010-10-2014<br>2010-10-2014<br>2010-10-2014<br>2010-10-2014<br>2010-10-2014                                                                                                    | /app/2a3470cc<br>wendet<br>:planned Q<br>:00:06-02:08<br>:29:12-02:08<br>:29:12-02:08<br>:29:32-02:08<br>:29:33-02:08<br>:29:33-02:08<br>:29:33-02:08<br>:29:33-02:08                                                                                                    | event-question<br>-<br>-<br>-<br>-<br>-<br>-<br>-<br>-<br>-<br>-<br>-<br>-<br>-                                                                                                    | Q         event cass-finaned           9010-12-05         100           9010-12-05         100           9010-12-05         100           9010-12-05         100           9010-12-05         100           9010-12-05         100           9010-12-05         100           9010-12-05         100           9010-12-05         100           9010-12-05         100           9010-12-05         100           9010-12-05         100           9010-12-05         100           9010-12-05         100           9010-12-05         100           9010-12-05         100           9010-12-05         100           9010-12-05         100           9010-12-05         100           9010-12-05         100           9010-12-05         100           9010-12-05         100           9010-12-05         100           9010-12-05         100           9010-12-05         100           9010-12-05         100           9010-12-05         100           9010-12-05         100           9010-12-05         100 <td>7-4ec0-9515-354000930           dentition           mmanager         ×           2         eventaction</td> <td>b/state/analysis<br/>Analysieven<br/>Arbeitsblatt<br/>event.activityN<br/>-<br/>register submis<br/>enter sendate<br/>phase applicabl<br/>reception throu<br/>send confirmat<br/>temporary pern<br/>regular procelu</td> <td>EPCT-Offer-Gorses-<br/>E V Annuel Standard Standard Standa</td> <td>Analysis X<br/>Erzählen<br/>Storytellin</td> <td>C BDC17 azc - /     S     C S0022     S     S     S     S     S     S     S     S     S     S     S     S     S     S     S     S     S     S     S     S     S     S     S     S     S     S     S     S     S     S     S     S     S     S     S     S     S     S     S     S     S     S     S     S     S     S     S</td> <td>entQ<br/>560922 1<br/>560922 2<br/>560922 2<br/>560922 2<br/>560922 2<br/>560922 2<br/>560922 2<br/>560922 2<br/>560922 2<br/>560922 2</td> <td>X     Minimum Market      Main neues Arbeil     Mein neues Arbeil     Vent activity NameNL     elastrate datum binnen     morene verandatum o     morene verandatum     ontranget via OLO     amaryaer is belanghabe     gidlieg procedure zond</td> <td>itsbl 🔁 👻 🔍<br/>konst aanvraag<br/>ntvangstbevestiging<br/>stiging<br/>perag<br/>ande<br/>er MER</td> <td></td> <td>event:</td>                                                                                                    | 7-4ec0-9515-354000930           dentition           mmanager         ×           2         eventaction                                                                                                    | b/state/analysis<br>Analysieven<br>Arbeitsblatt<br>event.activityN<br>-<br>register submis<br>enter sendate<br>phase applicabl<br>reception throu<br>send confirmat<br>temporary pern<br>regular procelu                                                                                                    | EPCT-Offer-Gorses-<br>E V Annuel Standard Standard Standa                                                                                                    | Analysis X<br>Erzählen<br>Storytellin | C BDC17 azc - /     S     C S0022     S     S     S     S     S     S     S     S     S     S     S     S     S     S     S     S     S     S     S     S     S     S     S     S     S     S     S     S     S     S     S     S     S     S     S     S     S     S     S     S     S     S     S     S     S     S     S                                                                                                    | entQ<br>560922 1<br>560922 2<br>560922 2<br>560922 2<br>560922 2<br>560922 2<br>560922 2<br>560922 2<br>560922 2<br>560922 2                                                                                                    | X     Minimum Market      Main neues Arbeil     Mein neues Arbeil     Vent activity NameNL     elastrate datum binnen     morene verandatum o     morene verandatum     ontranget via OLO     amaryaer is belanghabe     gidlieg procedure zond                                                                                                    | itsbl 🔁 👻 🔍<br>konst aanvraag<br>ntvangstbevestiging<br>stiging<br>perag<br>ande<br>er MER                                                                                                    |                                                                                                    | event:                                                                                                    |
| 12861-0-071.4831-428-0         EMPTY         1281-0-071.38         Complete           1281-0-071.4831-428-00         FMPTY         2810-0.071.28         Subscience         599022         Gentaxen volkedybeat sperond         81,0-007.13         complete           12810-1-071.13.13-02-000         False         2810-0.071.38         0.1/0070.170         mutplete completes associated         599022         Mextee condenders geneticated         81,0-007.130         complete           2810-1-0211.13.13-02-00         False         2810-10.051.31.43.08         0.1/0070.20         mutplete         599022         mextee condenders geneticated         0.1/0070.10         complete           2810-10.051.13.0-02.00         False         2810-10.051.14.01.01.08         0.1/0070.20         mextee completes associated         599022         mextee condenders geneticated         0.1/0070.100         complete           2810-10.051.13.0-02.00         FAlse         2810-10.051.101.01.01.01.01.01.01.01.01.01.01.01.0                                                                                                    | C • qudev.mehr<br>• C • qudev.mehr<br>• C • PPICIS-3-xes<br>51 2 56 Kein<br>n neues Arbeitsbl<br>• 0-10-11120806-02.00<br>• 0-10-271142081-02.00<br>• 0-0-271142083-02.00<br>• 0-0-271142083-02.00                                                                                                    | wwk-ag.de /ensor<br>e Auswahl ange<br>att<br>euswahl ange<br>event<br>2010-10-00711<br>2010-10-00711<br>2010-10-00711<br>2010-10-00711<br>2010-10-00711<br>2010-10-00711<br>2010-10-00711<br>2010-10-00711<br>2010-10-00711                                                                                                    | /app/2a3470c<br>wendet<br>planned Q<br>100:06:-02:00<br>120:03:-02:09<br>120:03:-02:09<br>120:03:-02:09<br>120:03:-02:09<br>120:03:-02:09<br>120:03:-02:09<br>120:03:-02:09<br>120:03:-02:09<br>120:03:-02:09<br>120:03:-02:09<br>120:03:-02:09<br>120:03:-02:09<br>120:03:-02:09<br>120:03:00<br>120:03:00<br>120:00<br>120:00<br>100:00<br>100:00<br>1000 | event question<br>-<br>-<br>-<br>4-0-2010 0.00:00<br>EMPTY<br>Fase<br>EMPTY<br>Fase<br>True<br>Fase<br>True<br>EMPTY<br>Fase<br>True<br>EMPTY<br>Fase<br>True<br>EMPTY<br>Fase<br>Fase | At 1004/sheet/dc2atad47405           W           Out           Out           Ou                                                                                                    | 7.4ec0-9/15.3540/009300           dentilion           mmanager         ✓           33         01_HOOFD_010           33         01_HOOFD_010           33         01_HOOFD_010           33         01_HOOFD_010           33         01_HOOFD_010           33         01_HOOFD_010           33         01_HOOFD_001           33         01_HOOFD_001           33         01_HOOFD_003           33         01_HOOFD_005           33         01_HOOFD_005           33         01_HOOFD_005           33         01_HOOFD_005           33         01_HOOFD_005           33         01_HOOFD_005           33         01_HOOFD_005           33         01_HOOFD_005                                                                                                    | by/state/analysis<br>Analysisen<br>Arbeitsblatt<br>eventactivityM<br>-<br>register submis<br>enter senddate<br>phase applicati<br>enter senddate<br>phase applicati<br>send confirmat<br>forward to the c<br>applicant isst<br>temporary per<br>regular procedu                                                                                                    | IP(17-Offer-log-ses -<br>IP(17-Offer-log-ses -<br>IP(17-Offer-log-ses -<br>ameEN<br>storn date request<br>acknowledgement,<br>on received<br>on received<br>on on received<br>on on received<br>on on received<br>into<br>the received<br>storn date request<br>acknowledgement,<br>on received<br>on received<br>storn date request<br>acknowledgement,<br>on received<br>storn date request<br>acknowledgement,<br>on received<br>storn date request<br>acknowledgement,<br>on received<br>storn date request<br>acknowledgement,<br>on received<br>storn date request<br>acknowledgement,<br>storn date request<br>acknowledgement,<br>storn date request<br>acknowledgement,<br>acknowledgement,                                                                                                    | Analysis X<br>Erzählen<br>Storytellin | event: Q ev<br>560022<br>560022<br>560022<br>560022<br>560022<br>560022<br>560022<br>560022<br>560022<br>560022<br>560022<br>560022                                                                                                    | ent. Q 4<br>560922 1<br>560922 2<br>560922 2<br>560922 2<br>560922 2<br>560922 2<br>560922 2<br>560922 2                                                                                                    | X Mein neuss Arbeil     Mein neuss Arbeil     Mein neuss Arbeil     vernt activityNaméNL     egistrate datum Dinnens     ensea armag orbange     vernt activityNaméNL     egistrate i datum Dinnens     esistrate datum Dinnens     esistrate i datum Dinnens     esistrate i datum Dinnens     esistrate i datum Dinnens     esistrate i datum Dinnens     esistrate i datum Dinnens     esistrate i datum Dinnens     esistrate i datum Dinnens     esistrate i datum Dinnens     esistrate i datum Dinnens     esistrate i datum     esistrate i datum Dinnens     esistrate i datum Dinnens     esistrate i datum Dinnens     esistrate i datum     esistrate i datum     esistrate i datum     esistrate i datum     esistrate i datum     esistrate     esistratee     esistratee     esi | titabi Ca v (<br>C<br>const aanvraag<br>ntvangstaverstiging<br>gezag<br>erstig<br>erstig<br>erstig<br>stoping<br>erstig<br>erstig<br>stoping<br>erstig<br>erstig<br>ers                                                                |                                                                                                    | event:                                                                                                    |
| 288-b3-071-31.23-02-080         Paile         288-b4-051.33.23         0.1,0O/D_130         Comparison           298-b3-071-31.23-02-080         Paile         298-b4-051.33.23         0.1,0O/D_130         comparison           298-b3-071-31.23-02-080         Paile         298-b4-051.33.23         0.1,0O/D_130         comparison           298-b3-071-31.23-02-080         Paile         298-b1-051.33.03         0.1,0O/D_130         comparison         569022         569022         samp outper considering pairway outper considering pairway outper considering p                                                                                                    | C • qudev.mehr<br>• C • qudev.mehr<br>• C • PPICIS-3-xes<br>51 2 56 Kein<br>n neues Arbeitsbl<br>• 0-10-11120806-02.00<br>• 0-10-271142081-02.00<br>• 0-0-271142083-02.00<br>• 0-0-271142083-02.00                                                                                                    | e Auswahl ange<br>att<br>-<br>2010-10-0711<br>2010-10-0711<br>2010-10-0711<br>2010-10-0714<br>2010-10-0714<br>2010-10-0714<br>2010-10-0714<br>2010-10-0714<br>2010-10-0714<br>2010-10-0714                                                                                                    | /app/2a347000<br>wendet<br>planned Q<br>100/06+02:00<br>129:12+02:09<br>129:53+02:09<br>129:53+02:09<br>129:53+02:09<br>129:53+02:09<br>129:53+02:09<br>129:53+02:09<br>129:53+02:09<br>129:57+02:09                                                                                                    | event.question                                                                                                    | Q         event.dstaff.r852.sfull           VII 004/sheet/052.sfull         W           Date         W           Date         Staff.r85           Q         event.dstaff.nlahed           3016-16-251.14.33         Staff.r62-251.14.33           3016-16-251.14.33         Staff.r62-251.14.33           3016-16-251.14.33         Staff.r62-251.14.33           3016-16-251.14.33         Staff.r62-251.14.33           3016-16-251.14.33         Staff.r62-151.24.33           3016-16-251.24.33         Staff.r62-151.24.33           3016-16-251.24.33         Staff.r62-151.24.33           3016-16-251.24.34         Staff.r62-151.24.33                                                                                                    | Q         eventactionQ           mmanager         ∨           33         01_100070_010           33         01_100070_010           33         01_100070_010           30         01_100070_010           30         01_100070_010           30         01_100070_010           30         01_100070_010           30         01_100070_010           30         01_100070_010           30         01_100070_040           30         01_100070_040           30         01_100070_045           30         01_100070_045           30         01_100070_045           30         01_100070_045           30         01_100070_045           30         01_100070_045           30         01_100070_045           30         01_100070_045           30         01_100070_045           30         01_100070_045           30         01_100070_045           30         01_100070_045           30         01_100070_045                                                                                                    | (b)/state/analysis<br>Analysisen<br>Anbeitsblatt<br>event.activityNi<br>-<br>register submis<br>phase applicabl<br>forward to the c<br>applicant is stat<br>temporary perm<br>regular procedu<br>send procedu<br>register rocate                                                                                                    | BPC17-Offer-Gerses                                                                                                    | Analysis X<br>Erzählen<br>Storytellin | event. Q ev<br>50022<br>50022<br>5002<br>5002<br>50                                                                                                    | ant. Q (<br>560922<br>560922<br>56092<br>560922<br>56092              | K X Menoret-Wiaz      Mein neues Arbei      Mein neues Arbei      vent activityNameNL      vent activityNameNL       | htabi Ca v ( constraints)<br>constraints anvirage<br>intrangisteverstiging<br>perag<br>perag<br>perag<br>er MER<br>te ingekomen                                                                                                    |                                                                                                    | event                                                                                                    |
| 1916-1-9211-31:29-0290         False         2916-1-9211-31:39-0290         False         2916-1-9211-31:39-0290         False         2916-1-9211-31:39-0290         False         2916-1-9211-31:39-0290         False         2916-1-9211-31:39-0290         False         2916-1-9211-31:39-0290         False         2916-1-9211-31:39-0290         False         2916-1-9211-31:39-0290         False         2916-1-9211-31:39-0290         False         2916-1-9211-31:39-0290         False         2916-1-9211-31:39-0290         False         2916-1-9211-32:39-0290         False         2916-1-9211-32:39-0290         False         2916-1-9211-32:39-0290         False         2916-1-9211-32:39-0290         False         2916-1-9211-32:39-0290         False         2916-1-9211-32:39-0290         False         2916-1-9211-32:39-0290         False         2916-1-9211-32:39-0290         False         2916-1-9211-31:39-0290         False         2916-1-9211-31:39-0290         False         2916-1-9211-31:39-0290         False         2916-1-9211-31:39-0290         False         2916-1-9211-31:39-0290         False         2916-1-9211-31:39-0290         False         2916-1-9211-31:39-0290         False         2916-1-9211-31:39-0290         False         2916-1-9211-31:39-0290         False         2916-1-9211-31:39-0290         False         2916-1-9211-31:39-0290         False         2916-1-9211-31:39-0290         False         2916-1-                                                                                                    | C • qudev.mehr<br>• C • qudev.mehr<br>• C • PPICIS-3-xes<br>51 2 56 Kein<br>n neues Arbeitsbl<br>• 0-10-11120806-02.00<br>• 0-10-271142081-02.00<br>• 0-0-271142083-02.00<br>• 0-0-271142083-02.00                                                                                                    | eekuswahl ange<br>ekuswahl ange<br>att<br>2010-10-00711<br>2010-10-00711<br>2010-00711<br>2010-00711<br>2010-0071             | /app/2a3470cc<br>wendet<br>:00:06-02:00<br>:20:12-02:00<br>:20:12-02:00<br>:20:22-02:00<br>:20:22-02:00<br>:20:22-02:00<br>:20:22-02:00<br>:20:22-02:00<br>:20:252-02:00<br>:20:252-02:00<br>:20                                                                                                    | event guestion<br>-<br>-<br>-<br>-<br>-<br>-<br>-<br>-<br>-<br>-<br>-<br>-<br>-                                                                                                    | PH 108/sheet/822 afsel / 785           W           0           0           0           0           0           0           0           0           0           0           0           0           0           0           0           0           0           0           0           0           0           0           0           0           0           0           0           0           0           0           0           0           0           0           0           0           0           0           0           0           0           0           0           0           0           0           0           0           0           0           0                                                                                                    | 7.4(cc)-9:515         3:54(0:093)0           dentition         mmanager         ×           Q         eventaction         Q           3:0         11,40076,918         3:3           3:0         11,40076,918         3:3           3:0         11,40076,918         3:3           3:0         11,40076,918         3:3           3:0         11,40076,919         3:3           3:0         11,40076,959         3:3           3:0         11,40076,959         3:3           3:0         11,40076,959         3:3           3:0         11,40076,959         3:3           3:0         11,40076,959         3:3           3:0         11,40076,959         3:3           3:0         11,40076,959         3:3           3:0         11,40076,959         3:3           3:0         11,40076,959         3:3           3:0         11,40076,959         3:3           3:0         11,40076,910         3:3                                                                                                    | b)/state/analysis<br>Analysisen<br>Arbeitsblatt<br>event.activityNi<br>-<br>register submis<br>enter aenddate<br>moter aenddate<br>send continuation<br>send continuation<br>send continuation<br>send continuation<br>send continuation<br>send continuation<br>send continuation<br>regular procedure<br>register dato the continuation<br>send procedure<br>register dato the continuation<br>send procedure<br>treast subclases i                                                                                                    | ameEN<br>ameEN<br>sion date request<br>actional date methods<br>and request<br>actional date methods<br>on neeling<br>actional date methods<br>not neeling<br>actional date methods<br>not neeling<br>actional date methods<br>not neeling<br>actional date methods<br>not neeling<br>actional date methods<br>not neeling<br>actional date methods<br>actional date methods<br>actional date                                                                                                    | Analysis X<br>Erzählen<br>Storytellin | BPC17-ace - A     BPC17-ace - A     B     Control      Control     Control      Control                                                                                                    | ent: Q Q<br>560922 1<br>560922 1<br>560922 2<br>560922 2<br>560922                                                                                                    | X     X     Menort-Wicz     Main neues Arbei     Mein neues Arbei     V     Mein neues Arbei     V     Status     Status     St | Itabil Ca v C<br>C<br>constituenraaj<br>stojng<br>perig<br>perig<br>ering<br>ering<br>stojng<br>itabing<br>te periore<br>storen<br>itabing<br>te periore<br>te periore<br>te p |                                                                                                    | event: event: complete complete c      |
| 2016-10-071.41.31-42.08         Pate         2016-10-071.41.31-42.08         Pate         2016-10-071.41.31-42.08         Pate         2016-10-071.41.31-42.08         Pate         2016-10-071.41.31-42.08         Pate         2016-10-071.41.31-42.08         Pate         2016-10-071.41.31-42.08         Pate         2016-10-071.41.31-42.08         Pate         2016-10-071.41.31-42.08         Pate         2016-10-071.41.31-42.08         Pate         2016-10-071.41.31-42.08         Pate         2016-10-071.41.31-42.08         Pate         2016-11-02.18.11         Pate         2016-11-02.18.11         Pate         2016-11-02.18.11         Pate         2016-11-02.18.08.17         Pate         2016-11-02.18.08.17         Pate         2016-11-02.18.08.17         Pate         2016-11-02.18.08.17         Pate         2016-11-02.18.08.17         Pate         2016-11-02.18.08.17         Pate         2016-11-02.18.08.17         Pate         2016-11-02.18.08.17         Pate         2016-11-02.18.08.17         Pate         2016-11-02.18.08.17         Pate         2016-11-02.18.08.17         Pate         2016-11-02.18.08.17         Pate         2016-11-02.18.08.17         Pate         2016-11-02.18.08         Pate         2016-11-02.18.08         Pate         2016-11-02.18.08         Pate         2016-11-02.18.08         Pate         2016-11-02.08.18.08         Pate         2016-11-02.08.18.08         Pate                                                                                                    | C • qudev.mehr<br>• C • qudev.mehr<br>• C • PPICIS-3-xes<br>51 2 56 Kein<br>n neues Arbeitsbl<br>• 0-10-11120806-02.00<br>• 0-10-271142081-02.00<br>• 0-0-271142083-02.00<br>• 0-0-271142083-02.00                                                                                                    | e Auswahl ange<br>e Auswahl ange<br>att<br>2010-10-00111<br>2010-10-00111<br>2010-10-0011<br>2010-10-0000000000                                                                                                    | /app/2a3470cc<br>wendet<br>:00:06-02:00<br>:20:12-02:00<br>:20:12-02:00<br>:20:33-02:00<br>:20:33-02:00<br>:20:33-02:00<br>:20:33-02:00<br>:20:33-02:00<br>:20:37-02:00<br>:30:37-02:00<br>:30:37-02:00<br>:30:37-02:00<br>:30:37-02:00                                                                                                    | event.question                                                                                                    | Q         evert.das41-365           V         Date           Q         evert.das45-finated           2010-10-251423         2010-10-251423           2010-10-251423         2010-10-251423           2010-10-251423         2010-10-251423           2010-10-251423         2010-10-251423           2010-10-251423         2010-10-251423           2010-10-251423         2010-10-251423           2010-10-251423         2010-10-251423           2010-10-251423         2010-10-251423           2010-10-251423         2010-10-251423           2010-10-251423         2010-10-251423           2010-10-251423         2010-10-251423           2010-10-251423         2010-10-251423           2010-10-251423         2010-10-251423           2010-10-251423         2010-10-251423           2010-10-251423         2010-10-251423           2010-10-251423         2010-10-251423           2010-10-251423         2010-10-251423                                                                                                    | Q         eventactionQ           Q         eventactionQ           Q <td>(b)/ctate/analysis<br/>Analysisen<br/>Anbeitsblatt<br/>event.activityN<br/>-<br/>register submis<br/>enter sendbas<br/>phase applicati<br/>forward to the c<br/>applicant is st<br/>temporary per<br/>register date of<br/>treat ducedure<br/>and procedure<br/>register date of<br/>treat duceases is<br/>blocases comp</td> <td>BPC17-Offer-log-tes-<br/>ameEN asion date request activation of the request activation of the reque</td> <td>Analysis X<br/>Erzählen<br/>Storytellin</td> <td>event:         Q         ev           198         event:         Q         ev           198         98922         98922         98922           198922         58922         58922         58922           198922         58922         58922         58922           198922         58922         58922         58922           198922         58922         58922         58922           198922         58922         58922         58922           198922         58922         58922         58922           198922         58922         58922         58922           198922         58922         58922         58922           198923         58922         58922         58922           198924         19842         19842         19842</td> <td>ent. Q (<br/>560922 (<br/>560922 (<br/>56092 (<br/>56092 (<br/>5</td> <td>K X Menoret-Wiaz     Mein neues Arbei     Mein neues Arbei     Mein neues Arbei     went activityNameNL     egistrate datum binnens     worent activityNameNL     egistrate datum binnens     enveran verandatum o     sea aanvaag orbungo     morenne verandatum     egistrate is beinghebe     annvage to percedure zowesign     annvage to percedure zowesign     egistrate datum percedure zowesign     egistrate datum percedure zowesign     egistrate datum percedure zowesign     egistrate datum percedure zowesign     egistrate datum percedure zowesign     egistrate datum percedure zowesign     egistrate datum percedure zowesign</td> <td>ktabi Ca v (<br/>const annnag)<br/>ntrangstevestiging<br/>peag<br/>peag<br/>er MER<br/>er MER<br/>tituren<br/>beingekonen<br/>ieldgheid<br/>genod</td> <td>★ &gt; ▲ Arbel<br/>4 &gt; ▲ Arbel<br/>0.1400FD_010<br/>0.1400FD_010<br/>0.1400FD_010<br/>0.1400FD_010<br/>0.1400FD_010<br/>0.1400FD_010<br/>0.1400FD_050<br/>0.1400FD_050<br/>0.1400FD_050<br/>0.1400FD_050<br/>0.1400FD_010<br/>0.1400FD_010<br/>0.1400FD_010<br/>0.1400FD_010<br/>0.1400FD_010<br/>0.1400FD_010<br/>0.1400FD_010<br/>0.1400FD_010<br/>0.1400FD_010<br/>0.1400FD_010<br/>0.1400FD_010<br/>0.1400FD_010<br/>0.1400FD_010<br/>0.1400FD_010<br/>0.1400FD_010<br/>0.1400FD_00<br/>0.1400FD_00<br/>0.</td> <td>event:</td>                                                                                                    | (b)/ctate/analysis<br>Analysisen<br>Anbeitsblatt<br>event.activityN<br>-<br>register submis<br>enter sendbas<br>phase applicati<br>forward to the c<br>applicant is st<br>temporary per<br>register date of<br>treat ducedure<br>and procedure<br>register date of<br>treat duceases is<br>blocases comp                                                                                                    | BPC17-Offer-log-tes-<br>ameEN asion date request activation of the request activation of the reque                                                                                                    | Analysis X<br>Erzählen<br>Storytellin | event:         Q         ev           198         event:         Q         ev           198         98922         98922         98922           198922         58922         58922         58922           198922         58922         58922         58922           198922         58922         58922         58922           198922         58922         58922         58922           198922         58922         58922         58922           198922         58922         58922         58922           198922         58922         58922         58922           198922         58922         58922         58922           198923         58922         58922         58922           198924         19842         19842         19842                                                                                                    | ent. Q (<br>560922 (<br>560922 (<br>56092 (<br>56092 (<br>5                                                                                          | K X Menoret-Wiaz     Mein neues Arbei     Mein neues Arbei     Mein neues Arbei     went activityNameNL     egistrate datum binnens     worent activityNameNL     egistrate datum binnens     enveran verandatum o     sea aanvaag orbungo     morenne verandatum     egistrate is beinghebe     annvage to percedure zowesign     annvage to percedure zowesign     egistrate datum percedure zowesign     egistrate datum percedure zowesign     egistrate datum percedure zowesign     egistrate datum percedure zowesign     egistrate datum percedure zowesign     egistrate datum percedure zowesign     egistrate datum percedure zowesign                                                                                                    | ktabi Ca v (<br>const annnag)<br>ntrangstevestiging<br>peag<br>peag<br>er MER<br>er MER<br>tituren<br>beingekonen<br>ieldgheid<br>genod                                                                                                    | ★ > ▲ Arbel<br>4 > ▲ Arbel<br>0.1400FD_010<br>0.1400FD_010<br>0.1400FD_010<br>0.1400FD_010<br>0.1400FD_010<br>0.1400FD_010<br>0.1400FD_050<br>0.1400FD_050<br>0.1400FD_050<br>0.1400FD_050<br>0.1400FD_010<br>0.1400FD_010<br>0.1400FD_010<br>0.1400FD_010<br>0.1400FD_010<br>0.1400FD_010<br>0.1400FD_010<br>0.1400FD_010<br>0.1400FD_010<br>0.1400FD_010<br>0.1400FD_010<br>0.1400FD_010<br>0.1400FD_010<br>0.1400FD_010<br>0.1400FD_010<br>0.1400FD_00<br>0.1400FD_00<br>0. | event:                                                                                                    |
| 2016-10-071-03.211-030         EMPTY         20161-10.211.011         4,MV84.5.90_1         crosses           2016-10-071-03.211-030         EMPTY         20161-10.211.011         4,MV84.5.90_1         crosses         650022         500022         consent and gata         650022         consent and gata         650022         consent and gata         650022         consent and gata         650022         consent and gata         650022         consent and gata         650022         consent and gata         650022         560022         MR14         consent and gata         650022         560022         MR14         consent and gata         650022         560022         before         650022         before         650022         befo                                                                                                    | C • qudev.mehr<br>• C • qudev.mehr<br>• C • PPICIS-3-xes<br>51 2 56 Kein<br>n neues Arbeitsbl<br>• 0-10-11120806-02.00<br>• 0-10-271142081-02.00<br>• 0-0-271142083-02.00<br>• 0-0-271142083-02.00                                                                                                    | e Auswahl ange<br>e Auswahl ange<br>att<br>2010-10-00714<br>2010-10-00714<br>2010-10-00714<br>2010-10-00714<br>2010-10-00714<br>2010-10-00714<br>2010-10-00714<br>2010-10-00714<br>2010-10-00714<br>2010-10-00714<br>2010-10-00714<br>2010-10-00714<br>2010-10-00714                                                                                                    | /app/2a347000<br>wendet<br>planned Q<br>100.06+02.00<br>129.12-02.00<br>129.12-02.00<br>129.12-02.00<br>129.12-02.00<br>129.12-02.00<br>129.12-02.00<br>129.12-02.00<br>129.12-02.00<br>130.13-02.00<br>130.13-02.                                                                                                    | event-question<br>-<br>4-19-2010 8-09:00<br>-<br>4-19-2010 8-09:00<br>EMPTY<br>EMPTY<br>EMPTY<br>False<br>EMPTY<br>EMPTY                                                                                                 | Q         event cass finaned           9000         event cass finaned           9000         ev                                                                                                    | Q         eventaction                                                                                                    | tb)/tate/analysis<br>Anbeitsblatt<br>Arbeitsblatt<br>event.activityNi<br>-<br>register submits<br>enter sendate<br>phase applicabi<br>enter sendate<br>phase applicabi<br>enter sendate<br>applicant is ata<br>sendo normal<br>temporary per<br>regular procedu,<br>send oncodure<br>register dado to<br>treat subcases i<br>subcases com                                                                                                    | ameEN<br>ameEN<br>Sion date request<br>sion date request<br>accommendation<br>on received<br>on received<br>on received<br>on received<br>on received<br>competences<br>internet vibrout MER<br>incontingent<br>recommendation<br>competences<br>listenses<br>competences<br>internet<br>competences<br>internet<br>competences<br>competences<br>competences                                                                                                    | Analysis X<br>Erzählen<br>Storytellin | event:QeventQeventZ_V_eventV_eventQeventQ_eventQ_eventQ_eventQ_eventQ_eventQ_eventQ_eventQ_eventQ_eventQ_eventZ_V_eventZ_V_V_eventZ_V_V_eventZ_V_V_eventZ_V_V_eventZ_V_EventZ_V_EventZ_V_EventZ_V_V_EventZ_V_V_EventZ_V_V_EventZ_V_V_EventZ_V_V_EventZ_V_V_EventZ_V_V_Event_Z_V_EventZ_V_V_EventZ_V_V_EventZ_V_V_EventZ_V_V_EventZ_V_V_EventZ_V_V_EventZ_V_V_EventZ_V_V_EventZ_V_V_Event_Z_V_Event_Z_V_Event_Z_V_Event_Z_V_Event_Z_V_Event_Z_V_Event_Z_V_Event_Z_V_V_Event_Z_V_V_Event_Z_V_Event_Z_V_Event_Z_V_V_Event_Z_V_V_E                                                                                                    | ent. Q 0<br>560922 1<br>560922 2<br>560922 2<br>560922                                                                                                    | X     Menore-Wiles     Menore-Wiles     Menore-Wiles     Menore-Wiles     V     Menore-Arbeit     V     V     V     Menore-Arbeit     V     V     | Itabil Ca v d<br>c<br>c<br>c<br>c<br>c<br>c<br>c<br>c<br>c<br>c<br>c<br>c<br>c<br>c<br>c<br>c<br>c<br>c<br>c                                                                                                    |                                                                                                    | Inkogni     itablatt bear     itablatt bear     |
| 1016-11-03T10:124-08-100         Frue         2016-11-02 T10:124-08-100         Frue         2016-11-02 T10:124-01-04-00         Frue         2016-11                                                                                                    | C • qudev.mehr<br>• C • qudev.mehr<br>• C • PPICIS-3-xes<br>51 2 56 Kein<br>n neues Arbeitsbl<br>• 0-10-11120806-02.00<br>• 0-10-271142081-02.00<br>• 0-0-271142083-02.00<br>• 0-0-271142083-02.00                                                                                                    | e Auswahl ange<br>att<br>event<br>2010-10-2014<br>2010-10-2014<br>2010-10-2014<br>2010-10-2014<br>2010-10-2014<br>2010-10-2014<br>2010-10-2014<br>2010-10-2014<br>2010-10-2014<br>2010-10-2014<br>2010-10-2014<br>2010-10-2014<br>2010-10-2014<br>2010-10-2014<br>2010-10-2014<br>2010-10-2014<br>2010-10-2014                                                                                                    | App)2-347000<br>wendet<br>planned Q<br>20006-02-00<br>12012-02-00<br>12012-02-00<br>12012-02-00<br>12012-02-00<br>12012-02-00<br>12012-02-00<br>13013-02-00<br>130124-02-00<br>131124-02-00<br>131124-02-00<br>131124-02-00                                                                                                    | 4.0x24.4134.4239.ee924df<br>eventquestion<br>-<br>4.10-2010.000.00<br>EMPTY<br>EMPTY<br>False<br>EMPTY<br>False<br>EMPTY<br>EMPTY<br>EMPTY<br>EMPTY<br>EMPTY<br>EMPTY<br>EMPTY<br>False<br>EMPTY<br>False<br>EMPTY<br>False<br>EMPTY<br>False<br>EMPTY<br>False<br>EMPTY<br>False<br>EMPTY<br>False<br>EMPTY<br>False<br>EMPTY<br>False<br>EMPTY<br>False<br>EMPTY<br>False<br>EMPTY<br>False<br>EMPTY<br>False<br>EMPTY<br>False<br>EMPTY<br>False<br>EMPTY<br>False<br>EMPTY<br>EMPTY<br>EMP                                                                                                   | PI 103/sheet/822 alsol 47:85           W           0           0           0           0           0           0           0           0           0           0           0           0           0           0           0           0           0           0           0           0           0           0           0           0           0           0           0           0           0           0           0           0           0           0           0           0           0           0           0           0           0           0           0           0           0           0           0           0           0           0           0                                                                                                    | Q         eventaction                                                                                                    | (b)/ctate/analysis<br>Anbeitsem<br>Arbeitsblatt<br>event.iactovtyN/<br>-<br>register submis<br>enter senddate<br>phase application<br>send confirmati<br>forward to the camponary per<br>applicant is stat<br>emporary per<br>enter procedu<br>enter procedu<br>enter procedu<br>estad camponary per<br>volucases comp<br>WAW permits a                                                                                                    | ameEV<br>ameEV<br>sion data request<br>accontent of the request<br>accontent of the request<br>accontent o                                                                                                    | Analysis X<br>Erzählen<br>Storytellin | event:QeventQeventZ_V_eventZ_V_eventZ_V_eventZ_V_eventZ_V_eventZ_V_eventZ_V_eventZ_V_eventZ_V_eventZ_V_eventZ_V_eventZ_V_eventZ_V_eventZ_V_eventZ_V_eventZ_V_eventZ_V_eventZ_V_eventZ_V_eventZ_V_eventZ_V_eventZ_V_eventZ_V_eventZ_V_eventZ_V_eventZ_V_V_eventZ_V_V_eventZ_V_V_eventZ_V_V_eventZ_V_V_eventZ_V_V_eventZ_V_V_eventZ_V_V_eventZ_V_V_eventZ_V_V_eventZ_V_V_eventZ_V_V_eventZ_V_V_eventZ_V_V_eventZ_V_V_eventZ_V_V_eventZ_V_V_eventZ_V_V_eventZ_V_V_eventZ_V_V_eventZ_V_V_eventZ_V_V_eventZ_V_V_eventZ_V_V_eventZ_V_V_V_V_V_V_V_V_V_V_V_V_V_V_V_V_V_V                                                                                                    | ent. Q (<br>560922 (<br>560922 (<br>56092 (<br>56092 (<br>5609)                                                                                            | K     K     Menoret-Wilze     Mein neues Arbeit     Mein neues Arbeit     went activityNameNL     event activityNameNL     event activityName | Itabil Ca v C<br>C<br>C<br>C<br>C<br>C<br>C<br>C<br>C<br>C<br>C<br>C<br>C<br>C<br>C<br>C<br>C<br>C<br>C                                                                                                    | Arber     Arber     A                                                                                                    | Inkogni      itsblatt bear      itsblatt bear      itsblatt bear      event:      complete     complete     co            |
| 2101-1-037110:151-01-00         Piake         2101-102 10:121 01:00         Piake         2010-11-02 10:121 01:00         Piake         2010-11-02 10:121 01:10         Piake         2010-11-02 10:121 01:10         Piake         2010-11-02 10:121 01:10         Piake         2010-11-02 10:121 01:10         Piake         2010-11-02 10:121 01:10         Piake         2010-11-02 10:121 01:10         Piake         2010-11-02 10:10         Piake         2010-11-02 10:10         Piake         2010-11-02 10:10         Piake         2010-11-02 10:10         Piake         2010-11-02 10:10         Piake         2010-11-02 10:10         Piake         2010-11-02 10:10         Piake         2010-11-02 10:10         Piake         2010-11-02 10:10         Piake         2010-11-02 10:10         Piake         2010-11-02 10:10         Piake                                                                                                    | C • qudev.mehr<br>• C • qudev.mehr<br>• C • PPICIS-3-xes<br>51 2 56 Kein<br>n neues Arbeitsbl<br>• 0-10-11120806-02.00<br>• 0-10-271142081-02.00<br>• 0-0-271142083-02.00<br>• 0-0-271142083-02.00                                                                                                    | e Auswahl ange<br>e Auswahl ange<br>att<br>event<br>2010-10-00711<br>2010-10-0711<br>2010-10-0711<br>2010-10-0711<br>2010-10-0711<br>2010-10-0711<br>2010-10-0711<br>2010-10-0711<br>2010-10-0711<br>2010-10-0711<br>2010-10-0711<br>2010-10-0711<br>2010-10-0711<br>2010-10-0711<br>2010-10-0711<br>2010-10-0711                                                                                                    | /app/2a34700<br>wendet<br>planned Q<br>1:00:06-02:00<br>1:20:12-02:00<br>1:20:53-02:00<br>1:20:53-02:00<br>1:20:53-02:00<br>1:20:53-02:00<br>1:20:52-02:00<br>1:20:52-02:000                                                                                                    | 4.0x2-4134-x2a ex924df<br>eventquestion<br>-<br>4-10-2010 00000<br>EMPTY<br>EMPTY<br>EMPTY<br>False<br>EMPTY<br>EMPTY                                                                                                    | Q         evert.dataFinaned           2         evert.dataFinaned           3010-10-25.14.33         3010-10-25.14.33           3010-10-25.14.33         3010-10-25.14.33           3010-10-25.14.33         3010-10-25.14.33           3010-10-25.14.33         3010-10-25.14.33           3010-10-25.14.33         3010-10-25.14.33           3010-10-25.14.33         3010-10-25.14.33           3010-10-25.14.33         3010-10-25.14.33           3010-10-25.14.33         3010-10-25.14.33           3010-10-25.14.33         3010-10-25.14.33           3010-10-25.14.23         3010-10-25.14.23           3010-10-25.14.23         3010-10-25.14.23           3010-10-25.14.23         3010-10-25.14.23           3010-10-25.14.23         3010-10-25.14.23           3010-10-25.14.23         3010-10-25.14.23           3010-10-25.14.23         3010-10-25.14.23           3010-10-25.14.23         3010-10-25.14.23           3010-10-25.14.23         3010-10-25.14.23           3010-10-25.14.23         3010-10-25.14.23           3010-10-25.14.23         3010-10-25.14.23           3010-10-25.14.23         3010-10-25.14.23           3010-10-25.14.23         3010-10-25.14.23           3010-10-25.14.23         3010-10-25.14.23                                                                                                    | Q         events                                                                                                    | B/state/analysis<br>Antheitsblatt<br>Arbeitsblatt<br>eventactivityM<br>-<br>register submis<br>enter sendate<br>phase applicat<br>reception throus<br>and confirmat<br>forward to the c<br>applicant is tat<br>temporary per<br>regular procedu<br>and proceducases<br>is and proceducases<br>to the aubicase comple<br>treat subcases comple<br>rem for subpicar comple                                                                                                    | BPC17-Offer-log-tes-<br>anneEN anneEN asion date-request activation of the request activation of the request activation on received on received on received on received on received completenes asternas asternas as                                                                                                    | Analysis X<br>Erzählen<br>Storytellin | event:         Q         ev           %         event:         Q         ev           560922         560922         560922         560922           560922         560922         560922         560922           560922         560922         560922         560922           560922         560922         560922         560922           560922         560922         560922         560922           560922         560922         560922         560922           560922         560922         560922         560922           560922         560922         560922         560922           560922         560922         560922         560922           560922         560922         560922         560922           560922         560922         560922         560922           560922         560922         560922         560922                                                                                                    | entQ =<br>                                                                                                    | K      K     K    K | Itabil Cal v C<br>C<br>C<br>C<br>C<br>C<br>C<br>C<br>C<br>C<br>C<br>C<br>C<br>C<br>C<br>C<br>C<br>C<br>C                                                                                                    | ★ ★ Arbel A eventconce. Q. 0.1,HOOFD_010 0.1,HOOFD_010 0.1,HOOFD_080_2 0.1,HOOFD_080_2 0.1,HOOFD_080_3 0.1,HOOFD_080_4 0.1,HOOFD_080_5 0.1,HOOFD_080_6 0.1,HOOFD_080_6 0.1,HOOFD_080_6 0.1,HOOFD_080_6 0.1,HOOFD_080_6 0.1,HOOFD_080_6 0.1,HOOFD_0180 0.1,HOOFD_0180 0.1,HOOFD_01                                                                                                    | Integration     Integration     Integrated     Integrated     Integratin     Integratin     Integratin        |
| 1016-11-03710:13:29-01:00         EMPTY         2016-11-02 10:110         totalicase completeness         550922         550922         behandlem dectasken volkedigheid         01,HOOFD_110         completeness           2016-11-03710:15:29-01:00         EMPTY         2016-11-02 10:110         01,HOOFD_110         completeness         550922         550922         dectases includem dectasken volkedigheid         01,HOOFD_110         completeness           2016-11-03710:15:29-01:00         False         2016-11-02 10:110         11,HOOFD_110         completeness         550922         dectases includem dectasken volkedigheid stigerond         01,HOOFD_110         completeness           2016-11-03710:15:39-01:00         False         2016-11-02 10:1517         01,HOOFD_210         WWX permit stackcd         550922         dectases includem dectasken volkedigheid stigerond         01,HOOFD_110         completeness           2016-11-02 10:15:10         Funder         2016-11-02 10:1517         01,HOOFD_208         respecteness         550922         maxima completeness         01,HOOFD_120         completeness           2016-11-02 10:1517         01,HOOFD_208         respecteness         550922         feese         01,HOOFD_120         completeness           2016-11-02 10:1517         01,HOOFD_208         respecteness         respectenes         550922         feese                                                                                                    | C • qudev.mehr<br>• C • qudev.mehr<br>• C • PPICIS-3-xes<br>51 2 56 Kein<br>n neues Arbeitsbl<br>• 0-10-11120806-02.00<br>• 0-10-271142081-02.00<br>• 0-0-271142083-02.00<br>• 0-0-271142083-02.00                                                                                                    | e Auswahl ange<br>att<br>event<br>2010-10-2014<br>2010-10-2014<br>2010-2014<br>2010-2014<br>2010-2014<br>2010-2014<br>2010-2014<br>2010-2014<br>2010-2014<br>2010-2014<br>2010 | /app/2a347000 wendet  planned Q  100.06+02:00 120:12+02:00 120:12+02:00 120:12+02:00 120:12+02:00 120:12+02:00 120:12+02:00 120:12+02:00 130:13+02:00 131:12+02:00 131:12+02:00 120 120 120 120 120 120 120 120 120 1                                                                                                    | event-question                                                                                                    | PITO201-piceut 0622 adual 7-105         W           W         Date           W         Date           W         <                                                                                                    | Q         eventaction                                                                                                    | By date analysis<br>Arbeitsblatt<br>Arbeitsblatt<br>event.activityN<br>-<br>register submis<br>enter anddas<br>phase apollociti<br>send confirmat<br>forward to the c<br>apolicant is at policiant<br>and poncedure<br>register asso<br>t test subclases<br>and poncedure<br>register asso<br>t test subclases<br>audoba econg<br>while be composed<br>the subclases of<br>subclases of<br>s | IPC/17-Offer-Gog was -<br>IPC/17-Offer-Gog was -<br>IPC/17                                                                                                    | Analysis X<br>Erzählen<br>Storytellin | event:Q eventQ eventQ eventQ eventQ eventS60022<br>560022<br>560022<br>560022<br>560022<br>560022<br>560022<br>560022<br>560022<br>560022<br>560022<br>560022<br>560022<br>560022<br>560022<br>560022<br>560022                                                                                                    | anti- Q (<br>560922 (<br>560922 (<br>56092) (<br>56092) (<br>56092                                                                                                    | K     K     Menoret-Witze     Mein neues Arbeit     Mein neues Arbeit     went activityNameNL     equistrate datum binnen     equistrate datum binnen     equistrate datum binnen     ana bevegot     guilee procedure zond     marrager is beinghebe     guilet avoid and beinghebe     guilet avoid and beinghebe     guilet avoid and beinghebe     guilet avoid avoid and beinghebe     guilet avoid avoid and beinghebe     guilet avoid avoid and beinghebe     guilet avoid avoid avoid avoid avoid avoid avoid avoid avoid avoid     marrage on beinghebe     amarrage     amarrage on beinghebe     amarrage on beinghebe     amarrage     amarrage on beinghebe     amarrage     amarrage  | Itabil Ca v d<br>C<br>C<br>C<br>C<br>C<br>C<br>C<br>C<br>C<br>C<br>C<br>C<br>C<br>C<br>C<br>C<br>C<br>C<br>C                                                                                                    |                                                                                                    | integration     integration     integrate     integratintegration     integration     integration     int     |
| 2816-11-83716:15:6-91:80         Palke         2816-11-02:16:15:1         0.1/HOOFD_119         VMW permit aspect         568922         568922         VMW reguningsaspect         0.1/HOOFD_119         complete           216:11-037116:15:0-01:30         Palke         2816-11-02:16:17         0.1/HOOFD_119         complete         568922         VMW reguningsaspect         0.1/HOOFD_119         complete           216:11-037116:15:0-01:30         Fulke         2816-11-02:16:17         0.1/HOOFD_208         respective         569922         S69922         teach mage complete         0.1/HOOFD_119         complete           216:11-037116:15:3-01:30         Fulke         2816-11-02:16:17         0.1/HOOFD_208         respective         569922         S69922         feastminag ontamelijk         0.1/HOOFD_208         complete           216:11-037116:15:3-01:05         Fulke         216:11-02:16:17         0.1/HOOFD_208         complete         569922         feastminag ontamelijk         0.1/HOOFD_208         complete           216:0-11-03710:15:3-01:05         Fulke         0.1/HOOFD_208         complete         569922         feastminag ontamelijk         0.1/HOOFD_208         complete           216:0-11-03710:15:0-057         Fastminag ontamelijk         0.1/HOOFD_208         complete         569922         feastminag ontamelijk         0.1/HOO                                                                                                    | C • qudev.mehr<br>• the pricts-3-xes<br>• the pricts-3-xes<br>• the pric | e Auswahl ange<br>att<br>e Auswahl ange<br>att<br>2016-16-06711<br>2016-10-0711<br>2016-10-0711<br>2016-10-0711<br>2016-10-0711<br>2016-10-0711<br>2016-10-0711<br>2016-10-0711<br>2016-10-0711<br>2016-10-0711<br>2016-10-0711<br>2016-10-0711<br>2016-10-0711<br>2016-10-0711<br>2016-10-0711<br>2016-10-0711<br>2016-10-0711<br>2016-10-0711                                                                                                    | /app/2a3470cs<br>wendet<br>planned Q<br>100.06-02.00<br>12012-02.00<br>12012-02.00<br>12012-02.00<br>12012-02.00<br>12012-02.00<br>12012-02.00<br>12013-02.00<br>12013-00<br>12013-00<br>12013-00<br>12013-00<br>12013-00<br>12013-00<br>12013-00<br>12013-00<br>12013-00<br>12013-00<br>12013-00<br>12013-00<br>12013-00<br>12013-00<br>12013-00<br>12013-00<br>12013-00<br>12013-00<br>12013-00<br>12013-00<br>12013-00<br>12013-00<br>12013-00<br>12000-0000000000000                                                                                                    | event Question<br>-<br>-<br>-<br>-<br>-<br>-<br>-<br>-<br>-<br>-<br>-<br>-<br>-                                                                                                    | PH 1004/select/s62a dis44-7455         W           0         0           0         0           0         0           0         0           0         0           0         0           0         0           0         0           0         0           0         0           0         0           0         0           0         0           0         0           0         0           0         0           0         0           0         0           0         0           0         0           0         0           0         0           0         0           0         0           0         0           0         0           0         0           0         0           0         0           0         0           0         0           0         0           0         0           0         0 <td< td=""><td>Adec3-9455-3540009300           dentition           mmanager         ×           2         event.action</td><td>(b)/ctel/ analysis<br/>Analysisen<br/>Arbeitsblatt<br/>event.activityW<br/>-<br/>register submis<br/>enter aundate<br/>more and analysis<br/>forward to the<br/>and confirmation<br/>forward to the<br/>applicant is atta<br/>temporary peer<br/>register date of<br/>the abultaness<br/>subcases compo-<br/>subcases compo-<br/>ter for subby<br/>retrieve misang<br/>receive addition</td><td>anceN<br/>anneEN<br/>asion date request<br/>acconvergement<br/>acconvergement<br/>acco</td><td>Analysis X<br/>Erzählen<br/>Storytellin</td><td>BPC17-ace - A     BPC17-ace - A     BPC17-ace - A     BPC17-ace - A     See22     See222     See22     See22     See2     See2     See2     See2     See2     See2     See2</td><td>ent_ Q<br/>660y15 Score  <br/>840t_ Q<br/>560y27 0<br/>560y27 0<br/>5</td><td>K      K     K    K</td><td>Itabil Cal v C</td><td></td><td>Neographies     Neographies     Neographies     Neographies     Neographies     Neographies     Complete     Complete     Complet</td></td<>                                                                                                    | Adec3-9455-3540009300           dentition           mmanager         ×           2         event.action                                                                                                    | (b)/ctel/ analysis<br>Analysisen<br>Arbeitsblatt<br>event.activityW<br>-<br>register submis<br>enter aundate<br>more and analysis<br>forward to the<br>and confirmation<br>forward to the<br>applicant is atta<br>temporary peer<br>register date of<br>the abultaness<br>subcases compo-<br>subcases compo-<br>ter for subby<br>retrieve misang<br>receive addition                                                                                                    | anceN<br>anneEN<br>asion date request<br>acconvergement<br>acconvergement<br>acco                                                                                                    | Analysis X<br>Erzählen<br>Storytellin | BPC17-ace - A     BPC17-ace - A     BPC17-ace - A     BPC17-ace - A     See22     See222     See22     See22     See2     See2     See2     See2     See2     See2     See2                                                                                                    | ent_ Q<br>660y15 Score  <br>840t_ Q<br>560y27 0<br>560y27 0<br>5                                                                                                    | K      K     K    K | Itabil Cal v C                                                                                                    |                                                                                                    | Neographies     Neographies     Neographies     Neographies     Neographies     Neographies     Complete     Complete     Complet      |
| 2840-1-43710-113-90-108 Falk         2961-11-02 10.117 0         1.0,0070, 107         cmplete comported selected         569022         569022         interview conditioned predected on genetication of the complete selected         01,0070, 110         complete complete selected         01,0070, 110         complete complete selected         01,0070, 100         complete complete selected         01,0070, 100         complete complete selected         01,0070, 100         complete complete selected         01,0070, 100         complete complete complete selected         01,0070, 100         complete complete co                                                                                                    | C • qudev.mehr<br>• the pricts-3-xes<br>• the pricts-3-xes<br>• the pric | e Auswahl ange<br>att<br>event<br>sole-lo-offi<br>2010-10-2011<br>2010-10-2011<br>2010-10-2011<br>2010-10-2011<br>2010-10-2011<br>2010-10-2011<br>2010-10-2011<br>2010-10-2011<br>2010-10-2011<br>2010-10-2011<br>2010-10-2011<br>2010-10-2011<br>2010-10-2011<br>2010-10-2011<br>2010-10-2011<br>2010-10-2011                                                                                                    | /app/2a347000 wendet  planned Q  icono6-02-00 icon2-02-00 icon2-02-00 icon2-02-00 icon2-02-02 icon3-02-00 icon3-02-00 icon3-02                                                                                                    | eventquestion                                                                                                    | Q         event cast-finance           Q         event cast-finance           Q         event                                                                                                    | Q         eventaction                                                                                                    | b/dtel/analysis<br>Arbeitsblatt<br>Arbeitsblatt<br>event.activityN<br>-<br>register submis<br>enter anddate<br>phase applicati<br>and policiati<br>and policiati<br>and policiati<br>and pocedure<br>register ataco<br>treat subclasses<br>and pocedure<br>register ataco<br>treat subclasses<br>and pocedure<br>register ataco<br>treat subclasses<br>and pocedure<br>register ataco                                                                                                    | IPC/17-Offer-Gog was -<br>IPC/17-Offer-Gog was -<br>IPC/17                                                                                                    | Analysis X<br>Erzählen<br>Storytellin | C BRC17-are - A      rg      event: Q e      event: Q e                                                                                                    | ent. q<br>660922<br>660922<br>560922<br>56092<br>56092<br>56                                                                                                    | X I Import-Wils     Mein neues Arbeil     Mein neues Arbeil     Vent activity NameNL     event activity NameNL     event activity NamNL     event activity NameNL     event activity NamNL     evev | Itabil Ca v C<br>C<br>C<br>C<br>C<br>C<br>C<br>C<br>C<br>C<br>C<br>C<br>C<br>C<br>C<br>C<br>C<br>C<br>C                                                                                                    |                                                                                                    | Nacquing Integration     Nacquing Integration     Nacquing Integra     |
| 2819-11-03710-15-34-81:80         True         2919-11-02110-15:17         91,HOOFD_208         request complete         569922         sammag volledig         91,HOOFD_208         complete           EMPTY         2019-11-02110-15:17         91,HOOFD_208         pressed position receptive         569922         tase animag volledig         91,HOOFD_208         complete           2019-11-03716-15:37-06:00         EMPTY         2019-11-02110-15:17         b1,HOOFD_208         tase animag volledig         91,HOOFD_208         complete           2019-11-03716-15:37-06:00         EMPTY         2019-11-02110-15:17         b1,HOOFD_208         complete         569922         tase animag volledig         01,HOOFD_208         complete           2019-11-0371615:37-06:00         EMPTY         2019-11-02116:11         01,HOOFD_208         complete         569922         destaken inhoudelijkheid afgerond         01,HOOFD_208         complete           2019-11-037161:55.01         EMPTY         2019-11-02116:11         01,HOOFD_208         complete         569922         tase animag volledig         01,HOOFD_208         complete           2019-11-037161:55.01         EMPTY         2019-11-02116:11         01,HOOFD_208         complete         569922         tase animag volledig         01,HOOFD_208         complete           2019-11-037161:55.01                                                                                                    | C • qudev.mehr<br>• • • PHC15-3xes<br>• • • PHC15-3xes<br>• • • • PHC15-3xes<br>• • • • • • • • • • • • • • • • • • •                                                                                                     | e Auswahl ange<br>att<br>event<br>sole-lo-off12<br>2010-10-2011<br>2010-10-2011<br>2010-11-2011<br>2010-11-2011<br>2010-       | /app/2a3470c4<br>wendet<br>planned Q<br>100.06-02.00<br>120.35-02.00<br>120.35-02.00<br>120.35-02.00<br>120.35-02.00<br>120.35-02.00<br>120.35-02.00<br>120.35-02.00<br>130.31-02.00<br>131.22-02.00<br>131.22-02.00<br>121.22-02.00<br>121.22-02.00<br>121.22-02.00<br>121.22-02.00<br>121.22-02.00<br>121.22-02.00<br>121.22-02.00<br>121.22-02.00<br>121.22-02.00<br>121.22-02.00<br>121.22-02.00<br>121.22-00<br>121.22-00<br>121.22                                                                                                    | eventquestion                                                                                                    | Q         event casts/inuned           0         event casts/inuned           0         event                                                                                                    | Q         eventaction                                                                                                    | By date analysis<br>Arbeitsblatt<br>Arbeitsblatt<br>event.activityNi<br>-<br>register submis<br>enter aendate<br>phase applicant is atte<br>phase applicant is atte<br>phase applicant is atte<br>applicant is atte<br>applicant is atto<br>applicant is atto<br>applicant of the<br>control and<br>applicant is atto<br>applicant is atto                                                                                                    | IPC/17-Offer-Gog was -<br>IPC/17-Offer-Gog was -<br>IPC/17                                                                                                    | Analysis X<br>Erzählen<br>Storytellin | EPC17-are - A      rg      event:Q     event:Q     event:Q      event:Q      e                                                                                                    | entQ<br>660722<br>560722<br>56                    | X I Import-Wils     Mein neues Arbeil     Mein neues Arbeil     Vernt activity NameNL     Vernt activity NameNL     V | Itabil Ca v C<br>C<br>C<br>C<br>C<br>C<br>C<br>C<br>C<br>C<br>C<br>C<br>C<br>C<br>C<br>C<br>C<br>C<br>C                                                                                                    |                                                                                                    | Recomplete     index of the second second seco     |
| EMPTY         2019-11-92 10:13:1 0 1.1007D_205         phase solution readow         569022         569022         sea kinnag omtanellijk         01.1007D_205         complete<br>complete           2819-11-03718:15.0 EMPTY         2019-11-02 10:13:1 0 1.1007D_250         text subclasse content         569022         569022         behanded metalization inhoudelijkheid         01.1007D_2160         complete<br>complete           2819-11-03718:15.0 EMPTY         2019-11-02 10:13:1 0 1.1007D_250         complete<br>complete duiceases content         569022         569022         behanded metalization inhoudelijkheid of<br>01.1007D_2160         complete<br>complete<br>complete         569022         569022         text subclasse content         569022         569022         text subclasse content         569022         569022         text subclasse content         569022         text subclasse content         569022         text subclasse content         569022         text subclasse content         569022         text subclasse content         569022         text subclasse content         569022         text subclasse content         569022         text subclasse content         569022         text subclasse content         569022         text subclasse content         569022         text subclasse content         569022         text subclasse content         569022         text subclasse content         569022         text subclasse content         569022                                                                                                    | BPIC15-3-xes     BPIC15-3-xes     S     C     C     Kein n neues Arbeitsbl Data                                                                                                    | e Auswahl ange<br>e Auswahl ange<br>att<br>event<br>2016-10-2014<br>2016-10-2014<br>2016-10-2014<br>2016-10-2014<br>2016-10-2014<br>2016-10-2014<br>2016-10-2014<br>2016-10-2014<br>2016-10-2014<br>2016-10-2014<br>2016-10-2014<br>2016-10-2014<br>2016-10-2014<br>2016-10-2014<br>2016-10-2014<br>2016-10-2014<br>2016-10-2014<br>2016-10-2014<br>2016-11-2016<br>2016-11-2016<br>2016<br>2016<br>2016<br>2016<br>2016<br>2016<br>2016<br>2016<br>2016<br>2016<br>2016<br>2016<br>2016<br>2016<br>2016<br>2016<br>2016<br>2016<br>2016<br>2016<br>2016<br>2016<br>2016<br>2016<br>2016<br>2016<br>2016<br>2016<br>2016<br>2016<br>2016<br>2016<br>2016                                                                                                    | /app/2a3470cs<br>wendet<br>planned Q<br>120106-02-00<br>12012-02-00<br>12012-00<br>12012-00<br>12012-00<br>120000000000                                                                                                    | event Question      -     -     -     -     -     -     -     -     -     -     -     -     -     -     -     -     -     -     -     -     -     -     -     -     -     -     -     -     -     -     -     -     -     -     -     -     -     -     -     -     -     -     -     -     -     -     -     -     -     -     -     -     -     -     -     -     -     -     -     -     -     -     -     -     -     -     -     -     -     -     -     -     -     -     -     -     -     -     -     -     -     -     -     -     -     -     -     -     -     -     -     -     -     -     -     -     -     -     -     -     -     -     -     -     -     -     -     -     -     -     -     -     -     -     -     -     -     -     -     -     -     -     -     -     -     -     -     -     -     -     -     -     -     -     -     -     -     -     -     -     -     -     -     -     -     -     -     -     -     -     -     -     -     -     -     -     -     -     -     -     -     -     -     -     -     -     -     -     -     -     -     -     -     -     -     -     -     -     -     -     -     -     -     -     -     -     -     -     -     -     -     -     -     -     -     -     -     -     -     -     -     -     -     -     -     -     -     -     -     -     -     -     -     -     -     -     -     -     -     -     -     -     -     -     -     -     -     -     -     -     -     -     -     -     -     -     -     -     -     -     -     -     -     -     -     -     -     -     -     -     -     -     -     -     -     -     -     -     -     -     -     -     -     -     -     -     -     -     -     -     -     -     -     -     -     -     -     -     -     -     -     -     -     -     -     -     -     -     -     -     -     -     -     -     -     -     -     -     -     -     -     -     -     -     -     -     -     -     -     -     -     -     -     -     -     -     -     -     -     -     -     -     -     -     -     -     -     -     -     -     -     -     -     -     -     -                                                                                                    | Q         event.sate/instead           2019         event.sate/instead           2019         ev                                                                                                    | 4(ec)-3/45         3/41009310           dentition         mmanager         ×           3/3         01,HOOFD,810         3/81,HOOFD,810           3/3         01,HOOFD,810         3/81,HOOFD,810           3/3         01,HOOFD,810         3/81,HOOFD,810           3/3         01,HOOFD,810         3/81,HOOFD,810           3/3         01,HOOFD,810         3/81,HOOFD,810           3/3         01,HOOFD,810         3/81,HOOFD,810           3/3         01,HOOFD,100         3/81           3/3         01,HOOFD,100         3/81           3/3         01,HOOFD,100         3/81           3/3         01,HOOFD,100         3/81           3/3         01,HOOFD,100         3/81           3/3         01,HOOFD,100         3/81           3/3         01,HOOFD,100         3/81           3/3         01,HOOFD,100         3/81           3/3         01,HOOFD,100         3/81           3/3         01,HOOFD,100         3/81           3/3         01,HOOFD,100         3/81           3/3         01,HOOFD,100         3/81           3/3         01,HOOFD,100         3/81           3/4         01,HOOFD,110         <                                                                                                    | Bydate/analysis<br>Analysisen<br>Arbeitsblatt<br>event.activityWi<br>event.activityWi<br>energister aubmis<br>enter audmite<br>enter audmite<br>enter audmite<br>enter audmite<br>enter audmite<br>enter audmite<br>enter audmite<br>enter audmite<br>enter audmite<br>enter audmite<br>enter audmite<br>enter audmite<br>enter audmite<br>enter audmite<br>subcase comp<br>term for supply<br>retrieve missing<br>retrieve missing<br>retrieve missing<br>retrieve missing<br>retrieve missing<br>retrieve missing<br>retrieve missing<br>retrieve missing<br>retrieve austores<br>subcases comp                                                                                                    | BPC17-Offer-log-ses-<br>anneEN asion date request 1 actionwedgement on received actionwedgement on received actionwedgement on received actioned action actioned action actioned action actioned action actioned action actioned action actioned action actioned action actioned actioned action actioned actioned action actioned actioned action actioned actioned action actioned actioned action actioned actioned act                                                                                                    | Analysis X<br>Erzählen<br>Storytellin | EPC17-res - 4     E     E  E     E     E  E  E  E  E  E  E  E  E  E  E  E  E  E  E  E  E  E  E  E  E  E  E  E  E  E  E  E  E  E  E  E  E  E  E  E  E  E  E  E  E  E  E  E  E  E  E  E  E  E  E  E  E  E  E  E  E  E  E  E  E  E  E  E  E  E  E  E  E  E  E  E  E  E  E  E  E  E  E  E  E  E  E  E                                                                                                    | Andrijsk skore  <br>Andrijsk skore  <br>Andrijsk sko                                                                                                    | K      K     K    K | Itabil Ca v C<br>C<br>C<br>C<br>C<br>C<br>C<br>C<br>C<br>C<br>C<br>C<br>C<br>C<br>C<br>C<br>C<br>C<br>C                                                                                                    |                                                                                                    | kkognyte     kkognyte          |
| 2816-11-03718-15.37+01:36         EMPTY         2916-11-021.01:16.17         01.HOOFD_256         treat subcases content         569222         568922         behandeen deetasken inhoudelijkheid         01.HOOFD_256         complete           2816-11-03718-15.37+01:36         EMPTY         2816-11-021.01:16.17         01.HOOFD_266         complete         569922         569922         destasken inhoudelijkheid agturond         01.HOOFD_266         complete           2816-11-03718-15.37+01:36         EMPTY         2816-11-021.01:17         01.HOOFD_2766         complete         569922         destasken inhoudelijkheid agturond         01.HOOFD_2766         complete           2816-11-03718-15.47+01:36         False         2816-11-03718-15.47+01:36         False         2816-11-03718-15.47+01:36         569922         false-advice known         569922         false-advice known         569922         false-advice known         01.HOOFD_2760         complete           2816-11-03718-15.47+01:36         False         2816-11-031718         11.HOOFD_2770         WWM permit maspect         569922         false-advice known         569922         569922         569922         569922         569922         569922         569922         569922         569922         569922         569922         569922         569922         569922         569922         569922                                                                                                    | C • qudev.mehr<br>• • • PHC15-3xes<br>• • • PHC15-3xes<br>• • • • PHC15-3xes<br>• • • • • • • • • • • • • • • • • • •                                                                                                     | e Auswahl ange<br>e Auswahl ange<br>att<br>event<br>2010-10-2011<br>2010-10-2011<br>2010-10-2011<br>2010-10-2011<br>2010-10-2011<br>2010-10-2011<br>2010-10-2011<br>2010-10-2011<br>2010-10-2011<br>2010-10-2011<br>2010-10-2011<br>2010-10-2011<br>2010-11-2015<br>2010-11-2015                                                                                                    | /app/2a3470cc<br>/app/2a3470cc<br>wendet<br>100:06-02:00<br>120:012-02:00<br>120:012-02:00                                                                                                    | eventquestion                                                                                                    | Q.         event casts/inaned           9         event casts/inaned           9         even                                                                                                    | Q         eventaction                                                                                                    | b/dtel/analysis<br>Arbeitsblatt<br>arbeitsblatt<br>event.activityNi<br>register submis<br>enter aendate<br>phase application<br>enter aendate<br>phase application<br>exception through<br>reception through<br>and porter date<br>applicant is stat<br>applicat procedure<br>register date of<br>throught procedure<br>register date of<br>throught procedure<br>register date of<br>throught procedure<br>register date of<br>throught procedure<br>register date of<br>throught procedure<br>register date of<br>throught procedure<br>register date of<br>throught procedure<br>register date of<br>throught procedure<br>register date of<br>throught procedure<br>register date of<br>throught procedure<br>register date of<br>throught procedure<br>throught procedure<br>throught procedu                                                                                                    | anreEN<br>anreEN<br>sion date request<br>acconvelopment<br>anreEN<br>sion date request<br>acconvelopment<br>acconvelopment<br>acconvelo                                                                                                    | Analysis X<br>Erzählen<br>Storytellin | EPC17-are - A      rg      event: Q, ev      foreare     foreare     fore                                                                                                    | entQ<br>660022<br>650022<br>550022<br>55002<br>55002<br>5 |                                                                                                    | Itabil Ca v C<br>C<br>C<br>C<br>C<br>C<br>C<br>C<br>C<br>C<br>C<br>C<br>C<br>C<br>C<br>C<br>C<br>C<br>C                                                                                                    |                                                                                                    | kkognyte     kkognyte          |
| 2818-11-43718:15:39-81:80         EMPTY         2919-11-9218:15:17         01_HOOFD_269         completed subcases content         569922         569922         dealered and the subcases content         01_HOOFD_260         completed subcases content           EMPTY         2019-11-9218:11:01         11_HOOFD_269         completed subcases content         569922         dealered and the subcases content         569922         dealered and the subcases content         01_HOOFD_260         complete completed subcases content           2019-11-03718:15:01         2019-102         11:61:10         11_HOOFD_270         Subcases content         569922         dealered and the subcases content         01_HOOFD_2700         complete content           2019-11-03718:15:01         11:HOOFD_2705         ptices and the subcases content         569922         dealered and the subcases content         01_HOOFD_2700         complete content           2019-11-03718:10:10:10:10:10:10:10:10:10:10:10:10:10:                                                                                                    | C • qudev.mehr<br>• • • PHC15-3xes<br>• • • PHC15-3xes<br>• • • • PHC15-3xes<br>• • • • • • • • • • • • • • • • • • •                                                                                                     | e Auswahl ange<br>e Auswahl ange<br>att<br>event<br>2010-10-2011<br>2010-10-2011<br>2010-10-2011<br>2010-10-2011<br>2010-10-2011<br>2010-10-2011<br>2010-10-2011<br>2010-10-2011<br>2010-10-2011<br>2010-10-2011<br>2010-10-2011<br>2010-10-2011<br>2010-11-2015<br>2010-11-2015                                                                                                    | /app/2a3470cc<br>wendet<br>planned Q<br>100.06-02.00<br>120.27-02.00<br>120.27-02.00<br>120.27-02.00<br>120.27-02.00<br>120.27-02.00<br>120.27-02.00<br>120.27-02.00<br>120.27-02.00<br>130.27-02.00<br>130.27-02.00<br>131.27-02.00<br>131.27-02.00<br>132.27-02.00<br>132.27-02.00<br>132.27-02.00<br>132.27-02.00<br>132.27-02.0                                                                                                    | eventqueston                                                                                                    | PH 108/.pheed/.622.abd/.7455         W           W         Data           W         Data           W                                                                                                    | P.4(ec)-9/15 354(0093)0           dentition           mmanager         ×           20         eventaction                                                                                                    | Bydate/analysis<br>Analysis<br>Arbeitsblatt<br>event.actovtpM<br>register aubmin<br>enter sendate<br>phase application<br>send confirmation<br>forward to the c<br>applicant is at<br>and confirmation<br>forward to the c<br>applicant is at<br>applicant is at<br>send confirmation<br>receptor strong<br>receptor and on<br>possible compo-<br>register data of<br>temporary per<br>register data of<br>temporary per<br>register data of<br>temporary per<br>register data of<br>temporary per<br>register data of<br>temporary per<br>register data of<br>test subcases is<br>subcase comp<br>WAW pernits<br>subcase comp<br>waw per test subcase<br>subcase comp<br>waw per test subcase<br>subcase comp<br>waw per test subcase<br>subcase comp<br>waw per test subcase comp<br>waw per test subcase comp<br>way per test subcase comp<br>way per test subcase comp<br>way                                                                                                    | ameEN<br>ameEN<br>ameEN<br>ameEN<br>ameEN<br>ameEN<br>ameEN<br>ameden<br>ameden<br>amede | Analysis X<br>Erzählen<br>Storytellin | event: Q events<br>560922<br>560922    | Andread Stores (<br>Andread Stores)<br>Andread Stores<br>Andread Stores<br>Andread Sto                                                                                                    |                                                                                                    | Itabil Ca v o o o o o o o o o o o o o o o o o o                                                                                                    |                                                                                                    | ktopput     ktopput     k     |
| EMPTY         2818-11-4218:16:17         81,HOOF0_265         phase advice known         568922         568922         568922         568922         568922         568922         568922         568922         568922         568922         568922         568922         568922         568922         568922         568922         568922         568922         568922         568922         568922         568922         568922         568922         568922         568922         568922         568922         568922         568922         568922         568922         568922         568922         568922         568922         568922         568922         568922         568922         568922         568922         568922         568922         568922         568922         568922         568922         568922         568922         568922         568922         568922         568922         568922         568922         568922         568922         568922         568922         568922         568922         568922         568922         568922         568922         568922         568922         568922         568922         568922         568922         568922         568922         568922         568922         568922         568922         568922         56                                                                                                    | C • qudev.mehr<br>• • • PHC15-3xes<br>• • • PHC15-3xes<br>• • • • PHC15-3xes<br>• • • • • • • • • • • • • • • • • • •                                                                                                     | e Auswahl ange<br>e Auswahl ange<br>att<br>event<br>2010-10-00711<br>2010-10-00711<br>2010-10-00711<br>2010-10-00711<br>2010-10-00711<br>2010-10-00711<br>2010-10-00711<br>2010-10-00711<br>2010-10-00711<br>2010-10-00711<br>2010-10-00711<br>2010-10-00711<br>2010-10-00711<br>2010-10-00711<br>2010-10-00711<br>2010-11-00711<br>2010-11-00711<br>2010-11                                                                                                    | /app/2a3470cc<br>wendet<br>to0:06-02:00<br>120:20-02:00<br>120:20-20:20<br>120:20-20:20<br>120:20-20<br>120:20-20<br>12                                                                                                    | 4.0-20-413-4                                                                                                    | Q         event dassFinance           0         event dassFinance           0         event dassFinance                                                                                                    | Q         eventaction                                                                                                    | By date analysis<br>Arbeitsblatt<br>Arbeitsblatt<br>event.activityN<br>register submis<br>enter aendate<br>phase application<br>enter aendate<br>phase application<br>enter aendate<br>application is stat<br>exeption through<br>enter aendate<br>application is stat<br>exemporary part<br>register date of<br>terms of the subcases of<br>terms of the subcases of<br>terms of the subcases of<br>terms of the subcases of<br>terms addition<br>terms addition<br>terms add                                                                   | anreEN<br>anreEN<br>sion date request<br>acconvergence<br>on received<br>anrecovergence<br>sion date request<br>acconvergence<br>acconvergence<br>acconverg                                                                           | Analysis X<br>Erzählen<br>Storytellin | event: Q events<br>sevent: Q events<br>500022<br>500022<br>50002<br>50002<br>50                                                                                                    | Ref         Q         Q                                                                                                    |                                                                                                    | Itabil Cal P C<br>C<br>C<br>C<br>C<br>C<br>C<br>C<br>C<br>C<br>C<br>C<br>C<br>C<br>C<br>C<br>C<br>C<br>C                                                                                                    |                                                                                                    | kkonnekte     kkonnekte       |
|                                                                                                    | C • qudev.mehr<br>• the pricts-3-xes<br>• the pricts-3-xes<br>• the pric | e Auswahl ange<br>e Auswahl ange<br>att<br>event<br>2016-10-2014<br>2016-10-2014<br>2016-10-2014<br>2016-10-2014<br>2016-10-2014<br>2016-10-2014<br>2018-10-2014<br>2018-10-2014<br>2018-10-2014<br>2018-10-2014<br>2018-10-2014<br>2018-10-2014<br>2018-10-2014<br>2018-10-2014<br>2018-10-2014<br>2018-10-2014<br>2018-11-2015<br>2018-11-2015                                                                                                    | /app/2a3470cc<br>wendet<br>planned Q<br>100.06-02.00<br>120.27-02.00<br>120.27-02.00<br>120.27-02.00<br>120.27-02.00<br>120.27-02.00<br>120.27-02.00<br>120.27-02.00<br>130.27-02.00<br>130.27-02.00<br>130.27-02.00<br>131.27-02.00<br>131.27-02.00<br>132.27-02.00<br>132.27-02.00<br>122.27-02.00<br>122.27-02.00<br>122.27-02.0                                                                                                    | 2020-4134-3232-e492434                                                                                                    | PITOR/store/store         0           0         event.castef/manned           0         event.castef/manned                                                                                                    | P.4(ec)-9/15 354(0093)0           dentition           mmanager         ×           2         9           30         1140076,918           33         61,140076,918           33         61,140076,918           33         61,140076,918           33         61,140076,918           33         61,140076,918           34         61,140076,918           35         61,140076,918           36         61,140076,918           33         61,140076,918           33         61,140076,918           33         61,140076,918           33         61,140076,918           33         61,140076,198           33         61,140076,198           33         61,140076,198           33         61,140076,198           33         61,140076,198           33         61,140076,198           33         61,140076,198           34         61,440076,198           33         61,440076,198           34         61,440076,118           35         61,440076,118           361         61,440076,118           37         61,440076,118 <td>BydateJ analysis<br/>Arbeitsblatt<br/>Arbeitsblatt<br/>event.actovtpNi<br/>egister submis<br/>phase applicab<br/>neospion throu<br/>and confirmation<br/>provide to the c<br/>and confirmation<br/>torward to the c<br/>and confirmation<br/>torward to the c<br/>applicant is att<br/>amportany perr<br/>register dato of<br/>trats subcases is<br/>subcases comp<br/>VAW perrita<br/>subcases comp<br/>value procedure<br/>rest subcases is<br/>subcases comp<br/>value procedure<br/>rest subcases and<br/>subcases comp<br/>value procedure<br/>rest subcases of<br/>subcases comp<br/>value procedure<br/>rest subcases of<br/>subcases comp<br/>value perrita<br/>subcases comp<br/>value procedure<br/>rest subcases of<br/>subcases comp<br/>value procedure<br/>rest subcases of<br/>subcases comp<br/>value perrita subcases of<br/>subcases comp<br/>value perrita subcases of<br/>subcases of<br/>subcases of<br/>subcases of</td> <td>ameEN ameEN ameEN ameEN ameEN adontation adont adont a</td> <td>Analysis X<br/>Erzählen<br/>Storytellin</td> <td>event: Q event:     event: Q event:     beop:2     beop:2</td> <td>Ant. Core (<br/>Ant. Core (<br/>Ant.</td> <td></td> <td>Itabil Ca v d<br/>Constituent and<br/>stoping<br/>stoping</td> <td></td> <td>klopping     klopping     klopping</td> | BydateJ analysis<br>Arbeitsblatt<br>Arbeitsblatt<br>event.actovtpNi<br>egister submis<br>phase applicab<br>neospion throu<br>and confirmation<br>provide to the c<br>and confirmation<br>torward to the c<br>and confirmation<br>torward to the c<br>applicant is att<br>amportany perr<br>register dato of<br>trats subcases is<br>subcases comp<br>VAW perrita<br>subcases comp<br>value procedure<br>rest subcases is<br>subcases comp<br>value procedure<br>rest subcases and<br>subcases comp<br>value procedure<br>rest subcases of<br>subcases comp<br>value procedure<br>rest subcases of<br>subcases comp<br>value perrita<br>subcases comp<br>value procedure<br>rest subcases of<br>subcases comp<br>value procedure<br>rest subcases of<br>subcases comp<br>value perrita subcases of<br>subcases comp<br>value perrita subcases of<br>subcases of<br>subcases of<br>subcases of                                                                                                    | ameEN ameEN ameEN ameEN ameEN adontation adont adont a                                                                                                    | Analysis X<br>Erzählen<br>Storytellin | event: Q event:     event: Q event:     beop:2     beop:2                                                                                                    | Ant. Core (<br>Ant. Core (<br>Ant.                                                                                                    |                                                                                                    | Itabil Ca v d<br>Constituent and<br>stoping<br>stoping                                                                                                    |                                                                                                    | klopping     klopping          |
|                                                                                                    | C • qudev.mehr<br>• C • qudev.mehr<br>• C • PPICIS-3-xes<br>51 2 59 Kein<br>n neues Arbeitsbl<br>• 0-10-11120806-02.00<br>• 0-10-271142081-02.00<br>• 0-0-271142083-02.00<br>• 0-0-271142083-02.00                                                                                                    | e Auswahl ange<br>e Auswahl ange<br>att<br>event<br>2010-10-00711<br>2010-10-0071<br>2010-10-0071<br>2010-10-0071<br>2010-10-0071<br>2010-10-0071<br>2010-10-0071<br>2010-10-0071<br>2010-10-0071<br>2010-10-0071<br>2010-10-0071<br>2010-11-00716<br>2010-11-00716<br>20                                                                                                    | /app/2a3470cc<br>wendet<br>iplanned Q<br>ic0:06-02:00<br>ic20:12-02:00<br>ic20:12-02:00<br>ic                                                                                                    | 2020-4134-3232-e492434<br>event-question<br>-<br>4-10-3210 8-09:00<br>EMPTY<br>EMPTY<br>EMPTY<br>EMPTY<br>EMPTY<br>EMPTY<br>EMPTY<br>EMPTY<br>EMPTY<br>EMPTY<br>EMPTY<br>False<br>EMPTY<br>False<br>EMPTY<br>False<br>EMPTY<br>False<br>EMPTY<br>False<br>EMPTY<br>EMPTY<br>EMP                                                                                                   | Q         event cassification           0         event cassification           0         event eastification <t< td=""><td>Adec3-9455-3540009300           dentition           mmanager         ×           33         01-0070,819           33         01-0070,819           34         01-0070,819           35         01-0070,819           36         01-0070,819           36         01-0070,819           36         01-0070,819           36         01-0070,819           36         01-0070,819           36         01-0070,819           36         01-0070,819           36         01-0070,819           36         01-0070,819           37         01-0070,819           38         01-0070,819           39         01-0070,819           30         01-0070,819           30         01-0070,819           30         01-0070,819           30         01-0070,819           30         01-0070,210           30         01-0070,2119           30         01-0070,2119           31         01-0070,2119           31         01-0070,2119           31         01-0070,2119           31         01-0070,2119           31</td><td>By date analysis<br/>Arbeitsblatt<br/>Arbeitsblatt<br/>event.activityN<br/>-<br/>register aubmis<br/>forward to the c<br/>and confirmal<br/>forward to the<br/>and confirmal<br/>forward to the<br/>forward to the<br/>forward to the<br/>f</td><td>ameEN ameEN ameEN</td><td>Analysis X<br/>Erzählen<br/>Storytellin</td><td>event:Q. ev<br/>560022<br/>560022<br/>56002<br/>56002<br/>56002<br/>56002<br/>56002<br/>56002<br/>56002<br/>56002<br/>56002<br/>56002<br/>560</td><td>Andrews Stores (<br/>Andrews Stores (<br/>Andrews Stor</td><td></td><td>Itabil Ca v o o o o o o o o o o o o o o o o o o</td><td></td><td>kkonnekte     kkonnekte     kkonnekte</td></t<> | Adec3-9455-3540009300           dentition           mmanager         ×           33         01-0070,819           33         01-0070,819           34         01-0070,819           35         01-0070,819           36         01-0070,819           36         01-0070,819           36         01-0070,819           36         01-0070,819           36         01-0070,819           36         01-0070,819           36         01-0070,819           36         01-0070,819           36         01-0070,819           37         01-0070,819           38         01-0070,819           39         01-0070,819           30         01-0070,819           30         01-0070,819           30         01-0070,819           30         01-0070,819           30         01-0070,210           30         01-0070,2119           30         01-0070,2119           31         01-0070,2119           31         01-0070,2119           31         01-0070,2119           31         01-0070,2119           31                                                                                                    | By date analysis<br>Arbeitsblatt<br>Arbeitsblatt<br>event.activityN<br>-<br>register aubmis<br>forward to the c<br>and confirmal<br>forward to the<br>and confirmal<br>forward to the<br>forward to the<br>forward to the<br>f                                              | ameEN ameEN                                                                                                    | Analysis X<br>Erzählen<br>Storytellin | event:Q. ev<br>560022<br>560022<br>56002<br>56002<br>56002<br>56002<br>56002<br>56002<br>56002<br>56002<br>56002<br>56002<br>560 | Andrews Stores (<br>Andrews Stores (<br>Andrews Stor                                                                                                    |                                                                                                    | Itabil Ca v o o o o o o o o o o o o o o o o o o                                                                                                    |                                                                                                    | kkonnekte     kkonnekte       |

#### BPIC15\_4

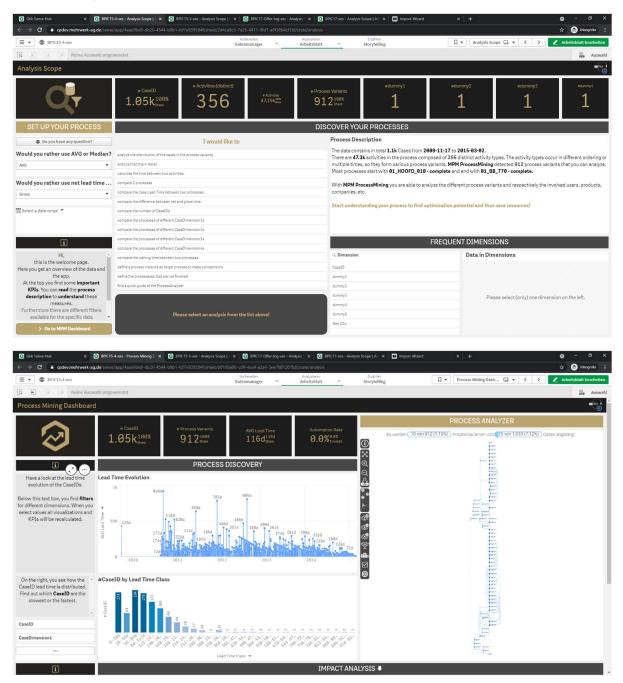

| Qlik Sense I<br>→ C                                                                                                    |                                                                                                    |                                               |                                                                                                    |                                                                                                    |                                                                                                    |                                                                                                    | BPIC17-Offer-log-xes - Analys<br>4ec9-95f5-354f008930fb/st                                                                                                    | s × O BPIC17-xes - Analysis Scope<br>ate/analysis                                                                                                    | Ari X M Imp                                                                                                    |                                                                                                    |                                                                                                    |                                                                                                    | •<br>* (                                                                                                    | - 🛛                                                                                                    |
|----------------------------------------------------------------------------------------------------|----------------------------------------------------------------------------------------------------|-----------------------------------------------|----------------------------------------------------------------------------------------------------|----------------------------------------------------------------------------------------------------|----------------------------------------------------------------------------------------------------|----------------------------------------------------------------------------------------------------|----------------------------------------------------------------------------------------------------|----------------------------------------------------------------------------------------------------|----------------------------------------------------------------------------------------------------|----------------------------------------------------------------------------------------------------|----------------------------------------------------------------------------------------------------|----------------------------------------------------------------------------------------------------|----------------------------------------------------------------------------------------------------|----------------------------------------------------------------------------------------------------|
| - 0                                                                                                    | BPIC15-4-xes                                                                                                    |                                               |                                                                                                    |                                                                                                    |                                                                                                    | Vor                                                                                                    | ereiten<br>manager Y                                                                                                    | Analysieren Er<br>Arbeitsblatt Y Stor                                                                                                    | rzählen<br>rytelling                                                                                                    |                                                                                                    | Mein neues                                                                                                    | Arbeitsbl 🕞 🔻 🔇                                                                                                    | > 🖉 Arbeit:                                                                                                    | sblatt bearb                                                                                                    |
|                                                                                                    | Keine A                                                                                                    | Accession had a see                           | an one of the second second second second second second second second second second second second second second                                                                                                    |                                                                                                    |                                                                                                    | Daten                                                                                                    | manager                                                                                                    | Albeitsbiatt                                                                                                    | ryteturig                                                                                                    |                                                                                                    |                                                                                                    |                                                                                                    |                                                                                                    | 👬 Au                                                                                                    |
|                                                                                                    |                                                                                                    |                                               | Remender                                                                                                    |                                                                                                    |                                                                                                    |                                                                                                    |                                                                                                    |                                                                                                    |                                                                                                    |                                                                                                    |                                                                                                    |                                                                                                    |                                                                                                    |                                                                                                    |
| in neu                                                                                                    | es Arbeitsblat                                                                                                    | tt                                            |                                                                                                    |                                                                                                    |                                                                                                    |                                                                                                    |                                                                                                    |                                                                                                    |                                                                                                    |                                                                                                    |                                                                                                    |                                                                                                    |                                                                                                    |                                                                                                    |
| S_Data                                                                                                    |                                                                                                    |                                               |                                                                                                    |                                                                                                    |                                                                                                    |                                                                                                    |                                                                                                    |                                                                                                    |                                                                                                    |                                                                                                    |                                                                                                    |                                                                                                    |                                                                                                    |                                                                                                    |
| etn o                                                                                                    | ActivityType                                                                                                    | 0                                             | Activit. Q                                                                                                    | ActivityStartTime                                                                                                    | Q Activity                                                                                                    | EndTimes Q                                                                                                    | case:endDate Q                                                                                                    | case:startDate Q ca                                                                                                    | ase:                                                                                                    | Q case:                                                                                                    | Q case:last_pha                                                                                                    | Q case:c Q case:                                                                                                    | Q case:I Q                                                                                                    | case:S                                                                                                    |
| 4167020                                                                                                    |                                                                                                    | 4                                             | 0                                                                                                    | 2010-10-05 22:                                                                                                    |                                                                                                    | 0-10-05 22:00:00 -                                                                                                    | concentration of                                                                                                    |                                                                                                    |                                                                                                    | -                                                                                                    |                                                                                                    |                                                                                                    | -                                                                                                    |                                                                                                    |
|                                                                                                    | 01_HOOFD_010 - cor                                                                                                    |                                               | 117                                                                                                    | 2010-10-05 223                                                                                                    |                                                                                                    |                                                                                                    | 2010-10-18T00:00:00+02:00                                                                                                    |                                                                                                    | 560849 O                                                                                                    | Sloop                                                                                                    | Besluit genomen                                                                                                    | 557669 TRUE                                                                                                    |                                                                                                    | 9 126.45                                                                                                    |
|                                                                                                    | 01_HOOFD_015 - cor                                                                                                    |                                               | 122                                                                                                    | 2010-10-07 09:                                                                                                    |                                                                                                    |                                                                                                    | 2010-10-18T00:00:00+02:00                                                                                                    |                                                                                                    | 560849 O                                                                                                    | Sloop                                                                                                    | Besluit genomen                                                                                                    | 557669 TRUE                                                                                                    |                                                                                                    | 9 126.45                                                                                                    |
|                                                                                                    | 01_HOOFD_020-cor<br>01_HOOFD_065_2-c                                                                                                    |                                               | 124                                                                                                    | 2010-10-07 09:                                                                                                    |                                                                                                    | 0-10-07 09:53:09<br>0-10-07 22:00:00                                                                                                    | 2010-10-18700:00:00+02:00<br>2010-10-18700:00:00+02:00                                                                                                    |                                                                                                    | 560849 O                                                                                                    | Sloop                                                                                                    | Besluit genomen<br>Besluit genomen                                                                                                    | 557669 TRUE<br>557669 TRUE                                                                                                    |                                                                                                    | 9 126.45<br>9 126.45                                                                                                    |
|                                                                                                    | 01_HOOFD_040 - cor                                                                                                    |                                               | 127                                                                                                    | 2010-10-08 06:                                                                                                    |                                                                                                    |                                                                                                    | 2010-10-18T00:00:00+02:00                                                                                                    |                                                                                                    | 560849 0                                                                                                    | Sloop                                                                                                    | Besluit genomen                                                                                                    | 557669 TRUE                                                                                                    |                                                                                                    | 9 126.45                                                                                                    |
|                                                                                                    | 01_HOOFD_050 - cor                                                                                                    |                                               | 129                                                                                                    | 2010-10-08 06:                                                                                                    | 35:06 201                                                                                                    | 0-10-08 06:35:06                                                                                                    | 2010-10-18T00:00:00+02:00                                                                                                    | 2010-10-06700:00:00+02:00                                                                                                    | 560849 O                                                                                                    | Sloop                                                                                                    | Besluit genomen                                                                                                    | 557669 TRUE                                                                                                    | 4167221                                                                                                    | 9 126.45                                                                                                    |
|                                                                                                    | 01_HOOFD_055 - cor                                                                                                    |                                               | 130                                                                                                    | 2010-10-08 06:                                                                                                    |                                                                                                    |                                                                                                    | 2010-10-18T00:00:00+02:00                                                                                                    |                                                                                                    | 560849 O                                                                                                    | Sloop                                                                                                    | Besluit genomen                                                                                                    | 557669 TRUE                                                                                                    |                                                                                                    | 9 126.45                                                                                                    |
|                                                                                                    | 01_HOOFD_060 - cor<br>01_HOOFD_065_1 - c                                                                                                    |                                               | 131                                                                                                    | 2010-10-08 06:                                                                                                    |                                                                                                    | 0-10-08 05:35:21                                                                                                    | 2010-10-18700:00:00+02:00<br>2010-10-18700:00:00+02:00                                                                                                    |                                                                                                    | 560849 O                                                                                                    | Sloop                                                                                                    | Besluit genomen<br>Besluit genomen                                                                                                    | 557669 TRUE                                                                                                    |                                                                                                    | 9 126.45                                                                                                    |
|                                                                                                    | 01_HOOFD_005_1-0                                                                                                    |                                               | 130                                                                                                    | 2010-10-08 00:                                                                                                    |                                                                                                    | 0-10-08 09:58:56                                                                                                    | 2010-10-18100:00:00+02:00                                                                                                    |                                                                                                    | 560849 O                                                                                                    | Sloop                                                                                                    | Besluit genomen                                                                                                    | 557669 TRUE                                                                                                    |                                                                                                    | 9 126.45                                                                                                    |
| 4167020                                                                                                    | 05_EIND_010-comp                                                                                                    | plete                                         | 282                                                                                                    | 2010-10-11 08:                                                                                                    | 02:09 201                                                                                                    | 0-10-11 08:02:09                                                                                                    | 2010-10-18T00:00:00+02:00                                                                                                    | 2010-10-05T00:00:00+02:00                                                                                                    | 560849 O                                                                                                    | Sloop                                                                                                    | Besluit genomen                                                                                                    | 557669 TRUE                                                                                                    | 4167221                                                                                                    | 9 126.45                                                                                                    |
|                                                                                                    | 06_VD_010 - complet                                                                                                    |                                               | 300                                                                                                    | 2010-10-11 08:                                                                                                    |                                                                                                    | 0-10-11 08:02:25                                                                                                    | 2010-10-18T00:00:00+02:00                                                                                                    |                                                                                                    | 560849 O                                                                                                    | Sloop                                                                                                    | Besluit genomen                                                                                                    | 557669 TRUE                                                                                                    |                                                                                                    | 9 126.45                                                                                                    |
|                                                                                                    | 01_HOOFD_110 - cor                                                                                                    |                                               | 149                                                                                                    | 2010-10-11 08:                                                                                                    |                                                                                                    | 0-10-11 08:03:19                                                                                                    | 2010-10-18700:00:00+02:00                                                                                                    |                                                                                                    | 560849 O                                                                                                    | Sloop                                                                                                    | Besluit genomen                                                                                                    | 557669 TRUE<br>557669 TRUE                                                                                                    |                                                                                                    | 9 126.45                                                                                                    |
|                                                                                                    | 01_HOOFD_120 - cor<br>01 HOOFD 130 - cor                                                                                                    |                                               | 153                                                                                                    | 2010-10-11 08:                                                                                                    |                                                                                                    |                                                                                                    | 2010-10-18T00:00:00+02:00<br>2010-10-18T00:00:00+02:00                                                                                                    |                                                                                                    | 560849 O                                                                                                    | Sloop                                                                                                    | Besluit genomen<br>Besluit genomen                                                                                                    | 557669 TRUE<br>557669 TRUE                                                                                                    |                                                                                                    | 9 126.45<br>9 126.45                                                                                                    |
| 4167020                                                                                                    | 01_HOOFD_170 - cor                                                                                                    | mplete                                        | 154                                                                                                    | 2010-10-11 08:                                                                                                    |                                                                                                    |                                                                                                    | 2010-10-18T00:00:00+02:00                                                                                                    |                                                                                                    | 560849 O                                                                                                    | Sloop                                                                                                    | Besluit genomen                                                                                                    | 557669 TRUE                                                                                                    |                                                                                                    | 9 126.45                                                                                                    |
|                                                                                                    | 01_HOOFD_200 - cor                                                                                                    |                                               | 167                                                                                                    | 2010-10-11 08:                                                                                                    |                                                                                                    |                                                                                                    | 2010-10-18T00:00:00+02:00                                                                                                    |                                                                                                    | 560849 O                                                                                                    | Sloop                                                                                                    | Besluit genomen                                                                                                    | 557669 TRUE                                                                                                    |                                                                                                    | 9 126.45                                                                                                    |
|                                                                                                    | 01_HOOFD_205 - cor                                                                                                    |                                               | 168                                                                                                    | 2010-10-11 08:                                                                                                    |                                                                                                    | 0-10-11 08:05:08                                                                                                    | 2010-10-18T00:00:00+02:00                                                                                                    |                                                                                                    | 560849 O                                                                                                    | Sloop                                                                                                    | Besluit genomen                                                                                                    | 557669 TRUE                                                                                                    |                                                                                                    | 9 126.45                                                                                                    |
|                                                                                                    | 01_HOOFD_250 - cor<br>01 HOOFD 260 - cor                                                                                                    |                                               | 171                                                                                                    | 2010-10-11 08:                                                                                                    |                                                                                                    | 0-10-11 08:06:17                                                                                                    | 2010-10-18T00:00:00+02:00<br>2010-10-18T00:00:00+02:00                                                                                                    |                                                                                                    | 560849 O                                                                                                    | Sloop                                                                                                    | Besluit genomen<br>Besluit genomen                                                                                                    | 557669 TRUE<br>557669 TRUE                                                                                                    |                                                                                                    | 9 126.45<br>9 126.45                                                                                                    |
|                                                                                                    | 01_HOOFD_260 - cor<br>01_HOOFD_265 - cor                                                                                                    |                                               | 175                                                                                                    | 2010-10-11 08:                                                                                                    |                                                                                                    |                                                                                                    | 2010-10-18100:00:00+02:00<br>2010-10-18T00:00:00+02:00                                                                                                    |                                                                                                    | 560849 O                                                                                                    | Sloop                                                                                                    | Besluit genomen<br>Besluit genomen                                                                                                    | 557669 TRUE                                                                                                    |                                                                                                    | 9 126.45<br>9 126.45                                                                                                    |
|                                                                                                    | 01_HOOFD_270 - cor                                                                                                    |                                               | 177                                                                                                    | 2010-10-11 08:                                                                                                    |                                                                                                    |                                                                                                    | 2010-10-18T00:00:00+02:00                                                                                                    | 2010-10-06T00:00:00+02:00                                                                                                    | 560849 O                                                                                                    | Sloop                                                                                                    | Besluit genomen                                                                                                    | 557669 TRUE                                                                                                    |                                                                                                    | 9 126.45                                                                                                    |
|                                                                                                    | 09_AH_I_010 - compl                                                                                                    |                                               | 372                                                                                                    | 2010-10-11 08:                                                                                                    |                                                                                                    |                                                                                                    | 2010-10-18T00:00:00+02:00                                                                                                    |                                                                                                    | 560849 O                                                                                                    | Sloop                                                                                                    | Besluit genomen                                                                                                    | 557669 TRUE                                                                                                    |                                                                                                    | 9 126.45                                                                                                    |
|                                                                                                    | 01_HOOFD_370 - cor                                                                                                    |                                               | 182                                                                                                    | 2010-10-11 08:                                                                                                    |                                                                                                    |                                                                                                    | 2010-10-18T00:00:00+02:00                                                                                                    |                                                                                                    | 560849 O                                                                                                    | Sloop                                                                                                    | Besluit genomen                                                                                                    | 557669 TRUE                                                                                                    |                                                                                                    | 9 126.45                                                                                                    |
|                                                                                                    | 01_HOOFD_380 - cor<br>01_HOOFD_430 - cor                                                                                                    |                                               | 184                                                                                                    | 2010-10-11 08:                                                                                                    |                                                                                                    | 0-10-11 08:07:28                                                                                                    | 2010-10-18T00:00:00+02:00<br>2010-10-18T00:00:00+02:00                                                                                                    |                                                                                                    | 560849 O<br>560849 O                                                                                                    | Sloop                                                                                                    | Besluit genomen<br>Besluit genomen                                                                                                    | 557669 TRUE<br>557669 TRUE                                                                                                    |                                                                                                    | 9 126.45<br>9 126.45                                                                                                    |
|                                                                                                    | 01_HOOFD_470 - cor                                                                                                    |                                               | 206                                                                                                    | 2010-10-11 08:                                                                                                    |                                                                                                    | 0-10-11 08:08:27                                                                                                    | 2010-10-18T00:00:00+02:00                                                                                                    |                                                                                                    | 560849 O                                                                                                    | Sloop                                                                                                    | Besluit genomen                                                                                                    | 557669 TRUE                                                                                                    |                                                                                                    | 9 126.45                                                                                                    |
|                                                                                                    | 01_HOOFD_480 - cor                                                                                                    |                                               | 207                                                                                                    | 2010-10-11 08:                                                                                                    |                                                                                                    |                                                                                                    | 2010-10-18T00:00:00+02:00                                                                                                    |                                                                                                    | 560849 O                                                                                                    | Sloop                                                                                                    | Besluit genomen                                                                                                    | 557669 TRUE                                                                                                    |                                                                                                    | 9 126.45                                                                                                    |
|                                                                                                    | 01_HOOFD_490_1 - 0                                                                                                    |                                               | 208                                                                                                    | 2010-10-11 08:                                                                                                    |                                                                                                    |                                                                                                    | 2010-10-18T00:00:00+02:00                                                                                                    |                                                                                                    | 560849 O                                                                                                    | Sloop                                                                                                    | Besluit genomen                                                                                                    | 557669 TRUE                                                                                                    |                                                                                                    | 9 126.45                                                                                                    |
|                                                                                                    | 01_HOOFD_490_2 - 0                                                                                                    |                                               | 210                                                                                                    | 2010-10-11 08:                                                                                                    |                                                                                                    |                                                                                                    | 2010-10-18T00:00:00+02:00                                                                                                    |                                                                                                    | 560849 O                                                                                                    | Sloop                                                                                                    | Besluit genomen                                                                                                    | 557669 TRUE                                                                                                    |                                                                                                    | 9 126.45                                                                                                    |
|                                                                                                    | 01_HOOFD_490_3 - 0                                                                                                    | complete                                      | 211                                                                                                    |                                                                                                    |                                                                                                    |                                                                                                    |                                                                                                    |                                                                                                    |                                                                                                    |                                                                                                    |                                                                                                    |                                                                                                    |                                                                                                    |                                                                                                    |
|                                                                                                    | 01_HOOFD_510_2-0                                                                                                    |                                               | 222<br>C15-4-xes - Mein neu                                                                                                    | 2010-10-17 22:                                                                                                    | 00:00 201                                                                                                    | 0-10-17 22:00:00                                                                                                    | 2010-10-18T00:80:80:00+02:80<br>2010-10-18T00:80:80:00+02:80<br>BPIC17-Offer-log-xes - Analys                                                                                                    |                                                                                                    | 560849 O<br>560849 O                                                                                                    | Sloop<br>Sloop<br>ort-Wizard                                                                                                    | Besluit genomen<br>Besluit genomen<br>×   +                                                                                                    | 557669 TRUE                                                                                                    | 4167221<br>4167221                                                                                                    | 9 126.45<br>9 126.45                                                                                                    |
| Qlik Sense I                                                                                                    | Hub >                                                                                                    | × 🖸 BPIC                                      | C15-4-xes - Mein neu                                                                                                    | 2010-10-17 22:<br>es Arbe: × 💽 B                                                                                                    | 00:00 201<br>PIC15-5-xes - An                                                                                                    | 8-18-17 22:88:88                                                                                                    | 2010-10-18700:00:00+02:00                                                                                                    | 2010-10-06700:00-02:00<br>s: × 0 BPIC17-xes - Analysis Scope                                                                                                    | 560849 O                                                                                                    | Sloop                                                                                                    | Besluit genomen                                                                                                    |                                                                                                    | 4167221                                                                                                    | 9 126.45                                                                                                    |
| Qiik Sense I<br>→ C                                                                                                    | Hub >                                                                                                    | × 🖸 BPIC                                      | C15-4-xes - Mein neu                                                                                                    | 2010-10-17 22:<br>es Arbe: X 💽 B                                                                                                    | 00:00 201<br>PIC15-5-xes - An                                                                                                    | 8-10-17 22:80:80<br>alysis Scope   # × C<br>sheet/6c2a6a4f-7857                                                                                                    | 2010-10-18700.00+02-00<br>BPIC17-Offer-log-xes - Analys<br>-4ec9-5515-354f006930fb/st<br>erolien                                                                                                    | 2010-10-06100:00-00+02:00 s X BRC17-xes - Analysis Scope ato/analysis                                                                                                    | 560849 0                                                                                                    | Sloop                                                                                                    | Besluit genomen<br>×   +                                                                                                    |                                                                                                    | 4167221<br>•<br>*                                                                                                    | 9 126.45<br>- 0<br>Inkognite                                                                                                    |
| Qlik Sense I<br>→ C<br>▼ ©                                                                                                    | Hub >                                                                                                    | × <b>S</b> BPK                                | C15-4-xes - Mein neu<br>nse/app/4aae9be9                                                                                                    | 2010-10-17 22:<br>es Arbe: X 💽 B                                                                                                    | 00:00 201<br>PIC15-5-xes - An                                                                                                    | 8-10-17 22:80:80<br>alysis Scope   # × C<br>sheet/6c2a6a4f-7857                                                                                                    | 2010-10-18700.00+02-00<br>BPIC17-Offer-log-xes - Analys<br>-4ec9-5515-354f006930fb/st<br>erolien                                                                                                    | 2010-10-06100:00-00+02:00 s X BRC17-xes - Analysis Scope ato/analysis                                                                                                    | 560849 O                                                                                                    | Sloop                                                                                                    | Besluit genomen<br>×   +                                                                                                    | 557669 TRUE                                                                                                    | 4167221<br>•                                                                                                    | 9 126.45<br>- Ø<br>Inkognite                                                                                                    |
| Qlik Sense I<br>→ C<br>▼ ©                                                                                                    | Hub >                                                                                                    | × <b>S</b> BPK                                | C15-4-xes - Mein neu<br>nse/app/4aae9be9                                                                                                    | 2010-10-17 22:<br>es Arbe: X 💽 B                                                                                                    | 00:00 201<br>PIC15-5-xes - An                                                                                                    | 8-10-17 22:80:80<br>alysis Scope   # × C<br>sheet/6c2a6a4f-7857                                                                                                    | 2010-10-18700.00+02-00<br>BPIC17-Offer-log-xes - Analys<br>-4ec9-5515-354f006930fb/st<br>erolien                                                                                                    | 2010-10-06100:00-00+02:00 s X BRC17-xes - Analysis Scope ato/analysis                                                                                                    | 560849 0                                                                                                    | Sloop                                                                                                    | Besluit genomen<br>×   +                                                                                                    | 557669 TRUE                                                                                                    | 4167221<br>•                                                                                                    | 9 126.45<br>– Ø<br>Inkogniti<br>sblatt beart<br>Ar                                                                                                    |
| Qlik Sense I<br>→ C<br>▼ @<br>5]                                                                                                    | Hub >                                                                                                    | × <b>Q</b> BPK<br>rk-ag.de/set<br>Auswahl an  | C15-4-xes - Mein neu<br>nse/app/4aae9be9                                                                                                    | 2010-10-17 22:<br>es Arbe: X 💽 B                                                                                                    | 00:00 201<br>PIC15-5-xes - An                                                                                                    | 8-10-17 22:80:80<br>alysis Scope   # × C<br>sheet/6c2a6a4f-7857                                                                                                    | 2010-10-18700.00+02-00<br>BPIC17-Offer-log-xes - Analys<br>-4ec9-5515-354f006930fb/st<br>erolien                                                                                                    | 2010-10-06100:00-00+02:00 s X BRC17-xes - Analysis Scope ato/analysis                                                                                                    | 560849 0                                                                                                    | Sloop                                                                                                    | Besluit genomen<br>×   +                                                                                                    | 557669 TRUE                                                                                                    | 4167221<br>•                                                                                                    | 9 126.45<br>– Ø<br>Inkogniti<br>sblatt beart<br>Ar                                                                                                    |
| Qiik Sense I<br>→ C<br>▼ @<br>S<br>in neue                                                                                                    | Hub ><br>a gsdev.mehrwer<br>BPIC15-4-xes<br>C (2 Keine A                                                                                                    | × <b>Q</b> BPK<br>rk-ag.de/set<br>Auswahl an  | C15-4-xes - Mein neu<br>nse/app/4aae9be9                                                                                                    | 2010-10-17 22:<br>es Arbe: X 💽 B                                                                                                    | 00:00 201<br>PIC15-5-xes - An                                                                                                    | 8-10-17 22:80:80<br>alysis Scope   # × C<br>sheet/6c2a6a4f-7857                                                                                                    | 2010-10-18700.00+02-00<br>BPIC17-Offer-log-xes - Analys<br>-4ec9-5515-354f006930fb/st<br>erolien                                                                                                    | 2010-10-06100:00-00+02:00 s X BRC17-xes - Analysis Scope ato/analysis                                                                                                    | 560849 0                                                                                                    | Sloop                                                                                                    | Besluit genomen<br>×   +                                                                                                    | 557669 TRUE                                                                                                    | 4167221<br>•                                                                                                    | 9 126.45<br>– Ø<br>Inkogniti<br>sblatt beart<br>Ar                                                                                                    |
| Qiik Sense I<br>→ C<br>▼ @<br>S]<br>in neu<br>S_Data                                                                                                    | Hub ><br>a gadev.mehrwer<br>BPICI5-4-xes<br>a io Keine /<br>es Arbeitsblat                                                                                                    | × 💽 BPIC<br>vk-ag.de/set<br>Auswahl an<br>tt  | C15-4-xes - Mein neu<br>nse/app/4aae9be9<br>gewendet                                                                                                    | 2018-10-17 22:1                                                                                                    | 88.88 281<br>PIC15-5-xes - An<br>-fcf7e939584f/                                                                                                    | 8-18-17 22:88:89<br>elynis Scope ( / X ) C<br>scheet/Sc286:941-7857<br>Voir<br>Dater                                                                                                    | 2010-10-18709-00-02-02-02<br>EPICIT-Offer-logy xes - Analysis<br>4-ec-9-95/5-354f0008930fts/st<br>ereiten<br>manager <u>v</u>                                                                                                    | 2010-10-06100 00-00-02-00<br>S X 0 EPICIT-xes - Analysis Scope<br>ato (analysis<br>Analysis<br>Analysis<br>Store<br>Store                                                                                                    | S66849 O                                                                                                    | Sloop                                                                                                    | Besluit genomen<br>×   +<br>□ ▼ ) [ Mein neues                                                                                                    | ArbeitsbI 🔁 🔻 🤇                                                                                                    | 4167221                                                                                                    | 9 126.45                                                                                                    |
| Qiik Sense I<br>→ C<br>▼ @<br>S]<br>in neu<br>S_Data                                                                                                    | Hub ><br>a gsdev.mehrwer<br>BPIC15-4-xes<br>C (2 Keine A                                                                                                    | × 💽 BPIC<br>rk-ag.de/set<br>Auswahl an<br>tt  | C15-4-xes - Mein neu<br>nse/app/4aae9be9<br>gewendet                                                                                                    | 2018-10-17 22:1                                                                                                    | 88.88 281<br>PIC15-5-xes - An<br>-fcf7e939584f/                                                                                                    | 8-10-17 22:80:80<br>alysis Scope   # × C<br>sheet/6c2a6a4f-7857                                                                                                    | 2010-10-18709-00-02-02-02<br>EPICIT-Offer-logy xes - Analysis<br>4-ec-9-95/5-354f0008930fts/st<br>ereiten<br>manager <u>v</u>                                                                                                    | 2010-10-06100:00-00+02:00 s X 0 BPIC17-xes - Analysis Scope ato/analysis                                                                                                    | S66849 O                                                                                                    | Sloop                                                                                                    | Besluit genomen<br>×   +<br>□ ▼ ) [ Mein neues                                                                                                    | ArbeitsbI 🔁 🔻 🤇                                                                                                    | 4167221                                                                                                    | 9 126.45<br>– Ø<br>Inkogniti<br>sblatt beart<br>Ar                                                                                                    |
| Qiik Sense I<br>→ C<br>• @<br>in neu<br>S_Data<br>□ Q                                                                                                    | Hub ><br>Provide a set of the set of the set o    | × 💽 BPIC<br>rk-ag.de/set<br>Auswahl an<br>tt  | C154 xxs - Mein new<br>nse/app/4aae9be9<br>gewendet<br>event.p                                                                                                    | 2018-10-17 22:1                                                                                                    | 98:98 281<br>P(C15-5-xes - An-<br>-fcr7e9395841//                                                                                                    | e-1e-17 22:88:88<br>elysis Scope   / X C<br>cheet/5c-2a541/857<br>Von<br>Daten<br>event:dateFinished<br>-                                                                                                    | 2010-10-18700-00-00-02-02<br>ERC17-Offer-log-xes - Analys<br>4-ec-0305<br>manager ×<br>q eventaction_ q                                                                                                    | 2010-10-06100 00-00-02-00<br>S X 0 EPICIT-xes - Analysis Scope<br>ato (analysis<br>Analysis<br>Analysis<br>Store<br>Store                                                                                                    | S68849 0<br>EIA: X M Imp<br>rathlen<br>rytelling                                                                                                    | Sloop<br>ort-Wizerd                                                                                                    | Besluit penomen           ×         +           □         •         •           •         •         •                                                                                                    | ArbeitsbI 🔁 🔻 🤇                                                                                                    | 4167221                                                                                                    | 9 126.45                                                                                                    |
| Dik Sense D<br>→ C<br>• 0<br>• 0<br>• 0<br>• 0<br>• 0<br>• 0<br>• 0<br>• 0                                                                                                    | Hub ><br>Provide a gadesumethreen<br>BPICIS-4-xes<br>Provide a standard a standard | × 💽 BPIC<br>rk-ag.de/set<br>Auswahl an<br>tt  | C154 xxs - Mein new<br>nse/app/4aae9be9<br>gewendet<br>event.p                                                                                                    | 2019-10-17 22:<br>es Arbe: X  B<br>H-db20-4544-b0b1<br>danned Q, even                                                                                                    | 201.00 201<br>PIC15-5-xes - An<br>-(c77-939584//<br>tquestLQ<br>+2010-0:00:00                                                                                                    | e-10-17 22:08:09<br>alysis Scope [/ × C<br>beheet/6c-2a6:a41:7857<br>Vor<br>Dater<br>event dateFinished<br>-<br>2918-10-07 11:                                                                                                    | 2010-10-13750-00-00-02 JUCT7-Oller-log-set         Analysis           2010-10-1370-0050-0510-0510-0510-0510-0510-0510-05                                                                                                    | 2010-10-06T08.08.09-02.09  S X BRCT7-ses - Analysis Analyses Analyses Analyses event.activityNameEN -                                                                                                    | 2 AU: X M Imp<br>rzhlon<br>rytelling<br>- 56                                                                                                    | Sloop<br>ort-Wizard<br>Q event:<br>10849                                                                                                    | Besluit penomen           ×         +           □         •         •           •         •         •                                                                                                    | Arbeitobl 🖬 🕶 🤇 Karaka Karaka Kar | 4167221                                                                                                    | 9 126.45                                                                                                    |
| Cik Sense I<br>→ C<br>→ C<br>in neur<br>S_Data<br>- Q<br>+167229<br>+167229<br>+167229                                                                                                    | 446 3<br>■ qsdec.mechowe<br>BPIC15-4-xes<br>■ [3] [3] Keine A<br>es Arbeitsblat<br>case.5                                                                                                    | × 💽 BPIC<br>rk-ag.de/set<br>Auswahl an<br>tt  | C15-4-xxs - Mein new<br>nss/app/4aae9be9<br>gewendet<br>eventp<br>-<br>2010-10-08T11::<br>2010-10-08T11:                                                                                                    | 2010-10-17 22:1<br>es Atbe: X                                                                                                    | 20100 201<br>PIC15-5xes - Ann<br>.tc7709395241//<br>tquestiQ<br>-20100:000:00                                                                                                    | e-10-17 22:00:00<br>alysis Scope ( / X ) C<br>bheet/6c-26c4f.7057<br>Vor<br>Daten<br>event.dateFinished<br>2010-10-07 11:<br>2010-10-07 11:<br>2010-07 11:<br>2010-10-07 11:<br>20                                                       | 2816-16-16100-0836-02.04           ENC17-Offer-log-use - Analysi           dect-355-15400093001xyt           manager                                                                                                    | 2316-18-06108-08-09-02-08  stor Analysis Analysis event.activityNameEN event.activityNameEN - rgister submission date request phase application received receptor House Log                                                                                                    | C event:                                                                                                    | Q event:<br>00849                                                                                                    | Besluit penomen           ×         +           Q         •           Q         •           •         •           •         •           •         •           •         •           •         •           •         •           •         •           •         •           •         •           •         •           •         •           •         •           •         •           •         •           •         •           •         •           •         •           •         •           •         •           •         •           •         •           •         •           •         •           •         •           •         •           •         •           •         •           •         •           •         •           •         •           •         •           •         • <td>ArbeitabL C V Konstantia</td> <td>4167221<br/>↔ €<br/>→</td> <td>9 126.45</td>                                                                                                    | ArbeitabL C V Konstantia                                                                                                    | 4167221<br>↔ €<br>→                                                                                                    | 9 126.45                                                                                                    |
| Qiik Sense I<br>→ C<br>• • • • • • • • • • • • • • • • • • •                                                                                                     | Hub ><br>a qadex,mehrwe<br>BPIC13-4-xes<br>a is Keine /<br>case:S. Q even                                                                                                    | × 💽 BPIC<br>rk-ag.de/set<br>Auswahl an<br>tt  | c15-6-xes - Mein neu<br>nse/app/4aae9be9<br>gewendet<br>event.p<br>-<br>2018-18-08711::<br>2018-18-08711::<br>2018-18-08711:                                                                                                    | 2010-10-17 22:3 es Arbie: X   Banned Q even 23:39-02:00 END END END END END END END END END END                                                                                                    | 2010 2011 2011 2011 2011 2011 2011 2011                                                                                                    | e-10-17 22:80:90<br>skysis Scope ( ) X C<br>cheet/Sc226341-7857<br>Vort<br>Dater<br>event:dateFinished<br>-<br>2010-10-07 11:<br>2010-10-07 11:<br>2010-10-08 11:<br>2010-10-08 11:<br>2010-10-08 11:<br>2010-10-08 11:<br>2010-08 11:<br>2010-08 | 2010-10-13700-00-09-02-04           110/CT7-Offer-Segrees - Analysi<br>Acci-04057-03-040000000-yrd           00         eventraction           01         eventraction           02         eventraction           03         eventraction           04         eventraction           05         eventraction           04         eventraction           05         eventraction           04         eventraction           05         eventraction           04         eventraction           05         eventraction           04         eventraction           05         eventraction           04         eventraction           04         eventraction           04         eventraction           04         eventraction           04         eventraction           04         eventraction           04         eventraction           05         eventraction           04         eventraction           04         eventraction           05         eventraction           05         eventraction                                                                                                    | 2010-10-06T00.00.00-02:00<br>at a BPC172-as - Analysis Scope<br>ato(analysis<br>Analysis Analysis<br>event.activityNameEN<br>-<br>register submission date request<br>phase application received<br>reception through OLO<br>emer sendate procedure confirmation                                                                                                    | S68649 0<br> Ari × II Imp<br>rablem<br>Q event                                                                                                    | Q         event:           01         event:           02         event:           03         event:           04         event:           05         event:           04         event:           04                                                                                                    | Besluit genomen           x         +           Q         event.activityN           Q         event.activityN           P         registratic data           00752         tragesarmaga           00752         nonsequit u0           00752         nonsequit u0           00752         nonsequit u0                                                                                                    | Arbeitabl C V C                                                                                                    | 4167221                                                                                                    | 9 126.45                                                                                                    |
| (ik Sense I) C C                                                                                                    | 446 3<br>■ qsdex.mehrwe<br>BPIC15-4-xes<br>3 [3] Keine A<br>es Arbeitsblat<br>Case.S. Q. even<br>126.45<br>126.45<br>126.45<br>126.45<br>126.45<br>126.45                                                                                                    | × 💽 BPIC<br>rk-ag.de/set<br>Auswahl an<br>tt  | 13-4-xe - Mein neve<br>nse/app/4aae9ae9<br>gewendet<br>2016-10-867111<br>2016-10-867121<br>2016-10-867121                                                                                                    | 2010-10-17 223<br>es Athe X I III<br>db20-4544 bbb1<br>2339-0200 6 CH<br>2345-0200 True<br>2345-0200 True                                                                                                    | 2010 2011 2011 2011 2011 2011 2011 2011                                                                                                    | e-10-17 22:00:00<br>alysis Scope   / ×<br>briest/Sc-2aGa4f.7657<br>Voor<br>Dater<br>event: dateFinished<br>event: dateFinished<br>-<br>2010-10-07 11:<br>2010-10-07 11:<br>2010-10-07 11:<br>2010-10-07 11:<br>2010-10-08 08:                                                                                                    | 2816-16-16100-0836-02.04           ENC17-Offer-log-use - Analysi           dect-355-15400093001xyt           manager                                                                                                    | 2316-18-06108-08-09-02-08  stor Analysis Analysis event.activityNameEN event.activityNameEN - rgister submission date request phase application received receptor House Log                                                                                                    | Seese 0                                                                                                    | Q         event:           001-Wizard         -           004-00-00-00-00-00-00-00-00-00-00-00-00-                                                                                                    | Besluit penomen           ×         +           Q         •           Q         •           •         •           •         •           •         •           •         •           •         •           •         •           •         •           •         •           •         •           •         •           •         •           •         •           •         •           •         •           •         •           •         •           •         •           •         •           •         •           •         •           •         •           •         •           •         •           •         •           •         •           •         •           •         •           •         •           •         •           •         •           •         •           •         • <td>Arbeitabi</td> <td>4167221<br/>↔ €<br/>→</td> <td>9 126.45<br/>Inkognitu<br/>sblatt beart<br/>a event:<br/>complet<br/>complet<br/>complet<br/>complet<br/>complet</td>                                                                                                    | Arbeitabi                                                                                                    | 4167221<br>↔ €<br>→                                                                                                    | 9 126.45<br>Inkognitu<br>sblatt beart<br>a event:<br>complet<br>complet<br>complet<br>complet<br>complet                                                                                                    |
| Cik Sense I<br>→ C<br>- C<br>- C<br>- C<br>- C<br>- C<br>- C<br>- C<br>-                                                                                                    | Auto         Auto           @ gsdex.mehrwe         BPIC15-4-xes           BPIC15-4-xes         Image: Comparison of the second second seco                                                                                                    | × 💽 BPIC<br>rk-ag.de/set<br>Auswahl an<br>tt  | CIS-1 xs - Main new<br>new /upp / 4aac9bc/3<br>gewendet           2018-10-06711:           2018-10-06711:           2018-10-06711:           2018-10-06711:           2018-10-06711:           2018-10-06712:           2018-10-06713:           2018-10-06713:                                                                                                    | 2010-10-17 227<br>es Adve x 1 1<br>Hanned Q even<br>23.139-02.60 6-10<br>52.139-02.60 6-10<br>52.139-02.60 6-10<br>52.139-02.60 EM<br>52.139-02.00 EM<br>52.139-02.00 EM<br>52.139-02.00 EM                                                                                                    | 281-88 281<br>RC15-5-xes - An<br>rt-(cfr-9335584//<br>t-(quest)Q<br>+2010 0:00:00<br>TY<br>TY<br>8                                                                                                    | e-10-17 22 50 90<br>dyta Scope   X C<br>byte<br>event stasFinished<br>2010-10-07 11:<br>2010-10-07 11:<br>2010-10-07 11:<br>2010-10-08 01:<br>2010-10-08 01:                                                           | 2816-10-13T00-08-80-82-80           181C17-Offer-log-use - Analysi           4xx3-1555-13400693001x3           manager           Q           eventaction           Q           eventaction           eventaction           eventaction           eventaction           eventaction      <                                                                                                    | 2016-18-06108-08-08-02.00  at X I RECITIYes - Analysis Scope ate/analysis Analysis event.activityNameEN - repister submission date request phase application realived respiton through OLO emer rendetate procedure continuation finavato the consedure continuation finavato the consedure continuation provado the consedure authority applicant is takeholder temporary permit                                                                                                    | See849         0           [A: ×         Important           rghtmap         Important           Q         event:                                                                                                    | Stoop<br>ort-Wizard<br>eevent:<br>10849<br>10849<br>10849<br>10849<br>10849                                                                                                    | Besluit genomen           x         +           x         +           x                                                                                                    | ArbeitabL., Q +                                                                                                    | 4167221<br>☆ €<br>> ▲ Atheits<br>Q eventconce Q<br>-<br>-<br>-<br>-<br>-<br>-<br>-<br>-<br>-<br>-<br>-<br>-<br>-                                                                                                    | 9 126.45<br>10kognits<br>10kognits<br>1 |
| Xiik Sense I     C     C                                                                                                    | Image: Second Second                              | × 💽 BPIC<br>rk-ag.de/set<br>Auswahl an<br>tt  | C15 4 xs - Mein new<br>new /app/4aac/bs/0<br>gewendet<br>2010-10-00711:<br>2010-10-00711:<br>2010-10-00710:<br>2010-10-00711:<br>2010-10-00710:<br>2010-10-00710:<br>2010-10-00710:<br>2010-10-00710:                                                                                                    | 2010-10-17 227<br>es.Moe x 3 1<br>10070 4544 5051<br>10070 4544 5051<br>10070 4545 5051<br>10070 4545 5051<br>10070 4545 5051<br>10070 4545 5051<br>10070 4545 5051<br>10070 4545 5051<br>10070 4545 5051<br>10070 4545 5051<br>10070 4545 5051<br>10070 4545 5051<br>10070 4545 5050<br>10070 4545 5050<br>10070 4545 5050<br>10070 4545 5050<br>10070 4545 5050<br>10070 4550 5050<br>10070 4550 5000<br>10070 5000<br>10070 5000<br>1000 | 98:99 201<br>PIC15-5xes - Ann<br>-fcr7e939584//<br>-fcr7e939584//<br>-c010 6:90:00<br>TY<br>TY<br>a                                                                                                    | e-16-17 22 80 80<br>whys Scope ( ) × ( )<br>whys Scope ( ) × ( )<br>e-vert deterFinished<br>2016-10-87 11<br>2016-10-87 11<br>2016-10-87 11<br>2016-10-87 12<br>2016-10-86 12<br>2016-10-86 1                                           | 2010-10-13T00-00-00-02-00           EIRCT7-Offer-log-use - Analysi           4xe3-0457-3400/05001x1x           manager         *           4x14         01,HOOT0,510           1x14         01,HOOT0,510           1x14         01,HOOT0,510                                                                                                    | 2010-10-06T00-00-00-02-00    EV 2010-10-06T00-00-00-02-00  EV 2010-10-06T00-00-00-02-00  EV 2010-10-06T00-00-00-00  EV 2010-10-00-00-00  EV 2010-10-00-00-00-00  EV 2010-10-00-00-00  EV 2010-10-00-00-00  EV 2010-10-00-00-00  EV 2010-10-00-00-00  EV 2010-10-00-00-00  EV 2010-10-00-00-00  EV 2010-10-00-00-00  EV 2010-10-00-00  EV 2010-10-00-00  EV 2010-10-00-00  EV 2010-10-00-00  EV 2010-10-00  EV 2010-1                                                                                                    | 568849         0           (µ)         ×         Imp           rashin         -         -           -         -         -           -         -         -           -         -         -           -         -         -           -         -         -           -         -         -           -         -         -           -         -         -           -         -         -           -         -         -           -         -         -           -         -         -           -         -         -           -         -         -           -         -         -           -         -         -           -         -         -           -         -         -           -         -         -           -         -         -           -         -         -           -         -         -           -         -         -           -         -         - </td <td>Q         event:           00         event:           00</td> <td>Besluit genomen           v         +           v         +           u         +           u</td> <td>ArbeitsbL C +</td> <td>4167221</td> <td>9 126.45<br/>Inkognit<br/>sblatt beart<br/>sblatt beart<br/>ablatt beart<br/>ablatt bea</td>                                                                                                    | Q         event:           00         event:           00                                                                                                    | Besluit genomen           v         +           v         +           u         +           u                                                                                                    | ArbeitsbL C +                                                                                                    | 4167221                                                                                                    | 9 126.45<br>Inkognit<br>sblatt beart<br>sblatt beart<br>ablatt beart<br>ablatt bea                                                                                 |
| (3)/ik Sense le<br>→ C<br>← ©<br>(1)<br>(1)<br>(1)<br>(1)<br>(1)<br>(1)<br>(1)<br>(1)                                                                                                    | Image: https://www.image: https://www.image: https://wwwwwwwwwwwwwwwwwwwwwwwwwwwwwwwwwww                                                                                                    | × C BPK<br>rrk-ag.de/set<br>Auswahl an<br>ttt | Cl 5 4 so - Main new<br>new /app/4aae0e0<br>gewendet           2010-10-867111           2010-10-867111           2010-10-867111           2010-10-867111           2010-10-867111           2010-10-867111           2010-10-86711           2010-10-86711           2010-10-86711           2010-10-86711           2010-10-86711           2010-10-86711           2010-10-86711           2010-10-86711           2010-10-86711           2010-10-86711           2010-10-86711           2010-10-86711           2010-10-86711           2010-10-86711           2010-10-86711           2010-10-86711                                                                                                    | 2010-10-17 227<br>cs Atte: x C II<br>danned Q even<br>23.39-02.00 6-10<br>23.49-02.00 74<br>52.59-02.00 74<br>52.59-02.00 74<br>53.59-02.00 74<br>53.59-02.00 74<br>53.59-02.00 74<br>53.59-02.00 74<br>53.51-02.00 74<br>53.51-02.00 74<br>54.51-02.00 74<br>55.51-02.00 74<br>55.51-02.00    | 90:00 201<br>P(C15-5xzz - An<br>-tcr7e939584//<br>trqueetQ<br>-2010 0:00:00<br>TY<br>TY<br>=<br>=<br>=<br>=                                                                                                    | event.dea#minister<br>2010-17.22.80.80<br>event.dea#minister<br>2010-10-07.11<br>2010-10-07.11<br>2010-10-07.11<br>2010-10-07.11<br>2010-10-08.00<br>2010-10-08.00<br>2010-08.00<br>2010-10-08.00<br>2010-10-08.00<br>2010-10-08.                                         | Q         evertactionQ         evertactionQ           VL17 Offer logues - Analysis         Analysis         Analysis           Q         evertactionQ         evertactionQ           VL14 01_HOOR1,815         Analysis         Analysis           VL14 01_HOOR1,815         B1_HOOR1,815         B1_HOOR1,815         B1_HOOR1,815           S134 01_HOOR1,815         B1_HOOR1,815         B1_HOOR1,815         B1_HOOR1,815           S139 01_HOOR1,815         B1_HOOR1,815         B1_HOOR1,815         B1_HOOR1,815           S139 01_HOOR1,815         B1_HOOR1,815         B1_HOOR1,815         B1_HOOR1,815           S139 01_HOOR1,815         B1_HOOR1,815         B1_HOOR1,815         B1_HOOR1,815                                                                                                    | 2010-10-06150-00-00-02-00     Si X 3 BPC17 ass - Analysis     Analysis     Analysis     Analysis     Analysis     event.activityNameEN     event.activityNameEN     event.activityNameEN     event.activityNameEN     forward to the competent authority     applicant is stakenoider     temporary permit     require roodure orthmation     forward to the competent authority     applicant is stakenoider     temporary permit     require procedure orthmation                                                                                                    | 568849         0           rpNice         Impersive           rpNice         -           c         event                                                                                                    | Q event:<br>40849 -<br>40849 -<br>4004 -<br>4004 -<br>400                                                                                                    | Besluit genomen           x         +           Q         event.activityNi           Q         event.activityNi           Q         registrate data           Q         event.activityNi           Q         registrate data           Q         event.activityNi           Q         event.activityNi           Q         event.activityNi           Q         event.activityNi           Q         event.activityNi           Q         event.activityNi           Q         event.activityNi           Q                                                                                                    | Arheitsbl C Y <                                                                                                    | 4167221<br>↔ €<br>↓ ↓ ↓ ↓ ↓ ↓ ↓ ↓ ↓ ↓ ↓ ↓ ↓ ↓ ↓ ↓ ↓ ↓ ↓                                                                                                     | 126.45     Integration     Integration     Integrate     Integratin     Integratin     Integratin     Int                                                                                                    |
| (Xik Sense C<br>C<br>C<br>C<br>C<br>C<br>C<br>C<br>C<br>C<br>C<br>C<br>C<br>C                                                                                                    | No.         P         cp:dcumetwww           BPIC15-4 ars         BPIC15-4 ars         BPIC15-4 ars           2         0         Keiner /           2         0         Keiner /           2         0         Keiner /           2         0         Keiner /           2         0         Keiner /           2         0         Keiner /           2         0         Keiner /           2         0         Keiner /           2         0         Keiner /           2         0         Keiner /           2         0         Keiner /           128.45         128.45         128.45           128.45         128.45         128.45           128.45         128.45         128.45                                                                                                    | × 💽 BPIC<br>rk-ag.de/set<br>Auswahl an<br>tt  | Cl 5 4 so - Main new<br>new /app/4aae0e0<br>gewendet           2010-10-867111           2010-10-867111           2010-10-867111           2010-10-867111           2010-10-867111           2010-10-867111           2010-10-86711           2010-10-86711           2010-10-86711           2010-10-86711           2010-10-86711           2010-10-86711           2010-10-86711           2010-10-86711           2010-10-86711           2010-10-86711           2010-10-86711           2010-10-86711           2010-10-86711           2010-10-86711           2010-10-86711           2010-10-86711                                                                                                    | 2010-10-17 227<br>es.Moe x 3 1<br>10070 4544 5051<br>10070 4544 5051<br>10070 4545 5051<br>10070 4545 5051<br>10070 4545 5051<br>10070 4545 5051<br>10070 4545 5051<br>10070 4545 5051<br>10070 4545 5051<br>10070 4545 5051<br>10070 4545 5051<br>10070 4545 5051<br>10070 4545 5050<br>10070 4545 5050<br>10070 4545 5050<br>10070 4545 5050<br>10070 4545 5050<br>10070 4550 5050<br>10070 4550 5000<br>10070 5000<br>10070 5000<br>1000 | 90:00 201<br>P(C15-5xzz - An<br>-tcr7e939584//<br>trqueetQ<br>-2010 0:00:00<br>TY<br>TY<br>=<br>=<br>=<br>=                                                                                                    | event.dataFinished                                                                                                    | Q         evertactionQ         evertactionQ           VL17 Offer logues - Analysis         Analysis         Analysis           Q         evertactionQ         evertactionQ           VL14 01_HOOR1,815         Analysis         Analysis           VL14 01_HOOR1,815         B1_HOOR1,815         B1_HOOR1,815         B1_HOOR1,815           S134 01_HOOR1,815         B1_HOOR1,815         B1_HOOR1,815         B1_HOOR1,815           S139 01_HOOR1,815         B1_HOOR1,815         B1_HOOR1,815         B1_HOOR1,815           S139 01_HOOR1,815         B1_HOOR1,815         B1_HOOR1,815         B1_HOOR1,815           S139 01_HOOR1,815         B1_HOOR1,815         B1_HOOR1,815         B1_HOOR1,815                                                                                                    | 2010-10-06T00-00-00-02-00    EV 2010-10-06T00-00-00-02-00  EV 2010-10-06T00-00-00-02-00  EV 2010-10-06T00-00-00-00  EV 2010-10-00-00-00  EV 2010-10-00-00-00-00  EV 2010-10-00-00-00  EV 2010-10-00-00-00  EV 2010-10-00-00-00  EV 2010-10-00-00-00  EV 2010-10-00-00-00  EV 2010-10-00-00-00  EV 2010-10-00-00-00  EV 2010-10-00-00  EV 2010-10-00-00  EV 2010-10-00-00  EV 2010-10-00-00  EV 2010-10-00  EV 2010-1                                                                                                    | 568849         0           rpNice         Impersive           rpNice         -           c         event                                                                                                    | Q event:<br>40849 -<br>40849 -<br>4004 -<br>4004 -<br>400                                                                                                    | Besluit genomen           x         +           Q         event.activityNi           Q         event.activityNi           Q         registrate data           Q         event.activityNi           Q         registrate data           Q         event.activityNi           Q         event.activityNi           Q         event.activityNi           Q         event.activityNi           Q         event.activityNi           Q         event.activityNi           Q         event.activityNi           Q                                                                                                    | ArbeitsbL C +                                                                                                    | 4167221                                                                                                    | 126.45     Integration     Integration     Integrate     Integratin     Integratin     Integratin     Int                                                                                                    |
| C C C C C C C C C C C C C C C C C C C                                                                                                    | No.6         Cardenumetrive           BPIC154 ars:         Calestance           Calestance         Q           Calestance         Q           Calestance         <                                                                                                    | × SPK                                         | 15-5-us - Moineou<br>gewendet<br>2010-10-087117<br>2010-10-087117<br>2010-10-087187<br>2010-10-087187<br>2010-10-087187<br>2010-10-087187<br>2010-10-08711<br>2010-10-08711                                                                                                    | 2010-10-17 227<br>ex Adv X 1 1<br>                                                                                                    | 98:99 281<br>P(C15-5-xez - As-<br>-(c77-9335-84//<br>LtquestL Q<br>+-2010 8:90:90<br>TY<br>TY<br>8<br>8<br>7<br>TY<br>TY<br>7<br>8                                                                                                    | 0-10-17 22:00 00<br>dyns Sopp () × €<br>dyns Sopp () × €<br>0-10-17 22:00 00<br>0-10-10-17 12:00<br>0-10-10-17 12:00<br>0-10-10-17 12:00<br>0-10-10-17 12:00<br>0-10-10-17 12:00<br>0-10-10-17 12:00<br>0-10-10-17 12:00<br>0-10-10-17 12:00<br>0-10-10-17 12:00<br>0-10-10-17 12:00<br>0-10-17 12:00<br>0-10-17                                               | 2019-10-13700-00-09-02-04           10/CT7-Offer-Sogves - Analysi           4x6-04/07-3400-05000-yt           wentraction           Q         eventraction           Q         eventraction           Q                                                                                                    | 2010-10-06T00.00.00-02.00  EVECT2-ses - Analysis  Availyses  event.activityNameEN  - register submission date request phase application received reception through OLO event activityNameEN  - register subdate procedure confirmation forward to the competing submission forward to the competing submission register data of publishings register data of publishings register data of publishings register data of publishings                                                                                                    | 568649         0           1/A' ×         Imp           rphteing         rphteing           Q         event.           50         50           60         50           50         50           50         50           50         50           50         50           50         50           50         50           50         50           50         50           50         50           50         50           50         50           50         50           50         50           50         50           50         50           50         50           50         50           50         50           50         50           50         50           50         50           50         50           50         50           50         50           50         50           50         50           50         50           50         50                                                                                                    | Q. event:<br>01:-Wi2ard<br>02:                                                                                                    | Besluit genomen     × +     Mein neues     v     v     v     v     v     v                                                                                                    | Arbeitabi                                                                                                    | 4167221                                                                                                    | Organization     Organization     O                                                                                                    |
| Xik Sense I C C Image: Constraint of the sense of the sense of the sens                                                                                                    | Image: http://www.image: http://www.image: http://wwww.image: http://wwwwwwwwwwwwwwwwwwwwwwwwwwwwwwwwww                                                                                                    | × SPK                                         | 13-4-ses - Main new<br>rev /app/daxe2005<br>gewendet<br>2018-18-06711:<br>2018-18-06710:<br>2018-18-06710:<br>2018-18-06710:<br>2018-18-06710:<br>2018-18-06711:<br>2018-18-06711:<br>2018-18-06711:<br>2018-18-06711:                                                                                                    | 2010-10-17 223 ex Adv. x 3 1 ex Adv. x 3 1 ex Adv. x 4 2 ex Adv. x 4 2 e                                                                                                    | 2010<br>P(C15-5xes - As-<br>-(c77-93)35-841/<br>-(c77-93)35-841/<br>-(c77-93)35-841/<br>-2010 8:30:30<br>TY<br>TY<br>TY<br>a<br>a<br>TY<br>TY<br>a<br>a                                                                                                    | 0-10-17 22:00:00           Alyna Soope   *         C           Alyna Soope   *         C           Alyna Soope   *         C           Output         Distribution           Output         Distribution           Outpu                                                                                                    | Q         evertacton         Q           44:0-305:0-31400693001x9         evertacton         Q           44:0-305:0-31400693001x9         evertacton         Q           42:0-31400693001x9         evertacton         Q           42:1-40070_810         evertacton         Q           42:4-6         61_40070_810         evertacton         Q           42:4-6         61_40070_810         evertacton         Q           42:4-6         61_40070_810         evertacton         Q           51:0         61_40070_810         evertacton         Evertacton           51:0         61_40070_810         evertacton         Evertacton           51:0         61_40070_810         evertacton         Evertacton           51:0         61_40070_810         evertacton         Evertacton           51:0         61_40070_810         evertacton         Evertacton           51:0         61_40070_810         evertacton                                                                                                    | 2010-10-00100-00-02-00  EXCLOSUSE EXCLOSUSE EX                                                                                                    | 568643         0           cl/si ×         Imp           rshlim         Imp           cl/si ×         Imp           rshlim         Imp           cl/si ×         Imp           cl/si ×                                                                                                    | Stoop           Q         event:           0049         -           00409         -           00409         -           00409         -           00409         -           00409         -           00409         -           00409         -           00409         -           00409         -           00409         -           00409         -           00409         -           00409         -           00409         -           00409         -           00409         -           00409         -           00409         -           00409         -           00409         -           00409         -                                                                                                    | Besluit genomen           x         +           Q         event.activityNi           P         Mein neuest           R         event.activityNi           R         replatratie datu           R         replatratie datu           R                                                                                                    | Arbeitabl 💽 🕶 K<br>Arbeitabl 💽 🕶 K<br>mbinenkiomst sanvrasg<br>mtenagen<br>totangen<br>totangen<br>burg zorder<br>Sung vertraum<br>men<br>guudictale ingekamen<br>metzek<br>karbeitabl                                                                                                    | 4167221           ☆           ↓           ↓           ↓           ↓           ↓           ↓           ↓           ↓           ↓           ↓           ↓           ↓           ↓           ↓           ↓           ↓           ↓           ↓           ↓           ↓           ↓           ↓           ↓           ↓           ↓           ↓           ↓           ↓           ↓           ↓           ↓           ↓           ↓           ↓           ↓           ↓           ↓           ↓           ↓           ↓           ↓           ↓           ↓           ↓           ↓           ↓           ↓           ↓           ↓           ↓           ↓           ↓<                                                                                                    | IDE COMPLETE COMPLETE     COMPLETE COMPLETE                                                                                                    |
| XXX Serve L<br>C<br>C<br>C<br>C<br>C<br>C<br>C<br>C<br>C<br>C<br>C<br>C<br>C                                                                                                    | No.6         Cardenumburke           BPIC154 ars         BPIC154 ars           Cardenumburke         BPIC154 ars           Cardenumburke         Cardenumburke           Cardenumburke         Cardenumburke           Cardenumburke                                                                                                    | × SPK                                         | (1-4-us - Min nov<br>rue/app/date/loc/<br>eventp<br>2010-10-087111<br>2010-10-087111<br>2010-10-087111<br>2010-10-08711<br>2010-10-08711<br>2010-10-08711<br>2010-10-08711<br>2010-10-08711<br>2010-10-08711<br>2010-10-08711                                                                                                    | 2010-10-17 222<br>ex Adv x 1 1<br>                                                                                                    | 2010 2011<br>P(C15-5-xcc - Axi<br>-(c77c933524//<br>-(c77c933524//<br>-(c77c93524//<br>-(c77c93524//<br>-                                                                                                    | e 1-1-7 22 90 90     whys Scope ( ) × ( )     whys Scope ( ) × ( )                                                                                                    | Q         eventaction         Q           EVCT-Offer log vs.         Analysis           LINCT-Offer log vs.         Analysis           dco. 3675 3400 9500 rpt st           manager         V           Lincore         Analysis           distance         V           Lincore         Analysis           distance         Bulkoorg, 810           distance         Bulkoorg, 810                                                                                                    | 2010-10-06T00.00.00-02.00  EVC/17-ses - Analysis  Availyses  event activityNameEN  register aubomission date request phase application received receptor hough OLO enter rendeate produce without MER send procedure tomitimation remained on request extination request extination request extination request extination request extination request extination request extination request extination request extination request extination request extination request extination request extination request extination request extination                                                                                                    | 568649         0           1/A' ×         Imp           rsNMen         rsNMen           Q         eventC           55         55           60         56           90         56           90         56           90         56           90         56           90         56           90         56           90         56           90         56           90         56           90         56           90         56           90         56           90         56           90         56           90         56           90         56           90         56           90         56           90         56           90         56           90         56           90         56           90         56           90         56           90         56           90         56           90         56           90         56 <t< td=""><td>Q         event:           01: Wizard         -           06849         -           08849         -           08849         -           08849         -           08849         -           08849         -           08849         -           08849         -           08849         -           08849         -           08849         -           08849         -           08849         -           08849         -           08849         -           08849         -           08849         -           08849         -           08849         -           08849         -           08849         -           08849         -</td><td>Besluit genomen           ×         +           •         •           •         •           •         •           •         •           •         •           •         •           •         •           •         •           •         •           •         •           •         •           •         •           •         •           •         •           •         •           •         •           •         •           •         •           •         •           •         •           •         •           •         •           •         •           •         •           •         •           •         •           •         •           •         •           •         •           •         •           •         •           •         •           •         •           •         •           •</td><td>Arbeitsbl C  Arbeitsbl C  Arbeitsbl C</td><td>4167221</td><td><ul> <li>O</li> <li>Iz6.45</li> <li>Iz6.45</li> <l< td=""></l<></ul></td></t<>                                                                                                    | Q         event:           01: Wizard         -           06849         -           08849         -           08849         -           08849         -           08849         -           08849         -           08849         -           08849         -           08849         -           08849         -           08849         -           08849         -           08849         -           08849         -           08849         -           08849         -           08849         -           08849         -           08849         -           08849         -           08849         -           08849         -                                                                                                    | Besluit genomen           ×         +           •         •           •         •           •         •           •         •           •         •           •         •           •         •           •         •           •         •           •         •           •         •           •         •           •         •           •         •           •         •           •         •           •         •           •         •           •         •           •         •           •         •           •         •           •         •           •         •           •         •           •         •           •         •           •         •           •         •           •         •           •         •           •         •           •         •           •         •           •                                                                                                    | Arbeitsbl C  Arbeitsbl C                                                                                                    | 4167221                                                                                                    | <ul> <li>O</li> <li>Iz6.45</li> <li>Iz6.45</li> <l< td=""></l<></ul>                                                                                                    |
| Nik Seme I C C <p< td=""><td>Image: https://www.image: https://www.image: https://wwwwwwwwwwwwwwwwwwwwwwwwwwwwwwwwwww</td><td>× SPK</td><td>13-4-ses - Main new<br/>rev /app/daxe2005<br/>gewendet<br/>2018-18-06711<br/>2018-18-06712<br/>2018-18-06712<br/>2018-18-06712<br/>2018-18-06712<br/>2018-18-06712<br/>2018-18-06711<br/>2018-18-06711<br/>2018-18-06711<br/>2018-18-06711</td><td>2010-10-17 223 ex Adv. x 3 1 ex Adv. x 3 1 ex Adv. x 4 2 ex Adv. x 4 2 e</td><td>2010<br/>PRC15-5-xee - An<br/>PRC15-5-xee - An<br/>t.queestQ<br/>t.queestQ<br/>PRC15-5-xee - An<br/>t.queestQ<br/>Q<br/>T.queestQ<br/>PRC15-5-xee - An<br/>PRC15-5-xee - An<br/>P</td><td>event.dsaffnished</td><td>Q         evertacton         Q           44:0-305:0-3140069000/st         evertacton         Q           44:0-305:0-3140069000/st         evertacton         Q           44:0-305:0-3140069000/st         evertacton         Q           44:0-305:0-3140069000/st         evertacton         Q           41:4         61,40076,810         evertacton         Q           41:4         61,40076,810         evertacton         Q           51:0         61,40076,810         evertacton         Q           51:0         61,40076,810         evertacton         Q           51:0         61,40076,810         evertacton         Q           51:0         61,40076,810         evertacton         Q           51:0         61,40076,810         evertacton         Evertacton           51:0         61,40076,810         evertacton         Evertacton           51:0         61,40076,810         evertacton         Evertacton           51:0         61,40076,810         evertacton         Evertacton           51:0         61,40076,810         evertacton         Evertacton           51:0         61,40076,810         evertacton         Evertacton<td>2010-10-00100-00-02-00  EXCLOSUSE EXCLOSUSE EX</td><td>568643         0           cl/si ×         Imp           rshlim         Imp           cl/si ×         Imp           rshlim         Imp           cl/si ×         Imp           cl/si ×</td><td>Q event:<br/>004-9<br/>004-9<br/>0<br/>0<br/>0<br/>0<br/>0<br/>0<br/>0<br/>0<br/>0<br/>0<br/>0<br/>0<br/>0</td><td>Besluit genomen           x         +           Q         event.activityNi           P         Mein neuest           R         event.activityNi           R         replatratie datu           R         replatratie datu           R</td><td>Arbeitabi  Arbeitabi  Arbeitabi  C  Arbeitabi  C  C  Arbeitabi  C  Arbeitabi  C  Arbeitabi  C  Arbeitabi</td><td>4167221           ☆           ↓           ↓           ↓           ↓           ↓           ↓           ↓           ↓           ↓           ↓           ↓           ↓           ↓           ↓           ↓           ↓           ↓           ↓           ↓           ↓           ↓           ↓           ↓           ↓           ↓           ↓           ↓           ↓           ↓           ↓           ↓           ↓           ↓           ↓           ↓           ↓           ↓           ↓           ↓           ↓           ↓           ↓           ↓           ↓           ↓           ↓           ↓           ↓           ↓           ↓           ↓           ↓&lt;</td><td>Organization     Organization     O</td></td></p<> | Image: https://www.image: https://www.image: https://wwwwwwwwwwwwwwwwwwwwwwwwwwwwwwwwwww                                                                                                    | × SPK                                         | 13-4-ses - Main new<br>rev /app/daxe2005<br>gewendet<br>2018-18-06711<br>2018-18-06712<br>2018-18-06712<br>2018-18-06712<br>2018-18-06712<br>2018-18-06712<br>2018-18-06711<br>2018-18-06711<br>2018-18-06711<br>2018-18-06711                                                                                                    | 2010-10-17 223 ex Adv. x 3 1 ex Adv. x 3 1 ex Adv. x 4 2 ex Adv. x 4 2 e                                                                                                    | 2010<br>PRC15-5-xee - An<br>PRC15-5-xee - An<br>t.queestQ<br>t.queestQ<br>PRC15-5-xee - An<br>t.queestQ<br>Q<br>T.queestQ<br>PRC15-5-xee - An<br>PRC15-5-xee - An<br>P                                                                                                    | event.dsaffnished                                                                                                    | Q         evertacton         Q           44:0-305:0-3140069000/st         evertacton         Q           44:0-305:0-3140069000/st         evertacton         Q           44:0-305:0-3140069000/st         evertacton         Q           44:0-305:0-3140069000/st         evertacton         Q           41:4         61,40076,810         evertacton         Q           41:4         61,40076,810         evertacton         Q           51:0         61,40076,810         evertacton         Q           51:0         61,40076,810         evertacton         Q           51:0         61,40076,810         evertacton         Q           51:0         61,40076,810         evertacton         Q           51:0         61,40076,810         evertacton         Evertacton           51:0         61,40076,810         evertacton         Evertacton           51:0         61,40076,810         evertacton         Evertacton           51:0         61,40076,810         evertacton         Evertacton           51:0         61,40076,810         evertacton         Evertacton           51:0         61,40076,810         evertacton         Evertacton <td>2010-10-00100-00-02-00  EXCLOSUSE EXCLOSUSE EX</td> <td>568643         0           cl/si ×         Imp           rshlim         Imp           cl/si ×         Imp           rshlim         Imp           cl/si ×         Imp           cl/si ×</td> <td>Q event:<br/>004-9<br/>004-9<br/>0<br/>0<br/>0<br/>0<br/>0<br/>0<br/>0<br/>0<br/>0<br/>0<br/>0<br/>0<br/>0</td> <td>Besluit genomen           x         +           Q         event.activityNi           P         Mein neuest           R         event.activityNi           R         replatratie datu           R         replatratie datu           R</td> <td>Arbeitabi  Arbeitabi  Arbeitabi  C  Arbeitabi  C  C  Arbeitabi  C  Arbeitabi  C  Arbeitabi  C  Arbeitabi</td> <td>4167221           ☆           ↓           ↓           ↓           ↓           ↓           ↓           ↓           ↓           ↓           ↓           ↓           ↓           ↓           ↓           ↓           ↓           ↓           ↓           ↓           ↓           ↓           ↓           ↓           ↓           ↓           ↓           ↓           ↓           ↓           ↓           ↓           ↓           ↓           ↓           ↓           ↓           ↓           ↓           ↓           ↓           ↓           ↓           ↓           ↓           ↓           ↓           ↓           ↓           ↓           ↓           ↓           ↓&lt;</td> <td>Organization     Organization     O</td> | 2010-10-00100-00-02-00  EXCLOSUSE EXCLOSUSE EX                                                                                                    | 568643         0           cl/si ×         Imp           rshlim         Imp           cl/si ×         Imp           rshlim         Imp           cl/si ×         Imp           cl/si ×                                                                                                    | Q event:<br>004-9<br>004-9<br>0<br>0<br>0<br>0<br>0<br>0<br>0<br>0<br>0<br>0<br>0<br>0<br>0                                                                                                    | Besluit genomen           x         +           Q         event.activityNi           P         Mein neuest           R         event.activityNi           R         replatratie datu           R         replatratie datu           R                                                                                                    | Arbeitabi  Arbeitabi  Arbeitabi  C  Arbeitabi  C  C  Arbeitabi  C  Arbeitabi  C  Arbeitabi  C  Arbeitabi                                                                                            | 4167221           ☆           ↓           ↓           ↓           ↓           ↓           ↓           ↓           ↓           ↓           ↓           ↓           ↓           ↓           ↓           ↓           ↓           ↓           ↓           ↓           ↓           ↓           ↓           ↓           ↓           ↓           ↓           ↓           ↓           ↓           ↓           ↓           ↓           ↓           ↓           ↓           ↓           ↓           ↓           ↓           ↓           ↓           ↓           ↓           ↓           ↓           ↓           ↓           ↓           ↓           ↓           ↓           ↓<                                                                                                    | Organization     Organization     O                                                                                                    |
| Witk Service I ✓ C ✓ C                                                                                                    | No.6         Cardenumburke           BP(C15-4 arcs         BP(C15-4 arcs)           Cardenumburke         BP(C15-4 arcs)           Cardenumburke         Cardenumburke           Cardenumburke         Cardenumburke           Carde                                                                                                    | × SPK                                         | (1-4-us - Min new /up / daw floot<br>eventp / daw floot<br>eventp<br>2010-10-087111<br>2010-10-087111<br>2010-10-08711<br>2010-10-08711<br>2                                                                                                    | 2010-10-17 223 ex Adv. x 0 1 ex Adv. x 0 1 e                                                                                                    | 2010<br>P(C15-5-xcz - Axi<br>(cr7c9335241/<br>cr2c100-800-90<br>TY<br>TY<br>a<br>a<br>TY<br>TY<br>a<br>a<br>TY<br>TY<br>a<br>a<br>TY<br>TY<br>a<br>a                                                                                                    | 0-10-17 22:00:00           whys Scope ( )         X         C           whys Scope ( )         X         C           ubreat ( )         200-10-07         T           ubreat ( )         200-10-07         T           ubreat ( )         200-10-07         T           2010-10-07         T         2010-10-07           2010-10-08         C         2010-10-08           2010-10-08         C         2010-10-08           2010-10-08         C         2010-10-08           2010-10-08         C         2010-10-08           2010-10-08         C         2010-10-08           2010-10-08         C         2010-10-08           2010-10-08         C         2010-10-08           2010-10-08         C         2010-10-08           2010-10-08         C         2010-10-08           2010-10-08         C         2010-10-08           2010-10-08         C         2010-10-08           2010-10-08         C         2010-10-08           2010-10-01         C         2010-10-01                                                                                                    | Q         evertacton         Q           44:0-305:0-3540069300/srt         evertacton         Q           44:0-305:0-3540069300/srt         evertacton         Q           44:0-305:0-3540069300/srt         evertacton         Q           44:0-305:0-3540069300/srt         evertacton         Q           44:0-305:0-3540069300/srt         evertacton         Q           41:4         61,40007,810         evertacton         Q           41:4         61,40007,810         evertacton         Q           51:0         81,40007,810         evertacton         evertacton           51:0         81,40007,810         evertacton         evertacton           51:0         81,40007,810         evertacton         evertacton           51:0         81,40007,810         evertacton         evertacton           51:0         81,40007,810         evertacton         evertacton           51:0         81,40007,810         evertacton         evertacton           51:0         81,40007,810         evertacton                                                                                                    | 2010-10-00100-00-00-02-00                                                                                                    | 568649         0           r/A/ ×         Imp           rsNMen         Imp           rsNMen         55           site         56           site         56           5                                                                                                    | Stoop           ort-Wizard           0           0           0           0           0           0           0           0           0           0           0           0           0           0           0           0           0           0           0           0           0           0           0           0           0           0           0           0           0           0           0           0           0           0           0           0           0           0           0           0           0           0           0           0           0           0           0           0           0           0           0                                                                                                    | Besluit genomen           x         +           Q         event.activityNi           Q         event.activityNi           Besluit genomen         registrate datu           Besluit genomen         registrate datu           Beslotatu genomen <td>Arbeitsbil C  Arbeitsbil C  Arbeit</td> <td>4167221</td> <td>Organization     Organization     O</td> | Arbeitsbil C  Arbeitsbil C  Arbeit                                                                                                    | 4167221                                                                                                    | Organization     Organization     O                                                                                                    |
| XNK Sense E     C     C                                                                                                    | NA.         No.           a radex.methowe         BPC13-4 ars           a radex.methowe         BPC13-4 ars           a radex.methowe         BPC13-4 ars           a radex.methowe         BPC13-4 ars           a radex.methowe         BPC13-4 ars           a radex.methowe         BPC13-4 ars           cases.methowe         Q even           radex.methowe         Q even           radex.methowe         Q even                                                                                                    | × SPK                                         | (3-4-us - Main new / app/date3047<br>eventge<br>gewendet<br>2010-10-00711<br>2010-10-00710<br>2010-10-00710<br>2010-10-00710<br>2010-10-00711<br>2010-10-00711<br>2010-10-00711<br>2010-10-00711<br>2010-10-00711<br>2010-10-01711<br>2010-10-01711<br>2010-10-1710<br>2010-10-1710                                                                                                    | 2010-10-17 222<br>es Ade x                                                                                                    | 201<br>P(C15-5 ves - An<br>fc(77-939584//<br>rc(77-939584//<br>rc(77-939584//                                                                                                    | e-u-l-17 22 90 90<br>whys Sope ( ) ×<br>e-u-l-17 22 90 90<br>whys Sope ( ) ×<br>2016 10-07 11<br>2016 10-07 11<br>2016 10-07 11<br>2016 10-07 11<br>2016 10-08 01<br>2016 10-08 01<br>000 000 00<br>000 000 000 000 000<br>000 000                                                                                                    | Qi         eventacion                                                                                                    | 2010-10-00100-00-02-00  EVC/INDUS EVC/INDUS EV                                                                                                    | See840         0           IAI ×         Imp           rather         Imp           rather         Imp                                                                                                    | Stopp           Q.         event:           V                                                                                                    | Besluit genomen           ×         +           •         •           •         •           •         •           •         •           •         •           •         •           •         •           •         •           •         •           •         •           •         •           •         •           •         •           •         •           •         •           •         •           •         •           •         •           •         •           •         •           •         •           •         •           •         •           •         •           •         •           •         •           •         •           •         •           •         •           •         •           •         •           •         •           •         •           •         •           •                                                                                                    | Arbeitzbi C V C                                                                                                    | 4167221                                                                                                    | Organization     Organization     O                                                                                                    |
| Xik Sense Le     C     C                                                                                                    | No.         Image: construction of the construction of the construction of                                      | × SPK                                         | (13-4-us - Main new / app/daw9004<br>gewendet<br>2010-10-08711<br>2010-10-08711<br>2010-10-08711<br>2010-10-08711<br>2010-10-08711<br>2010-10-08711<br>2010-10-08711<br>2010-10-08711<br>2010-10-08711<br>2010-10-08711<br>2010-10-11710<br>2010-10-11710                                                                                                    | 2010-10-17 223 ex Adv. x 3 1 ex Adv. x 3 1 ex Adv. x 4 1 ex Adv. x 4 1 e                                                                                                    | 20130 2011<br>P(C15-5-xes - Anton<br>1-(77-933564//<br>-2010 0:00:00<br>TV<br>TV<br>a<br>a<br>a<br>TV<br>TV<br>a<br>a<br>a<br>TV<br>TV<br>TV<br>a<br>a<br>a<br>TV                                                                                                    | event.detaFinished     event.detaFinished     event.detaFinishe                                                                                                    | Q         evertaction                                                                                                    | 2010-10-00100-00-02-00<br>Not Analysis<br>Analysis<br>Analysis<br>Analysis<br>Analysis<br>Analysis<br>event.activityNamEN<br>-<br>register submission date request<br>phase application received<br>register submission date request<br>phase application received<br>register submission date request<br>phase application received<br>received the constraints<br>register submission date request<br>phase application received<br>received the constraints<br>register date of publishing received req<br>terminate or request<br>terminate or request<br>terminate or request<br>terminate or request<br>terminate completerms<br>toras unclease completeres<br>phase application received<br>request completer<br>phase application received<br>request completer<br>terminate completer<br>terminate compl | 568649         0           cl/si         X         Important           cl/si         X         Important           cl/si         X<                                                                                                    | Stocp           Q         event:           V         event:           V         event:           <                                                                                                    | Besluit genomen           x         +           Q         event.activityNi           registratie datu         registratie datu           registratie datu         registratie datu<                                                                                                    | Arbeitzbil  Arbeitzbil  Arbeit                                                                                                    | 4167221           ↔           ↔           ↓           ↓           ↓           ↓           ↓           ↓           ↓           ↓           ↓           ↓           ↓           ↓           ↓           ↓           ↓           ↓           ↓           ↓           ↓           ↓           ↓           ↓           ↓           ↓           ↓           ↓           ↓           ↓           ↓           ↓           ↓           ↓           ↓           ↓           ↓           ↓           ↓           ↓           ↓           ↓           ↓           ↓           ↓           ↓           ↓           ↓           ↓           ↓           ↓           ↓           ↓<                                                                                                    | Decomplete     Complete     Complete                                                                                                    |
| Xiik Sense le<br>→ C<br>→ C<br>- 0<br>- 0<br>- 10<br>- 0<br>- 0<br>- 0<br>- 0<br>- 0<br>- 0<br>- 0<br>-                                                                                                    | NA.         No.           a radex.methowe         BPIC154 ars:           BPIC154 ars:         a           a is kined.         a           a is kined.         a           b is kined.         a           b is kined.         a           b is kined.         a           b is kined.         a           b is kined.         a           b is kined.         a           b is kined.         a           b is kined.         a           b is kined.         a           b is kined.         a           b is kined.         a           b is kined.         a           b i                                                                                                    | × SPK                                         | 15.4.us Min nov /up / data field /<br>growendet<br>2016-10-087111<br>2016-10-087111<br>2016-10-087111<br>2016-10-08711<br>2016-10-08711<br>2016-10-08711<br>2016-10-08711<br>2016-10-08711<br>2016-10-08711<br>2016-10-08711<br>2016-10-08711<br>2016-10-08711<br>2016-10-08711<br>2016-10-08711<br>2016-10-08711<br>2016-10-08711<br>2016-10-08711<br>2016-10-08711<br>2016-10-1710<br>2016-10-1710<br>2016-10-1710<br>2016-10-1710                                                                                                    | 2010-10-17 223 es Ade x    es Ade x  es Ade x                                                                                                    | 201<br>P(C15-5 xes - An<br>F(C17-5 xes - An<br>F(C17-5 xes - An<br>F(C17-9339584//<br>                                                                                                    | e-10-17 22:00:00 whys Scope ( ) × ( ) whys Scope ( ) × ( ) whys Scope (                                                                                                    | Qi         eventacion                                                                                                    | 2010-10-00100-00-02-20 EPC17/ses - Analysis Scope ate/analysis Analysis event.activityNameEN  register sub-Division date request phase application received enception through 01:0 enter service automotive template procedure comfimation forward to the competent authonity application statemotive templater procedure comfimation forward to the competent authonity application statemotive templater procedure comfimation testing of the competent authonity application statemotive templater procedure comfimation forward to the competent authonity application statemotive templater procedure comfimation testing of the competent authonity application statemotive terminate on request testing for competents allocates completeness subcases completeness subcases completeness subcases completed that aubcases content                                                                                                    | See840         0           IAI ×         Imp           rather         Imp           rather         Imp                                                                                                    | Stopp           Q         event:           400         event:           400         event:   400                                                                                                    | Besluit genomen           ×         +           •         •           •         •           •         •           •         •           •         •           •         •           •         •           •         •           •         •           •         •           •         •           •         •           •         •           •         •           •         •           •         •           •         •           •         •           •         •           •         •           •         •           •         •           •         •           •         •           •         •           •         •           •         •           •         •           •         •           •         •           •         •           •         •           •         •           •         •           •                                                                                                    | Arbeitzbi C V C                                                                                                    | 4167221                                                                                                    | Complete<br>Complete<br>Complete                                                                                                    |
| (3)(k Seruse C<br>→ C<br>→ C<br>→ C<br>→ C<br>→ C<br>→ C<br>→ C<br>→                                                                                                    | No.         Image: construction of the construction of the construction of                                      | × SPK                                         | 15.4.us Min nov /up / data field /<br>growendet<br>2016-10-087111<br>2016-10-087111<br>2016-10-087111<br>2016-10-08711<br>2016-10-08711<br>2016-10-08711<br>2016-10-08711<br>2016-10-08711<br>2016-10-08711<br>2016-10-08711<br>2016-10-08711<br>2016-10-08711<br>2016-10-08711<br>2016-10-08711<br>2016-10-08711<br>2016-10-08711<br>2016-10-08711<br>2016-10-08711<br>2016-10-1710<br>2016-10-1710<br>2016-10-1710<br>2016-10-1710                                                                                                    | 2010-10-17 223 ex Adv. x 3 1 ex Adv. x 3 1 ex Adv. x 4 1 ex Adv. x 4 1 e                                                                                                    | 2010         201           P(C 15 -5 xec         - Anno           1c(7)          - Anno           tcqueest         - Q           -2010         - 000:00           TV         -           a         -           a         -           TV         -           a         -           a         -           TV         -           TV         -                                                                                                    | 0-10-17 22:00:00           Ayna Scope   / X         C           Ayna Scope   / X         C           Ayna Scope   / X                                                                                                    | Q         evertaction                                                                                                    | 2010-10-00100-00-02-00<br>Not Analysis<br>Analysis<br>Analysis<br>Analysis<br>Analysis<br>Analysis<br>event.activityNamEN<br>-<br>register submission date request<br>phase application received<br>register submission date request<br>phase application received<br>register submission date request<br>phase application received<br>received the constraints<br>register submission date request<br>phase application received<br>received the constraints<br>register date of publishing received req<br>terminate or request<br>terminate or request<br>terminate or request<br>terminate or request<br>terminate completerms<br>toras unclease completeres<br>phase application received<br>request completer<br>phase application received<br>request completer<br>terminate completer<br>terminate compl | 568649         0           cl/si ×         Imp           cl/si ×         Imp           cl/si × <td>Sloop     Sloop     S</td> <td>Besluit genomen           x         +           Q         event.activityNi           registratie datu         registratie datu           registratie datu         registratie datu&lt;</td> <td>Arbeitzbil  Arbeitzbil  Arbeit</td> <td>4167221           ↓           ↓           ↓           ↓           ↓           ↓           ↓           ↓           ↓           ↓           ↓           ↓           ↓           ↓           ↓           ↓           ↓           ↓           ↓           ↓           ↓           ↓           ↓           ↓           ↓           ↓           ↓           ↓           ↓           ↓           ↓           ↓           ↓           ↓           ↓           ↓           ↓           ↓           ↓           ↓           ↓           ↓           ↓           ↓           ↓           ↓           ↓           ↓           ↓           ↓           ↓           ↓           ↓&lt;</td> <td>Decomplete     Complete     Complete</td> | Sloop     Sloop     S                                                                                                    | Besluit genomen           x         +           Q         event.activityNi           registratie datu         registratie datu           registratie datu         registratie datu<                                                                                                    | Arbeitzbil  Arbeitzbil  Arbeit                                                                                                    | 4167221           ↓           ↓           ↓           ↓           ↓           ↓           ↓           ↓           ↓           ↓           ↓           ↓           ↓           ↓           ↓           ↓           ↓           ↓           ↓           ↓           ↓           ↓           ↓           ↓           ↓           ↓           ↓           ↓           ↓           ↓           ↓           ↓           ↓           ↓           ↓           ↓           ↓           ↓           ↓           ↓           ↓           ↓           ↓           ↓           ↓           ↓           ↓           ↓           ↓           ↓           ↓           ↓           ↓<                                                                                                    | Decomplete     Complete     Complete                                                                                                    |
| (3) k Sense (<br>) C (<br>) C (<br>)                                                                                                    | No.         Image: construction of the construction of the construction of                                      | × SPK                                         | 19-4-95 - Min reco<br>rec/pp/date/for/<br>eventp/<br>2016-10-061111<br>2016-10-061111<br>2016-10-061111<br>2016-10-06111<br>2016-10-06111<br>2016-10-06111<br>2016-10-06111<br>2016-10-06111<br>2016-10-06111<br>2016-10-0611<br>2016-10-1110<br>2016-10-1110<br>2016-10-1110<br>2016-10-1110<br>2016-10-1110<br>2016-10-1110<br>2016-10-1110<br>2016-10-1110                                                                                                    | 2010-10-17 223 ex Adv. x 3 1 ex Adv. x 3 1 ex Adv. x 4 1 ex Adv. x 4 1 e                                                                                                    | C15-5 ves         - An           PC15-5 ves         - An           - C7793355841/         - An           - C7793355841/         - An           - C7793355841/         - An           - C7793355841/         - An           - C7793355841/         - An           - C7793355841/         - An           - C7793355841/         - An           - C7793355841/         - An           - C7793355841/         - An           - C7793355841/         - An           - C7793355841/         - An           - C7793557         - An           - C7793557         - An           - C7793557         - An           - C779357         - An           - C779357         - An           - C779357         - An           - C779357         - An           - C779357         - An           - C779357         - An           - C779357         - An           - C779357         - An           - C779357         - An           - C779357         - An           - C779357         - An           - C779357         - An           - C779357         - An                                                                                                    | event.dtaafimininde event.dtaafimininde event.dtaafimininde 2010.106711 2010.106711 2010.106711 2010.106711 2010.106711 2010.106711 2010.106711 2010.106711 2010.106711 2010.106711 2010.106711 2010.10671 2010.10671 2010.10671 2010.10671 2010.10671 2010.10671 2010.10671 2010.10671 2010.10671 2010.1071 2010.107 2010.1071 2010.107 2010.107 2010.107 2010.107 2010.107 2                                                                                                    | Qi         eventacion                                                                                                    | 2010-10-00100-00-02-00  EVC17-xes - Analysis Scope Ato Analysis Analysis Analysis event.activityNameEN event.activityNameEN event.activ                                                                                                    | See849         0           I/A: ×         Imp           rather         Imp           rather         Imp <td>Stopp           Q         event:           8849         6           8849         6           8849         6           8849         6           8849         6           8849         6           8849         6           8849         6           8849         6           8849         6           8849         6           8849         6           8849         6           8849         6           8849         6           8849         6           8849         6           8849         6           8849         6</td> <td>Besluit genomen           x         +           Q         event.activityNi           registratie datu         registratie datu           registratie datu         registratie datu           registratie datu         registratie           registratie         registratie           registratie         registratie           registratie         registratie           registratie         registratie           registratie         registratie           registratie</td> <td>ArbeitzbL</td> <td>4167221</td> <td>Decomplete     Complete     Complete</td>                                                                                                    | Stopp           Q         event:           8849         6           8849         6           8849         6           8849         6           8849         6           8849         6           8849         6           8849         6           8849         6           8849         6           8849         6           8849         6           8849         6           8849         6           8849         6           8849         6           8849         6           8849         6           8849         6                                                                                                    | Besluit genomen           x         +           Q         event.activityNi           registratie datu         registratie datu           registratie datu         registratie datu           registratie datu         registratie           registratie         registratie           registratie         registratie           registratie         registratie           registratie         registratie           registratie         registratie           registratie                                                                                                    | ArbeitzbL                                                                                                    | 4167221                                                                                                    | Decomplete     Complete     Complete                                                                                                    |
| Qilk Sense E                                                                                                    | No.         Image: construction of the second second s                                      | × SPK                                         | 15-4-xs - Main Roy<br>me/App/faxe20x9<br>gewendet<br>2010-10-05711<br>2010-10-05701<br>2010-10-05701<br>2010-10-05701<br>2010-10-05701<br>2010-10-05711<br>2010-10-05711<br>2010-10-05711<br>2010-10-05711<br>2010-10-05711<br>2010-10-05711<br>2010-10-05711<br>2010-10-17710<br>2010-10-17710<br>2010-10-17710<br>2010-10-17710<br>2010-10-17710<br>2010-10-17710                                                                                                    | 2010-10-17 223 es Adr. x  es Adr. x  es Adr.                                                                                                    | ۲۲ (15-5 איז - An<br>PCI5-5 איז - An<br>PCI5-5 איז                                                                                                    | e-te-17 22:00:00  whys Scope () × C  whys Scope () × C  whys Scope ()                                                                                                    | Q         eventacion         Q           410CTr-Offer Sogues - Analys         Acci-3655 - 35400693001yt           manager         *                                                                                                    | 2010-10-00100-00-02-20  EVECT2*es - Analysis  Analysis  event.activityNameEN  rerestor in the competent authority application creative  rerestors through on the competent authority application creative  temporary permit rerestors through on the competent authority application creative  temporary permit rerestors through on the competent authority  temporary permit rerestors through on the competent authority  text abcase completeness autocates completeness autocates completeness autocates completeness autocates completeness autocates completeness autocates completeness autocates completeness autocates completeness autocates completeness autocates completeness autocates completeness autocates completeness autocates content completed autocase content completed autocase                                                                                                    | 568649         0           cl/si ×         Imp           cl/si ×         Imp           cl/si × <td>Stopp           Q         64947           C         64947           C         64947           C         64947           C         64947           C         64947           C         64947           C         64947           C         64947           C         64947           C         6494           C         6494</td> <td>Besluit genomen           ×         +           •         •           •         •           •         •           •         •           •         •           •         •           •         •           •         •           •         •           •         •           •         •           •         •           •         •           •         •           •         •           •         •           •         •           •         •           •         •           •         •           •         •           •         •           •         •           •         •           •         •           •         •           •         •           •         •           •         •           •         •           •         •           •         •           •         •           •         •           •</td> <td>Arbeitzbil</td> <td>4167221</td> <td>Department     Department     D</td>                                                                                                    | Stopp           Q         64947           C         64947           C         64947           C         64947           C         64947           C         64947           C         64947           C         64947           C         64947           C         64947           C         6494           C         6494                                                                                                    | Besluit genomen           ×         +           •         •           •         •           •         •           •         •           •         •           •         •           •         •           •         •           •         •           •         •           •         •           •         •           •         •           •         •           •         •           •         •           •         •           •         •           •         •           •         •           •         •           •         •           •         •           •         •           •         •           •         •           •         •           •         •           •         •           •         •           •         •           •         •           •         •           •         •           •                                                                                                    | Arbeitzbil                                                                                                    | 4167221                                                                                                    | Department     Department     D                                                                                                    |
| (Jik Sense I<br>→ C<br>← @<br>K]<br>(K)<br>(K)                                                                                                    | No.         Image: Construction of the construction of the construction of                                      | × SPK                                         | (13-4-ws - Main new / app/date/loc/<br>eventp<br>2010-10-08711:<br>2010-10-08711:<br>2010-100                                                                                     | 2010-10-17 222<br>extended Q event<br>440:20-4544 b001<br>440:20-4544 b001<br>440:20-4544 b0                               | PRC15-3-xes         Avr           PRC15-3-xes         Avr           PRC15-3-xes         Avr           PRC16-3-xes         Avr           PRC16-3-xes                                                                                                    | el-lo-17 22 90 90     dyn Sorpe ( ) × C         wyn Sorpe ( ) × C         wyn Sorpe ( ) × C                                                                                                    | Q         eventacion         Q           10/CT-Offex Goyuse - Analysi         Acto-3/67 3400/95000 yt           Acto-3/67 3400/95000 yt         W           manager         V                                                                                                    | 2010-10-06T00-00-00-02:00  EVCITO-see - Analysis  Analyses  EVCITO-see - Analysis  Analyses  EVCITO-see - Analysis  EVCITO-see - Analysis                                                                                                    | 568640         0           I/A' ×         Imp           rphthing         rphthing           Q         event.           S0         50           S0         50                                                                                                    |                                                                                                    | Besluit genomen           ×         +           •         Mein neues           •         •           •         •           •         •           •         •           •         •           •         •           •         •           •         •           •         •           •         •           •         •           •         •           •         •           •         •           •         •           •         •           •         •           •         •           •         •           •         •           •         •           •         •           •         •           •         •           •         •           •         •           •         •           •         •           •         •           •         •           •         •           •         •           •         •   • <td>Arbeitsbil</td> <td>4167221</td> <td>Department     Department     D</td>                                                                                                    | Arbeitsbil                                                                                                    | 4167221                                                                                                    | Department     Department     D                                                                                                    |
| (3) k Sonue (<br>) → C<br>) ← C<br>) ← C<br>)                                                                                                    | NA.         No.           BTCLIS-4 sec         BTCLIS-4 sec           BTCLIS-4 sec         Second Second Secon                                                                                                    | × SPK                                         | 13-4-945 - Main Roo<br>rec/app/daxe2045<br>gewendet<br>2018-18-08711<br>2018-18-08711<br>2018-18-08712<br>2018-18-08712<br>2018-18-08712<br>2018-18-08712<br>2018-18-08712<br>2018-18-08712<br>2018-18-08712<br>2018-18-08712<br>2018-18-08712<br>2018-18-12716<br>2018-18-12716<br>20                                                                                                    | 2010-10-17 223 en Aht- X en Aht- X e                                                                                                    | 201<br>P(C15-5-xes - An-<br>4-(77-9339584//<br>                                                                                                    | event.stasFinished  event.stasFinished  event.stasFinished  2010-10-71 2010-10-71 2010-10-7 2010-10-7 2010-10-7 2010-10-7 2010-10-7 2010-10-7 2010-10-7 2010-10-7 2010-10-7 2010-10-7 2010-10-7 2010-10-7 2010-10-7 2010-10-7 2010-10-7 2010-10-7 2010-10-7 2010-10-7 2010-10-7 2010-10-7 2010-10-7 2010-10-7 2010-1                                                                                                    | Qi         eventacion         Qi           SINCT-Offer Soyaes - Acalysic         Aca-3.651-3.54006300001910           Marco - Adde - Adde - Ad                                                                                                    | 2010-10-00100-00-02-200 2010-10-00100-00-02-200 2010-10-00100-00-02-200 2010-10-00100-00-02-200 2010-10-0010-200 2010-10-0010-200 2010-10-0010-200 2010-10-0010-200 2010-10-0010-200 2010-2010-                                                                                                    | See84.0         O           [A: ×         Imp           rshlin         Imp           rshlin         Imp           Q         event:           S         S           S         S           <                                                                                                    | Biosp           Q         event:           Biosp         event:           Biosp                                                                                                    | Besluit genomen           ×         +           •         •           •         •           •         •           •         •           •         •           •         •           •         •           •         •           •         •           •         •           •         •           •         •           •         •           •         •           •         •           •         •           •         •           •         •           •         •           •         •           •         •           •         •           •         •           •         •           •         •           •         •           •         •           •         •           •         •           •         •           •         •           •         •           •         •           •         •           •                                                                                                    | Artheitzbil                                                                                                    | 416722                                                                                                    | Department     Department     D                                                                                                    |
| QIA Sense I<br>→ C<br>                                                                                                    | No.         Image: Construction of the construction of the construction of                                      | × SPK                                         | (13-4-ws - Main neo<br>row / app/Aave/loc/<br>eventp<br>2010-10-08711:<br>2010-10-08711:<br>2010-10-08711:<br>2010-10-08711:<br>2010-10-08711:<br>2010-10-0770:<br>2010-10-0770:<br>2010-10-0700:<br>2010-10-0700:<br>2010-10-0700:<br>2010-10-0700:<br>2010-10-0700:<br>2010-10-0700:<br>2010-10-0700:<br>2010-10-0700:<br>2010-10-0700:<br>2010-10-0700:<br>2010-0700:<br>2010-0700:<br>2010-0700:<br>2010-0700:<br>2010-0700:<br>2010-07                                                    | 2010-10-17 222 extended 20 extended 20 ext                                                                                                    | PRC15-3-xes         Acr           PRC15-3-xes         Acr           PRC15-3-xes                                                                                                    | el-lo-17 22 90 90     dyn Sorpe ( ) X C         dyn Sorpe ( ) X C                                                                                                    | Q         eventacion         Q           10/CT-Offex Gay use - Analysi         Acto-3/67 3400/05/0016/ yt           4/CO-0/CT-Offex Gay use - Analysi         Acto-3/67 3400/05/0016/ yt           manager         V                                                                                                    | 2010-10-06T00-00-00-02-00  EVC/10-00-00-02-00  EVC/10-00-00-02-00  EVC/10-00-00-02-00  EVC/10-00-00  EVC/10-00-00  EVC/10-00-00  EVC/10-00-00  EVC/10-00-00  EVC/10-00  EVC/10-0                                                                                                    | 568640         0           I/A' ×         Imp           rphthing         rphthing           Q         pvent.           500         500           500         500           500         500           500         500           500         500           500         500           500         500           500         500           500         500           500         500           500         500           500         500           500         500           500         500           500         500           500         500           500         500           500         500           500         500           500         500           500         500           500         500           500         500           500         500           500         500           500         500           500         500           500         500           500         500                                                                                                    |                                                                                                    | Besluit genomen           ×         +           Q         event.activityNi           G         event.activityNi           G                                                                                                    | Arbeitsbil                                                                                                    | 4167221                                                                                                    | Department     Department     D                                                                                                    |
| (3) k Sonue (<br>) → C<br>) ← C<br>) ← C<br>)                                                                                                    | No.         Image: construction of the sector of the sector of the s                                      | × SPK                                         | 13-4-ses - Main new<br>revelop / Law2000<br>gewendet<br>2018-18-06761<br>2018-18-06761<br>2018-18-06761<br>2018-18-06761<br>2018-18-06761<br>2018-18-06771<br>2018-18-06771<br>2018-18-06771<br>2018-18-06771<br>2018-18-06771<br>2018-18-06771<br>2018-18-0771<br>2018-18-0771<br>2018-0771<br>2018-18-0771<br>20                      | 2010-10-17 223 sh Abb 2X aligned a control of the second second s                                                                                                    | Itquesti         Q           Itquesti         Q           Itquesti         Q </td <td>event.stasFinished event.stasFinished 2010.107.21.000.01 event.stasFinished 2010.107.11 2010.1007.11 2010.100</td> <td>Qi         eventacion         Qi           BIRCT-Offer Soyaes - Acalyn         Acc-3:0312-3340009300197           Acc-3:0312-3340009300197         Ministration         Qi           Manager         V        </td> <td>2010-10-00100-00-02-200 2010-10-00100-00-02-200 2010-10-00100-00-02-200 2010-10-00100-00-02-200 2010-10-0010-200 2010-10-0010-200 2010-10-0010-200 2010-10-0010-200 2010-10-0010-200 2010-2010-</td> <td>See84.0         O           (A: ×         Imp           (A: ×         Imp           (A: ×         Imp           (A: ×         Imp           (A: ×)         Imp           (A: ×)         Imp</td> <td>Biosp           Q         event:           V         a           V         a</td> <td>Besluit genomen           ×         +           •         •           •         •           •         •           •         •           •         •           •         •           •         •           •         •           •         •           •         •           •         •           •         •           •         •           •         •           •         •           •         •           •         •           •         •           •         •           •         •           •         •           •         •           •         •           •         •           •         •           •         •           •         •           •         •           •         •           •         •           •         •           •         •           •         •           •         •           •</td> <td>Arbeitsbil</td> <td>4167221</td> <td>9 126.45</td> | event.stasFinished event.stasFinished 2010.107.21.000.01 event.stasFinished 2010.107.11 2010.1007.11 2010.100                                                                                                    | Qi         eventacion         Qi           BIRCT-Offer Soyaes - Acalyn         Acc-3:0312-3340009300197           Acc-3:0312-3340009300197         Ministration         Qi           Manager         V                                                                                                    | 2010-10-00100-00-02-200 2010-10-00100-00-02-200 2010-10-00100-00-02-200 2010-10-00100-00-02-200 2010-10-0010-200 2010-10-0010-200 2010-10-0010-200 2010-10-0010-200 2010-10-0010-200 2010-2010-                                                                                                    | See84.0         O           (A: ×         Imp           (A: ×         Imp           (A: ×         Imp           (A: ×         Imp           (A: ×)         Imp           (A: ×)         Imp                                                                                                    | Biosp           Q         event:           V         a           V         a                                                                                                    | Besluit genomen           ×         +           •         •           •         •           •         •           •         •           •         •           •         •           •         •           •         •           •         •           •         •           •         •           •         •           •         •           •         •           •         •           •         •           •         •           •         •           •         •           •         •           •         •           •         •           •         •           •         •           •         •           •         •           •         •           •         •           •         •           •         •           •         •           •         •           •         •           •         •           •                                                                                                    | Arbeitsbil                                                                                                    | 4167221                                                                                                    | 9 126.45                                                                                                    |
| (Qià Sense Le                                                                                                    | NA.         No.           BTCLIS-488         BTCLIS-488           BTCLIS-488         Statestanding           Statestanding         Q.         Reiner/A           IIII 2643         IIII 2643         IIII 2643           IIII 2643         IIII 2643         IIII 2643           IIII 2643         IIII 2643         IIII 2643           IIII 2643         IIII 2643         IIII 2643           IIII 2643         IIII 2643         IIII 2643           IIII 2643         IIII 2643         IIII 2643           III 2643         IIII 2643         IIII 2643           III 2643         IIII 2643         IIII 2643           III 2643         IIII 2643         IIII 2643           III 2643         IIII 2643         IIII 2643           III 2643         IIII 2643         IIII 2643           III 2643         IIII 2643         IIII 2643           III 2645         IIII 2643         IIII 2643           III 2645         IIII 2645         IIII 2645           III 2645         IIII 2645         IIII 2645                                                                                                    | × SPK                                         | 13-4-95 - Main Roo<br>rec/app/dax-2005<br>gewendet<br>2018-18-06761<br>2018-18-06761<br>2018-18-06761<br>2018-18-06761<br>2018-18-06761<br>2018-18-06711<br>2018-18-06711<br>2018-18-06711<br>2018-18-06711<br>2018-18-06711<br>2018-18-0711<br>2018-18-0711                                                                                                    | 2010-10-17 223 es Abb 27 223 es Abb 27 223 e                                                                                                    | 201<br>P(C15-5-xes - An-<br>4-(77-9339584//<br>                                                                                                    | event.stasFinished event.stasFinished 2010.10.071 2010.10.071 2010                                                                                                    | Qi         eventacion         Qi           SINCT-Offer Soyaes - Acalyn         Acc-3:0512-3540005101914           Acc-3:0512-3540005101914         Stationary - Acalyn           Acc-3:0512-3540005101914         Stationary - Acalyn           Acc-3:0512-3540005101914         Stationary - Acalyn           Acc-3:0512-3540005101914         Stationary - Acalyn           Acc-3:0512-3540005101914         Stationary - Acalyn           Acc-3:0512-3540005101914         Stationary - Acalyn           Acc-3:0512-354005101914         Stationary - Acalyn           Acc-3:0512-3540         Stationary - Acalyn           Acc-3:0512-3540         Stationary - Acalyn           Acc-3:0512-3540         Stationary - Acalyn           Acc-3:0512-3551         Stationary - Acalyn           Stationary - Acalyna - Acalyna - Aca                                                                                                    | 2010-10-06T00-00-00-02-00  EVC/10-00-00-02-00  EVC/10-00-00-02-00  EVC/10-00-00-02-00  EVC/10-00-00  EVC/10-00-00  EVC/10-00-00  EVC/10-00-00  EVC/10-00-00  EVC/10-00  EVC/10-0                                                                                                    | See84.0         O           (A: ×         Imp           (A: ×         Imp           (A: ×         Imp           (A: ×         Imp           (A: ×)         Imp           (A: ×)         Imp                                                                                                    | Biosp           Q         event:           V         a           V         a           A         a                                                                                                    | Besluit genomen           ×         +           •         •           •         •           •         •           •         •           •         •           •         •           •         •           •         •           •         •           •         •           •         •           •         •           •         •           •         •           •         •           •         •           •         •           •         •           •         •           •         •           •         •           •         •           •         •           •         •           •         •           •         •           •         •           •         •           •         •           •         •           •         •           •         •           •         •           •         •           •                                                                                                    | Artheitzbil                                                                                                    | 416722                                                                                                    | Department     Department     D                                                                                                    |
| Xilk Sense I     C     C                                                                                                    | No.         Image: Construction of the construction of the construction of                                      | × SPK                                         | 13-4-ws - Main neo<br>rov / app/Aaceflood<br>gewendet<br>2010-10-06711<br>2010-10-06711<br>2010-10-06711<br>2010-10-06711<br>2010-10-06711<br>2010-10-0770<br>2010-10-0770<br>2010-0770<br>2010-0770<br>200 | 2010-10-17 222           cs Adtr X         Image: State State                                                                                                    | 2010<br>90:00<br>2017<br>P(C15-3-xes - Ao<br>4-cr7e9395844/<br>                                                                                                    | evert dataFinithed     evert dataFinithed     evert     evert dataFinithed     evert     evert                                                                                                    | Qi         eventaction                                                                                                    | 2010-10-00100-00-02-00 EDC17-see - Analysis Analyses Actionarysis Analyses event activityNameEN  register au-balance and analyses event activityNameEN  register au-balance and analyses event activityNameEN  register au-out and analyses event activityNameEN  register au-out and analyses event activityNameEN  register au-out and analyses event activityNameEN  register au-out and analyses event activityNameEN  register au-out and analyses event activityNameEN  register au-out and analyses event activityNameEN  register au-out and analyses event au-out and analyses event au-out au-out analyses event au-out au-out analyses event au-out au-out analyses event au-out au-out au-o                                                                                                    | Seeded 0         O           I/A/ ×         Imp           rshken         Imp           rshken         Imp </td <td>Boop           Q         event:           Q         event:           <t< td=""><td>Besluit genomen           ×         +           Q         event.activityNi           4007         event.activityNi           4007         registrate datu           4007         registrate datu           40072         registrate datu           40073         Itase anrvaago           400751         Itase anrvaago           400752         registrate datu           400753         anrvaago           400754         registrate datu           400757         registrate datu           400758         anrvaago           400840         belendigen op veregistrate datu           400840         belendigen op veregistrate datu           400840         belendigen op veregistrate datu           400840         belendigen op veregistrate datu           400840         belendigen op veregistrate datu           400840         belendigen op veregistrate datu           400840         belendigen op veregistrate datu           400840         belendigen op veregistrate datu           400840         belendigen op veregistrate datu           400840         belendigen op veregistrate datu           400840         belendigen op veregistrate           400841         belendigen op veregistrate</td><td>Arbeitsbil</td><td>416722<br/>2 event.conce. C<br/>2 event.conce. C<br/>0 U / About<br/>0 U / About</td><td>P     126.45     P     126.45     P     126.45     P     126.45     P     126.45     P     P     126.45     P     P</td></t<></td>                                                                                                    | Boop           Q         event:           Q         event: <t< td=""><td>Besluit genomen           ×         +           Q         event.activityNi           4007         event.activityNi           4007         registrate datu           4007         registrate datu           40072         registrate datu           40073         Itase anrvaago           400751         Itase anrvaago           400752         registrate datu           400753         anrvaago           400754         registrate datu           400757         registrate datu           400758         anrvaago           400840         belendigen op veregistrate datu           400840         belendigen op veregistrate datu           400840         belendigen op veregistrate datu           400840         belendigen op veregistrate datu           400840         belendigen op veregistrate datu           400840         belendigen op veregistrate datu           400840         belendigen op veregistrate datu           400840         belendigen op veregistrate datu           400840         belendigen op veregistrate datu           400840         belendigen op veregistrate datu           400840         belendigen op veregistrate           400841         belendigen op veregistrate</td><td>Arbeitsbil</td><td>416722<br/>2 event.conce. C<br/>2 event.conce. C<br/>0 U / About<br/>0 U / About</td><td>P     126.45     P     126.45     P     126.45     P     126.45     P     126.45     P     P     126.45     P     P</td></t<> | Besluit genomen           ×         +           Q         event.activityNi           4007         event.activityNi           4007         registrate datu           4007         registrate datu           40072         registrate datu           40073         Itase anrvaago           400751         Itase anrvaago           400752         registrate datu           400753         anrvaago           400754         registrate datu           400757         registrate datu           400758         anrvaago           400840         belendigen op veregistrate datu           400840         belendigen op veregistrate datu           400840         belendigen op veregistrate datu           400840         belendigen op veregistrate datu           400840         belendigen op veregistrate datu           400840         belendigen op veregistrate datu           400840         belendigen op veregistrate datu           400840         belendigen op veregistrate datu           400840         belendigen op veregistrate datu           400840         belendigen op veregistrate datu           400840         belendigen op veregistrate           400841         belendigen op veregistrate                                                                                                    | Arbeitsbil                                                                                                    | 416722<br>2 event.conce. C<br>2 event.conce. C<br>0 U / About<br>0 U / About | P     126.45     P     126.45     P     126.45     P     126.45     P     126.45     P     P     126.45     P     P                                                                                                    |

#### BPIC15\_5

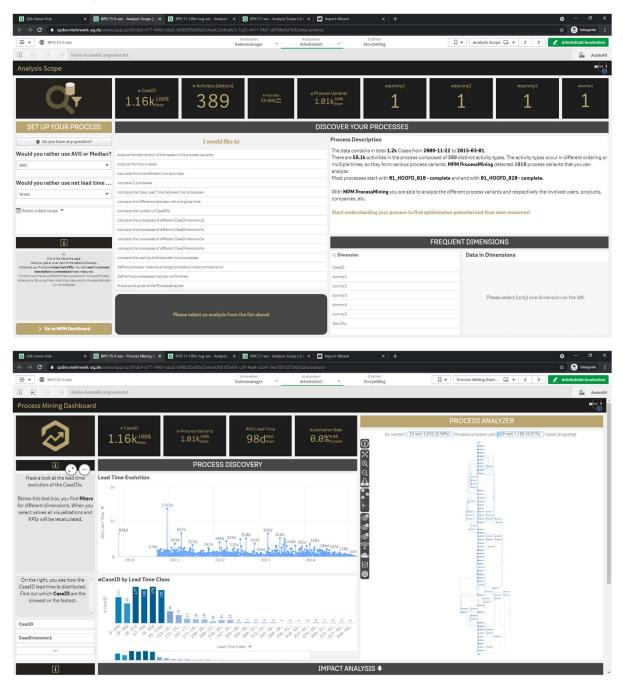

|          | BPIC15-5-xes              |             |                     |                     |                           |                           | Erzählen<br>orytelling |                      | 🛛 🔻 Mein n | eues Arbeitsbl | G • <    | > 🖉 Arbeitsblatt beart                                |
|----------|---------------------------|-------------|---------------------|---------------------|---------------------------|---------------------------|------------------------|----------------------|------------|----------------|----------|-------------------------------------------------------|
| 6        | Keine Auswahl a           | ngewendet   |                     |                     |                           |                           |                        |                      |            |                |          | iii Ai                                                |
| lein neu | es Arbeitsblatt           |             |                     |                     |                           |                           |                        |                      |            |                |          |                                                       |
| ES_Data  |                           |             |                     |                     |                           |                           |                        |                      |            |                |          |                                                       |
| aseID Q  | ActivityType              | Q Activit Q | ActivityStartTime Q | ActivityEndTimes Q  | case:endDate Q            | case:startDate Q          | c Q                    | case:last_phase      | Q case:c Q | case: Q        | case:I Q | case:parts                                            |
| 3364103  | Start                     | 0           | 2010-10-03 22:00:00 | 2010-10-03 22:00:00 |                           |                           |                        |                      |            |                |          |                                                       |
| 3364103  | 01_HOOFD_010 - complete   | 140         | 2010-10-03 22:00:00 | 2010-10-03 22:00:00 | 2010-12-03T00:00:00+01:00 | 2010-10-04T00:00:00+02:00 | G                      | Procedure afgebroken | 557669     | 560600         | 1573293  | Bouw,Sloop,Bouw,Flora en<br>Fauna,Kap,Sloop,Integraal |
| 3364103  | 01_HOOFD_030_2 - complete | 151         | 2010-10-12 22:00:00 | 2010-10-12 22:00:00 | 2010-12-03T00:00:00+01:00 | 2010-10-04T00:00:00+02:00 | G                      | Procedure afgebroken | 557669     | 560600         | 1573293  | Bouw,Sloop,Bouw,Flora en<br>Fauna,Kap,Sloop,Integraal |
| 3364103  | 01_HOOFD_065_2 - complete | 165         | 2010-10-12 22:00:00 | 2010-10-12 22:00:00 | 2010-12-03T00:00:00+01:00 | 2010-10-04700:00:00+02:00 | G                      | Procedure afgebroken | 557669     | 560600         | 1573293  | Bouw,Sloop,Bouw,Flora en<br>Fauna,Kap,Sloop,Integraal |
|          | 01_HOOFD_190_2 - complete | 203         | 2010-10-12 22:00:00 | 2010-10-12 22:00:00 | 2010-12-03T00:00:00+01:00 | 2010-10-04T00:00:00+02:00 | G                      | Procedure afgebroken | 557669     | 560600         | 1573293  | Bouw,Sloop,Bouw,Flora en<br>Fauna,Kap,Sloop,Integraal |
| 3364103  | 08_AWB45_020_2 - complete | 433         | 2010-10-12 22:00:00 | 2010-10-12 22:00:00 | 2010-12-03T00:00:00+01:00 | 2010-10-04T00:00:00+02:00 | G                      | Procedure afgebroken | 557669     | 560600         | 1573293  | Bouw,Sloop,Bouw,Flora en<br>Fauna,Kap,Sloop,Integraal |
|          | 01_HOOFD_100 - complete   | 172         | 2010-12-01 23:00:00 | 2010-12-01 23:00:00 | 2010-12-03T00:00:00+01:00 | 2010-10-04T00:00:00+02:00 | -                      | Procedure afgebroken | 557669     | 560600         |          | Bouw,Sloop,Bouw,Flora en<br>Fauna,Kap,Sloop.Integraal |
|          | 08_AWB45_070_3 - complete | 456         | 2010-12-01 23:00:00 | 2010-12-01 23:00:00 | 2010-12-03T00:00:00+01:00 | 2010-10-04T00:00:00+02:00 |                        | Procedure afgebroken | 557669     | 560600         |          | Bouw,Sloop,Bouw,Flora en<br>Fauna,Kap,Sloop,Integraal |
| 3364103  | 01_HOOFD_015 - complete   | 145         | 2010-12-02 12:12:00 | 2010-12-02 12:12:00 | 2010-12-03T00:00:00+01:00 | 2010-10-04T00:00:00+02:00 | G                      | Procedure afgebroken | 557669     | 568688         | 1573293  | Bouw,Sloop,Bouw,Flora en<br>Fauna,Kap,Sloop,Integraal |
|          | 01_HOOFD_020 - complete   | 147         | 2010-12-02 12:12:04 | 2010-12-02 12:12:04 | 2010-12-03T00:00:00+01:00 | 2010-10-04T00:00:00+02:00 | -                      | Procedure afgebroken | 557669     | 560600         |          | Bouw,Sloop,Bouw,Flora en<br>Fauna,Kap,Sloop,Integraal |
|          | 01_HOOFD_030_1 - complete | 149         | 2010-12-02 12:12:07 | 2010-12-02 12:12:07 | 2010-12-03T00:00:00+01:00 | 2010-10-04T00:00:00+02:00 |                        | Procedure afgebroken | 557669     | 560600         |          | Bouw,Sloop,Bouw,Flora en<br>Fauna,Kap,Sloop,Integraal |
|          | 01_HOOFD_040 - complete   | 153         | 2010-12-02 12:13:46 | 2010-12-02 12:13:46 | 2010-12-03T00:00:00+01:00 | 2010-10-04T00:00:00+02:00 |                        | Procedure afgebroken | 557669     | 560600         |          | Bouw,Sloop,Bouw,Flora en<br>Fauna,Kap,Sloop,Integraal |
| 3364103  | 01_HOOFD_060 - complete   | 158         | 2010-12-02 12:14:03 | 2010-12-02 12:14:03 | 2010-12-03T00:00:00+01:00 | 2010-10-04T00:00:00+02:00 |                        | Procedure afgebroken | 557669     | 560600         |          | Bouw,Sloop,Bouw,Flora en<br>Fauna,Kap,Sloop,Integraal |
|          | 01_HOOFD_065_1 - complete | 164         | 2010-12-02 12:14:05 | 2010-12-02 12:14:05 | 2010-12-03T00:00:00+01:00 | 2010-10-04T00:00:00+02:00 |                        | Procedure afgebroken | 557669     | 560600         |          | Bouw,Sloop,Bouw,Flora en<br>Fauna,Kap,Sloop,Integraal |
|          | 01_HOOFD_100 - complete   | 172         | 2010-12-02 12:14:21 | 2010-12-02 12:14:21 | 2010-12-03T00:00:00+01:00 | 2010-10-04T00:00:00+02:00 |                        | Procedure afgebroken | 557669     | 560600         |          | Bouw,Sloop,Bouw,Flora en<br>Fauna,Kap,Sloop,Integraal |
|          | 01_HOOFD_110 - complete   | 180         | 2010-12-02 12:14:26 | 2010-12-02 12:14:26 | 2010-12-03T00:00:00+01:00 | 2010-10-04T00:00:00+02:00 |                        | Procedure afgebroken | 557669     | 560600         |          | Bouw,Sloop,Bouw,Flora en<br>Fauna,Kap,Sloop,Integraal |
|          | 01_HOOFD_130 - complete   | 190         | 2010-12-02 12:16:50 | 2010-12-02 12:16:50 | 2010-12-03T00:00:00+01:00 | 2010-10-04T00:00:00+02:00 |                        | Procedure afgebroken | 557669     | 560600         |          | Bouw,Sloop,Bouw,Flora en<br>Fauna,Kap,Sloop,Integraal |
|          | 01_HOOFD_050 - complete   | 155         | 2010-12-02 12:16:56 | 2010-12-02 12:16:56 | 2010-12-03T00:00:00+01:00 | 2010-10-04T00:00:00+02:00 |                        | Procedure afgebroken | 557669     | 568688         |          | Bouw,Sloop,Bouw,Flora en<br>Fauna,Kap,Sloop,Integraal |
|          | 05_EIND_010 - complete    | 378         | 2010-12-02 12:17:14 | 2010-12-02 12:17:14 | 2010-12-03T00:00:00+01:00 | 2010-10-04T00:00:00+02:00 | -                      | Procedure afgebroken | 557669     | 560600         |          | Bouw,Sloop,Bouw,Flora en<br>Fauna,Kap,Sloop,Integraal |
| 3364103  | 06_VD_010 - complete      | 392         | 2010-12-02 12:25:33 | 2010-12-02 12:25:33 | 2010-12-03T00:00:00+01:00 | 2010-10-04T00:00:00+02:00 | G                      | Procedure afgebroken | 557669     | 560600         | 1573293  | Bouw,Sloop,Bouw,Flora en<br>Fauna,Kap,Sloop,Integraal |

| ≡ ▼ @ BPIC15-5-xes                                          |                 |           |           |     |                                  | Vorbereiten<br>atenmanager  | ~          | Analysieren<br>Arbeitsblatt 🗸 | Erzählen<br>Storytellir |                                                  | Mein neues Ar | beitsbl 🗔 | 🔹 🤇 👌 🧷 Arbe                                              | itsblatt bearbeiten |
|-------------------------------------------------------------|-----------------|-----------|-----------|-----|----------------------------------|-----------------------------|------------|-------------------------------|-------------------------|--------------------------------------------------|---------------|-----------|-----------------------------------------------------------|---------------------|
| 🛱 🚼 🕃 🗇 Keine A                                             | uswahl angewend | et        |           |     |                                  |                             |            |                               |                         |                                                  |               |           |                                                           | Auswah              |
| Mein neues Arbeitsblat                                      | t               |           |           |     |                                  |                             |            |                               |                         |                                                  |               |           |                                                           | MPM                 |
| XES_Data                                                    |                 |           |           |     |                                  |                             |            |                               |                         |                                                  |               |           |                                                           |                     |
| case:parts                                                  | Q c Q           | c Q       | case:1 Q  | c Q | event:dueD Q                     | eventQ                      | ev Q       | event:dateFinished Q          | event:action Q          | event:activityNameEN Q                           | event: Q      | event: Q  | event:activityNameNL                                      | a event:concep      |
| Souw, Sloop, Bouw, Flora en<br>Fauna, Kap, Sloop, Integraal |                 | -<br>TRUE | - 3445895 |     | -<br>2010-12-<br>05T13:11:58+01: | -<br>2010-12-<br>03713:11:5 | -<br>EMPTY | 2010-12-02 13:12:22           | -<br>01_HOOFD_010       | -<br>register submission date request.           | - 560600      | - 560600  | registratie datum binnenkoms     aanvraag                 | -<br>01_HOOFD_01    |
| Bouw,Sloop,Bouw,Flora en<br>Fauna,Kap,Sloop,Integraal       |                 | TRUE      | 3445895   |     | 2010-12-<br>04T13:12:07+01:      | 2010-12-<br>03T13:12:0      | EMPTY      | 2010-12-02 13:12:22           | 01_HOOFD_030_2          | enter senddate acknowledgement                   | 560600        | 560600    | invoeren verzenddatum<br>ontvangstbevestiging             | 01_HOOFD_03         |
| Bouw,Sloop,Bouw,Flora en<br>Fauna,Kap,Sloop,Integraal       |                 | TRUE      | 3445895   |     |                                  | 2010-12-<br>03T13:14:0      | EMPTY      | 2010-12-02 13:16:57           | 01_HOOFD_065_2          | enter senddate procedure<br>confirmation         | 569699        | 560600    | invoeren verzenddatum<br>procedurebevestiging             | 01_HOOFD_06         |
| louw,Sloop,Bouw,Flora en<br>'auna,Kap,Sloop,Integraal       |                 | TRUE      | 3445895   |     |                                  |                             | EMPTY      | 2010-12-02 13:28:34           | 01_HOOFD_190_2          | enter senddate procedure<br>confirmation         | 560600        | 560600    | invoeren verzenddatum<br>procedurebevestiging             | 01_HOOFD_19         |
| Souw,Sloop,Bouw,Flora en<br>Sauna,Kap,Sloop,Integraal       |                 | TRUE      | 3445895   |     |                                  | 2010-12-<br>03T13:28:4      | EMPTY      | 2010-12-02 13:29:16           | 08_AWB45_020_2          | enter senddate retrieve missing data             | 560600        | 560600    | invoeren verzenddatum<br>opvragen ontbrekende<br>gegevens | 08_AWB45_020        |
| Bouw.Sloop.Bouw.Flora en<br>Fauna,Kap,Sloop,Integraal       |                 | TRUE      | 3445895   |     |                                  | 2010-12-<br>03T13:14:2      | EMPTY      | 2010-12-02 13:27:37           | 01 HOOFD 100            | realstrer date of publishing received request    | 560600        | 560600    | registratie datum publicatie<br>ingekomen aanvraag        | 01 HOOFD 10         |
| louw,Sloop,Bouw,Flora en<br>'auna,Kap,Sloop,Integraal       |                 | TRUE      | 3445895   |     |                                  | 2010-12-<br>03T13:29:4      | EMPTY      | 2010-12-02 13:30:54           | 08_AWB45_070_3          | enter date decision permanent<br>suspension      | 560600        | 560600    | registreren datum besluit buite<br>behandeling            | n 08_AWB45_076      |
| louw,Sloop,Bouw,Flora en<br>auna,Kap,Sloop,Integraal        |                 | TRUE      | 3445895   |     |                                  |                             | EMPTY      | 2010-12-02 13:12:24           | 01_HOOFD_015            | phase application received                       | 560600        | 560600    | fase aanvraag ontvangen                                   | 01_HOOFD_01         |
| louw,Sloop,Bouw,Flora en<br>launa,Kap,Sloop,Integraal       |                 | TRUE      | 3445895   |     | 2010-12-<br>05T13:12:00+01:      | 2010-12-<br>03T13:12:0      | False      | 2010-12-02 13:12:24           | 01_HOOFD_020            | reception through OLO                            | 560600        | 560600    | ontvangst via OLO                                         | 01_HOOFD_02         |
| Bouw,Sloop,Bouw,Flora en<br>Fauna,Kap,Sloop,Integraal       |                 | TRUE      | 3445895   |     | 2010-12-<br>04T13:12:04+01:      | 2010-12-<br>03T13:12:0      | EMPTY      | 2010-12-02 13:12:22           | 01_HOOFD_030_1          | send confirmation receipt                        | 560600        | 560600    | versturen ontvangstbevestigin                             | g 01_HOOFD_03       |
| louw,Sloop,Bouw,Flora en<br>auna,Kap,Sloop,Integraal        |                 | TRUE      | 3445895   |     | 2010-12-<br>07T13:12:19+01:      | 2010-12-<br>03T13:12:1      | False      | 2010-12-02 13:16:58           | 01_HOOFD_040            | forward to the competent authority               | 560600        | 560600    | doorsturen aan bevoegd gezag                              | 01_HOOFD_04         |
| Bouw,Sloop,Bouw,Flora en<br>Fauna,Kap,Sloop,Integraal       |                 | TRUE      | 3445895   |     |                                  | 2010-12-<br>03T13:13:4      | True       | 2010-12-02 13:16:58           | 01_HOOFD_060            | regular procedure without MER                    | 560600        | 560600    | reguliere procedure zonder ME                             | R 01_HOOFD_06       |
| Bouw,Sloop,Bouw,Flora en<br>Fauna,Kap,Sloop,Integraal       |                 | TRUE      | 3445895   |     |                                  | 2010-12-<br>03T13:14:0      | EMPTY      | 2010-12-02 13:16:57           | 01_HOOFD_065_1          | send procedure confirmation                      | 560600        | 560600    | procedurebevestiging versture                             | n 01_HOOFD_06       |
| louw,Sloop,Bouw,Flora en<br>auna,Kap,Sloop,Integraal        |                 | TRUE      | 3445895   |     |                                  | 2010-12-<br>03T13:14:1      | EMPTY      | 2010-12-02 13:16:57           | 01_HOOFD_100            | registrer date of publishing received<br>request | 560600        | 560600    | registratie datum publicatie<br>ingekomen aanvraag        | 01_HOOFD_10         |
| louw,Sloop,Bouw,Flora en<br>launa,Kap,Sloop,Integraal       |                 | TRUE      | 3445895   |     |                                  | 2010-12-<br>03T13:14:1      | EMPTY      | 2010-12-02 13:16:58           | 01_HOOFD_110            | treat subcases completeness                      | 560600        | 560600    | behandelen deelzaken<br>volledigheid                      | 01_HOOFD_11         |
| louw,Sloop,Bouw,Flora en<br>launa,Kap,Sloop,Integraal       |                 | TRUE      | 3445895   |     |                                  | 2010-12-<br>03T13:14:1      | False      | 2010-12-02 13:16:58           | 01_HOOFD_130            | WAW permit aspect                                | 560600        | 560600    | WAW vergunningsaspect                                     | 01_HOOFD_13         |
| Bouw,Sloop,Bouw,Flora en<br>Fauna,Kap,Sloop,Integraal       |                 | TRUE      | 3445895   |     |                                  | 2010-12-<br>03T13:14:1      | True       | 2010-12-02 13:16:58           | 01_HOOFD_050            | applicant is stakeholder                         | 560600        | 560600    | aanvrager is belanghebbende                               | 01_HOOFD_05         |
| Bouw,Sloop,Bouw,Flora en<br>Fauna,Kap,Sloop,Integraal       |                 | TRUE      | 3445895   |     |                                  | 2010-12-<br>03T13:14:1      | False      | 2010-12-02 13:27:36           | 05_EIND_010             | terminate on request                             | 560600        | 560600    | beeindigen op verzoek                                     | 05_EIND_010         |
| Bouw,Sloop,Bouw,Flora en                                    |                 | TRUE      | 3445895   |     |                                  | 2010-12-                    | False      | 2010-12-02 13:27:36           | 06_VD_010               | extend procedure term                            | 560600        | 560600    | verlengen proceduretermijn                                | 06_VD_010           |

#### **BPIC17 – Offer log**

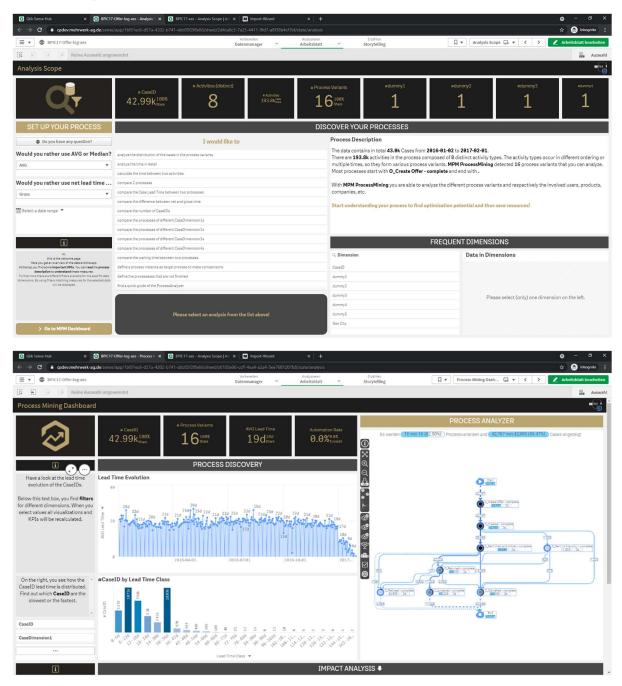

| <br>         | agdev.mehrwerk-ag.de/sense/ap          |           |                     |                       |                        |                            |          |     |                      |          |         |                   |          | ť                        | z 🔒 Ink        | kognito 🚦  |
|--------------|----------------------------------------|-----------|---------------------|-----------------------|------------------------|----------------------------|----------|-----|----------------------|----------|---------|-------------------|----------|--------------------------|----------------|------------|
| ≡ • ©        | BPIC17-Offer-log-xes                   |           |                     | Vorbereit<br>Datenman |                        | Analysieren<br>rbeitsblatt | ~        |     | rzählen<br>rytelling |          | Π.      | Mein neues Arbeit | sbl 🗔 🔻  | < > Z                    | Arbeitsblatt I | bearbeiten |
| a 81         | 3 [6 Keine Auswahl angewei             | ndet      |                     |                       |                        |                            |          |     | , ,                  |          |         |                   |          |                          | *              | Auswahl    |
| Mein neu     | es Arbeitsblatt                        |           |                     |                       |                        |                            |          |     |                      |          |         |                   |          |                          |                | MPM        |
| XES_Data     |                                        |           |                     |                       |                        |                            |          |     |                      |          |         |                   |          |                          |                |            |
| CaseID       | Q. ActivityType C                      | Activit Q | ActivityStartTimeQ  | ActivityEndTimes Q    | case:ApplicationID     | Q, case:                   | Q, case: | Q   | case:                | Q case:F | Q case: | Q event:A Q       | event: C | event:concep Q           | event:         | Q event    |
| Offer_110508 | Start                                  | 0         | 2016-08-29 15:21:29 | 2016-08-29 15:21:29   |                        |                            |          |     |                      |          |         |                   |          |                          |                |            |
| Offer 110508 | O Create Offer - complete              | 103       | 2016-08-29 15:21:29 | 2016-08-29 15:21:29   | Application 33744271   |                            | 0        | 56  | 300.0                | 2500.0   | 15000.0 | Created           | User 75  | O Create Offer           | Offer          | Offer      |
| Offer_110508 | O_Created - complete                   | 104       | 2016-08-29 15:21:30 |                       | Application_33744271   |                            | 9        |     | 300.0                | 2500.0   | 15000.0 | statechange       | User_75  | O_Created                | Offer          | Offer      |
| Offer_110508 | O Sent (online only) - complete        | 108       | 2016-08-29 15:21:44 |                       | Application 33744271   |                            | 0        |     | 300.0                | 2500.0   | 15000.0 | statechange       | User 75  | O. Sent (online only)    | Offer          | Offer      |
| Offer_110508 | O_Returned - complete                  | 106       | 2016-08-29 15:22:00 | 2016-08-29 15:22:00   | Application_33744271   |                            | 0        |     | 300.0                | 2500.0   | 15000.0 | statechange       | User_75  | O_Returned               | Offer          | Offer      |
| Offer_110508 | O Cancelled - complete                 | 182       | 2016-10-21 07:31:54 | 2016-10-21 07:31:54   | Application 33744271   |                            | 0        | 56  | 300.0                | 2599.9   | 15000.0 | statechange       | User_2   | O Cancelled              | Offer          | Offer      |
| offer 110508 | End                                    | 99999999  | 2016-10-21 07:31:54 | 2016-10-21 07:31:54   |                        |                            |          |     |                      |          |         |                   |          |                          |                |            |
| offer_127435 | Start                                  | 0         | 2016-01-22 13:20:41 | 2016-01-22 13:20:41   |                        |                            |          |     |                      |          |         |                   |          |                          |                |            |
| offer 127435 | O Create Offer - complete              | 103       | 2016-01-22 13:20:41 | 2016-01-22 13:20:41   | Application 1358464831 |                            | 0        | 127 | 160.0                | 0.0      | 16000.0 | Created           | User 35  | O. Create Offer          | Offer          | Offer      |
| offer 127435 | O Created - complete                   | 104       | 2016-01-22 13:20:42 | 2016-01-22 13:20:42   | Application 1358464831 |                            | 0        | 127 | 160.0                | 0.0      | 16999.0 | statechange       | User 35  | O Created                | Offer          | Offer      |
| offer_127435 | O_Sent (mail and online) -<br>complete | 107       | 2016-01-22 13:21:40 | 2016-01-22 13:21:40   | Application_1358464831 |                            | 9        | 127 | 160.0                | 0.0      | 16000.0 | statechange       | User_35  | O_Sent (mail and online) | Offer          | Offer      |
| Offer_127435 | O_Cancelled - complete                 | 102       | 2016-02-22 07:00:28 | 2016-02-22 07:00:28   | Application_1358464831 |                            | 0        | 127 | 160.0                | 0.0      | 16000.0 | statechange       | User_1   | O_Cancelled              | Offer          | Offer      |
| Offer_127435 | End                                    | 99999999  | 2016-02-22 07:00:28 | 2016-02-22 07:00:28   |                        |                            |          |     |                      |          |         |                   |          |                          |                |            |
| Offer_140806 | Start                                  | 0         | 2016-06-10 07:50:42 | 2016-06-10 07:50:42   |                        |                            |          |     |                      |          |         |                   |          |                          |                |            |
| Offer_140806 | O_Create Offer - complete              | 103       | 2016-06-10 07:50:42 | 2016-06-10 07:50:42   | Application_1768766967 |                            | 0        | 48  | 340.8                | 7636.32  | 15000.0 | Created           | User_43  | O_Create Offer           | Offer          | Offer,     |
| Offer_140806 | O_Created - complete                   | 104       | 2016-06-10 07:50:44 | 2016-06-10 07:50:44   | Application_1768766967 |                            | 0        | 48  | 340.8                | 7636.32  | 15000.0 | statechange       | User_43  | O_Created                | Offer          | Offer      |
| Offer_140806 | O_Sent (mail and online) -<br>complete | 107       | 2016-06-10 07:50:53 | 2016-06-10 07:50:53   | Application_1768766967 |                            | 0        | 48  | 340.8                | 7636.32  | 15000.0 | statechange       | User_43  | O_Sent (mail and online) | Offer          | Offer      |
| Offer_140806 | O_Cancelled - complete                 | 102       | 2016-06-22 09:17:34 | 2016-06-22 09:17:34   | Application_1768766967 |                            | 0        | 48  | 340.8                | 7636.32  | 15000.0 | statechange       | User_30  | O_Cancelled              | Offer          | Offer      |
| Offer_140806 | End                                    | 99999999  | 2016-06-22 09:17:34 | 2016-06-22 09:17:34   |                        |                            |          |     |                      |          |         |                   |          |                          |                |            |
| Offer_148194 | Start                                  | θ         | 2016-11-25 09:40:53 | 2016-11-25 09:40:53   |                        |                            |          |     |                      |          |         |                   |          |                          |                |            |
| offer_148194 | O_Create Offer - complete              | 103       | 2016-11-25 09:40:53 | 2016-11-25 09:40:53   | Application_795526517  |                            | 909      | 80  | 150.0                | 1000.0   | 10000.0 | Created           | User_69  | O_Create Offer           | Offer          | Offer,     |
| Offer_148194 | O_Created - complete                   | 104       | 2016-11-25 09:40:53 | 2016-11-25 09:40:53   | Application_795526517  |                            | 909      | 80  | 150.0                | 1000.0   | 10000.0 | statechange       | User_69  | O_Created                | Offer          | Offer      |
| Offer_148194 | O_Sent (mail and online) -<br>complete | 107       | 2016-11-25 09:44:22 | 2016-11-25 09:44:22   | Application_795526517  |                            | 909      | 80  | 150.0                | 1000.0   | 10000.0 | statechange       | User_69  | O_Sent (mail and online) | Offer          | Offer      |
| Offer_148194 | O_Returned - complete                  | 106       | 2016-12-06 12:06:52 | 2016-12-06 12:06:52   | Application_795526517  |                            | 909      | 80  | 150.0                | 1000.0   | 10000.0 | statechange       | User_53  | O_Returned               | Offer          | Offer      |
| offer_148194 | O_Accepted - complete                  | 101       | 2016-12-09 13:59:48 | 2016-12-09 13:59:48   | Application_795526517  |                            | 909      | 80  | 150.0                | 1000.0   | 10000.0 | statechange       | User_68  | O_Accepted               | Offer          | Offer      |
| offer_148194 | End                                    | 99999999  | 2016-12-09 13:59:48 | 2016-12-09 13:59:48   |                        |                            |          |     |                      |          |         |                   |          |                          |                |            |
| ffer_165445  | Start                                  | 0         | 2016-12-12 11:47:32 | 2016-12-12 11:47:32   | -                      |                            |          |     |                      |          |         |                   |          |                          |                |            |
| offer_165445 | O_Create Offer - complete              | 103       | 2016-12-12 11:47:32 | 2016-12-12 11:47:32   | Application_455023384  |                            | 0        | 87  | 599.24               | 33217.0  | 45000.0 | Created           | User_69  | O_Create Offer           | Offer          | Offer      |
| ffer_165445  | O_Created - complete                   | 104       | 2016-12-12 11:47:34 | 2016-12-12 11:47:34   | Application_455023384  |                            | 0        | 87  | 599.24               | 33217.0  | 45000.0 | statechange       | User_69  | O_Created                | Offer          | Offer      |
| Offer_165445 | O_Sent (mail and online) - complete    | 107       | 2016-12-12 11:47:44 | 2016-12-12 11:47:44   | Application_455023384  |                            | 0        | 87  | 599.24               | 33217.0  | 45000.0 | statechange       | User_69  | O_Sent (mail and online) | Offer          | Offer      |

#### BPIC17

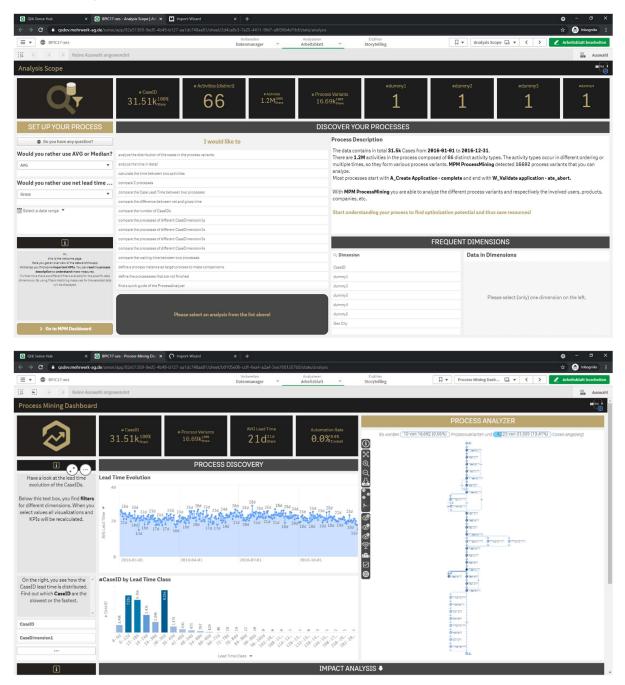

| - → C 🔒 qsdev.r   | mehrwerk-ag.de/sense/app/82e5136    | 9-9ed5-4649- | b127-aa1dc/48aa81/shee |                             |                             | 15         |                         |             |         |                          |             | ÷ 😔                   | Inkognito       |
|-------------------|-------------------------------------|--------------|------------------------|-----------------------------|-----------------------------|------------|-------------------------|-------------|---------|--------------------------|-------------|-----------------------|-----------------|
| ■ ▼   BPIC17-xes  |                                     |              |                        | Vorbereiten<br>Datenmanager | Analysieren     Arbeitsblat | ~          | Erzählen<br>Storytellir | g           | Д       | Mein neues Arbeitsb      | 🖬 🔻 🤇       | 🕻 🗦 🖉 Arbeitsb        | latt bearbeiter |
| 8 El 63 69        | Keine Auswahl angewendet            |              |                        |                             |                             |            |                         |             |         |                          |             |                       | Auswal          |
| lein neues Arbeit | sblatt                              |              |                        |                             |                             |            |                         |             |         |                          |             |                       | MPM             |
| XES_Data          |                                     |              |                        |                             |                             |            |                         |             |         |                          |             |                       |                 |
| aseID Q           | ActivityType Q                      | Acti Q       | ActivityStartTime Q    | ActivityEndTimes Q          | case:LoanGoal Q             | case:A Q   | case Q                  | event:A Q   | event Q | event:concept:na Q       | event.E Q   | event:EventID         | Q event         |
| pplication_94215  | Start                               | 9            | 2016-10-11 15:04:55    | 2016-10-11 15:04:55         |                             |            |                         |             |         |                          |             |                       |                 |
| pplication_94215  | A_Create Application - complete     | 105          | 2016-10-11 15:04:55    | 2016-10-11 15:04:55         | Home improvement            | New credit | 13000.0                 | Created     | User_51 | A_Create Application     | Application | Application_94215     | complete        |
| pplication_94215  | W_Complete application - schedule   | 140          | 2016-10-11 15:04:55    | 2016-10-11 15:04:55         | Home improvement            | New credit | 13000.0                 | Created     | User_51 | W_Complete application   | Workflow    | Workitem_639192730    | schedule        |
| pplication_94215  | W_Complete application - start      | 141          | 2016-10-11 15:04:55    | 2016-10-11 15:04:55         | Home improvement            | New credit | 13000.0                 | Obtained    | User_51 | W_Complete application   | Workflow    | Workitem_188544207    | start           |
| pplication_94215  | A_Concept - complete                | 104          | 2016-10-11 15:04:55    | 2016-10-11 15:04:55         | Home improvement            | New credit | 13000.0                 | statechange | User_51 | A_Concept                | Application | ApplState_701766092   | complete        |
| pplication_94215  | A_Accepted - complete               | 101          | 2016-10-11 15:11:23    | 2016-10-11 15:11:23         | Home improvement            | New credit | 13000.0                 | statechange | User_51 | A_Accepted               | Application | ApplState_1637681618  | complete        |
| pplication_94215  | O_Create Offer - complete           | 113          | 2016-10-11 15:18:03    | 2016-10-11 15:18:03         | Home improvement            | New credit | 13000.0                 | Created     | User_51 | O_Create Offer           | Offer       | Offer_792520234       | complete        |
| pplication_94215  | O_Created - complete                | 114          | 2016-10-11 15:18:03    | 2016-10-11 15:18:03         | Home improvement            | New credit | 13000.0                 | statechange | User_51 | O_Created                | Offer       | OfferState_1989316293 | complete        |
| pplication_94215  | O_Sent (mail and online) - complete | 117          | 2016-10-11 15:18:12    | 2016-10-11 15:18:12         | Home improvement            | New credit | 13000.0                 | statechange | User_51 | O_Sent (mail and online) | Offer       | OfferState_11605281   | complete        |
| pplication_94215  | W_Complete application - complete   | 138          | 2016-10-11 15:18:12    | 2016-10-11 15:18:12         | Home improvement            | New credit | 13000.0                 | Deleted     | User_51 | W_Complete application   | Workflow    | Workitem_537098888    | complete        |
| pplication_94215  | W_Call after offers - schedule      | 128          | 2016-10-11 15:18:12    | 2016-10-11 15:18:12         | Home improvement            | New credit | 13000.0                 | Created     | User_51 | W_Call after offers      | Workflow    | Workitem_384543709    | schedule        |
| pplication_94215  | W_Call after offers - start         | 129          | 2016-10-11 15:18:12    | 2016-10-11 15:18:12         | Home improvement            | New credit | 13000.0                 | Obtained    | User_51 | W_Call after offers      | Workflow    | Workitem_852187007    | start           |
| pplication_94215  | A_Complete - complete               | 103          | 2016-10-11 15:18:12    | 2016-10-11 15:18:12         | Home improvement            | New credit | 13000.0                 | statechange | User_51 | A_Complete               | Application | ApplState_1925646667  | complete        |
| pplication_94215  | W_Call after offers - suspend       | 130          | 2016-10-11 15:20:43    | 2016-10-11 15:20:43         | Home improvement            | New credit | 13000.0                 | Released    | User_51 | W_Call after offers      | Workflow    | Workitem_2069267366   | suspend         |
| pplication_94215  | W_Call after offers - resume        | 127          | 2016-10-17 14:06:49    | 2016-10-17 14:06:49         | Home improvement            | New credit | 13000.0                 | Obtained    | User_61 | W_Call after offers      | Workflow    | Workitem_2139110463   | resume          |
| pplication_94215  | W_Call after offers - suspend       | 130          | 2016-10-17 14:07:19    | 2016-10-17 14:07:19         | Home improvement            | New credit | 13000.0                 | Released    | User_61 | W_Call after offers      | Workflow    | Workitem_688666117    | suspend         |
| pplication_94215  | O_Create Offer - complete           | 113          | 2016-10-18 11:17:30    | 2016-10-18 11:17:30         | Home improvement            | New credit | 13000.0                 | Created     | User_16 | O_Create Offer           | Offer       | Offer_80199008        | complete        |
| pplication_94215  | O_Created - complete                | 114          | 2016-10-18 11:17:30    | 2016-10-18 11:17:30         | Home improvement            | New credit | 13000.0                 | statechange | User_16 | O_Created                | Offer       | OfferState_1260314497 | complete        |
| pplication_94215  | O_Sent (mail and online) - complete | 117          | 2016-10-18 11:17:40    | 2016-10-18 11:17:40         | Home improvement            | New credit | 13000.0                 | statechange | User_16 | O_Sent (mail and online) | Offer       | OfferState_1576155222 | complete        |
| pplication_94215  | A_Cancelled - complete              | 102          | 2016-11-18 07:00:15    | 2016-11-18 07:00:15         | Home improvement            | New credit | 13000.0                 | statechange | User_1  | A_Cancelled              | Application | ApplState_66159387    | complete        |
| pplication_94215  | O_Cancelled - complete              | 112          | 2016-11-18 07:00:15    | 2016-11-18 07:00:15         | Home improvement            | New credit | 13000.0                 | statechange | User_1  | O_Cancelled              | Offer       | OfferState_509357181  | complete        |
| pplication_94215  | O_Cancelled - complete              | 112          | 2016-11-18 07:00:15    | 2016-11-18 07:00:15         | Home improvement            | New credit | 13000.0                 | statechange | User_1  | O_Cancelled              | Offer       | OfferState_1962542067 | complete        |
| pplication_94215  | W_Call after offers - ate_abort     | 125          | 2016-11-18 07:00:15    | 2016-11-18 07:00:15         | Home improvement            | New credit | 13000.0                 | Deleted     | User_1  | W_Call after offers      | Workflow    | Workitem_1161903529   | ate_abort       |
| pplication_94215  | End                                 | 999999999    | 2016-11-18 07:00:15    | 2016-11-18 07:00:15         |                             |            |                         |             |         |                          |             |                       |                 |
| pplication_220112 | Start                               | 0            | 2016-12-21 13:42:49    | 2016-12-21 13:42:49         |                             |            |                         |             |         |                          |             |                       |                 |
| pplication_220112 | A_Create Application - complete     | 105          | 2016-12-21 13:42:49    | 2016-12-21 13:42:49         | Existing loan takeover      | New credit | 25800.0                 | Created     | User_1  | A_Create Application     | Application | Application_220112    | complete        |
| pplication_220112 | A_Submitted - complete              | 109          | 2016-12-21 13:42:50    | 2016-12-21 13:42:50         | Existing loan takeover      | New credit | 25800.0                 | statechange | User_1  | A_Submitted              | Application | ApplState_1382600874  | complete        |
| oplication_220112 | W_Handle leads - schedule           | 147          | 2016-12-21 13:42:50    | 2016-12-21 13:42:50         | Existing loan takeover      | New credit | 25800.0                 | Created     | User_1  | W_Handle leads           | Workflow    | Workitem_1984678468   | schedule        |
| oplication_220112 | W_Handle leads - withdraw           | 150          | 2016-12-21 13:43:51    | 2016-12-21 13:43:51         | Existing loan takeover      | New credit | 25800.0                 | Deleted     | User_1  | W_Handle leads           | Workflow    | Workitem_301925629    | withdraw        |
| pplication_220112 | W_Complete application - schedule   | 140          | 2016-12-21 13:43:51    | 2016-12-21 13:43:51         | Existing loan takeover      | New credit | 25800.0                 | Created     | User_1  | W_Complete application   | Workflow    | Workitem_1764022469   | schedule        |
| pplication_220112 | A_Concept - complete                | 104          | 2016-12-21 13:43:51    | 2016-12-21 13:43:51         | Existing loan takeover      | New credit | 25800.0                 | statechange | User_1  | A_Concept                | Application | ApplState_666241891   | complete        |
| pplication_220112 | W_Complete application - start      | 141          | 2016-12-21 14:22:16    | 2016-12-21 14:22:16         | Existing loan takeover      | New credit | 25800.0                 | Obtained    | User_80 | W_Complete application   | Workflow    | Workitem_791984254    | start           |
| polication 220112 | A Accepted - complete               | 101          | 2016-12-21 14:28:13    | 2016-12-21 14:28:13         | Eviating loss taken or      | New credit | 25800.0                 | statechange | User 80 | A Accepted               | Application | ApplState 1845926805  | complete        |

#### ARTIFICIAL LOGS

| FILTERED REPAIR | EXAMPLE LOGS |                                                                                                    |
|-----------------|--------------|----------------------------------------------------------------------------------------------------|
| NAME            | LEVEL        | EVENT ATTRIBUTE KEYS (IF BOLD THEN GLOBAL)                                                                                                    |
| LevelA1         | A1           | concept:name                                                                                                    |
| LevelA2         | A2           | Classifier (concept:name AND lifecycle:transition)                                                                                                    |
| LevelB1         | B1           | concept:name,<br>lifecycle:transition,<br>time:timestamp                                                                                                    |
| LevelB2         | B2           | Classifier ( <b>concept:name</b> AND <b>lifecycle:transition</b> ),<br><b>time:timestamp</b>                                                                                                    |
| LevelC1         | C1           | concept:name,<br>org:resource                                                                                                    |
| LevelC2         | C2           | Classifier (concept:name AND lifecycle:transition),<br>org:resource                                                                                                    |
| LevelD1         | D1           | concept:name,<br>concept:instance,<br>lifecycle:transition,<br>org:resource,<br>org:group,<br>org:role,<br>time:timestamp                                                                                 |
| LevelD2         | D2           | Classifier (concept:name AND lifecycle:transition),<br>concept:instance,<br>org:resource,<br>org:group,<br>org:role,<br>time:timestamp                                                                    |
| FlagX1          | X1           | defectFixed,<br>defectType,<br><b>Key 1</b> ,<br>Key 2,<br><b>Key 3</b> ,<br><b>Key 4</b> ,<br><b>Key 6</b> ,<br>phoneType,<br>numberRepairs,<br><b>{0,1,2} 2Sa!! +1 <x></x></b> ,<br>ITEMS:41, #1, o.1.1 |
| FlagX2          | X2           | defectFixed,<br>defectType,<br>Classifier ( <b>Key 1</b> AND <b>Key 6</b> ),<br>Key 2,<br><b>Key 3</b> ,<br><b>Key 4</b> ,                                                                                |

phoneType, numberRepairs, **{0,1,2} 2Sa!! +1 <x>**, ITEMS:41, #1, o.1.1

#### ATTRIBUTE TYPES AND VALUES

| KEYS                                  | TYPE   | VALUES                                                                                                    |
|---------------------------------------|--------|----------------------------------------------------------------------------------------------------|
| concept:instance<br>Key 2             | string | instance 1<br>instance 2<br>instance 3<br>instance 4                                                                                                    |
| concept:name (A1 and C1 logs)         | string | Analyze Defect+complete<br>Analyze Defect+start<br>Archive Repair+complete<br>Inform User+complete<br>Register+complete<br>Repair (Complex)+complete<br>Repair (Complex)+start<br>Repair (Simple)+complete<br>Repair (Simple)+start<br>Restart Repair+complete<br>Test Repair+complete<br>Test Repair+start |
| concept:name (other logs)<br>Key 1    | string | Analyze Defect<br>Archive Repair<br>Inform User<br>Register<br>Repair (Simple)<br>Repair (Complex)<br>Restart Repair<br>Test Repair                                                                                                    |
| lifecycle:transition<br>Key 6         | string | start<br>complete                                                                                                    |
| org:group<br>{0,1,2} 2Sa!! +1 <x></x> | string | Group -<br>Group 1, 3, and 5<br>Group 2 and 4                                                                                                    |
| org:resource<br>Key 3                 | string | SolverC1<br>SolverC2<br>SolverC3<br>SolverS1<br>SolverS2<br>SolverS3<br>System<br>Tester1<br>Tester2                                                                                                    |

|                                 |         | Tester3<br>Tester4                              |  |  |
|---------------------------------|---------|-------------------------------------------------|--|--|
|                                 |         | Tester5                                         |  |  |
|                                 |         | Tester6                                         |  |  |
|                                 |         | Role 1, 2, and 3                                |  |  |
| org:role<br>ITEMS:41, #1, o.1.1 | string  | Role 10                                         |  |  |
|                                 |         | Role 9                                          |  |  |
| time:timestamp<br>Key 4         | date    | Like 1970-01-02T12:23:56.720+01:00              |  |  |
| defectFixed                     | boolean | true                                            |  |  |
| delectFixed                     |         | false                                           |  |  |
| defectType                      | int     | 1<br>10<br>2<br>3<br>4<br>5<br>6<br>7<br>8<br>9 |  |  |
| numberRepairs                   | int     | 0<br>1<br>2<br>3                                |  |  |
| phoneType                       | String  | T1<br>T2<br>T3                                  |  |  |
|                                 |         |                                                 |  |  |

#### Level A1

|                                                                                                    | xes - Analysis Scope   A × 💽 LevelA2-xes   App-Übersicht - Q ×   💽<br>/app/8ad18531-f0d7-450c-83b0-40548a94fa1d/sheet/2d4ca8c3-7a25                                                                                                    |                                                                                          | sersicht - C 🗙 🖸 LevelD2-xes   App-Übersicht - C 🗴                                               | 🖸 LevelD1-xes   App-Übersicht - Ci X + O - O<br>🏠 😪 Inkognito                                                                    |  |  |
|----------------------------------------------------------------------------------------------------|----------------------------------------------------------------------------------------------------|------------------------------------------------------------------------------------------|--------------------------------------------------------------------------------------------------|----------------------------------------------------------------------------------------------------|--|--|
| ≡ ▼ @ LevelA1-xes                                                                                                    |                                                                                                    | nanager Y Arbeitsblatt Y                                                                 | Erzählen<br>Storytelling                                                                         | Analysis Scope 📮 🔻 🤇 🗲 Arbeitsblatt bearbeit                                                                                     |  |  |
| 9 6) (8 (9 Keine Auswahl angev                                                                                                    | wendet                                                                                                    |                                                                                          |                                                                                                  | See Ausw                                                                                                    |  |  |
| Analysis Scope                                                                                                    |                                                                                                    |                                                                                          |                                                                                                  | M                                                                                                    |  |  |
| Q                                                                                                    | # CaselD # Activities (distinct)<br>1.1k <sup>100%</sup> 12                                                                                                    | # Process Variants<br>11.86k                                                             |                                                                                                  | ummy2 edummy3 edummy4 1 1                                                                                                    |  |  |
| SET UP YOUR PROCESS                                                                                                    | DISCOVER YOUR PROCESSES                                                                                                    |                                                                                          |                                                                                                  |                                                                                                    |  |  |
| Do you have any question?                                                                                                    | I would like to Process Description                                                                                                    |                                                                                          |                                                                                                  |                                                                                                    |  |  |
| Would you rather use AVG or Median?                                                                                                    | The data contains in total 1.1k Cases from 1970-01-01 to 1970-01-01.<br>There are 11.9k activities in the process variants.                                                                                                    |                                                                                          |                                                                                                  |                                                                                                    |  |  |
| AVG 💌                                                                                                    | <ul> <li>analyze the time in detail</li> <li>multiple times, so they form various process variants. MPM ProcessMining detected 7</li> </ul>                                                                                                    |                                                                                          |                                                                                                  |                                                                                                    |  |  |
| Would you rather use net lead time                                                                                                    | calculate the time between two activities                                                                                                    |                                                                                          | Most processes start with <b>Register+complete</b> and end with <b>Archive Repair+complete</b> . |                                                                                                    |  |  |
| Gross                                                                                                    | The Process many goal are used to analyze the american process variants and respectively the moneto date                                                                                                    |                                                                                          |                                                                                                  |                                                                                                    |  |  |
|                                                                                                    | compare the difference between net and gross time                                                                                                    | Start understanding your process to find optimization potential and thus save resources! |                                                                                                  |                                                                                                    |  |  |
| 😰 Select a date range 🔻                                                                                                    | compare the number of CaseIDs<br>compare the processes of different CaseDimension1s                                                                                                    |                                                                                          |                                                                                                  |                                                                                                    |  |  |
|                                                                                                    | compare the processes of different CaseDimension2s                                                                                                    |                                                                                          |                                                                                                  |                                                                                                    |  |  |
| i                                                                                                    | compare the processes of different CaseDimension3s                                                                                                    |                                                                                          | FREQUENT DIMENSIONS                                                                              |                                                                                                    |  |  |
| H,                                                                                                    | compare the processes of different CaseDimension4s                                                                                                    | Q Dimensio                                                                               | n                                                                                                | Data in Dimensions                                                                                                    |  |  |
| this all the vectoring page.<br>Here you get an overvitwo of the data and the app.<br>At the top you find some <b>important KPIs</b> . You can need the <b>process</b><br><b>decorption to understand these measures</b> .<br>Furthermore them are different filters available for the popelind data<br>dimensions. By using filters matching measures for the selected data | define a process instance as target process to make comparisons                                                                                                    | CaseID                                                                                   |                                                                                                  |                                                                                                    |  |  |
| description to understand these measures.<br>Furthermore there are different filters available for the specific data<br>dimensions. By using filters matching measures for the selected data<br>will be displayed.                                                                                                    | define the processeses that are not finished                                                                                                    | dummy1<br>dummy2                                                                         |                                                                                                  |                                                                                                    |  |  |
| will be displayed.                                                                                                    | find a quick guide of the ProcessAnalyzer<br>Pfease select an analysis from the list above!                                                                                                    |                                                                                          |                                                                                                  |                                                                                                    |  |  |
|                                                                                                    |                                                                                                    |                                                                                          |                                                                                                  | Please select (only) one dimension on the left.                                                                                  |  |  |
|                                                                                                    |                                                                                                    |                                                                                          |                                                                                                  |                                                                                                    |  |  |
| > Go to MPM Dashboard                                                                                                    |                                                                                                    | Geo City                                                                                 |                                                                                                  |                                                                                                    |  |  |
|                                                                                                    | Process Min         X         I LevelA2-xes - Import Mast:         X         I LevelD1-xes   App<br>/app/8ad18531-80d7-450c-83b0-40548a94fa1d/sheet/b0105e05-ccff           Vote         Vote |                                                                                          |                                                                                                  | X 💽 LevelQ-nes j App-Übersin X + O - O<br>& 🚱 inkognito<br>Process Mining Dash, Q V K > 🖉 Arbeitsblatt bearbeit                  |  |  |
| 🕄 😸 🕃 Keine Auswahl angev                                                                                                    |                                                                                                    | Annalise Annalise                                                                        | story terming                                                                                    | ausv                                                                                                    |  |  |
| Process Mining Dashboard                                                                                                    |                                                                                                    |                                                                                          |                                                                                                  | Mén                                                                                                    |  |  |
|                                                                                                    |                                                                                                    |                                                                                          | DC                                                                                               | ROCESS ANALYZER                                                                                                    |  |  |
|                                                                                                    | 1k <sup>190%</sup> 77 <sup>190%</sup>                                                                                                    | VVG Lead Time<br>Automation Rate<br>0.0%2000                                             | ste                                                                                              |                                                                                                    |  |  |
|                                                                                                    | e a look at the lead time Lead Time Evolution                                                                                                    |                                                                                          |                                                                                                  |                                                                                                    |  |  |
| qualution of the CoseIDe                                                                                                    | 1                                                                                                    |                                                                                          | - 🛃 🛛 📍 👘                                                                                        | Networks -                                                                                                    |  |  |
| Below this text box, you find filters                                                                                                    |                                                                                                    |                                                                                          |                                                                                                  | Non-complexe<br>Control of the second second second second second second second second second second second second second second |  |  |
| for different dimensions. When you select values all visualizations and                                                                                                    | 0 0 0 0                                                                                                    |                                                                                          |                                                                                                  |                                                                                                    |  |  |
| KPIs will be recalculated.                                                                                                    |                                                                                                    |                                                                                          |                                                                                                  |                                                                                                    |  |  |
| WG Lei                                                                                                    |                                                                                                    |                                                                                          | <b>0</b>                                                                                         | recomplexe<br>St                                                                                                    |  |  |
| -0.                                                                                                    |                                                                                                    |                                                                                          |                                                                                                  |                                                                                                    |  |  |
|                                                                                                    |                                                                                                    |                                                                                          |                                                                                                  |                                                                                                    |  |  |
| On the right, you see how the CaseID lead time is distributed.<br>Find out which <b>CaseID</b> are the slowed or the fastest.<br><b>CaseID</b><br><b>CaseID</b><br><b>CaseID</b><br><b>CaseID</b><br><b>CaseID</b><br><b>CaseID</b>                                                                                                    | 1970-01-0<br>ID by Lead Time Class                                                                                                    | 1                                                                                        |                                                                                                  |                                                                                                    |  |  |
|                                                                                                    | 5                                                                                                    |                                                                                          | +<br>0.4                                                                                         |                                                                                                    |  |  |
|                                                                                                    | Lead Time Class                                                                                                    |                                                                                          |                                                                                                  |                                                                                                    |  |  |
| i                                                                                                    | IMPACT ANALYSIS ♣                                                                                                    |                                                                                          |                                                                                                  |                                                                                                    |  |  |

X 🖸 LevelAtares-Meinneues X 🖉 LevelAzares-Analysis Sco. X 🗍 LevelBzares (App-Übersic. X 🗍 🕼 LevelDtares (App-Übersic. X 🗍 🕼 LevelDtares (App-Übersic. X 🗍 🕼 LevelDtares (App-Übersic. X 🗍 🖓 My Apps Qlik Sense Hub O − Ø ×
 ☆ Solutionary Interpretation  $\leftrightarrow$   $\rightarrow$   $\mathbf{C}$   $\$  gsdev.mehrwerk-ag.de/s 🗍 💌 Mein neues Arbeitsbl... 🖬 💌 🤇 🗧 🖉 Arbeitsblatt bearbeiten 🔳 🔻 🕲 LevelA1-xes Vorbereiten Anslysieren Erzählen Datenmanager · Arbeitsblatt · Storytelling 
 Image: Second state
 Image: Second state
 Image: Second state
 Image: Second state
 Image: Second state
 Image: Second state
 Image: Second state
 Image: Second state
 Image: Second state
 Image: Second state
 Image: Second state
 Image: Second state
 Image: Second state
 Image: Second state
 Image: Second state
 Image: Second state
 Image: Second state
 Image: Second state
 Image: Second state
 Image: Second state
 Image: Second state
 Image: Second state
 Image: Second state
 Image: Second state
 Image: Second state
 Image: Second state
 Image: Second state
 Image: Second state
 Image: Second state
 Image: Second state
 Image: Second state
 Image: Second state
 Image: Second state
 Image: Second state
 Image: Second state
 Image: Second state
 Image: Second state
 Image: Second state
 Image: Second state
 Image: Second state
 Image: Second state
 Image: Second state
 Image: Second state
 Image: Second state
 Image: Second state
 Image: Second state
 Image: Second state
 Image: Second state
 Image: Second state
 Image: Second state
 Image: Second state
 Image: Second state
 Image: Second state
 Image: Second state
 Image: Second state Auswahl Mein neues Arbeitsblatt MPM XES\_Data CatelD Q ActivityType CatelD Q ActivityType 1 Start 1 Register+Complete 1 Analyze Defact-start 1 Analyze Defact-start 1 Regair (Complete)-start 1 Regair (Complete)-start 1 Test Regair - start 1 Test Regair - complete 1 Archive Regair - complete 1 Archive Regair - complete 1 End 
 Columnation
 Q

 1070-01-01-00-00

 1070-01-01-01-00-00

 1070-01-01-01-00-00

 1070-01-01-01-00-00

 1070-01-01-01-00-00

 1070-01-01-01-00-00

 1070-01-01-01-00-00

 1070-01-01-01-00-00

 1070-01-01-01-00-00

 1070-01-01-01-00-00

 1070-01-01-01-00-00

 1070-01-01-01-00-00

 1070-01-01-01-00-00

 1070-01-01-01-00-00

 1070-01-01-01-00-00

 1070-01-01-01-00-00

 1070-01-01-01-00-00

 1070-01-01-01-00-00

 1070-01-01-01-00-00

 1070-01-01-01-00-00

 1070-01-01-01-00-00

 1070-01-01-01-00-00

 1070-01-01-01-00-00

 1070-01-01-01-00-00

 1070-01-01-01-00-00

 1070-01-01-01-00-00

 1070-01-01-01-00-00

 1070-01-01-01-00-00

 1070-01-01-01-00-00

 1070-01-01-01-00-00

 1070-01-01-01-00-00

 1070-01-01-01-00-00

 1070-01-01-01-00-00

 1070-01-01-01-00-00

 1070-01-01-01-00-00

 <td 
 Application
 Q

 1979-01-01-01-00-00
 1979-01-01-01-00-00

 1979-01-01-01-00-00
 1979-01-01-01-00-00

 1979-01-01-01-00-00
 1979-01-01-01-00-00

 1979-01-01-01-00-00
 1979-01-01-01-00-00

 1979-01-01-01-00-00
 1979-01-01-01-00-00

 1979-01-01-01-00-00
 1979-01-01-01-00-00

 1979-01-01-01-01-00-00
 1979-01-01-01-00-00

 1979-01-01-01-01-00-00
 1979-01-01-01-00-00

 1979-01-01-01-01-00-00
 1979-01-01-01-00-00

 1979-01-01-01-01-00-00
 1979-01-01-01-00-00

 1979-01-01-01-01-00-00
 1979-01-01-01-00-00

 1979-01-01-01-00-00
 1979-01-01-01-00-00

 1979-01-01-01-00-00
 1979-01-01-01-00-00

 1979-01-01-01-00-00
 1979-01-01-01-00-00

 1979-01-01-01-00-00
 1979-01-01-01-00-00

 1979-01-01-01-00-00
 1979-01-01-01-00-00

 1979-01-01-01-01-00-00
 1979-01-01-01-00-00

 1979-01-01-01-00-00
 1979-01-01-01-00-00

 1979-01-01-01-01-00-00
 1979-01-01-01-00-00

 1979-01-01-01-01-00-00
 1979-01-01-01-00-00

 1979-01-01-01-01-00-00
 1979-01-01-01-00-00
 </t Q SortingColumn Q Archive Repair - complete End Start Register - complete Analyze Defect - start Analyze Defect - start Analyze Defect - complete Inform User - complete Repair (Complex) - complete Test Repair - complete Test Repair - complete 999999999 -1 2274 2275 2276 2277 2278 2279 2280 2281 2281 2282 99999999 Archive Repair + complete End Start 999999999 0 185 182 181 181 189 184 188 112 111 183 -1 3463 3464 3465 3466 3467 3468 3469 3469 3470 3471 Register + complete Register + complete Analyze Defect + start Analyze Defect + complete Repair (Simple) + start Inform User + complete Repair (Simple) + complete Test Repair + start Test Repair + complete 1970-01-01 01:00:00 1970-01-01 01:00:00 00000000

Process Log Raw Data result: concept:name attributes are stored in "ActivityType"

## Level A2

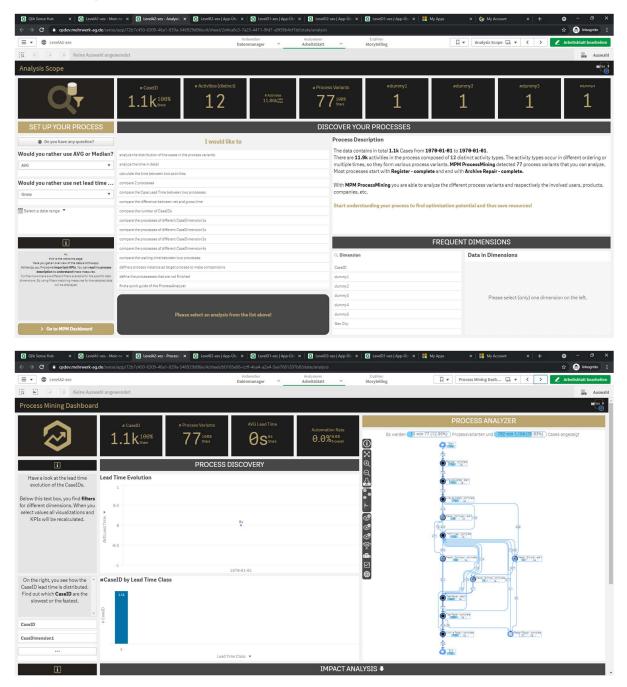

Process Log Raw Data result: classifier lifecycle:transition and concept:name are used as "ActivityType"

| Sense Hub |                                              |   |                  | pp=0b: x 6 LevelD1-xes App=0b: x 226644f-7857-4ec9-95f5-354f008930fb/sta |                                                  | xest.app-Ub X   🎽 My/ | Npps × 🍋 My Sign-Ir        | ns ×   + ● −<br>☆ 🖓 Inko |
|-----------|----------------------------------------------|---|------------------|--------------------------------------------------------------------------|--------------------------------------------------|-----------------------|----------------------------|--------------------------|
| C Level   | -                                            |   |                  | Vorbereiten A                                                            | nalysieren Erzählen<br>beitsblatt Y Storytelling |                       | Mein neues Arbeitsbl       |                          |
|           | <ul> <li>Keine Auswahl angewendet</li> </ul> |   |                  | Datenmanager Y Ar                                                        | Storyteting                                      |                       |                            | 8                        |
|           | beitsblatt                                   | 2 |                  |                                                                          |                                                  |                       |                            |                          |
| Data      | Delisbiali                                   |   |                  |                                                                          |                                                  |                       |                            |                          |
|           | ActivityType                                 | Q | ActivityTypeID Q | ActivityStartTimestamp Q                                                 | ActivityEndTimestamp Q                           | SortingColumn Q       | event:lifecycle:transition | Q event:concept:name     |
|           | Start                                        |   | 0                | 1970-01-01 01:00:00                                                      | 1970-01-01 01:00:00                              |                       |                            |                          |
|           | Register - complete                          |   | 105              | 1970-01-01 01:00:00                                                      | 1970-01-01 01:00:00                              |                       | complete                   | Register                 |
|           | Analyze Defect - start                       |   | 102              | 1970-01-01 01:00:00                                                      | 1970-01-01 01:00:00                              |                       | start                      | Analyze Defect           |
|           | Analyze Defect - complete                    |   | 101              | 1970-01-01 01:00:00                                                      | 1970-01-01 01:00:00                              |                       | complete                   | Analyze Defect           |
| 1         | Repair (Complex) - start                     |   | 107              | 1970-01-01 01:00:00                                                      | 1970-01-01 01:00:00                              | 4                     | start                      | Repair (Complex)         |
| 1         | Repair (Complex) - complete                  |   | 106              | 1970-01-01 01:00:00                                                      | 1970-01-01 01:00:00                              | 5                     | complete                   | Repair (Complex)         |
| 1         | Test Repair - start                          |   | 112              | 1970-01-01 01:00:00                                                      | 1976-01-01 01:00:00                              | 6                     | start                      | Test Repair              |
| 1         | Test Repair - complete                       |   | 111              | 1970-01-01 01:00:00                                                      | 1970-01-01 01:00:00                              | 7                     | complete                   | Test Repair              |
| 1         | Inform User - complete                       |   | 104              | 1970-01-01 01:00:00                                                      | 1970-01-01 01:00:00                              | 8                     | complete                   | Inform User              |
| 1         | Archive Repair - complete                    |   | 103              | 1970-01-01 01:00:00                                                      | 1970-01-01 01:00:00                              | 9                     | complete                   | Archive Repair           |
| 1         | End                                          |   | 99999999         | 1970-01-01 01:00:00                                                      | 1978-01-01 01:00:00                              | 99999999              |                            |                          |
| 2         | Start                                        |   | 0                | 1970-01-01.01:00:00                                                      | 1970-01-01 01:00:00                              | -1                    | -                          |                          |
| 2         | Register - complete                          |   | 105              | 1970-01-01 01:00:00                                                      | 1970-01-01 01:00:00                              | 2274                  | complete                   | Register                 |
| 2         | Analyze Defect - start                       |   | 102              | 1970-01-01 01:00:00                                                      | 1970-01-01 01:00:00                              | 2275                  | start                      | Analyze Defect           |
| 2         | Analyze Defect - complete                    |   | 101              | 1970-01-01 01:00:00                                                      | 1970-01-01 01:00:00                              | 2276                  | complete                   | Analyze Defect           |
| 2         | Inform User - complete                       |   | 104              | 1970-01-01 01:00:00                                                      | 1970-01-01 01:00:00                              | 2277                  | complete                   | Inform User              |
| 2         | Repair (Complex) - start                     |   | 107              | 1970-01-01 01:00:00                                                      | 1970-01-01 01:00:00                              | 2278                  | start                      | Repair (Complex)         |
| 2         | Repair (Complex) - complete                  |   | 106              | 1970-01-01 01:00:00                                                      | 1970-01-01 01:00:00                              | 2279                  | complete                   | Repair (Complex)         |
| 2         | Test Repair - start                          |   | 112              | 1970-01-01 01:00:00                                                      | 1970-01-01 01:00:00                              | 2280                  | start                      | Test Repair              |
| 2         | Test Repair - complete                       |   | 111              | 1970-01-01 01:00:00                                                      | 1970-01-01 01:00:00                              | 2281                  | complete                   | Test Repair              |
|           | Archive Repair - complete                    |   | 103              | 1970-01-01 01:00:00                                                      | 1970-01-01 01:00:00                              |                       | complete                   | Archive Repair           |
|           | End                                          |   | 99999999         | 1970-01-01 01:00:00                                                      | 1970-01-01 01:00:00                              | 99999999              |                            |                          |
|           | Start                                        |   | θ                | 1970-01-01 01:00:00                                                      | 1970-01-01 01:00:00                              |                       |                            |                          |
|           | Register - complete                          |   | 105              | 1970-01-01 01:00:00                                                      | 1970-01-01 01:00:00                              |                       | complete                   | Register                 |
|           | Analyze Defect - start                       |   | 102              | 1970-01-01 01:00:00                                                      | 1970-01-01 01:00:00                              |                       | start                      | Analyze Defect           |
|           | Analyze Defect - complete                    |   | 101              | 1970-01-01 01:00:00                                                      | 1970-01-01 01:00:00                              |                       | complete                   | Analyze Defect           |
|           | Repair (Simple) - start                      |   | 109              | 1970-01-01 01:00:00                                                      | 1970-01-01 01:00:00                              |                       | start                      | Repair (Simple)          |
|           | Inform User - complete                       |   | 104              | 1970-01-01 01:00:00                                                      | 1970-01-01 01:00:00                              |                       | complete                   | Inform User              |
|           | Repair (Simple) - complete                   |   | 108              | 1970-01-01 01:00:00                                                      | 1970-01-01 01:00:00                              |                       | complete                   | Repair (Simple)          |
|           | Test Repair - start                          |   | 112              | 1970-01-01 01:00:00                                                      | 1970-01-01 01:00:00                              |                       | start                      | Test Repair              |
|           | Test Repair - complete                       |   | 111              | 1970-01-01 01:00:00                                                      | 1970-01-01 01:00:00                              |                       | complete                   | Test Repair              |
|           | Archive Repair - complete                    |   | 103              | 1970-01-01 01:00:00                                                      | 1970-01-01 01:00:00                              | 3471                  | complete                   | Archive Repair           |

### Level B1

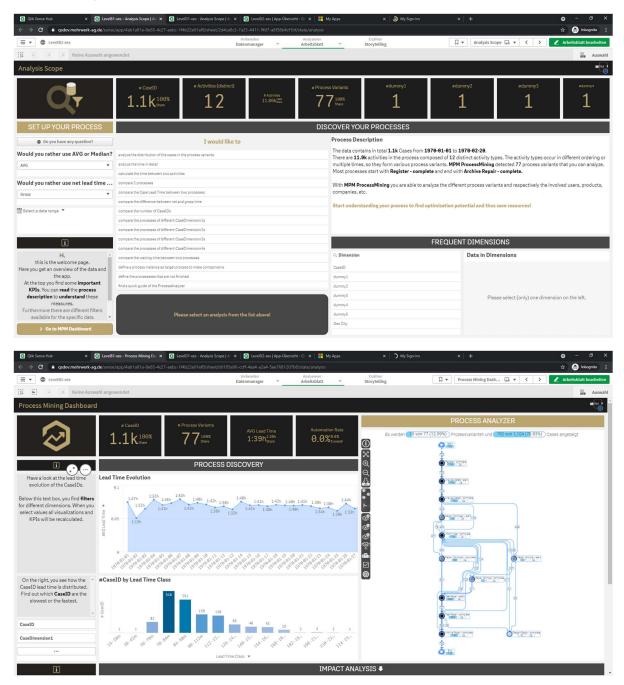

Process Log Raw Data result: concept:name, lifecycle:transition, and time:timestamp attributes contained in the log were used as "ActivityType" and "ActivityStartTimestamp".

| ik Sense Hub       | X S LeveiB1-xes -              | Mein neues Arbeit: X | LevelD1-xes - Analysis Scope | A: × 0 LevelD2-xes   App-Übersich | t- Q X My Apps         | 🗙 📑 My Sign-Ins  |    |                              | • - •               |
|--------------------|--------------------------------|----------------------|------------------------------|-----------------------------------|------------------------|------------------|----|------------------------------|---------------------|
| C 🔒 🤋              | sdev.mehrwerk-ag.de/sense/app/ |                      |                              |                                   | 'state/analysis        |                  |    |                              | 🏫 🏾 🔒 Inkog         |
| · D LevelB         | 1-xes                          |                      |                              | Vorbereiten<br>Datenmanager 🖌     |                        | ihlen<br>telling | Π. | Mein neues Arbeitsbl 🗔 👻 🤇 🗸 | > 🖉 Arbeitsblatt be |
| <b>E</b> ] (2) (3) | Keine Auswahl angewend         | et                   |                              |                                   |                        |                  |    |                              | <u>80</u>           |
| n neues Ar         | heitsblatt                     |                      |                              |                                   |                        |                  |    |                              |                     |
|                    |                                |                      |                              |                                   |                        |                  |    |                              |                     |
| _Data              |                                |                      |                              |                                   |                        |                  |    |                              |                     |
|                    | ActivityType                   | Q                    | ActivityTypeID Q             | ActivityStartTimestamp Q          | ActivityEndTimestamp Q |                  | Q  | event:lifecycle:transition   | Q,                  |
| 1                  | Start                          |                      | θ                            | 1970-01-02 11:25:02               | 1970-01-02 11:25:02    |                  |    |                              |                     |
| 1                  | Register - complete            |                      | 105                          | 1970-01-02 11:25:02               | 1970-01-02 11:25:02    | Register         |    | complete                     |                     |
| 1                  | Analyze Defect - start         |                      | 102                          | 1970-01-02 11:28:44               | 1970-01-02 11:28:44    |                  |    | start                        |                     |
| 1                  | Analyze Defect - complete      |                      | 101                          | 1970-01-02 11:39:23               | 1970-01-02 11:39:23    | Analyze Defect   |    | complete                     |                     |
| 1                  | Repair (Complex) - start       |                      | 107                          | 1970-01-02 11:43:31               | 1970-01-02 11:43:31    | Repair (Complex) |    | start                        |                     |
| 1                  | Repair (Complex) - complete    |                      | 106                          | 1970-01-02 12:04:17               | 1970-01-02 12:04:17    | Repair (Complex) |    | complete                     |                     |
| 1                  | Test Repair - start            |                      | 112                          | 1970-01-02 12:07:32               | 1970-01-02 12:07:32    | Test Repair      |    | start                        |                     |
| 1                  | Test Repair - complete         |                      | 111                          | 1970-01-02 12:15:39               | 1970-01-02 12:15:39    | Test Repair      |    | complete                     |                     |
| 1                  | Inform User - complete         |                      | 104                          | 1970-01-02 12:34:25               | 1970-01-02 12:34:25    | Inform User      |    | complete                     |                     |
| 1                  | Archive Repair - complete      |                      | 103                          | 1970-01-02 12:38:19               | 1970-01-02 12:38:19    | Archive Repair   |    | complete                     |                     |
| 1                  | End                            |                      | 99999999                     | 1970-01-02 12:38:19               | 1970-01-02 12:38:19    |                  |    |                              |                     |
| 2                  | Start                          |                      | θ                            | 1970-01-07 07:38:11               | 1970-01-07 07:38:11    |                  |    |                              |                     |
| 2                  | Register - complete            |                      | 105                          | 1970-01-07 07:38:11               | 1970-01-07 07:38:11    | Register         |    | complete                     |                     |
| 2                  | Analyze Defect - start         |                      | 102                          | 1970-01-07 07:39:55               | 1970-01-07 07:39:55    | Analyze Defect   |    | start                        |                     |
| 2                  | Analyze Defect - complete      |                      | 101                          | 1970-01-07 07:48:42               | 1970-01-07 07:48:42    | Analyze Defect   |    | complete                     |                     |
| 2                  | Inform User - complete         |                      | 104                          | 1970-01-07 08:07:45               | 1970-01-07 08:07:45    | Inform User      |    | complete                     |                     |
| 2                  | Repair (Complex) - start       |                      | 107                          | 1970-01-07 08:14:51               | 1970-01-07 08:14:51    | Repair (Complex) |    | start                        |                     |
| 2                  | Repair (Complex) - complete    |                      | 106                          | 1970-01-07 09:05:25               | 1970-01-07 09:05:25    | Repair (Complex) |    | complete                     |                     |
| 2                  | Test Repair - start            |                      | 112                          | 1970-01-07 09:09:08               | 1970-01-07 09:09:08    | Test Repair      |    | start                        |                     |
| 2                  | Test Repair - complete         |                      | 111                          | 1970-01-07 09:18:37               | 1970-01-07 09:18:37    | Test Repair      |    | complete                     |                     |
| 2                  | Archive Repair - complete      |                      | 103                          | 1970-01-07 09:25:41               | 1970-01-07 09:25:41    | Archive Repair   |    | complete                     |                     |
| 2                  | End                            |                      | 99999999                     | 1970-01-07 09:25:41               | 1970-01-07 09:25:41    |                  |    |                              |                     |
| 3                  | Start                          |                      | 0                            | 1970-01-09 22:14:19               | 1970-01-09 22:14:19    |                  |    |                              |                     |
| 3                  | Register - complete            |                      | 105                          | 1970-01-09 22:14:19               | 1970-01-09 22:14:19    | Register         |    | complete                     |                     |
| 3                  | Analyze Defect - start         |                      | 102                          | 1970-01-09 22:18:20               | 1970-01-09 22:18:20    | Analyze Defect   |    | start                        |                     |
| 3                  | Analyze Defect - complete      |                      | 101                          | 1970-01-09 22:30:52               | 1970-01-09 22:30:52    | Analyze Defect   |    | complete                     |                     |
| 3                  | Repair (Simple) - start        |                      | 109                          | 1970-01-09 22:48:35               | 1970-01-09 22:48:35    | Repair (Simple)  |    | start                        |                     |
|                    | Inform User - complete         |                      | 104                          | 1970-01-09 23:00:50               | 1970-01-09 23:00:50    |                  |    | complete                     |                     |
| 3                  | Repair (Simple) - complete     |                      | 108                          | 1970-01-09 23:08:50               | 1970-01-09 23:08:50    | Repair (Simple)  |    | complete                     |                     |
|                    | Test Repair - start            |                      | 112                          | 1970-01-09 23:11:15               | 1970-01-09 23:11:15    |                  |    | start                        |                     |
|                    | Test Repair - complete         |                      | 111                          | 1970-01-09 23:21:05               | 1970-01-09 23:21:05    |                  |    | complete                     |                     |
|                    | Archive Repair - complete      |                      | 103                          | 1970-01-09 23:28:17               | 1970-01-09 23:28:17    |                  |    | complete                     |                     |
| 3                  | End                            |                      | 99999999                     | 1970-01-09 23:28:17               | 1970-01-09 23:28:17    |                  |    |                              |                     |

### Level B2

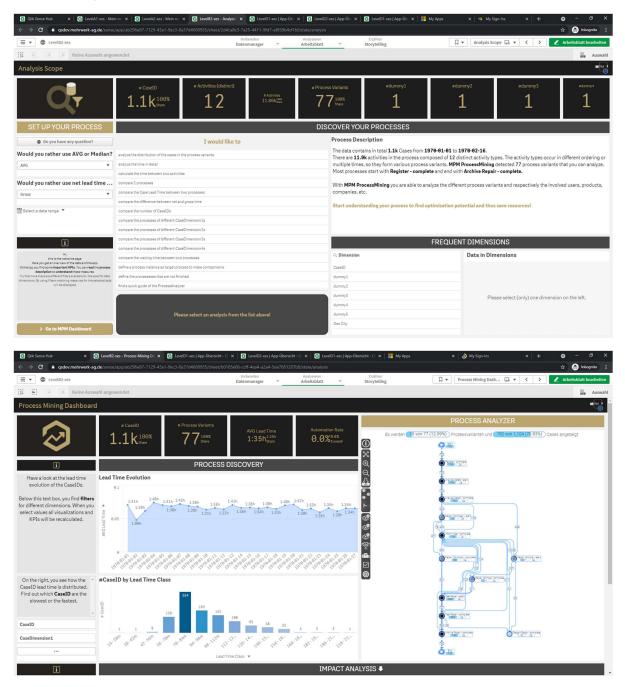

Process Log Raw Data result: concept:name, lifecycle:transition, and time:timestamp attributes contained in the log were used as "ActivityType" and "ActivityStar" in estamp".

|                                 | × 🧕 LevelB2-xes - N        | fein neues Arbeit X 🙆 LevelD1-»                      | s   App-Übersicht - | Q × SevelD2-xes   App-Übersicht - Q :      | X G LevelD1-xes   App-Übersicht - C | X My Apps          |       | My Sign-Ins              |     | • - •                |
|---------------------------------|----------------------------|------------------------------------------------------|---------------------|--------------------------------------------|-------------------------------------|--------------------|-------|--------------------------|-----|----------------------|
| → C 🔒 qsdev.m                   | nehrwerk-ag.de/sense/app/a | ab296e87-7129-43a1-9ec3-8a37de                       |                     | :2a6a4f-7857-4ec9-95f5-354f008930fb/sta    |                                     |                    |       |                          |     | 🕁 🈁 Inkognita        |
| <ul> <li>LevelB2-xes</li> </ul> |                            |                                                      |                     |                                            |                                     | ihlen<br>telling   |       | Mein neues Arbeitsbl 🗔 👻 | < > | 🖉 Arbeitsblatt bearb |
| 8 8 9 1                         | Keine Auswahl angewende    | et                                                   |                     |                                            |                                     |                    |       |                          |     | 00 AL                |
| n neues Arbeits                 | sblatt                     |                                                      |                     |                                            |                                     |                    |       |                          |     | ,                    |
| _Data                           |                            |                                                      |                     |                                            |                                     |                    |       |                          |     |                      |
| CaseID Q                        | ActivityTypeID Q           | ActivityType                                         | Q,                  | ActivityStartTimestamp Q                   | ActivityEndTimestamp Q              | event:concept:name | Q, ev | ent:lifecycle:transition | Q,  |                      |
| 1                               | 0                          | Start                                                |                     | 1970-01-02 11:24:57                        | 1970-01-02 11:24:57                 |                    |       |                          |     |                      |
| 1                               | 105                        | Register - complete                                  |                     | 1970-01-02 11:24:57                        | 1970-01-02 11:24:57                 | Register           | co    | omplete                  |     |                      |
| 1                               | 102                        | Analyze Defect - start                               |                     | 1970-01-02 11:28:23                        | 1970-01-02 11:28:23                 | Analyze Defect     | st    | art                      |     |                      |
| 1                               | 101                        | Analyze Defect - complete                            |                     | 1970-01-02 11:38:16                        | 1970-01-02 11:38:16                 | Analyze Defect     | co    | omplete                  |     |                      |
| 1                               | 107                        | Repair (Complex) - start                             |                     | 1970-01-02 11:41:37                        | 1970-01-02 11:41:37                 | Repair (Complex)   | st    | art                      |     |                      |
| 1                               | 106                        | Repair (Complex) - complete                          |                     | 1970-01-02 12:01:52                        | 1970-01-02 12:01:52                 | Repair (Complex)   | co    | omplete                  |     |                      |
| 1                               | 112                        | Test Repair - start                                  |                     | 1970-01-02 12:04:44                        | 1970-01-02 12:04:44                 | Test Repair        | st    | art                      |     |                      |
| 1                               | 111                        | Test Repair - complete                               |                     | 1970-01-02 12:12:38                        | 1970-01-02 12:12:38                 | Test Repair        | co    | mplete                   |     |                      |
| 1                               | 104                        | Inform User - complete                               |                     | 1970-01-02 12:31:00                        | 1970-01-02 12:31:00                 | Inform User        | co    | mplete                   |     |                      |
| 1                               | 103                        | Archive Repair - complete                            |                     | 1970-01-02 12:34:25                        | 1970-01-02 12:34:25                 | Archive Repair     | 00    | mplete                   |     |                      |
| 1                               | 99999999                   | End                                                  |                     | 1970-01-02 12:34:25                        | 1970-01-02 12:34:25                 |                    |       |                          |     |                      |
| 2                               |                            | Start                                                |                     | 1970-01-06 12:49:24                        | 1970-01-06 12:49:24                 |                    |       |                          |     |                      |
| 2                               | 105                        | Register - complete                                  |                     | 1970-01-06 12:49:24                        | 1970-01-06 12:49:24                 | Register           | co    | omplete                  |     |                      |
| 2                               |                            | Analyze Defect - start                               |                     | 1970-01-06 12:50:28                        | 1970-01-06 12:50:28                 |                    | st    | art                      |     |                      |
| 2                               |                            | Analyze Defect - complete                            |                     | 1970-01-06 12:59:14                        | 1970-01-06 12:59:14                 |                    |       | omplete                  |     |                      |
| 2                               |                            | Inform User - complete                               |                     | 1970-01-06 13:17:22                        | 1970-01-06 13:17:22                 |                    |       | mplete                   |     |                      |
| 2                               |                            | Repair (Complex) - start                             |                     | 1970-01-06 13:24:05                        | 1970-01-06 13:24:05                 |                    |       | art                      |     |                      |
| 2                               |                            | Repair (Complex) - complete                          |                     | 1970-01-06 14:14:07                        | 1970-01-06 14:14:07                 |                    |       | mplete                   |     |                      |
| 2                               |                            | Test Repair - start                                  |                     | 1970-01-06 14:17:05                        | 1970-01-06 14:17:05                 |                    |       | art                      |     |                      |
| 2                               |                            | Test Repair - complete                               |                     | 1970-01-06 14:25:37                        | 1970-01-06 14:25:37                 |                    |       | omplete                  |     |                      |
| 2                               |                            | Archive Repair - complete                            |                     | 1970-01-00 14:32:19                        | 1970-01-06 14:32:19                 |                    |       | omplete                  |     |                      |
| 2                               | 999999999                  |                                                      |                     | 1970-01-00 14:32:19                        | 1970-01-06 14:32:19                 |                    | co    |                          |     |                      |
| 3                               |                            | Start                                                |                     | 1970-01-08 17:18:27                        | 1970-01-08 17:18:27                 |                    | -     |                          |     |                      |
| 3                               |                            | Register - complete                                  |                     | 1970-01-08 17:18:27                        | 1970-01-08 17:18:27                 |                    | -     | omplete                  |     |                      |
| 3                               |                            | Analyze Defect - start                               |                     | 1970-01-08 17:18:27                        | 1970-01-08 17:18:27                 |                    |       | art                      |     |                      |
| 3                               |                            | Analyze Defect - start<br>Analyze Defect - complete  |                     | 1970-01-08 17:21:42                        | 1976-01-08 17:21:42                 |                    |       |                          |     |                      |
| 3                               |                            | Analyze Defect - complete<br>Repair (Simple) - start |                     | 1976-01-08 17:34:12<br>1976-01-08 17:51:49 |                                     |                    |       | omplete<br>art           |     |                      |
| 3                               |                            |                                                      |                     |                                            | 1970-01-08 17:51:49                 |                    |       |                          |     |                      |
|                                 |                            | Inform User - complete                               |                     | 1970-01-08 18:03:26                        | 1970-01-08 18:03:26                 |                    |       | mplete                   |     |                      |
| 3                               |                            | Repair (Simple) - complete                           |                     | 1970-01-08 18:10:27                        | 1970-01-08 18:10:27                 |                    |       | omplete                  |     |                      |
| 3                               |                            | Test Repair - start                                  |                     | 1970-01-08 18:12:21                        | 1970-01-08 18:12:21                 |                    |       | art                      |     |                      |
| 3                               |                            | Test Repair - complete                               |                     | 1970-01-08 18:21:14                        | 1970-01-08 18:21:14                 |                    |       | omplete                  |     |                      |
| 3                               |                            | Archive Repair - complete                            |                     | 1970-01-08 18:28:14                        | 1970-01-08 18:28:14                 |                    | co    | omplete                  |     |                      |
| 3                               | 99999999                   | End                                                  |                     | 1970-01-08 18:28:14                        | 1970-01-08 18:28:14                 |                    |       |                          |     |                      |

## Level C1

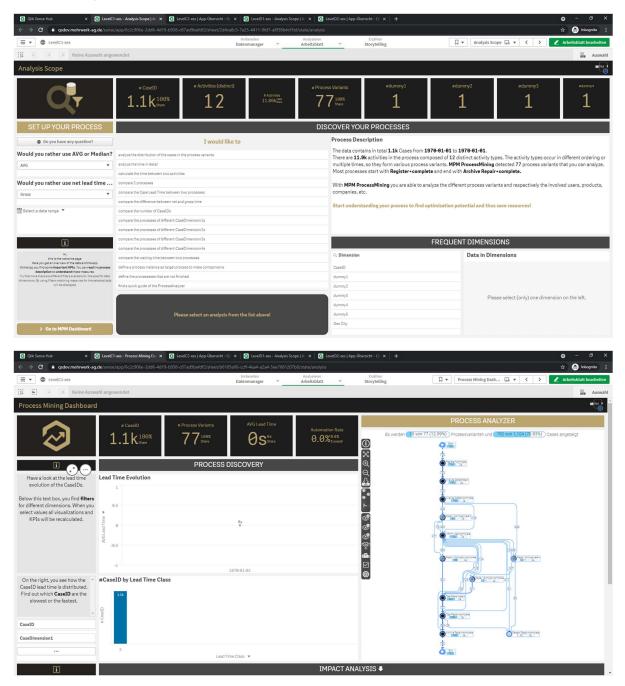

| D Level | 1-xes                      |                  |                                                 | Analysieren Erzähler<br>Arbeitsblatt Y Storytelli |                  | Mein neues Ar      | beitsbl 🕞 🔻 < > | 🖉 Arbeitsblatt bea |
|---------|----------------------------|------------------|-------------------------------------------------|---------------------------------------------------|------------------|--------------------|-----------------|--------------------|
| 1 (3 )  | 6 Keine Auswahl angewendet |                  |                                                 |                                                   |                  |                    |                 | 8                  |
|         | beitsblatt                 |                  |                                                 |                                                   |                  |                    |                 |                    |
| Data    | bensblatt                  |                  |                                                 |                                                   |                  |                    |                 |                    |
|         |                            |                  |                                                 |                                                   | Contractoria (C. |                    |                 |                    |
| A       | ActivityType Q<br>Start    | ActivityTypeID Q | ActivityStartTimestamp Q<br>1970-01-01.01:00:00 | ActivityEndTimestamp Q<br>1978-01-01.01:00:00     |                  | eventiorgiresource | Q               |                    |
|         | Start<br>Register+complete | 105              | 1978-01-01 01:00:00                             |                                                   |                  | -<br>System        |                 |                    |
|         | Analyze Defect+start       | 105              | 1970-01-01 01:00:00                             | 1970-01-01 01:00:00<br>1970-01-01 01:00:00        |                  | Tester3            |                 |                    |
|         | Analyze Defect+complete    | 101              | 1970-01-01 01:00:00                             | 1978-81-81 01:88:88                               |                  | Tester3            |                 |                    |
|         | Repair (Complex)+start     | 107              | 1970-01-01 01:00:00                             | 1970-01-01 01 00:00                               |                  | SolverC1           |                 |                    |
|         | Repair (Complex)+starc     | 107              | 1970-01-01 01:00:00                             | 1970-01-01 01:00:00                               |                  | SolverC1           |                 |                    |
|         | Test Repair + start        | 112              | 1970-01-01 01:00:00                             | 1970-01-01 01:00:00                               |                  | Tester3            |                 |                    |
|         | Test Repair+complete       | 111              | 1970-01-01-01:00:00                             | 1970-01-01 01:00:00                               |                  | Tester3            |                 |                    |
|         | Inform User+complete       | 104              | 1970-01-01 01:00:00                             | 1970-01-01 01:00:00                               |                  | System             |                 |                    |
|         | Archive Repair + complete  | 103              | 1970-01-01 01:00:00                             | 1970-01-01 01:00:00                               |                  | System             |                 |                    |
|         | End                        | 99999999         | 1970-01-01 01:00:00                             | 1970-01-01 01:00:00                               | 99999999         |                    |                 |                    |
|         | Start                      | 0                | 1970-01-01 01:00:00                             | 1970-01-01 01:00:00                               | -1               |                    |                 |                    |
| 2       | Register+complete          | 105              | 1970-01-01 01:00:00                             | 1970-01-01 01:00:00                               | 2274             | System             |                 |                    |
| 2       | Analyze Defect+start       | 102              | 1970-01-01 01:00:00                             | 1970-01-01 01:00:00                               | 2275             | Tester6            |                 |                    |
| 2       | Analyze Defect+complete    | 101              | 1970-01-01 01:00:00                             | 1970-01-01 01:00:00                               | 2276             | Tester6            |                 |                    |
| 2       | Inform User+complete       | 104              | 1970-01-01 01:00:00                             | 1970-01-01 01:00:00                               | 2277             | System             |                 |                    |
| 2       | Repair (Complex)+start     | 107              | 1970-01-01 01:00:00                             | 1970-01-01 01:00:00                               | 2278             | SolverC3           |                 |                    |
| 2       | Repair (Complex)+complete  | 106              | 1970-01-01 01:00:00                             | 1970-01-01 01:00:00                               | 2279             | SolverC3           |                 |                    |
| 2       | Test Repair+start          | 112              | 1970-01-01 01:00:00                             | 1970-01-01 01:00:00                               | 2280             | Tester4            |                 |                    |
| 2       | Test Repair+complete       | 111              | 1970-01-01 01:00:00                             | 1970-01-01 01:00:00                               | 2281             | Tester4            |                 |                    |
| 2       | Archive Repair+complete    | 103              | 1970-01-01 01:00:00                             | 1970-01-01 01:00:00                               | 2282             | System             |                 |                    |
| 2       | End                        | 99999999         | 1970-01-01 01:00:00                             | 1970-01-01 01:00:00                               | 99999999         |                    |                 |                    |
| 3       | Start                      | 0                | 1970-01-01 01:00:00                             | 1970-01-01 01:00:00                               | -1               |                    |                 |                    |
| 3       | Register + complete        | 105              | 1970-01-01 01:00:00                             | 1970-01-01 01:00:00                               | 3463             | System             |                 |                    |
| 3       | Analyze Defect+start       | 102              | 1970-01-01 01:00:00                             | 1970-01-01 01:00:00                               | 3464             | Tester3            |                 |                    |
| 3       | Analyze Defect+complete    | 101              | 1970-01-01 01:00:00                             | 1970-01-01 01:00:00                               |                  | Tester3            |                 |                    |
|         | Repair (Simple)+start      | 109              | 1970-01-01 01:00:00                             | 1970-01-01 01:00:00                               |                  | SolverS3           |                 |                    |
| 3       | Inform User+complete       | 104              | 1970-01-01 01:00:00                             | 1970-01-01 01:00:00                               | 3467             | System             |                 |                    |
|         | Repair (Simple)+complete   | 108              | 1970-01-01 01:00:00                             | 1970-01-01 01:00:00                               |                  | SolverS3           |                 |                    |
|         | Test Repair+start          | 112              | 1970-01-01 01:00:00                             | 1970-01-01 01:00:00                               |                  | Tester2            |                 |                    |
| 3       | Test Repair+complete       | 111              | 1970-01-01 01:00:00                             | 1970-01-01 01:00:00                               |                  | Tester 2           |                 |                    |
|         | Archive Repair+complete    | 103              | 1970-01-01 01:00:00                             | 1970-01-01 01:00:00                               |                  | System             |                 |                    |

Process Log Raw Data result: concept:name and org:resource attributes contained in the log were used.

## Level C2

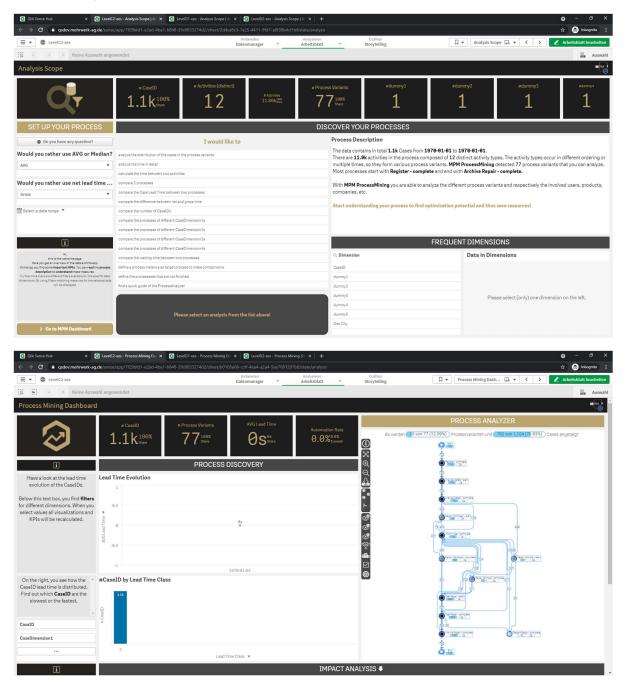

Process Log Raw Data result: classifier as "ActivityType". Classifier and the org:resource attributes contained in the log were used.

| C B g          | sdev.mehrwerk-ag.de/sense/app/ | 7129bfd1-e2ad-4 | 4ba1-b848-39c0833274d2/sheet | /6c2a6a4f-7857-4ec9-95f5-354f0089: |                             |                          |                    |                              | 🚖   🔒 Inkogs           | gnite |
|----------------|--------------------------------|-----------------|------------------------------|------------------------------------|-----------------------------|--------------------------|--------------------|------------------------------|------------------------|-------|
| - 💿 Levelo     | 2-xes                          |                 |                              | Vorbereiten<br>Datenmanager        | Analysieren<br>Arbeitsblatt | Erzählen<br>Storytelling | Π.                 | Mein neues Arbeitsbl 🗔 🔻     | < > 🖌 Arbeitsblatt bes | earl  |
| <b>FI</b> 12 1 | Keine Auswahl angewend         | et              |                              |                                    |                             | , ,                      |                    |                              |                        | A     |
|                |                                |                 |                              |                                    |                             |                          |                    |                              |                        |       |
| n neues Ar     | beitsblatt                     |                 |                              |                                    |                             |                          |                    |                              |                        |       |
| _Data          |                                |                 |                              |                                    |                             |                          |                    |                              |                        |       |
| CaseID Q       | ActivityType                   | Q               | ActivityTypeID Q             | ActivityStartTimestamp Q           | ActivityEndTimestamp Q      | SortingColumn Q          | event.org:resource | Q event:lifecycle:transition | Q event:concept:name   |       |
| 1              | Start                          |                 | 0                            | 1970-01-01 01:00:00                | 1970-01-01 01:00:00         | -1                       |                    |                              |                        |       |
| 1              | Register - complete            |                 | 105                          | 1970-01-01 01:00:00                | 1970-01-01 01:00:00         | 1                        | System             | complete                     | Register               |       |
| 1              | Analyze Defect - start         |                 | 102                          | 1970-01-01 01:00:00                | 1970-01-01 01:00:00         | 2                        | Tester3            | start                        | Analyze Defect         |       |
| 1              | Analyze Defect - complete      |                 | 101                          | 1970-01-01 01:00:00                | 1970-01-01 01:00:00         | 3                        | Tester3            | complete                     | Analyze Defect         |       |
| 1              | Repair (Complex) - start       |                 | 107                          | 1970-01-01 01:00:00                | 1970-01-01 01:00:00         | 4                        | SolverC1           | start                        | Repair (Complex)       |       |
| 1              | Repair (Complex) - complete    |                 | 106                          | 1970-01-01 01:00:00                | 1970-01-01 01:00:00         | 5                        | SolverC1           | complete                     | Repair (Complex)       |       |
| 1              | Test Repair - start            |                 | 112                          | 1970-01-01 01:00:00                | 1970-01-01 01:00:00         | 6                        | Tester3            | start                        | Test Repair            |       |
| 1              | Test Repair - complete         |                 | 111                          | 1970-01-01 01:00:00                | 1970-01-01 01:00:00         | 7                        | Tester3            | complete                     | Test Repair            |       |
| 1              | Inform User - complete         |                 | 184                          | 1970-01-01 01:00:00                | 1970-01-01 01:00:00         | 8                        | System             | complete                     | Inform User            |       |
| 1              | Archive Repair - complete      |                 | 103                          | 1970-01-01 01:00:00                | 1970-01-01 01:00:00         | 9                        | System             | complete                     | Archive Repair         |       |
| 1              | End                            |                 | 99999999                     | 1970-01-01 01:00:00                | 1970-01-01 01:00:00         | 99999999                 |                    |                              |                        |       |
| 2              | Start                          |                 | 9                            | 1970-01-01 01:00:00                | 1970-01-01 01:00:00         | -1                       |                    |                              |                        |       |
| 2              | Register - complete            |                 | 105                          | 1970-01-01 01:00:00                | 1970-01-01 01:00:00         | 2274                     | System             | complete                     | Register               |       |
| 2              | Analyze Defect - start         |                 | 102                          | 1970-01-01 01:00:00                | 1970-01-01 01:00:00         | 2275                     | Tester6            | start                        | Analyze Defect         |       |
| 2              | Analyze Defect - complete      |                 | 101                          | 1970-01-01 01:00:00                | 1970-01-01 01:00:00         | 2276                     | Tester6            | complete                     | Analyze Defect         |       |
| 2              | Inform User - complete         |                 | 104                          | 1970-01-01 01:00:00                | 1970-01-01 01:00:00         | 2277                     | System             | complete                     | Inform User            |       |
| 2              | Repair (Complex) - start       |                 | 107                          | 1970-01-01 01:00:00                | 1970-01-01 01:00:00         | 2278                     | SolverC3           | start                        | Repair (Complex)       |       |
| 2              | Repair (Complex) - complete    |                 | 106                          | 1970-01-01 01:00:00                | 1970-01-01 01:00:00         | 2279                     | SolverC3           | complete                     | Repair (Complex)       |       |
| 2              | Test Repair - start            |                 | 112                          | 1970-01-01 01:00:00                | 1970-01-01 01:00:00         | 2280                     | Tester4            | start                        | Test Repair            |       |
| 2              | Test Repair - complete         |                 | 111                          | 1970-01-01 01:00:00                | 1970-01-01 01:00:00         | 2281                     | Tester4            | complete                     | Test Repair            |       |
| 2              | Archive Repair - complete      |                 | 103                          | 1970-01-01 01:00:00                | 1970-01-01 01:00:00         | 2282                     | System             | complete                     | Archive Repair         |       |
| 2              | End                            |                 | 99999999                     | 1970-01-01 01:00:00                | 1970-01-01 01:00:00         | 99999999                 |                    |                              |                        |       |
| 3              | Start                          |                 | 0                            | 1970-01-01 01:00:00                | 1970-01-01 01:00:00         | -1                       | -                  |                              |                        |       |
| 3              | Register - complete            |                 | 105                          | 1970-01-01 01:00:00                | 1970-01-01 01:00:00         | 3463                     | System             | complete                     | Register               |       |
| 3              | Analyze Defect - start         |                 | 102                          | 1970-01-01 01:00:00                | 1970-01-01 01:00:00         | 3464                     | Tester3            | start                        | Analyze Defect         |       |
| 3              | Analyze Defect - complete      |                 | 101                          | 1970-01-01 01:00:00                | 1970-01-01 01:00:00         | 3465                     | Tester3            | complete                     | Analyze Defect         |       |
|                | Repair (Simple) - start        |                 | 109                          | 1970-01-01 01:00:00                | 1970-01-01 01:00:00         |                          | SolverS3           | start                        | Repair (Simple)        |       |
| 3              | Inform User - complete         |                 | 104                          | 1970-01-01 01:00:00                | 1970-01-01 01:00:00         | 3467                     | System             | complete                     | Inform User            |       |
| 3              | Repair (Simple) - complete     |                 | 108                          | 1970-01-01 01:00:00                | 1970-01-01 01:00:00         |                          | SolverS3           | complete                     | Repair (Simple)        |       |
|                | Test Repair - start            |                 | 112                          | 1970-01-01 01:00:00                | 1970-01-01 01:00:00         |                          | Tester2            | start                        | Test Repair            |       |
| 3              | Test Repair - complete         |                 | 111                          | 1970-01-01 01:00:00                | 1970-01-01 01:00:00         | 3470                     | Tester2            | complete                     | Test Repair            |       |
|                |                                |                 |                              | 1970-01-01 01:00:00                | 1970-01-01 01:00:00         |                          | System             |                              | Archive Repair         |       |

### Level D1

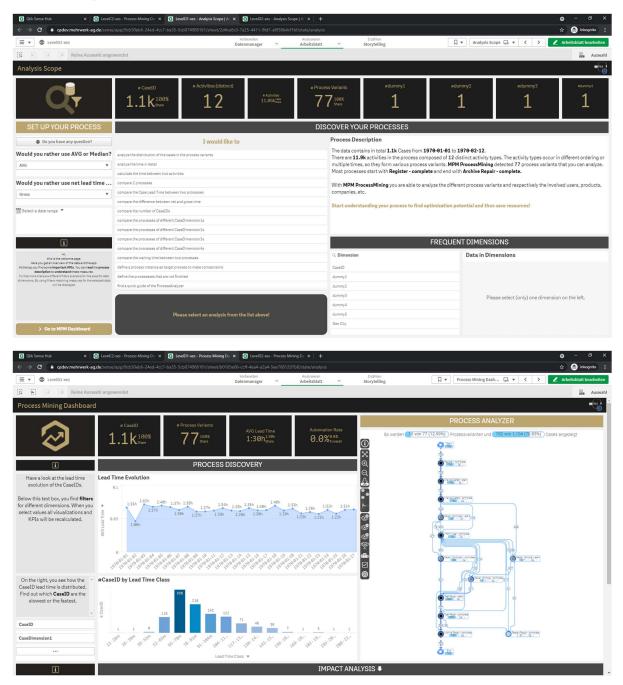

Process Log Raw Data result: all (standard) attributes contained in the log were used.

| → C    | gsdev.mehrwerk-ag.de/sense/a  |                  |                          | -7857-4ec9-95f5-354f008930fb/ |                               |                          |                      |                              | 🟠 🔒 Inkogniti          |
|--------|-------------------------------|------------------|--------------------------|-------------------------------|-------------------------------|--------------------------|----------------------|------------------------------|------------------------|
| - O    | LevelD1-xes                   |                  | D                        | Vorbereiten<br>atenmanager V  | Analysieren<br>Arbeitsblatt ~ | Erzählen<br>Storytelling |                      | ein neues Arbeitsbl 🗔 🔻 🔇    | > 🖉 Arbeitsblatt beart |
| 81     | 🔆 🔅 Keine Auswahl angew       | endet            |                          |                               |                               |                          |                      |                              | in A                   |
| in neu | es Arbeitsblatt               |                  |                          |                               |                               |                          |                      |                              |                        |
| S_Data |                               |                  |                          |                               |                               |                          |                      |                              |                        |
| seID Q | ActivityType Q                | ActivityTypeID Q | ActivityStartTimestamp Q | ActivityEndTimestamp Q        | event:org:group               | Q event:concept:instance | Q event:org:resource | Q event:lifecycle:transition | Q event:concept:name   |
|        | 1 Start                       | θ                | 1970-01-02 11:24:45      | 1970-01-02 11:24:45           |                               |                          |                      |                              |                        |
| 1      | L Register - complete         | 113              | 1970-01-02 11:24:45      | 1970-01-02 11:24:45           | Group -                       | instance 1               | System               | complete                     | Register               |
| 3      | 1 Analyze Defect - start      | 110              | 1970-01-02 11:28:03      | 1970-01-02 11:28:03           | Groups 2 and 4                | instance 1               | Tester3              | start                        | Analyze Defect         |
| 1      | Analyze Defect - complete     | 109              | 1970-01-02 11:37:53      | 1970-01-02 11:37:53           | Groups 2 and 4                | instance 1               | Tester3              | complete                     | Analyze Defect         |
| 1      | 1 Repair (Complex) - start    | 120              | 1970-01-02 11:40:50      | 1970-01-02 11:40:50           | Groups 1, 3, and 5            | instance 1               | SolverC1             | start                        | Repair (Complex)       |
| 1      | Repair (Complex) - complete   | 119              | 1970-01-02 12:00:41      | 1970-01-02 12:00:41           | Groups 1, 3, and 5            | instance 1               | SolverC1             | complete                     | Repair (Complex)       |
| 1      | 1 Test Repair - start         | 118              | 1970-01-02 12:03:15      | 1970-01-02 12:03:15           | Groups 2 and 4                | instance 1               | Tester3              | start                        | Test Repair            |
| 1      | 1 Test Repair - complete      | 117              | 1970-01-02 12:11:08      | 1970-01-02 12:11:08           | Groups 2 and 4                | instance 1               | Tester3              | complete                     | Test Repair            |
| 3      | I Inform User - complete      | 112              | 1970-01-02 12:28:49      | 1970-01-02 12:28:49           | Group -                       | instance 1               | System               | complete                     | Inform User            |
| 1      | Archive Repair - complete     | 111              | 1970-01-02 12:31:35      | 1970-01-02 12:31:35           | Group -                       | instance 1               | System               | complete                     | Archive Repair         |
| 3      | L End                         | 99999999         | 1970-01-02 12:31:35      | 1970-01-02 12:31:35           |                               |                          |                      |                              |                        |
| 2      | 2 Start                       | θ                | 1970-01-05 18:03:28      | 1970-01-05 18:03:28           |                               |                          |                      |                              |                        |
| 2      | 2 Register - complete         | 113              | 1970-01-05 18:03:28      | 1970-01-05 18:03:28           | Group -                       | instance 1               | System               | complete                     | Register               |
| 1      | 2 Analyze Defect - start      | 110              | 1970-01-05 18:04:21      | 1970-01-05 18:04:21           | Groups 2 and 4                | instance 1               | Tester6              | start                        | Analyze Defect         |
| 2      | 2 Analyze Defect - complete   | 109              | 1970-01-05 18:12:25      | 1970-01-05 18:12:25           | Groups 2 and 4                | instance 1               | Tester6              | complete                     | Analyze Defect         |
| 3      | 2 Inform User - complete      | 112              | 1970-01-05 18:29:45      | 1970-01-05 18:29:45           | Group -                       | instance 1               | System               | complete                     | Inform User            |
| 2      | 2 Repair (Complex) - start    | 120              | 1970-01-05 18:35:56      | 1970-01-05 18:35:56           | Groups 1, 3, and 5            | instance 1               | SolverC3             | start                        | Repair (Complex)       |
| 2      | 2 Repair (Complex) - complete | 119              | 1970-01-05 19:25:28      | 1970-01-05 19:25:28           | Groups 1, 3, and 5            | instance 1               | SolverC3             | complete                     | Repair (Complex)       |
| 4      | 2 Test Repair - start         | 118              | 1970-01-05 19:28:04      | 1970-01-05 19:28:04           | Groups 2 and 4                | instance 1               | Tester4              | start                        | Test Repair            |
| 2      | 2 Test Repair - complete      | 117              | 1970-01-05 19:36:25      | 1970-01-05 19:36:25           | Groups 2 and 4                | instance 1               | Tester4              | complete                     | Test Repair            |
| 1      | 2 Archive Repair - complete   | 111              | 1970-01-05 19:42:46      | 1970-01-05 19:42:46           | Group -                       | instance 1               | System               | complete                     | Archive Repair         |
| 3      | 2 End                         | 99999999         | 1970-01-05 19:42:46      | 1970-01-05 19:42:46           | -                             |                          |                      |                              |                        |
| 3      | 3 Start                       | 0                | 1970-01-07 12:41:42      | 1970-01-07 12:41:42           |                               |                          |                      |                              |                        |
| 3      | 8 Register - complete         | 113              | 1970-01-07 12:41:42      | 1970-01-07 12:41:42           | Group -                       | instance 1               | System               | complete                     | Register               |
| 3      | 3 Analyze Defect - start      | 110              | 1970-01-07 12:44:24      | 1970-01-07 12:44:24           | Groups 2 and 4                | instance 1               | Tester3              | start                        | Analyze Defect         |
| 3      | Analyze Defect - complete     | 109              | 1970-01-07 12:56:48      | 1970-01-07 12:56:48           | Groups 2 and 4                | instance 1               | Tester3              | complete                     | Analyze Defect         |
| 3      | 3 Repair (Simple) - start     | 122              | 1970-01-07 13:14:07      | 1970-01-07 13:14:07           | Groups 1, 3, and 5            | instance 1               | SolverS3             | start                        | Repair (Simple)        |
| 3      | 3 Inform User - complete      | 112              | 1970-01-07 13:24:49      | 1970-01-07 13:24:49           | Group -                       | instance 1               | System               | complete                     | Inform User            |
|        | 3 Repair (Simple) - complete  | 121              | 1970-01-07 13:30:57      | 1970-01-07 13:30:57           | Groups 1, 3, and 5            | instance 1               | SolverS3             | complete                     | Repair (Simple)        |
| 3      | 3 Test Repair - start         | 118              | 1970-01-07 13:32:21      | 1970-01-07 13:32:21           | Groups 2 and 4                | instance 1               | Tester2              | start                        | Test Repair            |
|        | 3 Test Repair - complete      | 117              | 1970-01-07 13:40:47      | 1970-01-07 13:40:47           | Groups 2 and 4                | instance 1               | Tester2              | complete                     | Test Repair            |
|        | Archive Repair - complete     | 111              | 1970-01-07 13:47:14      | 1970-01-07 13:47:14           |                               | instance 1               | System               | complete                     | Archive Repair         |
|        |                               |                  |                          |                               |                               |                          |                      |                              |                        |

### Level D2

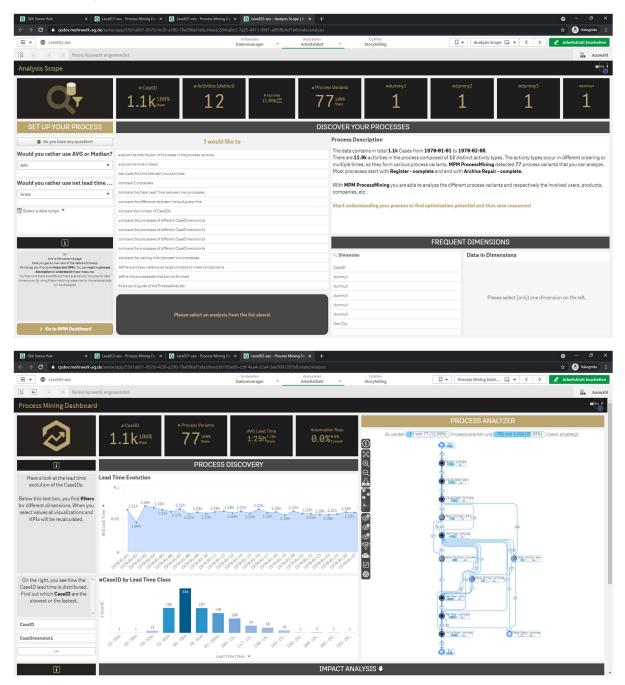

Process Log Raw Data result: classifier as "ActivityType". Classifier and all (standard) attributes contained in the log were used.

| $\rightarrow c$ | 🗧 🔒 qsdev.mehrwerk-ag.d              | e/sense/ap |                  |                          |                             |                               |     |                          |   |                    |         |                            |   | 🕁 🈁 Inkog          | inito |
|-----------------|--------------------------------------|------------|------------------|--------------------------|-----------------------------|-------------------------------|-----|--------------------------|---|--------------------|---------|----------------------------|---|--------------------|-------|
| ¥ (             | LevelD2-xes                          |            |                  |                          | Vorbereiten<br>Datenmanager | Analysieren<br>Arbeitsblatt ~ |     | Erzählen<br>Storytelling |   | 🛛 🔻 Me             | in neu- | es Arbeitsbl 🕞 🔻 ≺         | > | 🗶 Arbeitsblatt be  | arbei |
| 81              | 🦂 🔅 Keine Auswal                     | nl angewer | ndet             |                          |                             |                               |     |                          |   |                    |         |                            |   | 00                 | Ausv  |
| ein ne          | ues Arbeitsblatt                     |            |                  |                          |                             |                               |     |                          |   |                    |         |                            |   |                    | M     |
| ES_Dat          | ta                                   |            |                  |                          |                             |                               |     |                          |   |                    |         |                            |   |                    |       |
| aseID           | Q ActivityType                       | Q          | ActivityTypeID Q | ActivityStartTimestamp Q | ActivityEndTimestamp Q      | event:org:group               | Q I | event:concept:instance   | Q | event:org:resource | Q       | event:lifecycle:transition | Q | event:concept:name |       |
|                 | 1 Start                              |            | 0                | 1970-01-02 11:23:56      | 1970-01-02 11:23:56         |                               |     |                          |   |                    |         |                            |   |                    |       |
|                 | 1 Register - complete                |            | 113              | 1970-01-02 11:23:56      | 1970-01-02 11:23:56         | Group -                       |     | instance 1               |   | System             |         | complete                   |   | Register           |       |
|                 | 1 Analyze Defect - start             |            | 110              | 1970-01-02 11:26:45      |                             |                               |     | instance 1               |   | Tester3            |         | start                      |   | Analyze Defect     |       |
|                 | 1 Analyze Defect - complete          |            | 109              | 1970-01-02 11:36:13      | 1970-01-02 11:36:13         |                               |     | instance 1               |   | Tester3            |         | complete                   |   | Analyze Defect     |       |
|                 | 1 Repair (Complex) - start           |            | 120              | 1970-01-02 11:39:01      | 1970-01-02 11:39:01         |                               |     | instance 1               |   | SolverC1           |         | start                      |   | Repair (Complex)   |       |
|                 | 1 Repair (Complex) - complet         |            | 119              | 1970-01-02 11:58:45      | 1970-01-02 11:58:45         | Groups 1. 3, and 5            |     | instance 1               |   | SolverC1           |         | complete                   |   | Repair (Complex)   |       |
|                 | 1 Test Repair - start                |            | 118              | 1970-01-02 12:00:50      |                             |                               |     | instance 1               |   | Tester3            |         | start                      |   | Test Repair        |       |
|                 | 1 Test Repair - complete             |            | 117              | 1970-01-02 12:08:39      |                             |                               |     | instance 1               |   | Tester3            |         | complete                   |   | Test Repair        |       |
|                 | 1 Inform User - complete             |            | 112              | 1970-01-02 12:25:35      | 1970-01-02 12:25:35         | Group -                       |     | instance 1               |   | System             |         | complete                   |   | Inform User        |       |
|                 | 1 Archive Repair - complete          |            | 111              | 1970-01-02 12:27:58      |                             |                               |     | instance 1               |   | System             |         | complete                   |   | Archive Repair     |       |
|                 | 1 End                                |            | 99999999         | 1970-01-02 12:27:58      |                             |                               |     |                          |   |                    |         |                            |   |                    |       |
|                 | 2 Start                              |            | 0                | 1970-01-04 23:29:52      | 1970-01-04 23:29:52         |                               |     |                          |   |                    |         |                            |   |                    |       |
|                 | 2 Register - complete                |            | 113              | 1970-01-04 23:29:52      | 1970-01-04 23:29:52         | Group -                       |     | instance 1               |   | System             |         | complete                   |   | Register           |       |
|                 | 2 Analyze Defect - start             |            | 110              | 1970-01-04 23:30:41      | 1970-01-04 23:30:41         | Groups 2 and 4                |     | instance 1               |   | Tester6            |         | start                      |   | Analyze Defect     |       |
|                 | 2 Analyze Defect - complete          |            | 109              | 1970-01-04 23:38:36      | 1970-01-04 23:38:36         | Groups 2 and 4                |     | instance 1               |   | Tester6            |         | complete                   |   | Analyze Defect     |       |
|                 | 2 Inform User - complete             |            | 112              | 1970-01-04 23:55:52      | 1970-01-04 23:55:52         | Group -                       |     | instance 1               |   | System             |         | complete                   |   | Inform User        |       |
|                 | 2 Repair (Complex) - start           |            | 120              | 1970-01-05 00:02:00      | 1970-01-05 00:02:00         | Groups 1. 3, and 5            |     | instance 1               |   | SolverC3           |         | start                      |   | Repair (Complex)   |       |
|                 | 2 Repair (Complex) - complet         |            | 119              | 1970-01-05 00:50:39      | 1970-01-05 00:50:39         | Groups 1. 3, and 5            |     | instance 1               |   | SolverC3           |         | complete                   |   | Repair (Complex)   |       |
|                 | 2 Test Repair - start                |            | 118              | 1970-01-05 00:52:45      | 1970-01-05 00:52:45         | Groups 2 and 4                |     | instance 1               |   | Tester4            |         | start                      |   | Test Repair        |       |
|                 | 2 Test Repair - complete             |            | 117              | 1970-01-05 01:00:53      | 1970-01-05 01:00:53         | Groups 2 and 4                |     | instance 1               |   | Tester 4           |         | complete                   |   | Test Repair        |       |
|                 | 2 Archive Repair - complete          |            | 111              | 1970-01-05 01:06:44      |                             |                               |     | instance 1               |   | System             |         | complete                   |   | Archive Repair     |       |
|                 | 2 End                                |            | 999999999        | 1970-01-05 01:06:44      |                             |                               |     |                          |   |                    |         |                            |   | -                  |       |
|                 | 3 Start                              |            | 0                | 1970-01-06 08:09:23      | 1970-01-06 08:09:23         |                               |     |                          |   |                    |         |                            |   |                    |       |
|                 | 3 Register - complete                |            | 113              | 1970-01-06 08:09:23      |                             |                               |     | instance 1               |   | System             |         | complete                   |   | Register           |       |
|                 | 3 Analyze Defect - start             |            | 110              | 1970-01-06 08:11:55      |                             |                               |     | instance 1               |   | Tester3            |         | start                      |   | Analyze Defect     |       |
|                 | 3 Analyze Defect - complete          |            | 109              | 1970-01-06 08:23:29      |                             |                               |     | instance 1               |   | Tester3            |         | complete                   |   | Analyze Defect     |       |
|                 | 3 Repair (Simple) - start            |            | 100              | 1970-01-06 08:39:53      |                             |                               |     | instance 1               |   | SolverS3           |         | start                      |   | Repair (Simple)    |       |
|                 | 3 Inform User - complete             |            | 112              | 1970-01-00 08:49:54      |                             |                               |     | instance 1               |   | System             |         | complete                   |   | Inform User        |       |
|                 | 3 Repair (Simple) - complete         |            | 121              | 1970-01-06 08:55:12      |                             |                               |     | instance 1               |   | SolverS3           |         | complete                   |   | Repair (Simple)    |       |
|                 | 3 Test Repair - start                |            | 118              | 1970-01-00 08:56:18      |                             |                               |     | instance 1               |   | Tester2            |         | start                      |   | Test Repair        |       |
|                 | 3 Test Repair - complete             |            | 113              | 1970-01-00 09:04:02      |                             |                               |     | instance 1               |   | Tester2            |         | complete                   |   | Test Repair        |       |
|                 | 3 Archive Repair - complete          |            | 117              | 1970-01-06 09:10:25      |                             |                               |     | instance 1               |   | System             |         | complete                   |   | Archive Repair     |       |
|                 | 3 Archive Repair - complete<br>3 End |            | 99999999         | 1970-01-06 09:10:25      |                             |                               |     | materic E 1              |   | wyavenn            |         | complete                   |   | Accrive Repair     |       |

## Flag X1

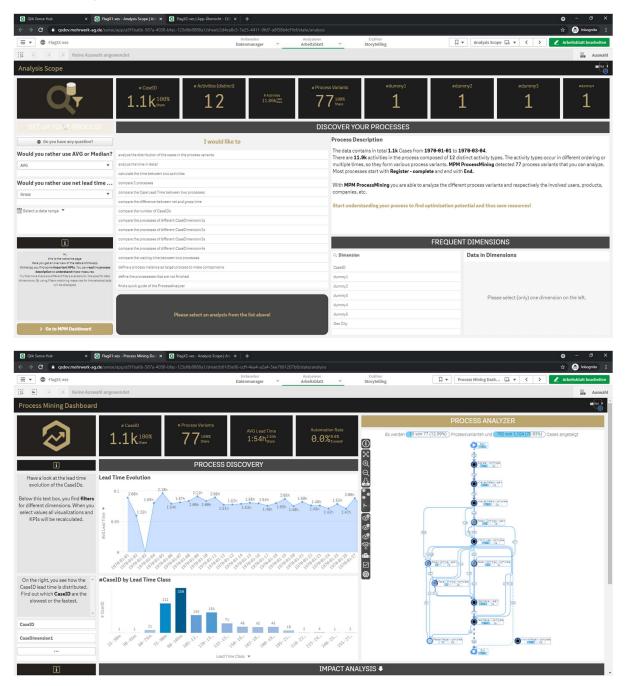

Process Log Raw Data result: all (non-standard) attributes contained in the log were used.

|        | C 🔒 qsdev.mehrwe        | k-ag.de/sense |                |                            |                             |                                 |             |                  |             |   |             |           |              |     |                   |        | 🔒 Inkognite    |     |
|--------|-------------------------|---------------|----------------|----------------------------|-----------------------------|---------------------------------|-------------|------------------|-------------|---|-------------|-----------|--------------|-----|-------------------|--------|----------------|-----|
| •      | FlagX1-xes              |               |                |                            | Vorbereiten<br>Datenmanager | Analysieren<br>V Arbeitsblatt V |             | ihlen<br>telling |             |   | ۵.          | Mein neue | es Arbeitsbl | a • | < > C             | 🖉 Arbe | itsblatt bearb | ei  |
| 8      | (a) (a) Keine           | uswahl ange   | wendet         |                            |                             |                                 |             |                  |             |   |             |           |              |     |                   |        | 🔛 Au           | JSV |
| lein n | eues Arbeitsblat        | t             |                |                            |                             |                                 |             |                  |             |   |             |           |              |     |                   |        | ,              | m   |
| ES_Da  | ata                     |               |                |                            |                             |                                 |             |                  |             |   |             |           |              |     |                   |        |                |     |
| CaseID | Q. ActivityType         | q             | ActivityTypeID | Q ActivityStartTimestamp Q | ActivityEndTimestamp C      | ), event:[0,1,2] 2Sall +1 ⁢ x>  | Q event:Key | 6 Q.             | event:Key 3 | Q | event:Key 2 | Q, eve    | nt:numberRe  | Q   | event.time:timest | Q :    | SortingColu    |     |
|        | 1 Start                 |               |                | 0 1970-01-02 11:27:05      | 1970-01-02 11:27:0          | 5 -                             |             |                  |             |   |             |           |              |     |                   |        |                |     |
|        | 1 Register - complete   |               |                | 1970-01-02 11:27:05        | 1970-01-02 11:27:0          | 5 Group -                       | complete    |                  | System      |   | nstance 1   |           |              | 1   |                   |        |                |     |
|        | 1 Analyze Defect - star |               |                | 1970-01-02 11:31:15        | 1970-01-02 11:31:1          | 5 Groups 2 and 4                | start       |                  | Tester3     |   | nstance 1   |           |              | 2   |                   |        |                |     |
|        | 1 Analyze Defect - com  | plete         |                | 1970-01-02 11:44:01        | 1970-01-02 11:44:0          | 1 Groups 2 and 4                | complete    |                  | Tester3     |   | nstance 1   |           |              | 3   |                   |        |                |     |
|        | 1 Repair (Complex) - s  | art           |                | 116 1970-01-02 11:50:10    | 1970-01-02 11:50:1          | 0 Groups 1, 3, and 5            | start       |                  | SolverC1    |   | instance 1  |           |              | 4   |                   |        |                |     |
|        | 1 Repair (Complex) - c  | mplete        |                | 115 1970-01-02 12:13:04    | 1970-01-02 12:13:0          | 4 Groups 1, 3, and 5            | complete    |                  | SolverC1    |   | nstance 1   |           |              | 5   |                   |        |                |     |
|        | 1 Test Repair - start   |               |                | 121 1970-01-02 12:17:27    | 1970-01-02 12:17:2          | 7 Groups 2 and 4                | start       |                  | Tester3     |   | nstance 1   |           |              | 6   |                   |        |                |     |
|        | 1 Test Repair - comple  |               |                | 1970-01-02 12:27:42        | 1970-01-02 12:27:4          | 2 Groups 2 and 4                | complete    |                  | Tester3     |   | nstance 1   |           |              | 0   |                   |        |                |     |
|        | 1 Inform User - comple  | te            |                | 113 1970-01-02 12:48:01    | 1970-01-02 12:48:0          | 1 Group -                       | complete    |                  | System      |   | nstance 1   |           |              | 8   |                   |        |                |     |
|        | 1 Archive Repair - com  | lete          |                | 1970-01-02 12:52:52        | 1970-01-02 12:52:5          | 2 Group -                       | complete    |                  | System      |   | nstance 1   |           |              | 0   |                   |        |                |     |
|        | 1 End                   |               | 999999         | 1970-01-02 12:52:52        | 1970-01-02 12:52:5          | 2 -                             |             |                  |             |   |             |           |              |     |                   |        |                |     |
|        | 2 Start                 |               |                | 0 1970-01-09 15:56:03      | 1970-01-09 15:56:0          |                                 |             |                  |             |   |             |           |              |     |                   |        |                |     |
|        | 2 Register - complete   |               |                | 114 1970-01-09 15:56:03    | 1970-01-09 15:56:0          | 3 Group -                       | complete    |                  | System      |   | nstance 1   |           |              | 1   |                   |        |                |     |
|        | 2 Analyze Defect - star |               |                | 111 1970-01-09 15:58:21    | 1970-01-09 15:58:2          | 1 Groups 2 and 4                | start       |                  | Tester6     |   | nstance 1   |           |              | 2   |                   |        |                |     |
|        | 2 Analyze Defect - com  | olete         |                | 1970-01-09 16:08:46        | 1970-01-09 16:08:4          | 6 Groups 2 and 4                | complete    |                  | Tester6     |   | nstance 1   |           |              | 3   |                   |        |                |     |
|        | 2 Inform User - comple  | te            |                | 113 1970-01-09 16:30:07    | 1970-01-09 16:30:0          | 7 Group -                       | complete    |                  | System      |   | instance 1  |           |              | 4   |                   |        |                |     |
|        | 2 Repair (Complex) - s  | art           |                | 1970-01-09 16:39:14        | 1970-01-09 16:39:1          | 4 Groups 1, 3, and 5            | start       |                  | SolverC3    |   | nstance 1   |           |              | 5   |                   |        |                |     |
|        | 2 Repair (Complex) - c  | mplete        |                | 1970-01-09 17:29:57        | 1970-01-09 17:29:5          | 7 Groups 1, 3, and 5            | complete    |                  | SolverC3    |   | nstance 1   |           |              | 6   |                   |        |                |     |
|        | 2 Test Repair - start   |               |                | 121 1970-01-09 17:35:43    | 1970-01-09 17:35:4          | 3 Groups 2 and 4                | start       |                  | Tester4     |   | instance 1  |           |              | 7   |                   |        |                |     |
|        | 2 Test Repair - comple  | 2             |                | 120 1970-01-09 17:47:18    | 1970-01-09 17:47:1          | 8 Groups 2 and 4                | complete    |                  | Tester4     |   | nstance 1   |           |              | 0   |                   |        |                |     |
|        | 2 Archive Repair - com  | lete          |                | 1970-01-09 17:56:15        | 1970-01-09 17:56:1          | 5 Group -                       | complete    |                  | System      |   | nstance 1   |           |              | 0   |                   |        |                |     |
|        | 2 End                   |               | 999999         | 1970-01-09 17:56:15        | 1970-01-09 17:56:1          | 5 -                             |             |                  |             |   |             |           |              |     |                   |        |                |     |
|        | 3 Start                 |               |                | 0 1970-01-13 12:36:55      | 1970-01-13 12:36:5          | 9 -                             |             |                  |             |   |             |           |              |     |                   |        |                |     |
|        | 3 Register - complete   |               |                | 1970-01-13 12:36:59        | 1970-01-13 12:36:5          | 9 Group -                       | complete    |                  | System      |   | nstance 1   |           |              | 1   |                   |        |                |     |
|        | 3 Analyze Defect - star |               |                | 1970-01-13 12:42:27        | 1970-01-13 12:42:2          | 7 Groups 2 and 4                | start       |                  | Tester3     |   | instance 1  |           |              | 2   |                   |        |                |     |
|        | 3 Analyze Defect - com  | olete         |                | 1970-01-13 12:56:21        | 1970-01-13 12:56:2          | 1 Groups 2 and 4                | complete    |                  | Tester3     |   | nstance 1   |           |              | 3   |                   |        |                |     |
|        | 3 Repair (Simple) - sta |               |                | 1970-01-13 13:15:17        |                             | 7 Groups 1, 3, and 5            | start       |                  | SolverS3    |   | instance 1  |           |              | 4   |                   |        |                |     |
|        | 3 Inform User - comple  |               |                | 1970-01-13 13:29:05        |                             |                                 | complete    |                  | System      |   | instance 1  |           |              | 5   |                   |        |                |     |
|        | 3 Repair (Simple) - cor |               |                | 1970-01-13 13:38:59        |                             | 9 Groups 1, 3, and 5            | complete    |                  | SolverS3    |   | nstance 1   |           |              | 6   |                   |        |                |     |
|        | 3 Test Repair - start   |               |                | 1970-01-13 13:42:19        |                             |                                 | start       |                  | Tester2     |   | instance 1  |           |              | 7   |                   |        |                |     |
|        | 3 Test Repair - comple  | 2             |                | 1970-01-13 13:53:06        |                             |                                 | complete    |                  | Tester2     |   | nstance 1   |           |              | 1   |                   |        |                |     |
|        | 3 Archive Repair - com  | lete          |                | 1970-01-13 14:02:34        |                             |                                 | complete    |                  | System      |   | nstance 1   |           |              | 1   |                   |        |                |     |
|        | 3 End                   |               | 999999         |                            |                             |                                 | -           |                  | -           |   |             |           |              |     |                   |        |                |     |

## Flag X2

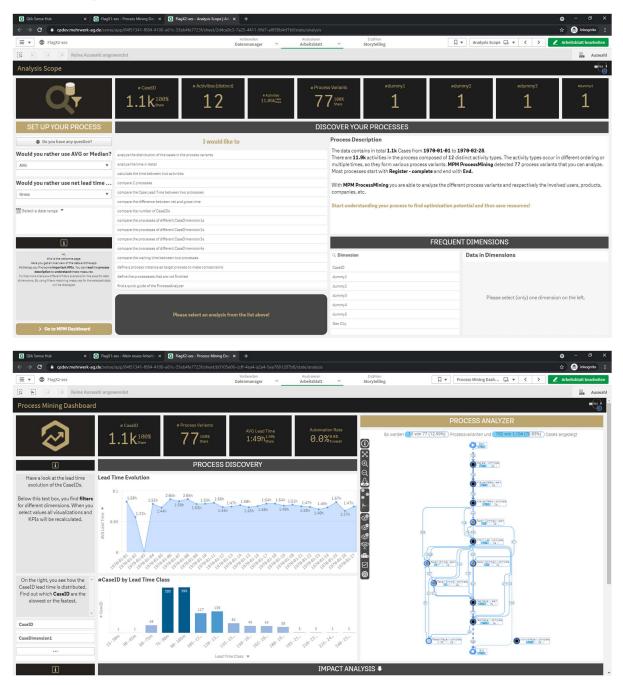

Process Log Raw Data result: classifier as "ActivityType". Classifier and all (non-standard) attributes contained in the log were used.

| ⇒ c    | gsdev.mehrwerk-ag.de/sens   | se/app/84f51341-f884 | I-4100-a61c-33eb4fe7723f/shee |                             |                                                       |                  |                    |             |               |                  |     |                | ☆ <del>@</del> | Inkognito  | ľ. |
|--------|-----------------------------|----------------------|-------------------------------|-----------------------------|-------------------------------------------------------|------------------|--------------------|-------------|---------------|------------------|-----|----------------|----------------|------------|----|
| •      | FlagX2-xes                  |                      |                               | Vorbereiten<br>Datenmanager | <ul> <li>Analysieren</li> <li>Arbeitsblatt</li> </ul> |                  | zählen<br>ytelling |             | Mein n        | eues Arbeitsbl 🕞 | * < | > 🙎            | Arbeitsbi      | latt bearb | ei |
| 81     | 🖂 🔯 Keine Auswahl ang       | ewendet              |                               |                             |                                                       |                  |                    |             |               |                  |     |                |                | Au:        | sv |
| in neu | es Arbeitsblatt             |                      |                               |                             |                                                       |                  |                    |             |               |                  |     |                |                | 1          | P  |
| S_Data |                             |                      |                               |                             |                                                       |                  |                    |             |               |                  |     |                |                |            | Ī  |
| eID Q  | ActivityType C              | ActivityTyp Q        | ActivityStartTimestamp Q      | ActivityEndTimestamp Q      | event:{0,1,2} 2Sall +1 <<br>x>                        | Q event:Key 1    | a event:Key        | Q event:Key | Q event:Key 2 | Q event:number.  | Q   | event:time:tim | Q SO           | ortingCol  |    |
| 1      | Start                       | 0                    | 1970-01-02 11:26:09           | 1970-01-02 11:26:09         |                                                       |                  |                    |             |               |                  |     |                |                |            |    |
| 1      | Register - complete         | 113                  | 1970-01-02 11:26:09           | 1970-01-02 11:26:09         | Group -                                               | Register         | complete           | System      | instance 1    |                  | 1   |                |                |            |    |
| 1      | Analyze Defect - start      | 110                  | 1970-01-02 11:30:11           | 1970-01-02 11:30:11         | Groups 2 and 4                                        | Analyze Defect   | start              | Tester3     | instance 1    |                  | 2   |                |                |            |    |
| 1      | Analyze Defect - complete   | 109                  | 1970-01-02 11:42:23           | 1970-01-02 11:42:23         | Groups 2 and 4                                        | Analyze Defect   | complete           | Tester3     | instance 1    |                  | 3   |                |                |            |    |
| 1      | Repair (Complex) - start    | 115                  | 1970-01-02 11:48:04           | 1970-01-02 11:48:04         | Groups 1, 3, and 5                                    | Repair (Complex) | start              | SolverC1    | instance 1    |                  | 4   |                |                |            |    |
| 1      | Repair (Complex) - complete | 114                  | 1970-01-02 12:10:31           | 1970-01-02 12:10:31         | Groups 1, 3, and 5                                    | Repair (Complex) | complete           | SolverC1    | instance 1    |                  | 5   |                |                |            |    |
| 1      | Test Repair - start         | 120                  | 1970-01-02 12:14:30           | 1970-01-02 12:14:30         | Groups 2 and 4                                        | Test Repair      | start              | Tester3     | instance 1    |                  | 6   |                |                |            |    |
| 1      | Test Repair - complete      | 119                  | 1970-01-02 12:23:55           | 1970-01-02 12:23:55         | Groups 2 and 4                                        | Test Repair      | complete           | Tester3     | instance 1    |                  | 0   |                |                |            |    |
| 1      | Inform User - complete      | 112                  | 1970-01-02 12:43:58           | 1970-01-02 12:43:58         | Group -                                               | Inform User      | complete           | System      | instance 1    |                  | 8   |                |                |            |    |
| 1      | Archive Repair - complete   | 111                  | 1970-01-02 12:48:34           | 1970-01-02 12:48:34         | Group -                                               | Archive Repair   | complete           | System      | instance 1    |                  | 0   |                |                |            |    |
| 1      | End                         | 99999999             | 1970-01-02 12:48:34           | 1970-01-02 12:48:34         | -                                                     |                  |                    |             |               |                  |     |                |                |            |    |
| 2      | Start                       | 0                    | 1970-01-08 20:51:30           | 1970-01-08 20:51:30         |                                                       |                  |                    |             |               |                  |     |                |                |            |    |
| 2      | Register - complete         | 113                  | 1970-01-08 20:51:30           | 1970-01-08 20:51:30         | Group -                                               | Register         | complete           | System      | instance 1    |                  | 1   |                |                |            |    |
| 2      | Analyze Defect - start      | 110                  | 1970-01-08 20:53:29           | 1970-01-08 20:53:29         | Groups 2 and 4                                        | Analyze Defect   | start              | Tester6     | instance 1    |                  | 2   |                |                |            |    |
| 2      | Analyze Defect - complete   | 109                  | 1970-01-08 21:03:20           | 1970-01-08 21:03:20         | Groups 2 and 4                                        | Analyze Defect   | complete           | Tester6     | instance 1    |                  | 3   |                |                |            |    |
| 2      | Inform User - complete      | 112                  | 1970-01-08 21:23:52           | 1970-01-08 21:23:52         | Group -                                               | Inform User      | complete           | System      | instance 1    |                  | 4   |                |                |            |    |
| 2      | Repair (Complex) - start    | 115                  | 1970-01-08 21:32:12           | 1970-01-08 21:32:12         | Groups 1, 3, and 5                                    | Repair (Complex) | start              | SolverC3    | instance 1    |                  | 5   |                |                |            |    |
| 2      | Repair (Complex) - complete | 114                  | 1970-01-08 22:22:49           | 1970-01-08 22:22:49         | Groups 1, 3, and 5                                    | Repair (Complex) | complete           | SolverC3    | instance 1    |                  | 6   |                |                |            |    |
| 2      | Test Repair - start         | 120                  | 1970-01-08 22:28:06           | 1970-01-08 22:28:06         | Groups 2 and 4                                        | Test Repair      | start              | Tester 4    | instance 1    |                  | 7   |                |                |            |    |
| 2      | Test Repair - complete      | 119                  | 1970-01-08 22:38:56           | 1970-01-08 22:38:56         | Groups 2 and 4                                        | Test Repair      | complete           | Tester4     | instance 1    |                  | 0   |                |                |            |    |
| 2      | Archive Repair - complete   | 111                  | 1970-01-08 22:47:41           | 1970-01-08 22:47:41         | Group -                                               | Archive Repair   | complete           | System      | instance 1    |                  | 0   |                |                |            |    |
| 2      | End                         | 999999999            | 1970-01-08 22:47:41           | 1970-01-08 22:47:41         |                                                       |                  |                    |             |               |                  |     |                |                |            |    |
| 3      | Start                       | 0                    | 1970-01-12 07:12:25           | 1970-01-12 07:12:25         |                                                       |                  |                    |             |               |                  |     |                |                |            |    |
| 3      | Register - complete         | 113                  | 1970-01-12 07:12:25           | 1970-01-12 07:12:25         | Group -                                               | Register         | complete           | System      | instance 1    |                  | 1   |                |                |            |    |
| 3      | Analyze Defect - start      | 110                  | 1970-01-12 07:17:47           | 1970-01-12 07:17:47         | Groups 2 and 4                                        | Analyze Defect   | start              | Tester3     | instance 1    |                  | 2   |                |                |            |    |
| 3      | Analyze Defect - complete   | 109                  | 1970-01-12 07:31:02           | 1970-01-12 07:31:02         | Groups 2 and 4                                        | Analyze Defect   | complete           | Tester3     | instance 1    |                  | 3   |                |                |            |    |
| 3      | Repair (Simple) - start     | 117                  | 1970-01-12 07:49:54           | 1970-01-12 07:49:54         | Groups 1, 3, and 5                                    | Repair (Simple)  | start              | SolverS3    | instance 1    |                  | 4   |                |                |            |    |
| 3      | Inform User - complete      | 112                  | 1970-01-12 08:03:06           | 1970-01-12 08:03:06         | Group -                                               | Inform User      | complete           | System      | instance 1    |                  | 5   |                |                |            |    |
| 3      | Repair (Simple) - complete  | 116                  | 1970-01-12 08:12:17           | 1970-01-12 08:12:17         | Groups 1, 3, and 5                                    | Repair (Simple)  | complete           | SolverS3    | instance 1    |                  | 6   |                |                |            |    |
| 3      | Test Repair - start         | 120                  | 1970-01-12 08:15:07           | 1970-01-12 08:15:07         | Groups 2 and 4                                        | Test Repair      | start              | Tester2     | instance 1    |                  | 7   |                |                |            |    |
| 3      | Test Repair - complete      | 119                  | 1970-01-12 08:25:43           | 1970-01-12 08:25:43         | Groups 2 and 4                                        | Test Repair      | complete           | Tester2     | instance 1    |                  | 1   |                |                |            |    |
| 2      | Archive Repair - complete   | 111                  | 1978-01-12 08:34:31           | 1970-01-12 08:34:31         | Group -                                               | Archive Repair   | complete           | System      | instance 1    |                  | 1   |                |                |            |    |

## Export

## Level A1

Set variable exportxes to 1, choose output filepath and click "Load data". XES\_Data as stored by the tool:

| C 🔒 q             | sdev.mehrwerk-ag.de/sense/app/8ad18531 | -f0d7-450c-83b0-40548a94fa1d/sheet, | /6c2a6a4f-7857-4ec9-95f5-354f008930fb/s |                                                   |                 |                                    | 🖈 🈁 Inkog         |
|-------------------|----------------------------------------|-------------------------------------|-----------------------------------------|---------------------------------------------------|-----------------|------------------------------------|-------------------|
| 💿 LevelA          | 1-xes                                  |                                     | Vorbereiten<br>Datenmanager             | Analysieren Erzähler<br>Arbeitsblatt Y Storytelli |                 | 🗍 🕶 🛛 Mein neues Arbeitsbl 🗔 💌 < > | 🖉 Arbeitsblatt be |
| <b>61</b> (13) (1 | Keine Auswahl angewendet               |                                     |                                         |                                                   |                 |                                    | H                 |
| neues Ar          | beitsblatt                             |                                     |                                         |                                                   |                 |                                    |                   |
| Data              |                                        |                                     |                                         |                                                   |                 |                                    |                   |
| CaseID Q          | ActivityType Q                         | ActivityTypeID Q                    | ActivityStartTimestamp Q                | ActivityEndTimestamp Q                            | SortingColumn Q |                                    |                   |
| 1                 | Start                                  | θ                                   | 1970-01-01 01:00:00                     | 1970-01-01 01:00:00                               | -1              |                                    |                   |
| 1                 | Register+complete                      | 105                                 | 1970-01-01 01:00:00                     | 1970-01-01 01:00:00                               | 1               |                                    |                   |
| 1                 | Analyze Defect+start                   | 102                                 | 1970-01-01 01:00:00                     | 1970-01-01 01:00:00                               | 2               |                                    |                   |
| 1                 | Analyze Defect+complete                | 101                                 | 1970-01-01 01:00:00                     | 1970-01-01 01:00:00                               | 3               |                                    |                   |
| 1                 | Repair (Complex)+start                 | 107                                 | 1970-01-01 01:00:00                     | 1970-01-01 01:00:00                               | 14              |                                    |                   |
| 1                 | Repair (Complex)+complete              | 106                                 | 1970-01-01 01:00:00                     | 1970-01-01 01:00:00                               | 5               |                                    |                   |
| 1                 | Test Repair+start                      | 112                                 | 1970-01-01 01:00:00                     | 1970-01-01 01:00:00                               | e               |                                    |                   |
| 1                 | Test Repair+complete                   | 111                                 | 1970-01-01 01:00:00                     | 1970-01-01 01:00:00                               | 7               |                                    |                   |
| 1                 | Inform User+complete                   | 104                                 | 1970-01-01 01:00:00                     | 1970-01-01 01:00:00                               | 8               |                                    |                   |
| 1                 | Archive Repair+complete                | 103                                 | 1970-01-01 01:00:00                     | 1970-01-01 01:00:00                               | S               |                                    |                   |
|                   | End                                    | 99999999                            | 1970-01-01 01:00:00                     | 1978-01-01 01:00:00                               | 99999999        |                                    |                   |
| 2                 | Start                                  | 0                                   | 1970-01-01 01:00:00                     | 1970-01-01 01:00:00                               | -1              |                                    |                   |
| 2                 | Register*complete                      | 105                                 | 1970-01-01 01:00:00                     | 1970-01-01 01:00:00                               | 2274            |                                    |                   |
| 2                 | Analyze Defect+start                   | 102                                 | 1970-01-01 01:00:00                     | 1970-01-01 01:00:00                               | 2275            |                                    |                   |
| 2                 | Analyze Defect+complete                | 101                                 | 1970-01-01 01:00:00                     | 1970-01-01 01:00:00                               | 2276            |                                    |                   |
| 2                 | Inform User+complete                   | 104                                 | 1970-01-01 01:00:00                     | 1970-01-01 01:00:00                               | 2277            |                                    |                   |
| 2                 | Repair (Complex)+start                 | 107                                 | 1970-01-01 01:00:00                     | 1970-01-01 01:00:00                               | 2278            |                                    |                   |
| 2                 | Repair (Complex)+complete              | 106                                 | 1970-01-01 01:00:00                     | 1970-01-01 01:00:00                               | 2279            |                                    |                   |
| 2                 | Test Repair+start                      | 112                                 | 1970-01-01 01:00:00                     | 1970-01-01 01:00:00                               | 2286            |                                    |                   |
| 2                 | Test Repair+complete                   | 111                                 | 1970-01-01 01:00:00                     | 1970-01-01 01:00:00                               | 2281            |                                    |                   |
|                   | Archive Repair+complete                | 103                                 | 1970-01-01 01:00:00                     | 1970-01-01 01:00:00                               | 2282            |                                    |                   |
|                   | End                                    | 99999999                            | 1970-01-01 01:00:00                     | 1970-01-01 01:00:00                               | 99999999        |                                    |                   |
| 3                 | Start                                  | Θ                                   | 1970-01-01 01:00:00                     | 1970-01-01 01:00:00                               | -1              |                                    |                   |
| 3                 | Register + complete                    | 105                                 | 1970-01-01 01:00:00                     | 1970-01-01 01:00:00                               | 3463            |                                    |                   |
| 3                 | Analyze Defect+start                   | 102                                 | 1970-01-01 01:00:00                     | 1970-01-01 01:00:00                               | 3464            |                                    |                   |
| 3                 | Analyze Defect+complete                | 101                                 | 1970-01-01 01:00:00                     | 1970-01-01 01:00:00                               | 3465            |                                    |                   |
| 3                 | Repair (Simple)+start                  | 109                                 | 1970-01-01 01:00:00                     | 1970-01-01 01:00:00                               | 3466            |                                    |                   |
| 3                 | Inform User+complete                   | 104                                 | 1970-01-01 01:00:00                     | 1970-01-01 01:00:00                               | 3467            |                                    |                   |
| 3                 | Repair (Simple)+complete               | 108                                 | 1970-01-01 01:00:00                     | 1970-01-01 01:00:00                               | 3468            |                                    |                   |
|                   | Test Repair+start                      | 112                                 | 1970-01-01 01:00:00                     | 1970-01-01 01:00:00                               | 3469            |                                    |                   |
|                   | Test Repair+complete                   | 111                                 | 1970-01-01 01:00:00                     | 1970-01-01 01:00:00                               | 3476            |                                    |                   |
| 2                 | Archive Repair+complete                | 103                                 | 1970-01-01 01:00:00                     | 1970-01-01 01:00:00                               | 3471            |                                    |                   |

XES Export: the concept:name attributes as contained in the log match the current data as stored by the tool

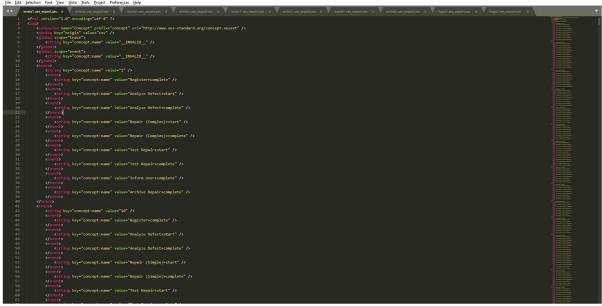

### Level A2

XES\_Data as stored by the tool:

| C ig     | sdev.mehrwerk-ag.de/sense/app/ |     |                  |                          |                                                |                 |                            | 🚖 🈁 Ink              | kogn |
|----------|--------------------------------|-----|------------------|--------------------------|------------------------------------------------|-----------------|----------------------------|----------------------|------|
| DevelA   | 2-xes                          |     |                  |                          | alysieren Erzählen<br>eitsblatt V Storytelling | . [             | Mein neues Arbeitsbl       | 🖙 🖌 🔿 🥒 Arbeitsblatt | bea  |
| 1 12 1   | Keine Auswahl angewend         | let |                  |                          |                                                |                 |                            | 00                   |      |
| neues Ar | beitsblatt                     |     |                  |                          |                                                |                 |                            |                      |      |
| Data     |                                |     |                  |                          |                                                |                 |                            |                      |      |
|          | ActivityType                   | Q   | ActivityTypeID Q | ActivityStartTimestamp Q | ActivityEndTimestamp Q                         | SortinoColumn Q | event:lifecycle:transition | Q event:concept:name |      |
|          | Start                          | -   | 0                | 1970-01-01 01:00:00      | 1970-01-01 01:00:00                            |                 |                            |                      |      |
|          | Register - complete            |     | 105              | 1970-01-01-01:00:00      | 1970-01-01 01:00:00                            |                 | complete                   | Register             |      |
|          | Analyze Defect - start         |     | 102              | 1970-01-01 01:00:00      | 1970-01-01 01:00:00                            |                 | start                      | Analyze Defect       |      |
|          | Analyze Defect - complete      |     | 101              | 1970-01-01-01:00:00      | 1970-01-01 01:00:00                            |                 | complete                   | Analyze Defect       |      |
|          | Repair (Complex) - start       |     | 107              | 1970-01-01 01:00:00      | 1970-01-01 01:00:00                            | 4               | start                      | Repair (Complex)     |      |
|          | Repair (Complex) - complete    |     | 106              | 1970-01-01 01:00:00      | 1970-01-01 01:00:00                            |                 | complete                   | Repair (Complex)     |      |
|          | Test Repair - start            |     | 112              | 1970-01-01 01:00:00      | 1970-01-01 01:00:00                            |                 | start                      | Test Repair          |      |
| 1        | Test Repair - complete         |     | 111              | 1970-01-01 01:00:00      | 1970-01-01 01:00:00                            | 7               | complete                   | Test Repair          |      |
| 1        | Inform User - complete         |     | 104              | 1970-01-01 01:00:00      | 1970-01-01 01:00:00                            | 8               | complete                   | Inform User          |      |
| 1        | Archive Repair - complete      |     | 103              | 1970-01-01 01:00:00      | 1970-01-01 01:00:00                            | 9               | complete                   | Archive Repair       |      |
| 1        | End                            |     | 99999999         | 1970-01-01 01:00:00      | 1970-01-01 01:00:00                            | 99999999        |                            |                      |      |
| 2        | Start                          |     | 0                | 1970-01-01 01:00:00      | 1970-01-01 01:00:00                            | -1              |                            |                      |      |
| 2        | Register - complete            |     | 105              | 1970-01-01 01:00:00      | 1970-01-01 01:00:00                            | 2274            | complete                   | Register             |      |
| 2        | Analyze Defect - start         |     | 102              | 1970-01-01 01:00:00      | 1970-01-01 01:00:00                            | 2275            | start                      | Analyze Defect       |      |
| 2        | Analyze Defect - complete      |     | 101              | 1970-01-01 01:00:00      | 1970-01-01.01:00:00                            | 2276            | complete                   | Analyze Defect       |      |
| 2        | Inform User - complete         |     | 104              | 1970-01-01 01:00:00      | 1970-01-01 01:00:00                            | 2277            | complete                   | Inform User          |      |
| 2        | Repair (Complex) - start       |     | 107              | 1970-01-01 01:00:00      | 1970-01-01 01:00:00                            | 2278            | start                      | Repair (Complex)     |      |
| 2        | Repair (Complex) - complete    |     | 106              | 1970-01-01 01:00:00      | 1970-01-01 01:00:00                            | 2279            | complete                   | Repair (Complex)     |      |
| 2        | Test Repair - start            |     | 112              | 1970-01-01 01:00:00      | 1970-01-01 01:00:00                            | 2280            | start                      | Test Repair          |      |
| 2        | Test Repair - complete         |     | 111              | 1970-01-01 01:00:00      | 1970-01-01 01:00:00                            | 2281            | complete                   | Test Repair          |      |
| 2        | Archive Repair - complete      |     | 103              | 1970-01-01 01:00:00      | 1970-01-01 01:00:00                            | 2282            | complete                   | Archive Repair       |      |
| 2        | End                            |     | 99999999         | 1970-01-01 01:00:00      | 1970-01-01 01:00:00                            | 99999999        | -                          |                      |      |
| 3        | Start                          |     | θ                | 1970-01-01 01:00:00      | 1970-01-01 01:00:00                            | -1              |                            |                      |      |
| 3        | Register - complete            |     | 105              | 1970-01-01 01:00:00      | 1970-01-01 01:00:00                            | 3463            | complete                   | Register             |      |
| 3        | Analyze Defect - start         |     | 102              | 1970-01-01 01:00:00      | 1970-01-01 01:00:00                            | 3464            | start                      | Analyze Defect       |      |
| 3        | Analyze Defect - complete      |     | 101              | 1970-01-01 01:00:00      | 1970-01-01 01:00:00                            | 3465            | complete                   | Analyze Defect       |      |
| 3        | Repair (Simple) - start        |     | 109              | 1970-01-01 01:00:00      | 1970-01-01 01:00:00                            | 3466            | start                      | Repair (Simple)      |      |
| 3        | Inform User - complete         |     | 104              | 1970-01-01 01:00:00      | 1970-01-01 01:00:00                            | 3467            | complete                   | Inform User          |      |
|          | Repair (Simple) - complete     |     | 108              | 1970-01-01 01:00:00      | 1970-01-01 01:00:00                            |                 | complete                   | Repair (Simple)      |      |
| 3        | Test Repair - start            |     | 112              | 1970-01-01 01:00:00      | 1970-01-01 01:00:00                            | 3469            | start                      | Test Repair          |      |
|          | Test Repair - complete         |     | 111              | 1970-01-01 01:00:00      | 1970-01-01 01:00:00                            |                 | complete                   | Test Repair          |      |
|          | Archive Repair - complete      |     | 103              | 1970-01-01 01:00:00      | 1970-01-01 01:00:00                            |                 | complete                   | Archive Repair       |      |

XES Export: the classifier as contained in the log matches the current data as stored by the tool

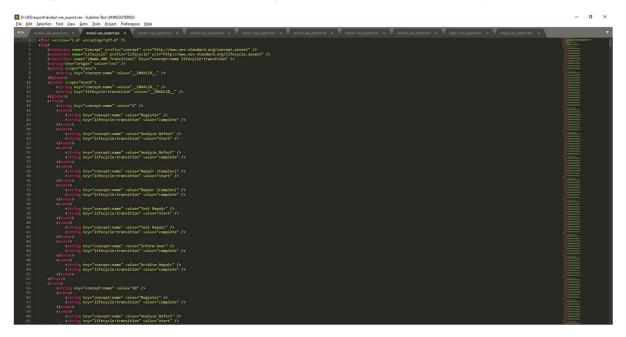

### Level B1

XES\_Data as stored by the tool:

| iense Hub |                                 |                  |                                 | A: × G LevelD2-xes   App-Übersicht - C |                        | 🗙 📑 My Sign-Ins    |    |                            |     | • - •              |
|-----------|---------------------------------|------------------|---------------------------------|----------------------------------------|------------------------|--------------------|----|----------------------------|-----|--------------------|
| C .       | asdev.mehrwerk-ag.de/sense/app, | /4ab1a81a-8e65-4 | c27-aebc-1f4b22e01ef8/sheet/6c2 | a6a4f-7857-4ec9-95f5-354f008930fb/sta  |                        |                    |    |                            |     | ☆ 👵 Inkogn         |
| Cevel8    | 31-xes                          |                  |                                 |                                        |                        | hlen<br>telling    | Π. | Mein neues Arbeitsbl 🗔 🔻   | < > | 🖉 Arbeitsblatt bea |
| 1 62 1    | Keine Auswahl angewend          | let              |                                 |                                        |                        |                    |    |                            |     | iii ii             |
|           | beitsblatt                      |                  |                                 |                                        |                        |                    |    |                            |     |                    |
|           | Densblatt                       |                  |                                 |                                        |                        |                    |    |                            |     |                    |
| ata       |                                 |                  |                                 |                                        |                        |                    |    |                            |     |                    |
| CaseID Q  | ActivityType                    | Q                | ActivityTypeID Q                | ActivityStartTimestamp Q               | ActivityEndTimestamp Q | event:concept:name | Q  | event:lifecycle:transition | Q,  |                    |
| 1         | Start                           |                  | 0                               | 1970-01-02 11:25:02                    | 1970-01-02 11:25:02    |                    |    |                            |     |                    |
| 1         | Register - complete             |                  | 105                             | 1970-01-02 11:25:02                    | 1970-01-02 11:25:02    | Register           |    | complete                   |     |                    |
| 1         | Analyze Defect - start          |                  | 102                             | 1970-01-02 11:28:44                    | 1970-01-02 11:28:44    | Analyze Defect     |    | start                      |     |                    |
| 1         | Analyze Defect - complete       |                  | 101                             | 1970-01-02 11:39:23                    | 1970-01-02 11:39:23    | Analyze Defect     |    | complete                   |     |                    |
| 1         | Repair (Complex) - start        |                  | 107                             | 1970-01-02 11:43:31                    | 1970-01-02 11:43:31    | Repair (Complex)   |    | start                      |     |                    |
| 1         | Repair (Complex) - complete     |                  | 106                             | 1970-01-02 12:04:17                    | 1970-01-02 12:04:17    | Repair (Complex)   |    | complete                   |     |                    |
| 1         | Test Repair - start             |                  | 112                             | 1970-01-02 12:07:32                    | 1970-01-02 12:07:32    | Test Repair        |    | start                      |     |                    |
| 1         | Test Repair - complete          |                  | 111                             | 1970-01-02 12:15:39                    | 1970-01-02 12:15:39    | Test Repair        |    | complete                   |     |                    |
| 1         | Inform User - complete          |                  | 104                             | 1970-01-02 12:34:25                    | 1970-01-02 12:34:25    | Inform User        |    | complete                   |     |                    |
| 1         | Archive Repair - complete       |                  | 103                             | 1970-01-02 12:38:19                    | 1970-01-02 12:38:19    | Archive Repair     |    | complete                   |     |                    |
| 1         | End                             |                  | 99999999                        | 1970-01-02 12:38:19                    | 1970-01-02 12:38:19    |                    |    |                            |     |                    |
| 2         | Start                           |                  | θ                               | 1970-01-07 07:38:11                    | 1970-01-07 07:38:11    |                    |    |                            |     |                    |
| 2         | Register - complete             |                  | 105                             | 1970-01-07 07:38:11                    | 1970-01-07 07:38:11    | Register           |    | complete                   |     |                    |
| 2         | Analyze Defect - start          |                  | 102                             | 1970-01-07 07:39:55                    | 1970-01-07 07:39:55    | Analyze Defect     |    | start                      |     |                    |
| 2         | Analyze Defect - complete       |                  | 101                             | 1970-01-07 07:48:42                    | 1970-01-07 07:48:42    | Analyze Defect     |    | complete                   |     |                    |
| 2         | Inform User - complete          |                  | 104                             | 1970-01-07 08:07:45                    | 1970-01-07 08:07:45    | Inform User        |    | complete                   |     |                    |
| 2         | Repair (Complex) - start        |                  | 107                             | 1970-01-07 08:14:51                    | 1970-01-07 08:14:51    | Repair (Complex)   |    | start                      |     |                    |
| 2         | Repair (Complex) - complete     |                  | 106                             | 1970-01-07 09:05:25                    | 1970-01-07 09:05:25    | Repair (Complex)   |    | complete                   |     |                    |
| 2         | Test Repair - start             |                  | 112                             | 1970-01-07 09:09:08                    | 1970-01-07 09:09:08    | Test Repair        |    | start                      |     |                    |
| 2         | Test Repair - complete          |                  | 111                             | 1970-01-07 09:18:37                    | 1970-01-07 09:18:37    | Test Repair        |    | complete                   |     |                    |
| 2         | Archive Repair - complete       |                  | 103                             | 1970-01-07 09:25:41                    | 1970-01-07 09:25:41    | Archive Repair     |    | complete                   |     |                    |
| 2         | End                             |                  | 99999999                        | 1970-01-07 09:25:41                    | 1970-01-07 09:25:41    |                    |    |                            |     |                    |
| 3         | Start                           |                  | 0                               | 1970-01-09 22:14:19                    | 1970-01-09 22:14:19    |                    |    |                            |     |                    |
| 3         | Register - complete             |                  | 105                             | 1970-01-09 22:14:19                    | 1970-01-09 22:14:19    | Register           |    | complete                   |     |                    |
| 3         | Analyze Defect - start          |                  | 102                             | 1970-01-09 22:18:20                    | 1970-01-09 22:18:20    | Analyze Defect     |    | start                      |     |                    |
| 3         | Analyze Defect - complete       |                  | 101                             | 1970-01-09 22:30:52                    | 1970-01-09 22:30:52    | Analyze Defect     |    | complete                   |     |                    |
| 3         | Repair (Simple) - start         |                  | 109                             | 1970-01-09 22:48:35                    | 1970-01-09 22:48:35    | Repair (Simple)    |    | start                      |     |                    |
| 3         | Inform User - complete          |                  | 104                             | 1970-01-09 23:00:50                    | 1970-01-09 23:00:50    | Inform User        |    | complete                   |     |                    |
| 3         | Repair (Simple) - complete      |                  | 108                             | 1970-01-09 23:08:50                    | 1970-01-09 23:08:50    | Repair (Simple)    |    | complete                   |     |                    |
| 3         | Test Repair - start             |                  | 112                             | 1970-01-09 23:11:15                    | 1970-01-09 23:11:15    | Test Repair        |    | start                      |     |                    |
| 3         | Test Repair - complete          |                  | 111                             | 1970-01-09 23:21:05                    | 1970-01-09 23:21:05    | Test Repair        |    | complete                   |     |                    |
| 3         | Archive Repair - complete       |                  | 103                             | 1970-01-09 23:28:17                    | 1970-01-09 23:28:17    | Archive Repair     |    | complete                   |     |                    |
|           | End                             |                  | 99999999                        | 1970-01-09 23:28:17                    | 1970-01-09 23:28:17    |                    |    | -                          |     |                    |

XES Export: the concept:name, lifecycle:transition, and time:timestamp attributes as contained in the log match the current data as stored by the tool

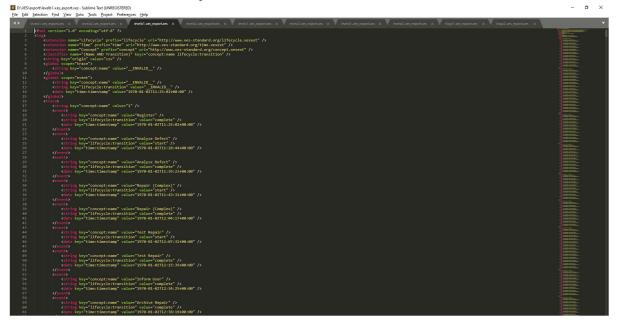

### Level B2

XES\_Data as stored by the tool:

| lik Sense Hub | A Leveloz-ses - N          | ten nedes Arbes. X                   | Ibersicht - O × G LevelD2-xes   App-Übersicht - O | A Level 1-xes   App-Ubersicht - C        | A My Apps          |   | 🗙 🛛 🧶 My Sign-Ins 🛛 🗙 👘    | + • - •                 |
|---------------|----------------------------|--------------------------------------|---------------------------------------------------|------------------------------------------|--------------------|---|----------------------------|-------------------------|
| C 🔒 qsdev.m   | nehrwerk-ag.de/sense/app/a | ab296e87-7129-43a1-9ec3-8a37d4680935 | /sheet/6c2a6a4f-7857-4ec9-9515-354f008930fb/s     | state/analysis                           |                    |   |                            | 😭 😸 Inkognit            |
| LevelB2-xes   |                            |                                      |                                                   | Analysieren Erzi<br>Arbeitsblatt Y Story | hlen<br>telling    |   | Mein neues Arbeitsbl 🗔 🔻 🔨 | > 🖌 🖌 Arbeitsblatt bear |
| 81 (2 (2 )    | Keine Auswahl angewende    | et                                   |                                                   |                                          |                    |   |                            | 00 A                    |
| neues Arbeits | sblatt                     |                                      |                                                   |                                          |                    |   |                            |                         |
| Data          |                            |                                      |                                                   |                                          |                    |   |                            |                         |
| CaseID Q      | ActivityTypeID Q           | ActivityType G                       | ActivityStartTimestamp Q                          | ActivityEndTimestamp Q                   | event:concept:name | Q | event:lifecycle:transition | Q.                      |
| 1             |                            | Start                                | 1970-01-02 11:24:57                               | 1970-01-02 11:24:57                      |                    |   |                            |                         |
| 1             |                            | Register - complete                  | 1970-01-02 11:24:57                               | 1970-01-02 11:24:57                      |                    |   | complete                   |                         |
| 1             |                            | Analyze Defect - start               | 1970-01-02 11:28:23                               | 1978-01-02 11:28:23                      |                    |   | start                      |                         |
| 1             |                            | Analyze Defect - complete            | 1970-01-02 11:38:16                               | 1970-01-02 11:38:16                      |                    |   | complete                   |                         |
| 1             |                            | Repair (Complex) - start             | 1970-01-02 11:41:37                               | 1970-01-02 11:41:37                      |                    |   | start                      |                         |
| 1             |                            | Repair (Complex) - complete          | 1970-01-02 12:01:52                               | 1970-01-02 12:01:52                      |                    |   | complete                   |                         |
| 1             | 112                        | Test Repair - start                  | 1970-01-02 12:04:44                               | 1978-01-02 12:04:44                      | Test Repair        |   | start                      |                         |
| 1             | 111                        | Test Repair - complete               | 1970-01-02 12:12:38                               | 1970-01-02 12:12:38                      | Test Repair        |   | complete                   |                         |
| 1             | 104                        | Inform User - complete               | 1970-01-02 12:31:00                               | 1970-01-02 12:31:00                      | Inform User        |   | complete                   |                         |
| 1             | 103                        | Archive Repair - complete            | 1970-01-02 12:34:25                               | 1970-01-02 12:34:25                      | Archive Repair     |   | complete                   |                         |
| 1             | 99999999                   | End                                  | 1970-01-02 12:34:25                               | 1970-01-02 12:34:25                      | -                  |   |                            |                         |
| 2             | 9                          | Start                                | 1970-01-06 12:49:24                               | 1970-01-06 12:49:24                      |                    |   |                            |                         |
| 2             | 105                        | Register - complete                  | 1970-01-06 12:49:24                               | 1970-01-06 12:49:24                      | Register           |   | complete                   |                         |
| 2             | 102                        | Analyze Defect - start               | 1970-01-06 12:50:28                               | 1970-01-06 12:50:28                      | Analyze Defect     |   | start                      |                         |
| 2             | 101                        | Analyze Defect - complete            | 1970-01-06 12:59:14                               | 1970-01-06 12:59:14                      | Analyze Defect     |   | complete                   |                         |
| 2             | 104                        | Inform User - complete               | 1970-01-06 13:17:22                               | 1970-01-06 13:17:22                      | Inform User        |   | complete                   |                         |
| 2             | 107                        | Repair (Complex) - start             | 1970-01-06 13:24:05                               | 1970-01-06 13:24:05                      | Repair (Complex)   |   | start                      |                         |
| 2             | 106                        | Repair (Complex) - complete          | 1970-01-06 14:14:07                               | 1970-01-06 14:14:07                      | Repair (Complex)   |   | complete                   |                         |
| 2             | 112                        | Test Repair - start                  | 1970-01-06 14:17:05                               | 1970-01-06 14:17:05                      | Test Repair        |   | start                      |                         |
| 2             | 111                        | Test Repair - complete               | 1970-01-06 14:25:37                               | 1970-01-06 14:25:37                      | Test Repair        |   | complete                   |                         |
| 2             |                            | Archive Repair - complete            | 1970-01-06 14:32:19                               | 1970-01-06 14:32:19                      | Archive Repair     |   | complete                   |                         |
| 2             | 99999999                   | End                                  | 1970-01-06 14:32:19                               | 1970-01-06 14:32:19                      |                    |   |                            |                         |
| 3             | 0                          | Start                                | 1970-01-08 17:18:27                               | 1970-01-08 17:18:27                      |                    |   |                            |                         |
| 3             | 105                        | Register - complete                  | 1970-01-08 17:18:27                               | 1970-01-08 17:18:27                      | Register           |   | complete                   |                         |
| 3             |                            | Analyze Defect - start               | 1970-01-08 17:21:42                               | 1970-01-08 17:21:42                      |                    |   | start                      |                         |
| 3             | 101                        | Analyze Defect - complete            | 1970-01-08 17:34:12                               | 1970-01-08 17:34:12                      | Analyze Defect     |   | complete                   |                         |
| 3             | 109                        | Repair (Simple) - start              | 1970-01-08 17:51:49                               | 1970-01-08 17:51:49                      | Repair (Simple)    |   | start                      |                         |
| 3             |                            | Inform User - complete               | 1970-01-08 18:03:26                               | 1970-01-08 18:03:26                      |                    |   | complete                   |                         |
| 3             |                            | Repair (Simple) - complete           | 1970-01-08 18:10:27                               | 1970-01-08 18:10:27                      |                    |   | complete                   |                         |
| 3             |                            | Test Repair - start                  | 1970-01-08 18:12:21                               | 1970-01-08 18:12:21                      |                    |   | start                      |                         |
| 3             |                            | Test Repair - complete               | 1970-01-08 18:21:14                               | 1970-01-08 18:21:14                      |                    |   | complete                   |                         |
| 3             |                            | Archive Repair - complete            | 1970-01-08 18:28:14                               | 1970-01-08 18:28:14                      | Archive Repair     |   | complete                   |                         |
| 3             | 99999999                   | End                                  | 1970-01-08 18:28:14                               | 1970-01-08 18:28:14                      |                    |   |                            |                         |

XES Export: that the classifier and the (lifecycle:transition and) time:timestamp attributes as contained in the log matches the current data as stored by the tool

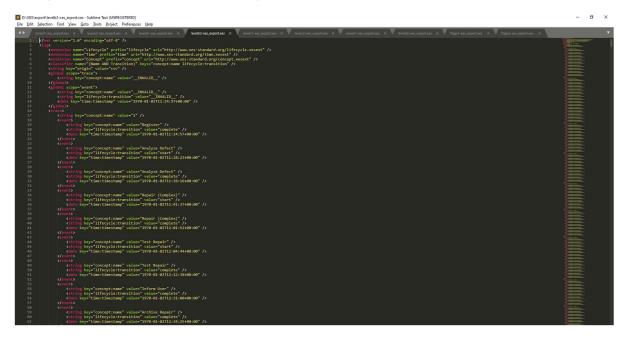

### Level C1

XES\_Data as stored by the tool:

| c i         | asdev.mehrwerk-aa.d    | e/sense/app/6c2c906e-2dc | 16-4d19-b938-c87ad9befdf2/sheet |                               |                                                |                 |                    |                  | 👌 🌧 Inkognito |
|-------------|------------------------|--------------------------|---------------------------------|-------------------------------|------------------------------------------------|-----------------|--------------------|------------------|---------------|
| · C Leve    |                        |                          |                                 | Vorbereiten<br>Datenmanager V | Analysieren Erzähle<br>Arbeitsblatt V Storytel |                 | 🗍 🔻 Mein neues A   | rbeitsbl 🗔 🔻 < > |               |
| <b>6</b> 3  | Keine Auswal           | al angewendet            |                                 |                               |                                                |                 |                    |                  | 00 AI         |
| 27465 T1243 |                        | nongenender              |                                 |                               |                                                |                 |                    |                  |               |
| n neues A   | rbeitsblatt            |                          |                                 |                               |                                                |                 |                    |                  |               |
| Data        |                        |                          |                                 |                               |                                                |                 |                    |                  |               |
| CaseID C    | ActivityType           | Q                        | ActivityTypeID Q                | ActivityStartTimestamp Q      | ActivityEndTimestamp Q                         | SortingColumn Q | event:org:resource | Q                |               |
| ^           | 1 Start                |                          | 0                               | 1970-01-01 01:00:00           | 1970-01-01 01:00:00                            | -1              |                    |                  |               |
|             | 1 Register+complete    |                          | 105                             | 1970-01-01 01:00:00           | 1970-01-01 01:00:00                            | 1               | System             |                  |               |
|             | 1 Analyze Defect+start |                          | 102                             | 1970-01-01 01:00:00           | 1970-01-01 01:00:00                            | 2               | Tester3            |                  |               |
|             | 1 Analyze Defect+com   | plete                    | 101                             | 1970-01-01 01:00:00           | 1970-01-01:01:00:00                            | 3               | Tester3            |                  |               |
|             | 1 Repair (Complex)+st  | art                      | 107                             | 1970-01-01 01:00:00           | 1970-01-01 01:00:00                            | 4               | SolverC1           |                  |               |
|             | 1 Repair (Complex)+co  | omplete                  | 106                             | 1970-01-01 01:00:00           | 1970-01-01 01:00:00                            | 5               | SolverC1           |                  |               |
|             | 1 Test Repair+start    |                          | 112                             | 1970-01-01 01:00:00           | 1970-01-01:01:00:00                            | 6               | Tester3            |                  |               |
|             | 1 Test Repair+complet  | e                        | 111                             | 1970-01-01 01:00:00           | 1970-01-01 01:00:00                            | 7               | Tester3            |                  |               |
|             | 1 Inform User+comple   | te                       | 104                             | 1970-01-01 01:00:00           | 1970-01-01 01:00:00                            | 8               | System             |                  |               |
|             | 1 Archive Repair+com   | plete                    | 103                             | 1970-01-01 01:00:00           | 1970-01-01 01:00:00                            | 9               | System             |                  |               |
|             | 1 End                  |                          | 99999999                        | 1970-01-01 01:00:00           | 1970-01-01 01:00:00                            | 99999999        |                    |                  |               |
|             | 2 Start                |                          | θ                               | 1970-01-01 01:00:00           | 1970-01-01 01:00:00                            | -1              |                    |                  |               |
|             | 2 Register+complete    |                          | 105                             | 1970-01-01 01:00:00           | 1970-01-01 01:00:00                            | 2274            | System             |                  |               |
|             | 2 Analyze Defect+start |                          | 102                             | 1970-01-01 01:00:00           | 1970-01-01 01:00:00                            | 2275            | Tester6            |                  |               |
|             | 2 Analyze Defect+com   | plete                    | 101                             | 1970-01-01 01:00:00           | 1970-01-01 01:00:00                            | 2276            | Tester6            |                  |               |
|             | 2 Inform User+comple   | te                       | 104                             | 1970-01-01 01:00:00           | 1970-01-01 01:00:00                            | 2277            | System             |                  |               |
|             | 2 Repair (Complex)+st  | art                      | 107                             | 1970-01-01 01:00:00           | 1970-01-01 01:00:00                            | 2278            | SolverC3           |                  |               |
|             | 2 Repair (Complex)+co  | omplete                  | 106                             | 1970-01-01 01:00:00           | 1970-01-01 01:00:00                            | 2279            | SolverC3           |                  |               |
|             | 2 Test Repair+start    |                          | 112                             | 1970-01-01 01:00:00           | 1970-01-01 01:00:00                            | 2280            | Tester4            |                  |               |
|             | 2 Test Repair+complet  | ie .                     | 111                             | 1970-01-01 01:00:00           | 1970-01-01 01:00:00                            | 2281            | Tester4            |                  |               |
|             | 2 Archive Repair+com   | plete                    | 103                             | 1970-01-01 01:00:00           | 1970-01-01 01:00:00                            | 2282            | System             |                  |               |
|             | 2 End                  |                          | 99999999                        | 1970-01-01 01:00:00           | 1970-01-01 01:00:00                            | 99999999        |                    |                  |               |
|             | 3 Start                |                          | 0                               | 1970-01-01 01:00:00           | 1970-01-01 01:00:00                            | -1              |                    |                  |               |
|             | 3 Register+complete    |                          | 105                             | 1970-01-01 01:00:00           | 1970-01-01 01:00:00                            | 3463            | System             |                  |               |
|             | 3 Analyze Defect+starf |                          | 102                             | 1970-01-01 01:00:00           | 1970-01-01 01:00:00                            | 3464            | Tester3            |                  |               |
|             | 3 Analyze Defect+com   | plete                    | 101                             | 1970-01-01 01:00:00           | 1970-01-01 01:00:00                            | 3465            | Tester3            |                  |               |
|             | 3 Repair (Simple)+star | t                        | 109                             | 1970-01-01 01:00:00           | 1970-01-01 01:00:00                            | 3466            | SolverS3           |                  |               |
|             | 3 Inform User+comple   | te                       | 104                             | 1970-01-01 01:00:00           | 1970-01-01 01:00:00                            | 3467            | System             |                  |               |
|             | 3 Repair (Simple)+con  | nplete                   | 108                             | 1970-01-01 01:00:00           | 1970-01-01 01:00:00                            | 3468            | SolverS3           |                  |               |
|             | 3 Test Repair+start    |                          | 112                             | 1970-01-01 01:00:00           | 1970-01-01 01:00:00                            | 3469            | Tester2            |                  |               |
|             | 3 Test Repair+complet  | ie .                     | 111                             | 1970-01-01 01:00:00           | 1970-01-01 01:00:00                            | 3470            | Tester2            |                  |               |
|             | 3 Archive Repair+com   | plete                    | 103                             | 1970-01-01 01:00:00           | 1970-01-01 01:00:00                            | 3471            | System             |                  |               |
|             | 3 End                  |                          | 99999999                        | 1970-01-01 01:00:00           | 1970-01-01 01:00:00                            | 99999999        |                    |                  |               |

XES Export: the concept:name and org:resource attributes as contained in the log match the current data as stored by the tool

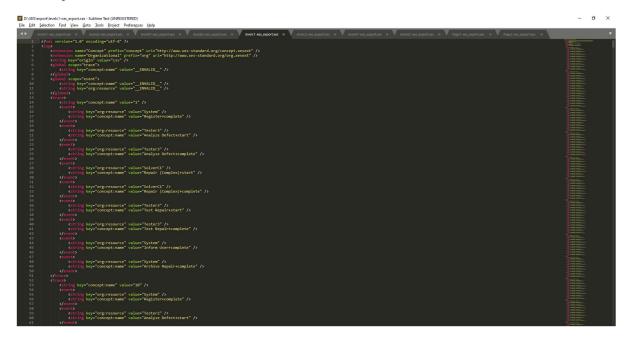

## Level C2

XES\_Data as stored by the tool:

| c i    | i qs  | dev.mehrwerk-ag.de/sense/app/ | 7f29bfd1-e2ad-4 |                  |                                 |                               |                          |                    |       |                            |     | 🛧 🍰 Inka           | ognito |
|--------|-------|-------------------------------|-----------------|------------------|---------------------------------|-------------------------------|--------------------------|--------------------|-------|----------------------------|-----|--------------------|--------|
| 💿 Lev  | velCa | 2-xes                         |                 |                  | Vorbereiten<br>Datenmanager 🗸 🗸 | Analysieren<br>Arbeitsblatt 🗸 | Erzählen<br>Storytelling | <u>م</u>           | • Mei | n neues Arbeitsbl 📮 🔻      | < > | 🖉 Arbeitsblatt b   | bear   |
| 8 8    |       | Keine Auswahl angewend        | et              |                  |                                 |                               |                          |                    |       |                            |     | 8                  | A      |
|        |       |                               |                 |                  |                                 |                               |                          |                    |       |                            |     |                    |        |
| neues  | Art   | peitsblatt                    |                 |                  |                                 |                               |                          |                    |       |                            |     |                    |        |
| Data   |       |                               |                 |                  |                                 |                               |                          |                    |       |                            |     |                    |        |
| CaseID | Q,    | ActivityType                  | Q               | ActivityTypeID Q | ActivityStartTimestamp Q        | ActivityEndTimestamp Q        | SortingColumn Q          | event:org:resource | Q     | event:lifecycle:transition | Q   | event:concept:name |        |
| -      | 1     | Start                         |                 | 0                | 1970-01-01 01:00:00             | 1970-01-01 01:00:00           | -1                       |                    |       |                            |     |                    |        |
|        | 1     | Register - complete           |                 | 105              | 1970-01-01 01:00:00             | 1970-01-01 01:00:00           | 1                        | System             |       | complete                   |     | Register           |        |
|        | 1     | Analyze Defect - start        |                 | 102              | 1970-01-01 01:00:00             | 1970-01-01 01:00:00           | 2                        | Tester3            |       | start                      |     | Analyze Defect     |        |
|        | 1     | Analyze Defect - complete     |                 | 101              | 1970-01-01 01:00:00             | 1970-01-01 01:00:00           | 3                        | Tester3            |       | complete                   |     | Analyze Defect     |        |
|        | 1     | Repair (Complex) - start      |                 | 107              | 1970-01-01 01:00:00             | 1970-01-01 01:00:00           | 4                        | SolverC1           |       | start                      |     | Repair (Complex)   |        |
|        | 1     | Repair (Complex) - complete   |                 | 106              | 1970-01-01 01:00:00             | 1970-01-01 01:00:00           | 5                        | SolverC1           |       | complete                   |     | Repair (Complex)   |        |
|        | 1     | Test Repair - start           |                 | 112              | 1970-01-01 01:00:00             | 1970-01-01 01:00:00           | 6                        | Tester3            |       | start                      |     | Test Repair        |        |
|        | 1     | Test Repair - complete        |                 | 111              | 1970-01-01 01:00:00             | 1970-01-01 01:00:00           | 7                        | Tester3            |       | complete                   |     | Test Repair        |        |
|        | 1     | Inform User - complete        |                 | 104              | 1970-01-01 01:00:00             | 1970-01-01 01:00:00           | 8                        | System             |       | complete                   |     | Inform User        |        |
|        | 1     | Archive Repair - complete     |                 | 103              | 1970-01-01 01:00:00             | 1970-01-01 01:00:00           | 9                        | System             |       | complete                   |     | Archive Repair     |        |
|        | 1     | End                           |                 | 99999999         | 1970-01-01 01:00:00             | 1970-01-01 01:00:00           | 99999999                 | -                  |       |                            |     |                    |        |
|        | 2     | Start                         |                 | 9                | 1970-01-01 01:00:00             | 1970-01-01 01:00:00           | -1                       |                    |       |                            |     |                    |        |
|        | 2     | Register - complete           |                 | 105              | 1970-01-01 01:00:00             | 1970-01-01 01:00:00           | 2274                     | System             |       | complete                   |     | Register           |        |
|        | 2     | Analyze Defect - start        |                 | 102              | 1970-01-01 01:00:00             | 1970-01-01 01:00:00           | 2275                     | Tester6            |       | start                      |     | Analyze Defect     |        |
|        | 2     | Analyze Defect - complete     |                 | 101              | 1970-01-01 01:00:00             | 1970-01-01 01:00:00           | 2276                     | Tester6            |       | complete                   |     | Analyze Defect     |        |
|        | 2     | Inform User - complete        |                 | 104              | 1970-01-01 01:00:00             | 1970-01-01 01:00:00           | 2277                     | System             |       | complete                   |     | Inform User        |        |
|        | 2     | Repair (Complex) - start      |                 | 107              | 1970-01-01 01:00:00             | 1970-01-01 01:00:00           | 2278                     | SolverC3           |       | start                      |     | Repair (Complex)   |        |
|        | 2     | Repair (Complex) - complete   |                 | 106              | 1970-01-01 01:00:00             | 1970-01-01 01:00:00           | 2279                     | SolverC3           |       | complete                   |     | Repair (Complex)   |        |
|        | 2     | Test Repair - start           |                 | 112              | 1970-01-01 01:00:00             | 1970-01-01 01:00:00           | 2280                     | Tester4            |       | start                      |     | Test Repair        |        |
|        | 2     | Test Repair - complete        |                 | 111              | 1970-01-01 01:00:00             | 1970-01-01 01:00:00           | 2281                     | Tester4            |       | complete                   |     | Test Repair        |        |
|        | 2     | Archive Repair - complete     |                 | 103              | 1970-01-01 01:00:00             | 1970-01-01 01:00:00           | 2282                     | System             |       | complete                   |     | Archive Repair     |        |
|        | 2     | End                           |                 | 99999999         | 1970-01-01 01:00:00             | 1970-01-01 01:00:00           | 99999999                 |                    |       |                            |     |                    |        |
|        | 3     | Start                         |                 | 0                | 1970-01-01 01:00:00             | 1970-01-01 01:00:00           | -1                       |                    |       |                            |     |                    |        |
|        | 3     | Register - complete           |                 | 105              | 1970-01-01 01:00:00             | 1970-01-01 01:00:00           | 3463                     | System             |       | complete                   |     | Register           |        |
|        | 3     | Analyze Defect - start        |                 | 102              | 1970-01-01 01:00:00             | 1970-01-01 01:00:00           | 3464                     | Tester3            |       | start                      |     | Analyze Defect     |        |
|        | 3     | Analyze Defect - complete     |                 | 101              | 1970-01-01 01:00:00             | 1970-01-01 01:00:00           | 3465                     | Tester3            |       | complete                   |     | Analyze Defect     |        |
|        | 3     | Repair (Simple) - start       |                 | 109              | 1970-01-01 01:00:00             | 1970-01-01 01:00:00           | 3466                     | SolverS3           |       | start                      |     | Repair (Simple)    |        |
|        | 3     | Inform User - complete        |                 | 104              | 1970-01-01 01:00:00             | 1970-01-01 01:00:00           | 3467                     | System             |       | complete                   |     | Inform User        |        |
|        | 3     | Repair (Simple) - complete    |                 | 108              | 1970-01-01 01:00:00             | 1970-01-01 01:00:00           | 3468                     | SolverS3           |       | complete                   |     | Repair (Simple)    |        |
|        | 3     | Test Repair - start           |                 | 112              | 1970-01-01 01:00:00             | 1970-01-01 01:00:00           | 3469                     | Tester2            |       | start                      |     | Test Repair        |        |
|        | 3     | Test Repair - complete        |                 | 111              | 1970-01-01 01:00:00             | 1970-01-01 01:00:00           | 3470                     | Tester2            |       | complete                   |     | Test Repair        |        |
|        | 3     | Archive Repair - complete     |                 | 103              | 1970-01-01 01:00:00             | 1970-01-01 01:00:00           | 3471                     | System             |       | complete                   |     | Archive Repair     |        |
|        |       | End                           |                 | 99999999         | 1970-01-01 01:00:00             | 1970-01-01 01:00:00           | 99999999                 |                    |       |                            |     |                    |        |

XES Export: the classifier and the org:resource attributes as contained in the log matches the current data as stored by the tool

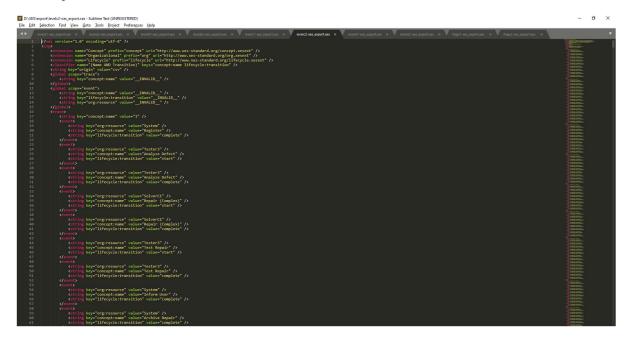

### Level D1

XES\_Data as stored by the tool:

|        |          | gsdev.mehrwerk-ag.de/s      |        | o/9cb30eb6-24ed-4cc7-I |                          |                             |                               |   |                          |   |                    |        |                            |   | 🛧 😁 Inkogr         | nito |
|--------|----------|-----------------------------|--------|------------------------|--------------------------|-----------------------------|-------------------------------|---|--------------------------|---|--------------------|--------|----------------------------|---|--------------------|------|
| •      | <b>ت</b> | LevelD1-xes                 |        |                        |                          | Vorbereiten<br>Datenmanager | Analysieren<br>Arbeitsblatt 🗸 |   | Erzählen<br>Storytelling |   | ∏ ▼ Me             | in neu | es Arbeitsbl 🗔 🔻 🔇         | > | 🖉 Arbeitsblatt bea | arbe |
| 61     | 12       | Keine Auswahl a             | ngewen | det                    |                          |                             |                               |   |                          |   |                    |        |                            |   |                    | Aus  |
| ein ne | eue      | s Arbeitsblatt              |        |                        |                          |                             |                               |   |                          |   |                    |        |                            |   |                    | м    |
| ES_Da  | ta       |                             |        |                        |                          |                             |                               |   |                          |   |                    |        |                            |   |                    | -    |
| aseID  | Q        | ActivityType                | Q      | ActivityTypeID Q       | ActivityStartTimestamp Q | ActivityEndTimestamp Q      | event:org:group               | Q | event:concept:instance   | Q | event:org:resource | Q      | event:lifecycle:transition | Q | event:concept:name |      |
|        | 1        | Start                       |        | 0                      | 1970-01-02 11:24:4       | 1970-01-02 11:24:45         |                               |   |                          |   |                    |        |                            |   |                    |      |
|        | 1        | Register - complete         |        | 113                    | 1970-01-02 11:24:4       | 1970-01-02 11:24:45         | Group -                       |   | instance 1               |   | System             |        | complete                   |   | Register           |      |
|        |          | Analyze Defect - start      |        | 110                    | 1970-01-02 11:28:0       |                             |                               |   | instance 1               |   | Tester3            |        | start                      |   | Analyze Defect     |      |
|        |          | Analyze Defect - complete   |        | 109                    | 1970-01-02 11:37:5       |                             |                               |   | instance 1               |   | Tester3            |        | complete                   |   | Analyze Defect     |      |
|        |          | Repair (Complex) - start    |        | 120                    | 1970-01-02 11:40:5       |                             |                               |   | instance 1               |   | SolverC1           |        | start                      |   | Repair (Complex)   |      |
|        |          | Repair (Complex) - complete |        | 119                    | 1970-01-02 12:00:4       | 1970-01-02 12:00:41         | Groups 1. 3. and 5            |   | instance 1               |   | SolverC1           |        | complete                   |   | Repair (Complex)   |      |
|        | 1        | Test Repair - start         |        | 118                    | 1979-01-02 12:03:1       | 1970-01-02 12:03:15         | Groups 2 and 4                |   | instance 1               |   | Tester3            |        | start                      |   | Test Repair        |      |
|        | 1        | Test Repair - complete      |        | 117                    | 1970-01-02 12:11:0       | 1970-01-02 12:11:08         | Groups 2 and 4                |   | instance 1               |   | Tester3            |        | complete                   |   | Test Repair        |      |
|        |          | Inform User - complete      |        | 112                    | 1970-01-02 12:28:4       |                             |                               |   | instance 1               |   | System             |        | complete                   |   | Inform User        |      |
|        |          | Archive Repair - complete   |        | 111                    | 1970-01-02 12:31:3       | 1970-01-02 12:31:35         | Group -                       |   | instance 1               |   | System             |        | complete                   |   | Archive Repair     |      |
|        |          | End                         |        | 99999999               | 1970-01-02 12:31:3       |                             |                               |   |                          |   | -                  |        |                            |   |                    |      |
|        |          | Start                       |        | 0                      | 1970-01-05 18:03:2       |                             |                               |   |                          |   |                    |        |                            |   |                    |      |
|        | 2        | Register - complete         |        | 113                    | 1970-01-05 18:03:2       | 1970-01-05 18:03:28         | Group -                       |   | instance 1               |   | System             |        | complete                   |   | Register           |      |
|        | 2        | Analyze Defect - start      |        | 110                    | 1970-01-05 18:04:2       | 1970-01-05 18:04:21         | Groups 2 and 4                |   | instance 1               |   | Tester6            |        | start                      |   | Analyze Defect     |      |
|        | 2        | Analyze Defect - complete   |        | 109                    | 1970-01-05 18:12:2       | 5 1970-01-05 18:12:25       | Groups 2 and 4                |   | instance 1               |   | Tester6            |        | complete                   |   | Analyze Defect     |      |
|        |          | Inform User - complete      |        | 112                    | 1970-01-05 18:29:4       |                             |                               |   | instance 1               |   | System             |        | complete                   |   | Inform User        |      |
|        |          | Repair (Complex) - start    |        | 120                    | 1970-01-05 18:35:5       |                             |                               |   | instance 1               |   | SolverC3           |        | start                      |   | Repair (Complex)   |      |
|        |          | Repair (Complex) - complete |        | 119                    | 1970-01-05 19:25:2       |                             |                               |   | instance 1               |   | SolverC3           |        | complete                   |   | Repair (Complex)   |      |
|        |          | Test Repair - start         |        | 118                    | 1970-01-05 19:28:0       |                             |                               |   | instance 1               |   | Tester4            |        | start                      |   | Test Repair        |      |
|        |          | Test Repair - complete      |        | 117                    | 1970-01-05 19:36:2       |                             |                               |   | instance 1               |   | Tester4            |        | complete                   |   | Test Repair        |      |
|        |          | Archive Repair - complete   |        | 111                    | 1970-01-05 19:42:4       |                             |                               |   | instance 1               |   | System             |        | complete                   |   | Archive Repair     |      |
|        | 2        | End                         |        | 99999999               | 1970-01-05 19:42:4       | 1970-01-05 19:42:46         |                               |   |                          |   | -                  |        |                            |   |                    |      |
|        |          | Start                       |        | 0                      | 1970-01-07 12:41:4       |                             |                               |   |                          |   |                    |        |                            |   |                    |      |
|        |          | Register - complete         |        | 113                    | 1970-01-07 12:41:4       |                             |                               |   | instance 1               |   | System             |        | complete                   |   | Register           |      |
|        |          | Analyze Defect - start      |        | 110                    | 1970-01-07 12:44:2       |                             |                               |   | instance 1               |   | Tester3            |        | start                      |   | Analyze Defect     |      |
|        |          | Analyze Defect - complete   |        | 109                    | 1970-01-07 12:56:4       |                             |                               |   | instance 1               |   | Tester3            |        | complete                   |   | Analyze Defect     |      |
|        |          | Repair (Simple) - start     |        | 122                    | 1970-01-07 13:14:0       |                             |                               |   | instance 1               |   | SolverS3           |        | start                      |   | Repair (Simple)    |      |
|        |          | Inform User - complete      |        | 112                    | 1970-01-07 13:24:4       |                             |                               |   | instance 1               |   | System             |        | complete                   |   | Inform User        |      |
|        |          | Repair (Simple) - complete  |        | 121                    | 1970-01-07 13:30:5       |                             |                               |   | instance 1               |   | SolverS3           |        | complete                   |   | Repair (Simple)    |      |
|        |          | Test Repair - start         |        | 118                    | 1970-01-07 13:32:2       |                             |                               |   | instance 1               |   | Tester2            |        | start                      |   | Test Repair        |      |
|        |          | Test Repair - complete      |        | 110                    | 1970-01-07 13:40:4       |                             |                               |   | instance 1               |   | Tester2            |        | complete                   |   | Test Repair        |      |
|        |          | Archive Repair - complete   |        | 111                    | 1970-01-07 13:47:1-      |                             |                               |   | instance 1               |   | System             |        | complete                   |   | Archive Repair     |      |
|        | 2        | Archive Repair - comprete   |        | 111                    | 10/0-01-0/13:47:1        | 19/0-01-0/ 13:47:14         | oroup.                        |   | masarice 1               |   | Gyadelli           |        | complete                   |   | A convercepan      |      |

XES Export: all standard attributes as contained in the log match the current data as stored by the tool

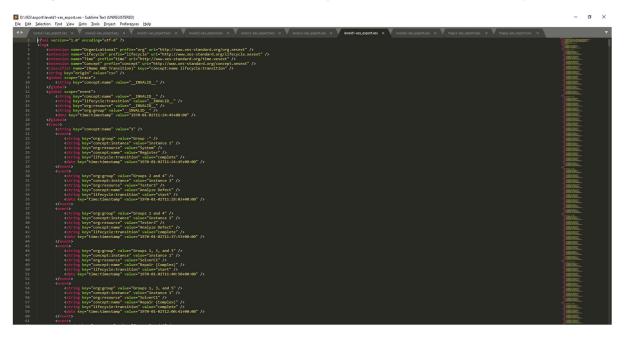

## Level D2

XES\_Data as stored by the tool:

| - 7      | э   | <ul> <li>dsdev.menrwerk-ag.de/sen</li> </ul> | se/app/ | /55018601-0070-4050-8 | 590-78a086af1afa/sheet/6c2a6a |                             | 54100693010/5  |                               |   |                          |   |                    |        |                            | <u> </u> | ☆ 👼 Inkog          | inito |
|----------|-----|----------------------------------------------|---------|-----------------------|-------------------------------|-----------------------------|----------------|-------------------------------|---|--------------------------|---|--------------------|--------|----------------------------|----------|--------------------|-------|
| •        | ۵ ا | .evelD2-xes                                  |         |                       |                               | Vorbereiten<br>Datenmanager | ~              | Analysieren<br>Arbeitsblatt ~ | 6 | Erzählen<br>Storytelling |   | 🛛 💌 Me             | in neu | es Arbeitsbl 🕞 🔻 ≺         | >        | 🖉 Arbeitsblatt be  | arbe  |
| 8        | 12  | Keine Auswahl ang                            | gewend  | let                   |                               |                             |                |                               |   |                          |   |                    |        |                            |          | 02                 | Aus   |
| ein n    | eue | s Arbeitsblatt                               |         |                       |                               |                             |                |                               |   |                          |   |                    |        |                            |          |                    | M     |
| ES_Da    | ta  |                                              |         |                       |                               |                             |                |                               |   |                          |   |                    |        |                            |          |                    |       |
| CaseID   | Q,  | ActivityType                                 | Q       | ActivityTypeID Q      | ActivityStartTimestamp (      | Q ActivityEndTi             | mestamp Q      | event:org:group               | Q | eventiconceptinstance    | Q | event:org:resource | Q      | event:lifecycle:transition | Q        | event:concept:name |       |
| <b>^</b> | 1   | Start                                        |         | 0                     | 1970-01-02 11:23:5            | 56 1970-                    | 81-02 11:23:56 |                               |   |                          |   |                    |        |                            |          |                    |       |
|          | 1   | Register - complete                          |         | 113                   | 1970-01-02 11:23:5            | 56 1970-                    | 91-02 11:23:56 | Group -                       |   | instance 1               |   | System             |        | complete                   |          | Register           |       |
|          | 1   | Analyze Defect - start                       |         | 110                   | 1970-01-02 11:26:4            | 15 1970-                    | 01-02 11:26:45 | Groups 2 and 4                |   | instance 1               |   | Tester3            |        | start                      |          | Analyze Defect     |       |
|          | 1   | Analyze Defect - complete                    |         | 109                   | 1970-01-02 11:36:1            | 13 1970-                    | 81-02 11:36:13 | Groups 2 and 4                |   | instance 1               |   | Tester3            |        | complete                   |          | Analyze Defect     |       |
|          | 1   | Repair (Complex) - start                     |         | 120                   | 1970-01-02 11:39:0            | 1 1970-                     | 01-02 11:39:01 | Groups 1, 3, and 5            |   | instance 1               |   | SolverC1           |        | start                      |          | Repair (Complex)   |       |
|          | 1   | Repair (Complex) - complete                  |         | 119                   | 1970-01-02 11:58:4            | 15 1970-                    | 91-02 11:58:45 | Groups 1, 3, and 5            |   | instance 1               |   | SolverC1           |        | complete                   |          | Repair (Complex)   |       |
|          | 1   | Test Repair - start                          |         | 118                   | 1970-01-02 12:00:5            | 50 1970-                    | 81-82 12:88:58 | Groups 2 and 4                |   | instance 1               |   | Tester3            |        | start                      |          | Test Repair        |       |
|          | 1   | Test Repair - complete                       |         | 117                   | 1970-01-02 12:08:3            | 1970-                       | 91-02 12:08:39 | Groups 2 and 4                |   | instance 1               |   | Tester3            |        | complete                   |          | Test Repair        |       |
|          | 1   | Inform User - complete                       |         | 112                   | 1970-01-02 12:25:3            | 1970-                       | 81-02 12:25:35 | Group -                       |   | instance 1               |   | System             |        | complete                   |          | Inform User        |       |
|          | 1   | Archive Repair - complete                    |         | 111                   | 1970-01-02 12:27:5            | 58 1970-                    | 01-02 12:27:58 | Group -                       |   | instance 1               |   | System             |        | complete                   |          | Archive Repair     |       |
|          | 1   | End                                          |         | 99999999              | 1970-01-02 12:27:5            | 58 1970-                    | 01-02 12:27:58 |                               |   |                          |   |                    |        |                            |          |                    |       |
|          | 2   | Start                                        |         | 0                     | 1970-01-04 23:29:5            | 52 1970-                    | 91-04 23:29:52 |                               |   |                          |   |                    |        |                            |          |                    |       |
|          | 2   | Register - complete                          |         | 113                   | 1970-01-04 23:29:5            | 52 1970-                    | 81-84 23:29:52 | Group -                       |   | instance 1               |   | System             |        | complete                   |          | Register           |       |
|          | 2   | Analyze Defect - start                       |         | 110                   | 1970-01-04 23:30:4            | 1 1970-                     | 91-04 23:30:41 | Groups 2 and 4                |   | instance 1               |   | Tester6            |        | start                      |          | Analyze Defect     |       |
|          | 2   | Analyze Defect - complete                    |         | 109                   | 1970-01-04 23:38:3            | 1970-                       | 91-04 23:38:36 | Groups 2 and 4                |   | instance 1               |   | Tester6            |        | complete                   |          | Analyze Defect     |       |
|          | 2   | Inform User - complete                       |         | 112                   | 1970-01-04 23:55:5            | 52 1970-                    | 91-04 23:55:52 | Group -                       |   | instance 1               |   | System             |        | complete                   |          | Inform User        |       |
|          | 2   | Repair (Complex) - start                     |         | 120                   | 1970-01-05 00:02:0            | 1970-                       | 81-85 88:82:88 | Groups 1, 3, and 5            |   | instance 1               |   | SolverC3           |        | start                      |          | Repair (Complex)   |       |
|          | 2   | Repair (Complex) - complete                  |         | 119                   | 1970-01-05 00:50:3            | 1970-                       | 91-05 00:50:39 | Groups 1, 3, and 5            |   | instance 1               |   | SolverC3           |        | complete                   |          | Repair (Complex)   |       |
|          | 2   | Test Repair - start                          |         | 118                   | 1970-01-05 00:52:4            | 15 1970-                    | 01-05 00:52:45 | Groups 2 and 4                |   | instance 1               |   | Tester4            |        | start                      |          | Test Repair        |       |
|          | 2   | Test Repair - complete                       |         | 117                   | 1970-01-05 01:00:5            | 53 1970-                    | 01-05 01:00:53 | Groups 2 and 4                |   | instance 1               |   | Tester4            |        | complete                   |          | Test Repair        |       |
|          | 2   | Archive Repair - complete                    |         | 111                   | 1970-01-05 01:06:4            | 14 1970-                    | 01-05 01:06:44 | Group -                       |   | instance 1               |   | System             |        | complete                   |          | Archive Repair     |       |
|          |     | End                                          |         | 99999999              | 1970-01-05 01:06:4            |                             | 91-05 01:06:44 |                               |   |                          |   |                    |        |                            |          |                    |       |
|          |     | Start                                        |         | 0                     | 1970-01-06 08:09:2            |                             | 01-06 08:09:23 |                               |   |                          |   |                    |        |                            |          |                    |       |
|          | 3   | Register - complete                          |         | 113                   | 1970-01-06 08:09:2            | 1970-                       | 91-06 08:09:23 | Group -                       |   | instance 1               |   | System             |        | complete                   |          | Register           |       |
|          |     | Analyze Defect - start                       |         | 110                   | 1970-01-06 08:11:5            |                             |                | Groups 2 and 4                |   | instance 1               |   | Tester3            |        | start                      |          | Analyze Defect     |       |
|          |     | Analyze Defect - complete                    |         | 109                   | 1970-01-06 08:23:2            |                             |                | Groups 2 and 4                |   | instance 1               |   | Tester3            |        | complete                   |          | Analyze Defect     |       |
|          |     | Repair (Simple) - start                      |         | 122                   | 1970-01-06 08:39:5            | 53 1970-                    | 01-06 08:39:53 | Groups 1, 3, and 5            |   | instance 1               |   | SolverS3           |        | start                      |          | Repair (Simple)    |       |
|          |     | Inform User - complete                       |         | 112                   | 1970-01-06 08:49:5            |                             | 01-06 08:49:54 |                               |   | instance 1               |   | System             |        | complete                   |          | Inform User        |       |
|          |     | Repair (Simple) - complete                   |         | 121                   | 1970-01-06 08:55:1            |                             |                | Groups 1, 3, and 5            |   | instance 1               |   | SolverS3           |        | complete                   |          | Repair (Simple)    |       |
|          |     | Test Repair - start                          |         | 118                   | 1970-01-06 08:56:1            |                             |                | Groups 2 and 4                |   | instance 1               |   | Tester2            |        | start                      |          | Test Repair        |       |
|          |     | Test Repair - complete                       |         | 110                   | 1970-01-06 09:04:0            |                             |                | Groups 2 and 4                |   | instance 1               |   | Tester2            |        | complete                   |          | Test Repair        |       |
|          | -   | Archive Repair - complete                    |         | 111                   | 1970-01-06 09:10:2            |                             | 91-06 09:10:25 |                               |   | instance 1               |   | System             |        | complete                   |          | Archive Repair     |       |
|          | 3   |                                              |         | 999999999             | 1970-01-00 09:10:2            |                             | 01-06 09:10:25 |                               |   |                          |   | -,                 |        |                            |          |                    |       |

XES Export: the classifier and all standard attributes as contained in the log matches the current data as stored by the tool

| it Sele | ection Find View Goto Jools Project Preferences Help                                                                                                    |                                                                                                    |  |
|---------|----------------------------------------------------------------------------------------------------|----------------------------------------------------------------------------------------------------|--|
| levela  | at less sportures x 🔻 inneléd-less sportures x 🔻 inneléd-less caportures x 🔻 inneléd-less caportures x 🔻 inneléd-less sportures x 🔻 inneléd-less sportures x 🔻 inneléd-less sportures x 🔻 inneléd-less sportures x 🔹                                                                                                    |                                                                                                    |  |
|         | xml version="1.0" encoding="utf-8" ?>                                                                                                    | The part of constants                                                                                                    |  |
|         |                                                                                                    | The second                                                                                                    |  |
|         | <pre><wxtension name="Organizational" prefix="org" uri="http://www.xes-standard.org/org.xesext"></wxtension></pre>                                                                                                    | TIMO A                                                                                                    |  |
|         | <pre>cextension name*Lifecycle* prefix="lifecycle* uri="http://www.xes-standard.org/lifecycle.xesext" /&gt; cextension name*Lifecycle*uri="uri="http://www.xes-standard.org/lifecycle.xesext" /&gt; cextension name*Lifecycle*uri="uri="http://www.xes-standard.org/lifecycle.xesext" /&gt; cextension name*Lifecycle*uri="uri="http://www.xes-standard.org/lifecycle.xesext" /&gt; cextension name*Lifecycle*uri="uri="http://www.xes-standard.org/lifecycle.xesext" /&gt; cextension name*Lifecycle*uri="uri="http://www.xes-standard.org/lifecycle.xesext" /&gt; cextension name*Lifecycle*uri="uri="http://www.xes-standard.org/lifecycle.xesext" /&gt; cextension name*Lifecycle*uri="http://www.xes-standard.org/lifecycle.xesext" /&gt; cextension name*Lifecycle*uri="http://www.xes-standard.org/lifecycle.xesext" /&gt; cextension name*Lifecycle.xesext" /&gt; cextension name*Lifecycle.xesext" /&gt; cextension name*Lifecycle.xesext" /&gt; cextension name*Lifecycle.xesext" /&gt; cextension name*Lifecycle.xesext" /&gt; cextension name*Lifecycle.xesext" /&gt; cextensio</pre> | ENGINE:                                                                                                    |  |
|         | <pre>xextension nome="concept" uni="http://www.xes-schulard.org/line.xesxt" /&gt; xextension name="concept" uni="http://www.xes-schulard.org/concept.xesxt" /&gt; </pre>                                                                                                    | LENGTH                                                                                                    |  |
|         | <classifier keys="concept:name lifecycle:transition" name="(Name AND Transition)"></classifier>                                                                                                    |                                                                                                    |  |
|         | <string key="origin" value="csv"></string>                                                                                                    |                                                                                                    |  |
|         | <pre>cglobal scope="trace"&gt;</pre>                                                                                                    |                                                                                                    |  |
|         | <pre>cyting key="conceptrame" value="_INALIO_" /&gt; </pre>                                                                                                    | and the second second                                                                                                    |  |
|         | <pre>vyguomus/scops="event"&gt;</pre>                                                                                                    | - Contractor                                                                                                    |  |
|         | <pre>string key="conceptings=" uslue="INALID_" /&gt;</pre>                                                                                                    | Constant of Constant                                                                                                    |  |
|         | <string key="lifecycle:transition" value="_INVALID_"></string>                                                                                                    |                                                                                                    |  |
|         | <string key="org:resource" value="IWALID_"></string>                                                                                                    | LEGISTRE.                                                                                                    |  |
|         | <pre>cstring kcy*-orgjgroup* value*=WALD7/<br/><dst kcy*-orgjgroup*="" value*="0=0-07111:3155400:00*"></dst></pre>                                                                                                    | A DECEMBER OF                                                                                                    |  |
|         | <pre>doit: key=time:timestamp" value=19/0-01-02/11/25/354/00/00" /&gt; </pre>                                                                                                    | TIRCES.                                                                                                    |  |
|         | (Trace)                                                                                                    | TRUE OF                                                                                                    |  |
|         | <string key="concept:name" value="1"></string>                                                                                                    | LIBORS                                                                                                    |  |
|         |                                                                                                    |                                                                                                    |  |
|         | <string concept:instance"="" key="org:group" value="instance 1"></string> cstring key="concept:concerve" value="instance 1" />                                                                                                    |                                                                                                    |  |
|         | <pre>cscing key= orgit=boilte value= agitate //&gt; cscing key= conceptinge value= agitate //&gt; </pre>                                                                                                    | LEORA-                                                                                                    |  |
|         | <pre><tring key="lifecycle:transition" value="complete"></tring></pre>                                                                                                    | LEO/SC-                                                                                                    |  |
|         | <pre><date key="time:time:tamp" value="1970-01-02T11:23:56+00:00"></date></pre>                                                                                                    | A DECISION OF                                                                                                    |  |
|         |                                                                                                    | Section of the local division of the local division of the local d |  |
|         | eventb<br>schring key="org:group" value="Groups 2 and 4" />                                                                                                    | All Street                                                                                                    |  |
|         | satisfy so organized and a set of the set of the set of                                                                                           | AND ADDRESS                                                                                                    |  |
|         | <string key="org:resource" value="Tester3"></string>                                                                                                    | Increased.                                                                                                    |  |
|         | <string key="concept:name" value="Analyze Defect"></string>                                                                                                    | LING VOL                                                                                                    |  |
|         | <pre><string key="lifecycle:transition" value="start"></string></pre>                                                                                                    |                                                                                                    |  |
|         | <pre><date keys*time:timestamp*="" values*1970-01-02t11:28:45:00:00*=""></date> </pre>                                                                                                    |                                                                                                    |  |
|         |                                                                                                    |                                                                                                    |  |
|         | <string key="org:group" value="Groups 2 and 4"></string>                                                                                                    | 180.00                                                                                                    |  |
|         | <string key="concept:instance" value="instance 1"></string>                                                                                                    |                                                                                                    |  |
|         | <pre>string key="organizations" value="testers" /&gt; testers" /&gt; testers" /&gt; </pre>                                                                                                    | 1000                                                                                                    |  |
|         | <pre><string defect*="" ksy*="interptinane*" value="*analyze"></string> <string "value='*analyze"' ksy*="lifeculetransition"></string> </pre>                                                                                                    | - Aller and a                                                                                                    |  |
|         | <pre>status ey= interfute transition values compute //<br/>date key="interfute transition" values "10% of 0-021113613408100" //</pre>                                                                                                    | Tangan Contract                                                                                                    |  |
|         |                                                                                                    | Tangan                                                                                                    |  |
|         |                                                                                                    | Tunces.                                                                                                    |  |
|         | <string key="org:group" value="Groups 1, 3, and 5"></string>                                                                                                    | BROKE.                                                                                                    |  |
|         | <pre>cstring key*concept:instance *ulius="instance i" /&gt; cstring key*concept:instance *ulius="instance i" /&gt; </pre>                                                                                                    |                                                                                                    |  |
|         | <pre><string key*="" org:resource="" soluer(1="" value*=""></string> <string (complex)"="" key*="" org:resource)trane*="" ropair="" value*=""></string></pre>                                                                                                    |                                                                                                    |  |
|         | <pre>string key="lifecycle:transition" value="start"/&gt;</pre>                                                                                                    | LIBORAL.                                                                                                    |  |
|         | <date key="time:timestamp" value="1970-01-02T11:39:01+00:00"></date>                                                                                                    |                                                                                                    |  |
|         |                                                                                                    |                                                                                                    |  |
|         | <pre>cevent&gt;     control key="group" value="Groups 1, 3, and 5" /&gt; </pre>                                                                                                    |                                                                                                    |  |
|         | <pre><tring 1,="" 3,="" 5="" and="" key="orgigroup" value="uroups"></tring> <string 1"="" instance="" key="concept"></string></pre>                                                                                                    | Contraction of the local division of the local division of the loc |  |
|         | <string key="org:resource" value="SolverC1"></string>                                                                                                    | Carlos and Carlos and  |  |
|         | <string key="concept:name" value="Repair (Complex)"></string>                                                                                                    | Constant of States                                                                                                    |  |
|         | <pre>cstring key="lifecycle:transition" value="complete" /&gt;</pre>                                                                                                    | Links.                                                                                                    |  |
|         | <pre><date keys"time:timestamp"="" values"1970-01-02t11:58:45+00:00"=""></date> <fwrmt)< pre=""></fwrmt)<></pre>                                                                                                    | and the second                                                                                                    |  |
|         | <pre></pre> <pre>{ creation creation cr</pre>                                                                                     |                                                                                                    |  |

## Flag X1

XES\_Data as stored by the tool:

|        | C 🔒 qsdev.mi       | hrwerk-ag.de/sensi | е/арр/азттравр-58 |                            | 6c2a6a4t-7857-4ec9-95t5-354 | 10089301b/state/analysis      |                        |               |               |                      |                     | 🕁 😁 Inkogni         | 110   |
|--------|--------------------|--------------------|-------------------|----------------------------|-----------------------------|-------------------------------|------------------------|---------------|---------------|----------------------|---------------------|---------------------|-------|
| •      | FlagX1-xes         |                    |                   |                            | Vorbereiten<br>Datenmanager | Analysieren<br>Arbeitsblatt ~ | Erzählen<br>Storytelli |               | Π.            | Mein neues Arbeitsbl | 🛛 🔹 🕹 📘             | 🧷 Arbeitsblatt bear | irbei |
| - 53   | (2) (0) K          | ine Auswahl ange   | ewendet           |                            |                             |                               |                        |               |               |                      |                     | <b>**</b> /         | Aus   |
| lein n | eues Arbeits       | olatt              |                   |                            |                             |                               |                        |               |               |                      |                     |                     | м     |
| ES_Da  | ita                |                    |                   |                            |                             |                               |                        |               |               |                      |                     |                     |       |
| CaseID | Q ActivityType     | c                  | ActivityTypeID    | Q ActivityStartTimestamp Q | ActivityEndTimestamp Q      | event:{0,1,2} 2Sall +1 ⁢ x>   | Q event:Key 6          | Q event:Key 3 | Q event:Key 2 | Q event:numberRe     | Q event:time:timest | Q SortingColu.      |       |
|        | 1 Start            |                    |                   | 0 1970-01-02 11:27:01      | 1970-01-02 11:27:0          | 5 -                           |                        |               |               |                      |                     |                     |       |
|        | 1 Register - com   | lete               |                   | 114 1970-01-02 11:27:0     |                             |                               | complete               | System        | instance 1    |                      | 1                   |                     |       |
|        | 1 Analyze Defect   | - start            |                   | 111 1970-01-02 11:31:15    | 1970-01-02 11:31:11         | 5 Groups 2 and 4              | start                  | Tester3       | instance 1    |                      | 2                   |                     |       |
|        | 1 Analyze Defect   |                    |                   | 110 1970-01-02 11:44:0:    | 1970-01-02 11:44:0:         | Groups 2 and 4                | complete               | Tester3       | instance 1    |                      | 3                   |                     |       |
|        | 1 Repair (Compl    |                    |                   | 116 1970-01-02 11:50:14    |                             |                               | start                  | SolverC1      | instance 1    |                      | 4                   |                     |       |
|        | 1 Repair (Compl    | x) - complete      |                   | 115 1970-01-02 12:13:04    | 1970-01-02 12:13:04         | Groups 1, 3, and 5            | complete               | SolverC1      | instance 1    |                      | 5                   |                     |       |
|        | 1 Test Repair - st | art                |                   | 121 1970-01-02 12:17:23    | 1970-01-02 12:17:2          | 7 Groups 2 and 4              | start                  | Tester3       | instance 1    |                      | 6                   |                     |       |
|        | 1 Test Repair - cr | mplete             |                   | 120 1970-01-02 12:27:43    | 1970-01-02 12:27:43         | 2 Groups 2 and 4              | complete               | Tester3       | instance 1    |                      | 0                   |                     |       |
|        | 1 Inform User - o  | omplete            |                   | 113 1970-01-02 12:48:0:    | 1970-01-02 12:48:0          | L Group -                     | complete               | System        | instance 1    |                      | 8                   |                     |       |
|        | 1 Archive Repair   | - complete         |                   | 112 1970-01-02 12:52:53    | 1970-01-02 12:52:53         | Group -                       | complete               | System        | instance 1    |                      | 0                   |                     |       |
|        | 1 End              |                    | 99999             | 1970-01-02 12:52:52        | 1970-01-02 12:52:51         | 2 -                           |                        |               |               |                      |                     |                     |       |
|        | 2 Start            |                    |                   | 0 1970-01-09 15:56:03      | 1970-01-09 15:56:03         | 3 -                           |                        |               |               |                      |                     |                     |       |
|        | 2 Register - com   | olete              |                   | 114 1970-01-09 15:56:03    | 1970-01-09 15:56:03         | Group -                       | complete               | System        | instance 1    |                      | 1                   |                     |       |
|        | 2 Analyze Defect   | - start            |                   | 111 1970-01-09 15:58:2:    | 1970-01-09 15:58:2:         | L Groups 2 and 4              | start                  | Tester6       | instance 1    |                      | 2                   |                     |       |
|        | 2 Analyze Defect   | - complete         |                   | 110 1970-01-09 16:08:44    | 1970-01-09 16:08:44         | Groups 2 and 4                | complete               | Tester6       | instance 1    |                      | 3                   |                     |       |
|        | 2 Inform User - o  | omplete            |                   | 113 1970-01-09 16:30:03    | 1970-01-09 16:30:0          | 7 Group -                     | complete               | System        | instance 1    |                      | 4                   |                     |       |
|        | 2 Repair (Compl    | o() - start        |                   | 116 1970-01-09 16:39:14    | 1970-01-09 16:39:14         | 4 Groups 1, 3, and 5          | start                  | SolverC3      | instance 1    |                      | 5                   |                     |       |
|        | 2 Repair (Compl    | x) - complete      |                   | 115 1970-01-09 17:29:53    | 1970-01-09 17:29:53         | Groups 1, 3, and 5            | complete               | SolverC3      | instance 1    |                      | 6                   |                     |       |
|        | 2 Test Repair - st | art                |                   | 121 1970-01-09 17:35:43    | 1970-01-09 17:35:43         | Groups 2 and 4                | start                  | Tester4       | instance 1    |                      | 7                   |                     |       |
|        | 2 Test Repair - cr | mplete             |                   | 120 1970-01-09 17:47:18    | 1970-01-09 17:47:18         | 3 Groups 2 and 4              | complete               | Tester4       | instance 1    |                      | 0                   |                     |       |
|        | 2 Archive Repair   | complete           |                   | 112 1970-01-09 17:56:1     | 1970-01-09 17:56:11         | 5 Group -                     | complete               | System        | instance 1    |                      | 0                   |                     |       |
|        | 2 End              |                    | 99999             | 1970-01-09 17:56:15        | 1970-01-09 17:56:11         | 5 -                           |                        |               |               |                      |                     |                     |       |
|        | 3 Start            |                    |                   | 0 1970-01-13 12:36:59      | 1970-01-13 12:36:55         |                               |                        |               |               |                      |                     |                     |       |
|        | 3 Register - com   | olete              |                   | 114 1970-01-13 12:36:59    | 1970-01-13 12:36:55         | Group -                       | complete               | System        | instance 1    |                      | 1                   |                     |       |
|        | 3 Analyze Defect   |                    |                   | 111 1970-01-13 12:42:23    |                             |                               | start                  | Tester3       | instance 1    |                      | 2                   |                     |       |
|        | 3 Analyze Defect   | - complete         |                   | 110 1970-01-13 12:56:2:    | 1970-01-13 12:56:2:         | Groups 2 and 4                | complete               | Tester3       | instance 1    |                      | 3                   |                     |       |
|        | 3 Repair (Simple   | - start            |                   | 118 1970-01-13 13:15:13    | 1970-01-13 13:15:1          | 7 Groups 1, 3, and 5          | start                  | SolverS3      | instance 1    |                      | 4                   |                     |       |
|        | 3 Inform User - o  |                    |                   | 113 1970-01-13 13:29:05    |                             |                               | complete               | System        | instance 1    |                      | 5                   |                     |       |
|        | 3 Repair (Simple   | - complete         |                   | 117 1970-01-13 13:38:59    | 1970-01-13 13:38:55         | Groups 1, 3, and 5            | complete               | SolverS3      | instance 1    |                      | 6                   |                     |       |
|        | 3 Test Repair - st | art                |                   | 121 1970-01-13 13:42:15    | 1970-01-13 13:42:11         | Groups 2 and 4                | start                  | Tester2       | instance 1    |                      | 7                   |                     |       |
|        | 3 Test Repair - cr | molete             |                   | 120 1970-01-13 13:53:00    |                             |                               | complete               | Tester2       | instance 1    |                      | 1                   |                     |       |
|        | 3 Archive Repair   | complete           |                   | 112 1970-01-13 14:02:34    |                             |                               | complete               | System        | instance 1    |                      | 1                   |                     |       |
|        | 3 End              |                    | 99999             |                            |                             |                               | eeg                    |               |               |                      | -                   |                     |       |

XES Export: all (standard or non-standard) attributes as contained in the log match the current data as stored by the tool

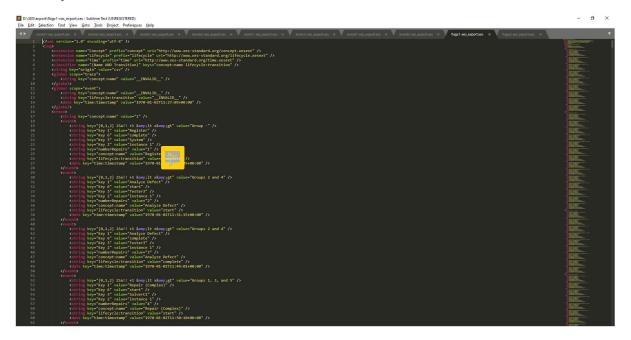

## Flag X2

XES\_Data as stored by the tool:

| ⇒ G     | gsdev.mehrwerk-ag.de/sensi  | 2/app/84151341-1884 | 1-4100-a61c-33eb4te7723t/she | Vorbereiten            | 354100893010/state/analysis<br>Analysieren |                  | ählen          |              |               |                  |     |               |         | Inkognito    |     |
|---------|-----------------------------|---------------------|------------------------------|------------------------|--------------------------------------------|------------------|----------------|--------------|---------------|------------------|-----|---------------|---------|--------------|-----|
| •       | FlagX2-xes                  |                     |                              | Datenmanager           | Y Arbeitsblatt                             |                  | rtelling       |              | Mein ne       | eues Arbeitsbl 🕞 | * < | > 🖌           | Arbeits | sblatt bearb | H   |
| 83      | 🛞 🔯 Keine Auswahl ange      | wendet              |                              |                        |                                            |                  |                |              |               |                  |     |               |         | Au           | ISV |
| ein neu | es Arbeitsblatt             |                     |                              |                        |                                            |                  |                |              |               |                  |     |               |         |              | M   |
| ES_Data |                             |                     |                              |                        |                                            |                  |                |              |               |                  |     |               |         |              | 1   |
| aseID Q | ActivityType Q              | ActivityTyp Q       | ActivityStartTimestamp Q     | ActivityEndTimestamp Q | event:{0,1,2} 2Sall +1 ⁢ Q                 | event:Key 1      | event:Key<br>6 | Q, event:Key | Q event:Key 2 | Q event:number   | ۹.  | went:time:tim | Q g     | SortingCol   |     |
| 1       | Start                       | 0                   | 1970-01-02 11:26:09          | 1970-01-02 11:26:09    |                                            |                  |                |              |               |                  | -   |               |         |              |     |
| 3       | Register - complete         | 113                 | 1970-01-02 11:26:09          | 1970-01-02 11:26:09    | Group -                                    | Register         | complete       | System       | instance 1    |                  | 1   |               |         |              |     |
| 1       | Analyze Defect - start      | 110                 | 1970-01-02 11:30:11          | 1970-01-02 11:30:11    | Groups 2 and 4                             | Analyze Defect   | start          | Tester3      | instance 1    |                  | 2   |               |         |              |     |
| 1       | Analyze Defect - complete   | 109                 | 1970-01-02 11:42:23          | 1970-01-02 11:42:23    | Groups 2 and 4                             | Analyze Defect   | complete       | Tester3      | instance 1    |                  | 3   |               |         |              |     |
| 1       | Repair (Complex) - start    | 115                 | 1970-01-02 11:48:04          | 1970-01-02 11:48:04    | Groups 1, 3, and 5                         | Repair (Complex) | start          | SolverC1     | instance 1    |                  | 4   |               |         |              |     |
| 1       | Repair (Complex) - complete | 114                 | 1970-01-02 12:10:31          | 1970-01-02 12:10:31    | Groups 1, 3, and 5                         | Repair (Complex) | complete       | SolverC1     | instance 1    |                  | 5   |               |         |              |     |
| 1       | Test Repair - start         | 128                 | 1970-01-02 12:14:30          | 1970-01-02 12:14:30    | Groups 2 and 4                             | Test Repair      | start          | Tester3      | instance 1    |                  | 6   |               |         |              |     |
| 1       | Test Repair - complete      | 119                 | 1970-01-02 12:23:55          | 1970-01-02 12:23:55    | Groups 2 and 4                             | Test Repair      | complete       | Tester3      | instance 1    |                  | 0   |               |         |              |     |
| 1       | Inform User - complete      | 112                 | 1970-01-02 12:43:58          | 1970-01-02 12:43:58    | Group -                                    | Inform User      | complete       | System       | instance 1    |                  | 8   |               |         |              |     |
| 1       | Archive Repair - complete   | 111                 | 1970-01-02 12:48:34          | 1970-01-02 12:48:34    | Group -                                    | Archive Repair   | complete       | System       | instance 1    |                  | 0   |               |         |              |     |
| 1       | End                         | 99999999            | 1970-01-02 12:48:34          | 1970-01-02 12:48:34    | -                                          |                  |                |              |               |                  | -   |               |         |              |     |
| 1       | Start                       | 0                   | 1970-01-08 20:51:30          | 1970-01-08 20:51:30    |                                            |                  |                |              |               |                  |     |               |         |              |     |
| 2       | Register - complete         | 113                 | 1970-01-08 20:51:30          | 1970-01-08 20:51:30    | Group -                                    | Register         | complete       | System       | instance 1    |                  | 1   |               |         |              |     |
| 2       | Analyze Defect - start      | 110                 | 1970-01-08 20:53:29          | 1970-01-08 20:53:29    | Groups 2 and 4                             | Analyze Defect   | start          | Tester6      | instance 1    |                  | 2   |               |         |              |     |
| 2       | Analyze Defect - complete   | 109                 | 1970-01-08 21:03:20          | 1970-01-08 21:03:20    | Groups 2 and 4                             | Analyze Defect   | complete       | Tester6      | instance 1    |                  | 3   |               |         |              |     |
| 2       | Inform User - complete      | 112                 | 1970-01-08 21:23:52          | 1970-01-08 21:23:52    | Group -                                    | Inform User      | complete       | System       | instance 1    |                  | 4   |               |         |              |     |
| 2       | Repair (Complex) - start    | 115                 | 1970-01-08 21:32:12          | 1970-01-08 21:32:12    | Groups 1, 3, and 5                         | Repair (Complex) | start          | SolverC3     | instance 1    |                  | 5   |               |         |              |     |
| 2       | Repair (Complex) - complete | 114                 | 1970-01-08 22:22:49          | 1970-01-08 22:22:49    | Groups 1, 3, and 5                         | Repair (Complex) | complete       | SolverC3     | instance 1    |                  | 6   |               |         |              |     |
| 2       | Test Repair - start         | 120                 | 1970-01-08 22:28:06          | 1970-01-08 22:28:06    | Groups 2 and 4                             | Test Repair      | start          | Tester4      | instance 1    |                  | 7   |               |         |              |     |
| 2       | Test Repair - complete      | 119                 | 1970-01-08 22:38:56          | 1970-01-08 22:38:56    | Groups 2 and 4                             | Test Repair      | complete       | Tester4      | instance 1    |                  | 0   |               |         |              |     |
| 2       | Archive Repair - complete   | 111                 | 1970-01-08 22:47:41          | 1970-01-08 22:47:41    | Group -                                    | Archive Repair   | complete       | System       | instance 1    |                  | 0   |               |         |              |     |
| 2       | End                         | 99999999            | 1970-01-08 22:47:41          | 1970-01-08 22:47:41    | -                                          |                  |                |              |               |                  | -   |               |         |              |     |
| 3       | Start                       | 0                   | 1970-01-12 07:12:25          | 1970-01-12 07:12:25    |                                            |                  |                |              |               |                  |     |               |         |              |     |
| 3       | Register - complete         | 113                 | 1970-01-12 07:12:25          | 1970-01-12 07:12:25    | Group -                                    | Register         | complete       | System       | instance 1    |                  | 1   |               |         |              |     |
| 3       | Analyze Defect - start      | 110                 | 1970-01-12 07:17:47          | 1970-01-12 07:17:47    | Groups 2 and 4                             | Analyze Defect   | start          | Tester3      | instance 1    |                  | 2   |               |         |              |     |
| 3       | Analyze Defect - complete   | 109                 | 1970-01-12 07:31:02          | 1970-01-12 07:31:02    | Groups 2 and 4                             | Analyze Defect   | complete       | Tester3      | instance 1    |                  | 3   |               |         |              |     |
| 3       | Repair (Simple) - start     | 117                 | 1970-01-12 07:49:54          | 1970-01-12 07:49:54    | Groups 1, 3, and 5                         | Repair (Simple)  | start          | SolverS3     | instance 1    |                  | 4   |               |         |              |     |
| 3       | Inform User - complete      | 112                 | 1970-01-12 08:03:06          | 1970-01-12 08:03:06    | Group -                                    | Inform User      | complete       | System       | instance 1    |                  | 5   |               |         |              |     |
| 3       | Repair (Simple) - complete  | 116                 | 1970-01-12 08:12:17          | 1970-01-12 08:12:17    | Groups 1, 3, and 5                         | Repair (Simple)  | complete       | SolverS3     | instance 1    |                  | 6   |               |         |              |     |
| 3       | Test Repair - start         | 120                 | 1970-01-12 08:15:07          | 1970-01-12 08:15:07    | Groups 2 and 4                             | Test Repair      | start          | Tester2      | instance 1    |                  | 7   |               |         |              |     |
| 3       | Test Repair - complete      | 119                 | 1970-01-12 08:25:43          | 1970-01-12 08:25:43    | Groups 2 and 4                             | Test Repair      | complete       | Tester2      | instance 1    |                  | 1   |               |         |              |     |
|         | Archive Repair - complete   | 111                 |                              | 1970-01-12 08:34:31    |                                            | Archive Repair   | complete       | System       | instance 1    |                  | 1   |               |         |              |     |

XES Export: all (standard or non-standard) attributes as contained in the log matches the current data as stored by the tool

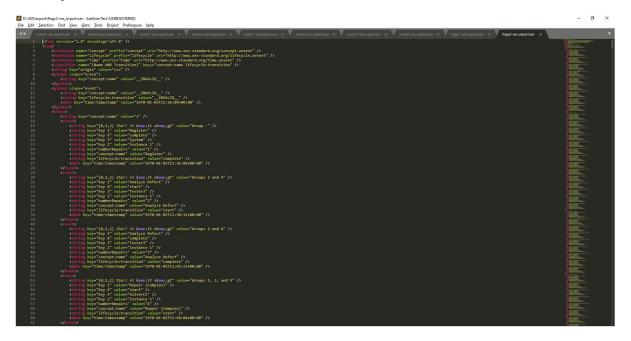

# CONTACT INFORMATION

## **Contact Information**

WIL VAN DER AALST CHAIR

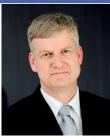

**Tel** +31 40 247 4295 w.m.p.v.d.aalst@tue.nl

IEEE XES Working Group IEEE Task Force on Process Mining http://www.win.tue.nl/ieeetfpm

## CHRISTIAN GÜNTHER VICE-CHAIR

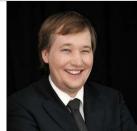

**Tel** +31 64 1780680 christian@fluxicon.com

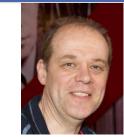

**Tel** +31 40 247 3755 h.m.w.verbeek@tue.nl

ERIC VERBEEK

SECRETARY

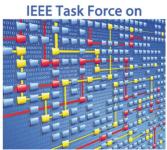

**Process Mining**